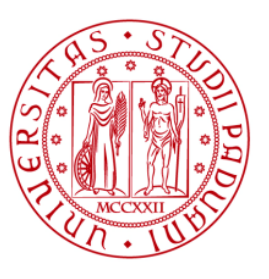

**I INIVERSITÀ DEGLI STUDI** DI PADOVA

# **UNIVERSITA' DEGLI STUDI DI PADOVA**

# Dipartimento di Ingegneria Industriale DII Corso di Laurea Magistrale in Ingegneria Meccanica

# **Sviluppo del Peak Stress Method per la progettazione a fatica di giunzioni saldate in lega leggera soggette a carichi multiassiali ad ampiezza variabile**

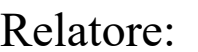

Prof. Giovanni Meneghetti

Correlatori: Prof. Alberto Campagnolo Ing. Luca Vecchiato Ing. Vittorio Babini

Laureando: Roberta Dattilo

Matricola: 2049414

# **Anno Accademico 2023/2024**

Sommario

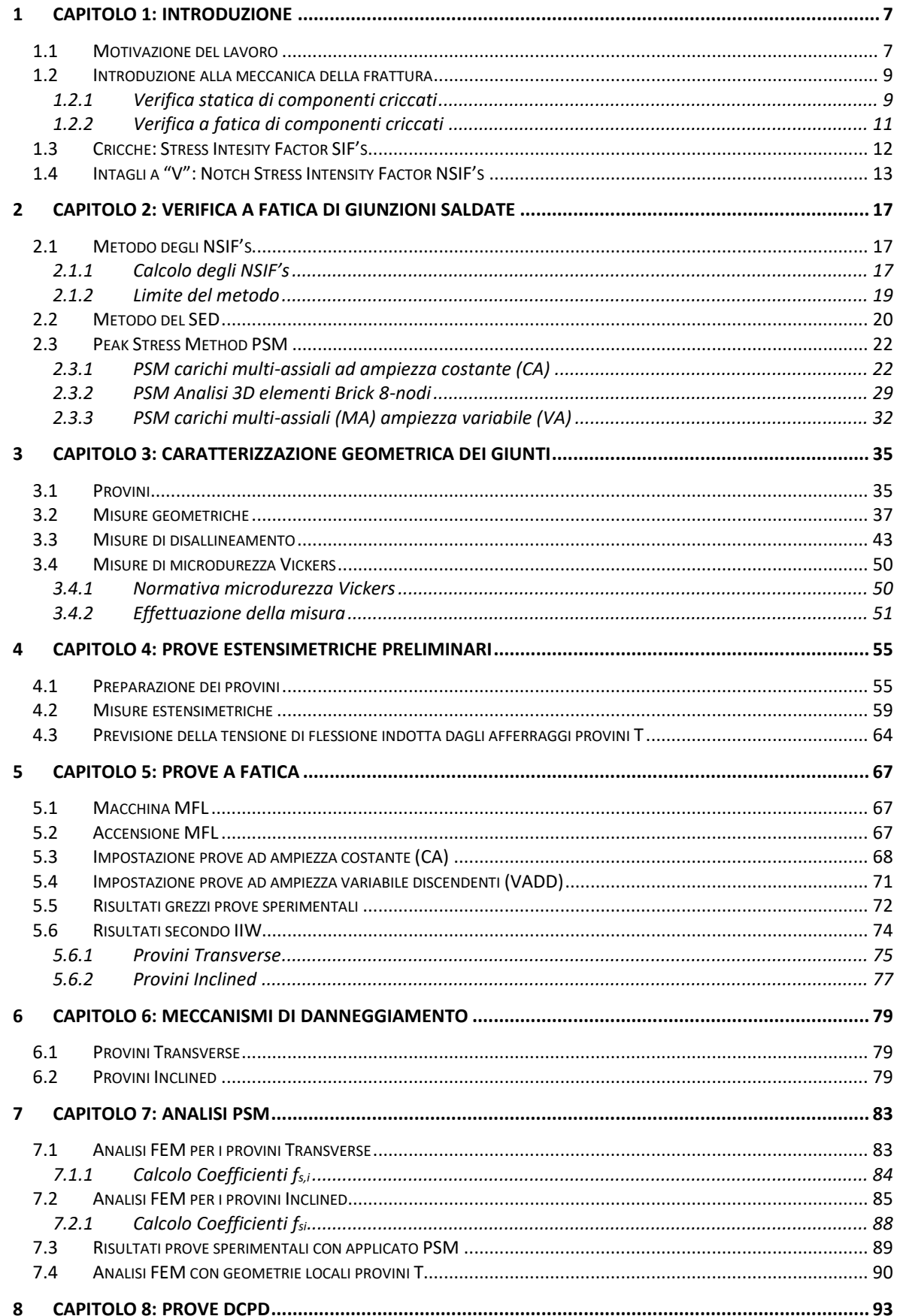

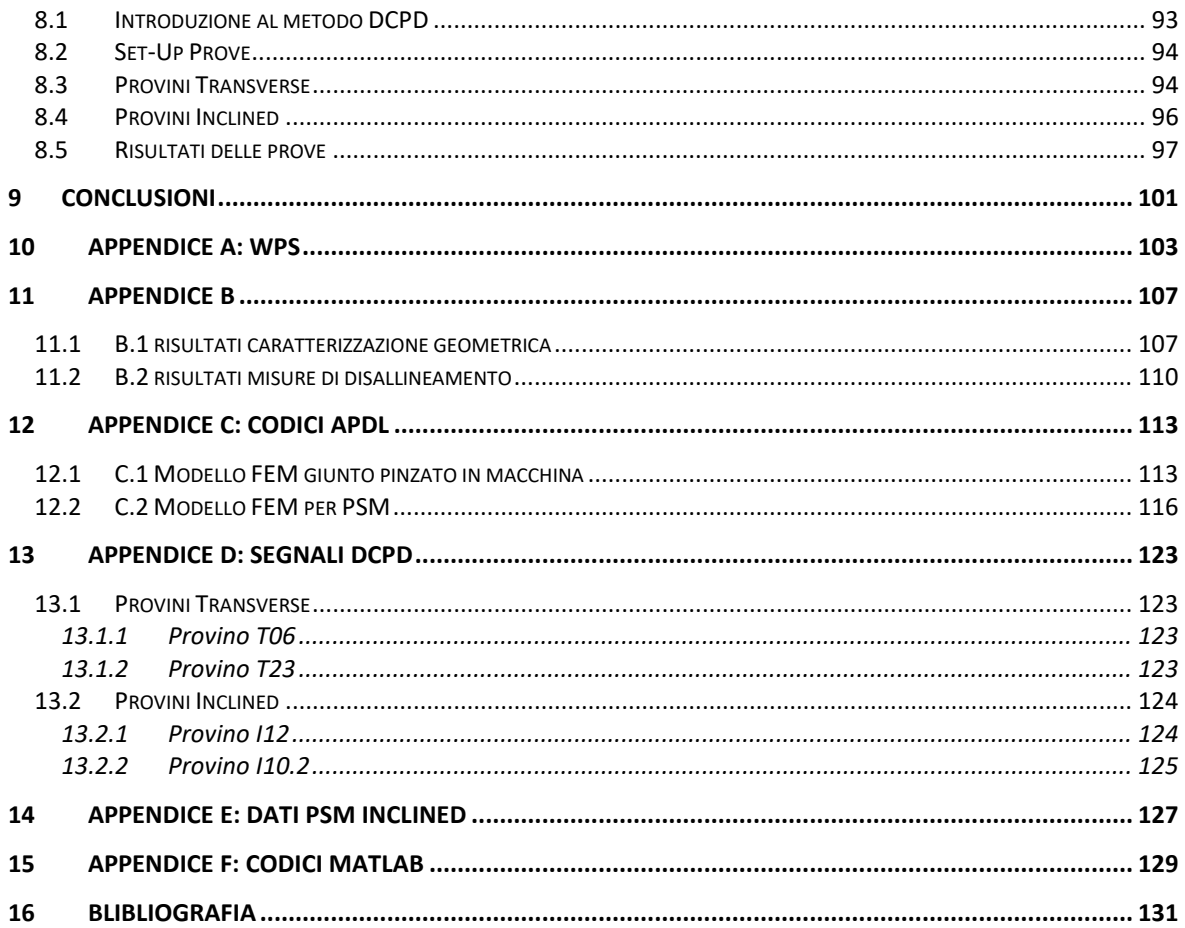

# **Abstract**

Il seguente elaborato, condotto in collaborazione con l'azienda italiana Zamperla, ha come obbiettivo quello di validare il Peak Stress Method (PSM) per la verifica a fatica di giunti saldati in lega leggera, sottoposti a carichi multiassiali sia ad ampiezza costante (CA) che ad ampiezza variabile (VA). In particolare, la formulazione CA del PSM, un approccio locale che sfrutta analisi numeriche agli elementi finiti con mesh grossolane per stimare la resistenza a fatica dei giunti saldati, è esteso al caso di sollecitazioni VA accoppiando la sua formulazione CA ad una legge lineare di accumulo del danno (regola di Palmgreen-Miner). Per validare il metodo proposto sono state effettuate delle prove sperimentali a fatica su giunti in alluminio a doppio irrigidimento e cordone d'angolo. In particolare, una prima serie di test sperimentali su giunti a doppio irrigidimento trasversale (chiamati "Transverse") ha permesso la verifica e validazione del metodo in condizioni di carico monoassiali. Invece, una seconda serie di giunti a doppio irrigidimento inclinato di 45° rispetto all'asse di carico (detti "Inclined") è stata utilizzata per validare il metodo in presenza di carichi multiassiali. Le prove sono state effettuate per entrambe le tipologie di provini sia ad ampiezza costante (CA), che ad ampiezza variabile (VA) con uno spettro di carico di tipo  $p = 0.25$  e rapporto di ciclo  $R = 0$ .

# **1 CAPITOLO 1: Introduzione**

<span id="page-6-0"></span>Nell'ambito della progettazione strutturale, risultano sempre più diffuse soluzioni costituite da giunzioni saldate. Questa loro popolarità risulta essere in buona parte dovuta alla possibilità riuscire a realizzare costruzioni leggere e caratterizzate da geometrie complesse, il tutto mantenendo costi contenuti. Grazie alla loro versatilità e capacità di adattamento risultano quindi un elemento fondamentale nell'ambito delle strutture.

Normalmente, nelle strutture saldate, il materiale più utilizzato risulta essere l'acciaio. Il suo comportamento, applicato a questo caso specifico è stato ampiamente studiato nel corso degli anni portando a numerose strategie di progettazione. Una più recente tendenza nell'industria si orienta verso l'utilizzo di leghe leggere come materiale principale per le giunzioni saldate, aspirando a ulteriori riduzioni di peso senza compromettere la robustezza e l'affidabilità delle strutture. Questa novità porta alla necessità di dover validare i metodi esistenti per gli acciai anche per materiali diversi. In particolare, questo progetto di tesi si concentra sulla validazione di uno di questi metodi, applicato a giunzioni saldate in alluminio.

## <span id="page-6-1"></span>**1.1 Motivazione del lavoro**

Le giunzioni saldate, come tutte le strutture, sono soggette a carichi ciclici anche variabili nel tempo. Questi carichi possono causare il cedimento della struttura a fatica.

Durante la fase di progettazione, è cruciale effettuare una verifica a fatica dei componenti saldati. Tuttavia, a causa della loro complessità geometrica, non è possibile utilizzare le curve di Wohler [\(Figura 1.1.1\)](#page-6-2) della meccanica classica, che associano all'ampiezza di tensione la vita a fatica con una certa probabilità. Questa difficoltà deriva dalla complessità strutturale aggiuntiva introdotta dalla presenza della saldatura stessa nel componente.

### *Figura 1.1.1: Curva di Wohler*

<span id="page-6-2"></span>Nei componenti saldati infatti il cedimento risulta essere causato da cricche che tendono ad innescarsi a piede o radice cordone (nel caso di giunzioni non passanti come in [Figura 1.1.2\)](#page-6-3). La verifica della resistenza deve quindi essere fatta non sul materiale ma sulla giunzione saldata in sé.

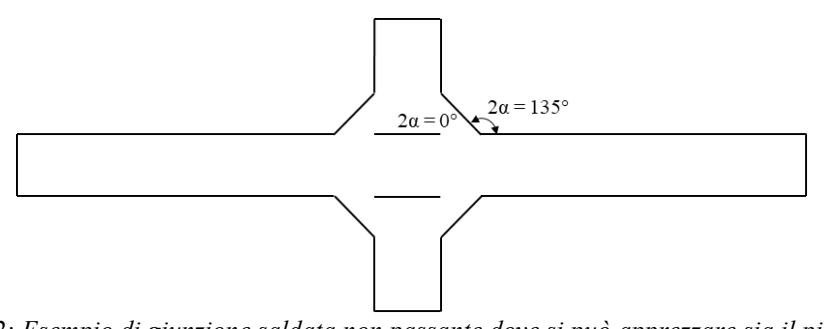

<span id="page-6-3"></span>*Figura 1.1.2: Esempio di giunzione saldata non passante dove si può apprezzare sia il piede cordone (2α=135°) che la radice (2α=0°)*

Per fare questo, in letteratura esistono linee guida e raccomandazioni internazionali come le IIW [1] per la progettazione a fatica di componenti con giunzioni saldate. All'interno di queste troviamo vari metodi per la verifica fatica tra i quali: metodo delle tensioni nominali, metodo Structural hot spot stress, metodo Effective notch stress ed un metodo basato sulla meccanica della frattura.

Concentrandosi sul metodo delle tensioni nominali le "recommendations" propongono varie curve di fatica divise per geometria di giunzione. Queste legano la vita a fatica del componente alla tensione nominale, intesa come forza divisa per una sezione caratteristica della tipologia di giunto.

Ovvero, data la geometria del componente saldato da verificare e noto il materiale con cui verrà prodotto le IIW associano una specifica classe di resistenza (anche detta FAT class). Ad ogni classe corrisponde quindi una determinata curva tipo Wohler, che lega range di tensioni nominali a numero di cicli a fatica in scala logaritmica. Di seguito si riportano le varie curve appena descritte sia per l'acciaio che per l'alluminio.

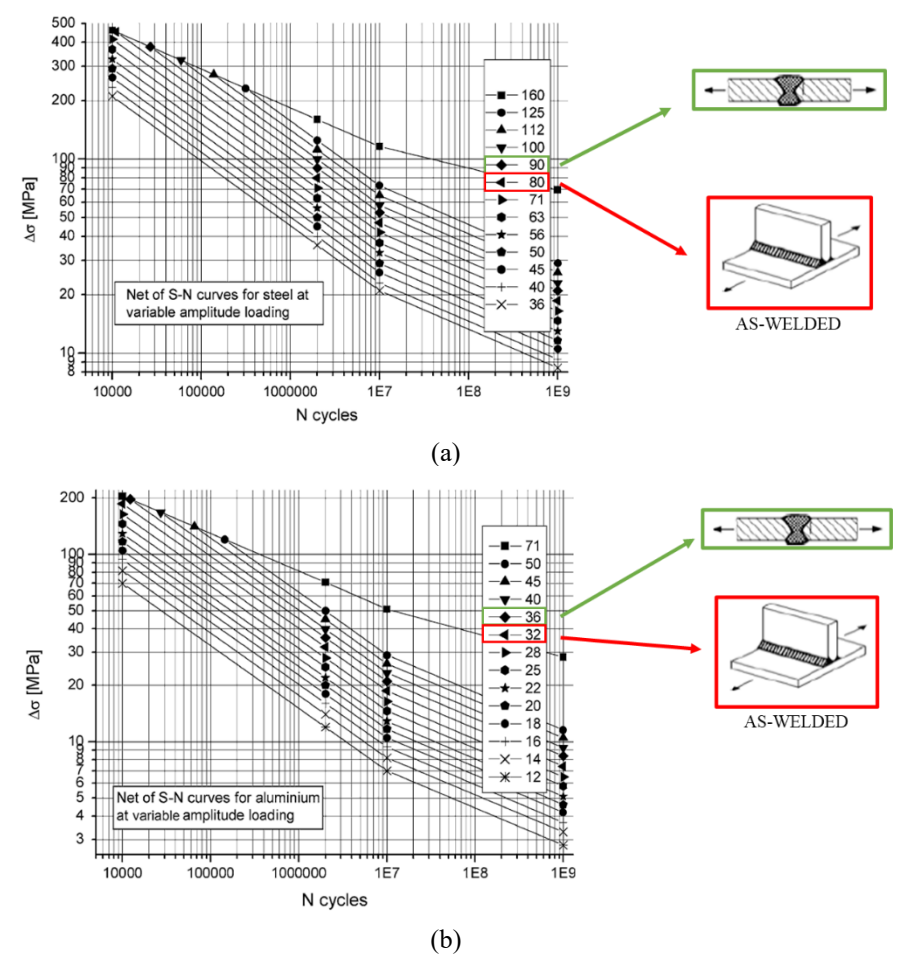

*Figura 1.1.3: Curve di fatica con probabilità di sopravvivenza 97.7% per la IIW* [1]

A queste classi di resistenza è possibile applicare anche delle correzioni che considerano lo spessore diverso del componente. Per questo si rimanda alle IIW.

Il metodo appena descritto è semplice e molto utile in ambito industriale in quanto permette di progettare a fatica componenti saldati complessi utilizzando solamente le tensioni nominali. Tuttavia, presenta limiti significativi legati alla sua limitata flessibilità; infatti, non permette di valutare strutture saldate complesse e uniche a causa della mancanza della curva di riferimento. La soluzione secondo questo metodo sarebbe quella di costruire una curva di fatica specifica per la nuova geometria, che risulta però essere molto oneroso.

Una risposta a questo problema di flessibilità è quello di utilizzare approcci locali come il metodo NSIF's o il SED che verranno trattati nel capitolo succesivo. Quest'ultimo sfrutta il range di Strain Energy Density (ΔW) a sua volta funzione degli NSIF's (K1: modo 1, K2: modo 2, K3: modo 3) che, come verrà ampiamente discusso nel paragrafo successivo, sono il parametro che guida il cedimento sia statico che a fatica dei componenti con intagli a 'V' acuti. Infatti, se si prendono le varie curve di fatica e si trasformano invece che in tensione nominale contro numero di cicli a fatica (Nf) in ΔKi-Nf e ΔW-Nf, queste tendono a collassare in un'unica curva [2].

L'utilizzo di ΔK<sup>i</sup> e ΔW relativi allo specifico caso permette quindi di utilizzare, indipendentemente dalla complessità geometrica, la medesima curva di progettazione a fatica. La difficoltà del metodo risiede nella complessità del calcolo degli NSIF's. Infatti, il calcolo esatto di  $K_1, K_2$  e  $K_3$  può essere fatto numericamente tramite un modello FEM. Questo però richiederebbe una potenza di calcolo importante a causa dell'elevatissima risoluzione di griglia richiesta nell'intorno dell'intaglio a 'V' ( $d \approx 0.01 \mu m$ ) vedi paragrafo [2.1.1.](#page-16-2)

A soluzione di questo problema sono stati proposti dei metodi approssimati che stimano i fattori "K" anche utilizzando mesh rade. Un esempio di questi metodi è il Peak Stress Method (PSM). Questo risulta avere grandi potenzialità all'interno della verifica strutturale a fatica di giunzioni saldate, in quanto risulta un metodo flessibile e semplice, ma che può essere agevolmente utilizzato in azienda. Infatti, permette la riduzione delle

potenze di calcolo necessarie dando spazio all'analisi di geometrie ancora più complesse all'interno dei modelli FEM. Per questo il lavoro di tesi descritto si impegnerà alla verifica del metodo PSM per le strutture in leghe leggere, in particolare utilizzando un, per l'alluminio.

# <span id="page-8-0"></span>**1.2 Introduzione alla meccanica della frattura**

### <span id="page-8-1"></span>**1.2.1 Verifica statica di componenti criccati**

La meccanica della frattura è una branca della meccanica che si occupa della progettazione di componenti con la presenza di difetti, ovvero cricche che inducono una discontinuità nel flusso delle tensioni all'interno del materiale. Tali difetti non possono essere studiati utilizzando la meccanica classica, che invece tratta il comportamento di componenti intagliati. Questi a differenza delle cricche creano un campo di tensione che viene gradualmente amplificato a partire dalla tensione nominale di un fattore che dipende dalla distanza dall'intaglio. Il massimo valore di tensione raggiunto risulta essere quello di snervamento per materiali plastici o la tensione di rottura per materiali fragili mantenendo sempre una quantità finita di tensione all'apice. Nella meccanica della frattura lineare elastica, le cricche inducono invece nel materiale un campo di tensione singolare, ovvero che tende all'infinito all'apice ([Figura 1.2.1\)](#page-8-2).

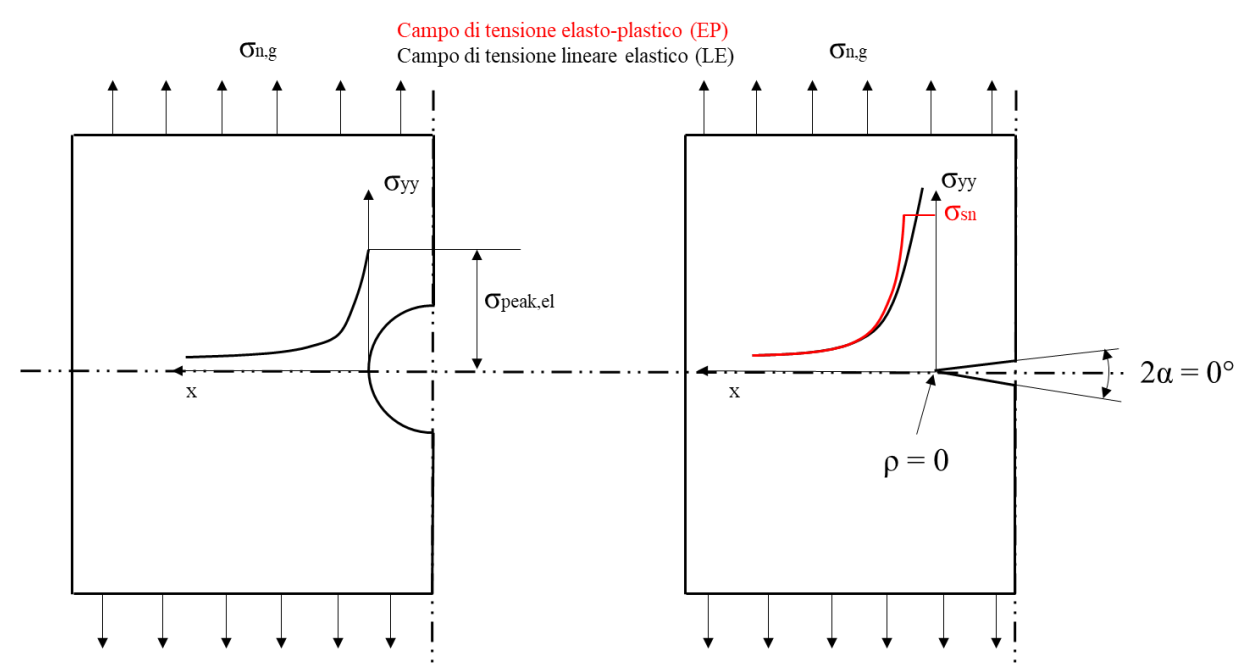

<span id="page-8-2"></span>*Figura 1.2.1: Confronto tra il campo di tensione di un componente intagliato (piastra forata) e di un componente criccato (piastra con una cricca centrale di 2a) sollecitati assialmente (modo I di apertura)da una tensione nominale "gross"(riferita alla sezione non intagliata) e in ipotesi di lineare elasticità. In questo caso il campo di tensione è in funzione di x coordinata sulla bisettrice della cricca.*

Nella realtà la tensione non può mai raggiungere valori infiniti ma il materiale all'apice plasticizza. L'approssimazione del campo di tensione ad un campo tendente all'infinito vale se e solo siamo in ipotesi di lineare elasticità. Tale ipotesi per i provini criccati è valida se e solo se la dimensione della zona plastica (porzione di materiale portata a snervamento) è relativamente piccola, questo garantisce che il campo di tensione elasto-plastico  $(\sigma_{yy}^{EP}(x))$  risulti approssimabile con il campo di tensione lineare elastico  $(\sigma_{yy}^{LE}(x))$ . Gli approcci classici che identificano un componente verificato a resistere staticamente o a fatica se puntualmente un valore di tensione è minore del valore di riferimento non possono quindi essere usati in quanto, essendo il campo di tensione tendente all'infinito, la disequazione non verrebbe mai verificata. Per questo motivo è stato necessario introdurre un nuovo metodo di verifica detto approccio di campo della meccanica della frattura lineare elastica (LEFM). Con questo metodo si mette a confronto il campo di tensione del componente con un campo di tensione di riferimento o limite  $(\sigma_{yy}^{LE}(x) < \sigma_{yy}^{LE}(x))_{limite})$  proprietà del materiale, vedi [Figura 1.2.2.](#page-9-0)

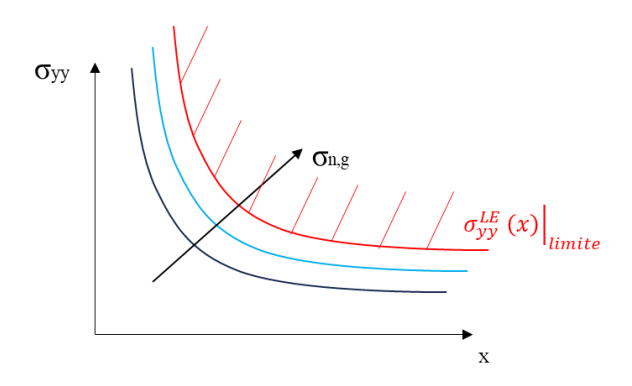

<span id="page-9-0"></span>*Figura 1.2.2: Esempio grafico dell'approccio di campo della meccanica della frattura lineare elatica (LEFM)*

La validità dell'approccio è garantita dal fatto che, a parità di geometria e di dimensioni del difetto l'aumento della tensione nominale ( $\sigma_{n,g}$ ) applicata, non varia l'andamento del campo di tensione non varia la sua forma ma lo trasla solo come si vede in [Figura 1.2.2.](#page-9-0) In altre parole, i campi di tensione sono detti omotetici. Il primo passo per l'applicazione de metodo è lo studio del campo di tensione nell'intorno dell'apice di cricca. Trattando un esempio semplice di piastra infinita criccata e sollecitata a trazione (modo I di apertura) di [Figura](#page-9-1)  [1.2.3](#page-9-1) è nota l'espressione analitica del campo di tensione proposta da Irwin [3] con le equazion[i \( 1.2.1](#page-9-2) ).

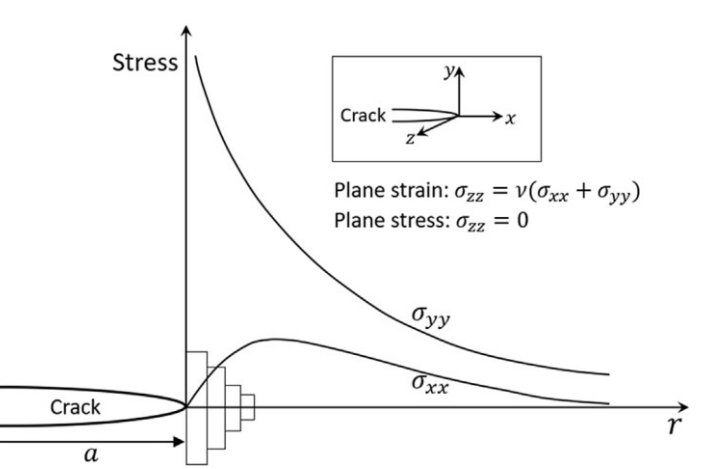

<span id="page-9-1"></span>*Figura 1.2.3: Campo di tensione di Irwin all'apice intaglio di cricca su piastra infinita soggetta a modo I* [4]

$$
\sigma_{xx}(r,\theta) = \frac{K_I}{\sqrt{2\pi r}} \cdot \cos\frac{\theta}{2} \left(1 - \sin\frac{\theta}{2} \cdot \sin\frac{3 \cdot \theta}{2}\right)
$$

$$
\sigma_{yy}(r,\theta) = \frac{K_I}{\sqrt{2\pi r}} \cdot \cos\frac{\theta}{2} \left(1 + \sin\frac{\theta}{2} \cdot \sin\frac{3 \cdot \theta}{2}\right)
$$

$$
\tau_{xy}(r,\theta) = \frac{K_I}{\sqrt{2\pi r}} \cdot \sin\frac{\theta}{2} \left(\cos\frac{\theta}{2} \cdot \cos\frac{3 \cdot \theta}{2}\right)
$$
(1.2.1)

<span id="page-9-2"></span>Dove  $(r, \theta)$  sono le coordinate polari descritte in [Figura 1.2.3](#page-9-1) mentre  $K_l$  è lo Stress Intensity Factor (SIF) a modo 1 definito nell'equazione

$$
K_I \stackrel{\text{def}}{=} \sqrt{2\pi} \cdot \lim_{r \to 0} \left[ \sigma_{yy}(r, \theta = 0) \cdot r^{\frac{1}{2}} \right]
$$
 (1.2.2)

Questo limite esiste ed è unico e rappresenta la gravosità del campo di tensione singolare. Le [\( 1.2.1](#page-9-2) ) non sono utilizzabili in tutti i casi di lastra piana ma risultano avere un loro campo di applicabilità. In particolare, queste risultano valide solo se vengono rispettate le seguenti condizioni:

- La sollecitazione risulta essere solo di "apertura" (modo I e quindi impiego di  $K_I$ ), solo "scorrimento" (modo II e quindi impiego di  $K_{II}$ ) o solo "strappo" (modo III e quindi impiego di  $K_{III}$ ).
- Il problema risulta essere un problema piano ovvero plane stress o plane strain.
- La validità è assicurata solo nell'intorno dell'apice. Infatti, la formulazione riportata riporta è stata troncata ai soli termini che colgono il gradiente all'apice della cricca. Per rappresentare il campo completo è necessario considerare anche i termini di ordine superiore.
- La tensione lorda applicata deve essere tale da garantire che il caso rientri nel campo della meccanica della frattura lineare elastica, ovvero  $\sigma_{ng} \leq 0.5 \sigma_s$  dove  $\sigma_s$  è la tensione di snervamento del materiale.

Come si può osservare, i termini delle tre equazioni d[i \( 1.2.1](#page-9-2) ), se si mantiene costante la coordinata cilindrica  $\theta$ , hanno un grado di singolarità pari a -0.5 per r  $\rightarrow$  0.

Considerando il campo di tensione lungo la coordinata  $(r, \theta = 0)$  questo risulta essere:

$$
\sigma_{yy}(r,\theta=0)=\frac{K_I}{\sqrt{2\pi r}}
$$

Quindi l'approccio di campo espresso in termini di tensione può essere riscritto in una forma locale in funzione del  $K_I$  come:

$$
K_I \le K_c \tag{1.2.3}
$$

Dove *K<sup>c</sup>* è definita come tenacità a frattura, ovvero la resistenza di un materiale alla propagazione di difetti ed è una proprietà del materiale.

Quindi possiamo dire che  $K_l$  è il parametro che governa la resistenza di componenti criccati.

#### <span id="page-10-0"></span>**1.2.2 Verifica a fatica di componenti criccati**

Se per la verifica statica È sufficiente usare *KI*, per la verifica a fatica invece il parametro di interesse è *ΔKI*. Infatti, la sollecitazione di un componente a fatica con un carico ad ampiezza costante comporta anche un campo di tensione variabile nel tempo. Questo causerà quindi la variazione nel tempo anche del parametro *K<sup>I</sup>* di cui verrà quindi considerata la variazione *ΔKI*.

Tale variazione però non rimane costante nel tempo anche se il carico applicato rimane costante, questo perché la cricca sottoposta a fatica nel tempo propaga, aumentando le sue dimensioni. Questo implica un aumento diretto del fattore *ΔK<sup>I</sup>* in quanto è funzione diretta dalla dimensione del difetto. La stretta correlazione tra la propagazione del difetto e il SIF è seguita descritta dalla curva di Paris [\(Figura 1.2.4\)](#page-10-1) che correla il *ΔK<sup>I</sup>* alla velocità di avanzamento di cricca intesa come *da/dN,* dove *da* è la variazione di dimensione di cricca e *dN* è la variazione di numero di cicli di fatica.

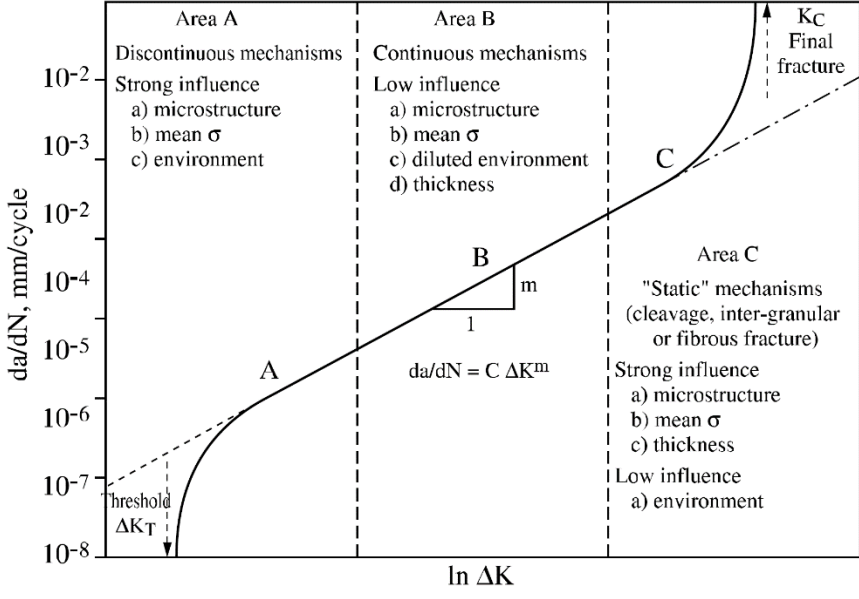

*Figura 1.2.4: Curva di Paris* [5]

<span id="page-10-1"></span>Nella curva si possono notare tre zone particolari, la prima è la zona di vita infinita dove  $\Delta K_I < \Delta K_{th}$  dove il ∆ℎ è la soglia di propagazione delle cricche (o anche limite di fatica per componenti criccati proprietà del materiale), la seconda zona è il regime di Paris  $\Delta K_{th} < \Delta K_l < \Delta K_c$ , dove la cricca propaga e l'ultima zona di rottura immediata in quanto il  $\Delta K_i$  è superiore della tenacità a frattura del materiale e quindi non resiste nemmeno staticamente.

Per la verifica a vita infinita è sufficiente controllare che sia valida l'equazione ΔK<sub>I</sub> < ΔK<sub>th</sub> mentre se si vuole una progettazione a vita finita si può utilizzare la legge di Paris equazione che descrive il regime di Paris.

$$
\frac{da}{dN} = C \cdot \Delta K_l^m \tag{1.2.4}
$$

Dove *C* e *m* sono funzione del materiale.

## <span id="page-11-0"></span>**1.3 Cricche: Stress Intesity Factor SIF's**

Abbiamo già parlato di come lo Stress Intesity Factor sia il parametro che governa la resistenza di un materiale ma lo abbiamo introdotto utilizzando il caso semplice di sollecitazione a solo modo I della cricca, in questa trattazione però verranno presi in considerazione componenti sollecitati a modo misto ed è necessario fare quindi un approfondimento sui vari tipi di sollecitazione di una cricca.

I modi di sollecitare una cricca sono essenzialmente 3 [\(Figura 1.3.1\)](#page-11-1):

- Modo I: sollecitazione di apertura della cricca
- Modo II: sollecitazione di scorrimento della cricca, ovvero di una sollecitazione di taglio nel piano della cricca
- Modo III: sollecitazione di strappo della cricca, ovvero di una sollecitazione di taglio al di fuori del piano della cricca

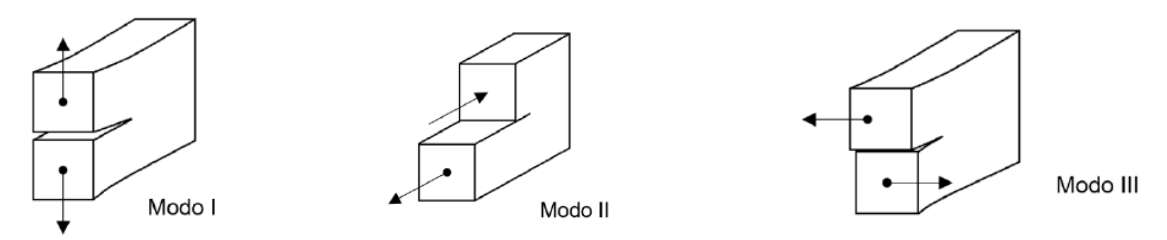

*Figura 1.3.1: Rappresentazione dei modi di sollecitazione di una cricca*

<span id="page-11-1"></span>Tutti e tre i modi presi singolarmente introducono un campo di tensione singolare all'apice della cricca come già visto nel paragrafo [1.2](#page-8-0) per il modo I, tutti i campi di tensione sono stati valutati in [3],[6],[7]. Per semplicità di trattazione verrà citato solo il campo di tensione relativo alla coordinata  $\theta = 0$ , ovvero alla bisettrice della cricca (sempre considerando il campo di tensione solo nell'intorno dell'apice cricca dove i termini di ordine superiore non influiscono).

$$
\sigma_{\theta\theta}(r,\theta=0) = \frac{K_I}{\sqrt{2\pi r}}
$$
  
\n
$$
\tau_{r\theta}(r,\theta=0) = \frac{K_{II}}{\sqrt{2\pi r}}
$$
  
\n
$$
\tau_{\theta z}(r,\theta=0) = \frac{K_{III}}{\sqrt{2\pi r}}
$$
  
\n(1.3.1)

Dove le tensioni sono rappresentate in [Figura 1.3.2.](#page-12-1) E si può notare come per tutti e tre i modi i campi di tensione abbiano un andamento lineare con pendenza pari a -0.5 se plottati in scala logaritmica in funzione della coordinata r

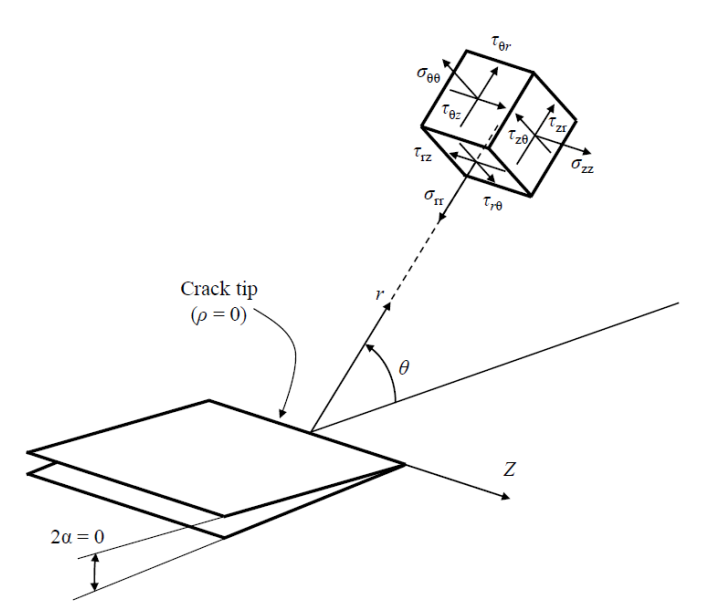

<span id="page-12-1"></span>*Figura 1.3.2: Stato di tensione in coordinate polari di un punto qualsiasi dell'intorno dell'apice cricca sollecitata a modo misto* 

Si possono quindi definire gli Stress Intensity Factor SIF's [\( 1.3.2](#page-12-2) ) che ancora una volta rappresentano quanto velocemente il campo di tensione indotto dalla cricca tende all'infinito.

$$
K_{I} \stackrel{\text{def}}{=} \sqrt{2\pi} \cdot \lim_{r \to 0} \left[ \sigma_{\theta\theta}(r, \theta = 0) \cdot r^{\frac{1}{2}} \right]
$$
  
\n
$$
K_{II} \stackrel{\text{def}}{=} \sqrt{2\pi} \cdot \lim_{r \to 0} \left[ \tau_{r\theta}(r, \theta = 0) \cdot r^{\frac{1}{2}} \right]
$$
  
\n
$$
K_{III} \stackrel{\text{def}}{=} \sqrt{2\pi} \cdot \lim_{r \to 0} \left[ \tau_{\theta z}(r, \theta = 0) \cdot r^{\frac{1}{2}} \right]
$$
  
\n(1.3.2)

<span id="page-12-2"></span>Questi limiti esistono e sono finiti e avranno come unità di misura  $[MPa/m^{0.5}]$ . Prendendo una cricca sollecitata in modo generico nell'ipotesi della meccanica della frattura lineare elastica il campo di tensione nell'intorno della cricca può essere descritto dalla sovrapposizione di questi tre modi (modo I, modo II, modo II) che sono indipendenti l'uno dall'altro e dunque è necessario considerare tutti e tre i SIF's appena citati.

# <span id="page-12-0"></span>**1.4 Intagli a "V": Notch Stress Intensity Factor NSIF's**

La teoria del campo singolare e degli approcci locali studiata nella LEFM per i difetti è stata poi portata avanti e adattata anche ai casi di intagli a "V" acuti, che come rappresentato in [Figura 1.4.1](#page-13-0) sono degli intagli aperti di un angolo 2 $\alpha$  e con raggio di raccordo nullo ( $\rho = 0$ ) all'apice dell'intaglio.

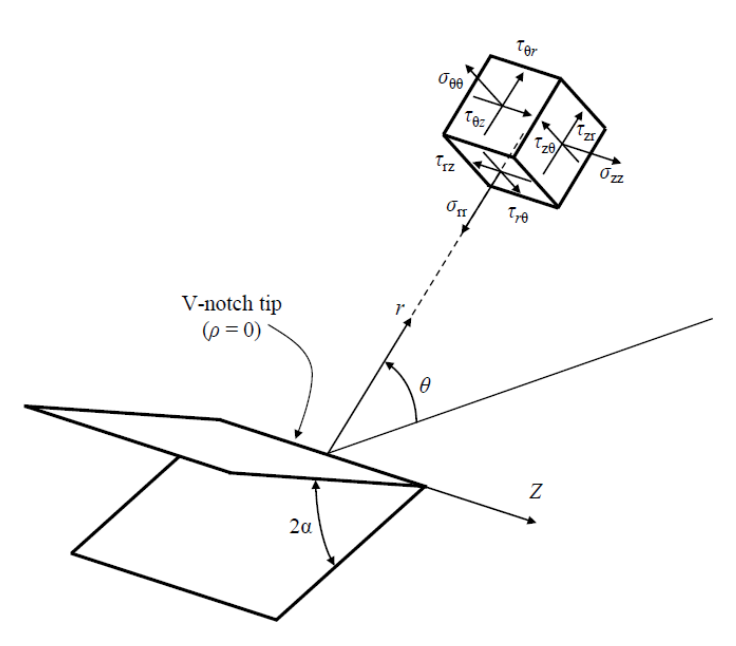

<span id="page-13-0"></span>*Figura 1.4.1: Stato di tensione in coordinate polari di un punto qualsiasi dell'intorno dell'apice di un intaglio a "V" a spigolo vivo sollecitata a modo misto*

Anche questi intagli sono soggetti ai medesimi modi citati in [1.3](#page-11-0) e all'apice dell'intaglio il campo di tensione diventa singolare e, come per le cricche, la velocità con cui questo tende all'infinito ovvero la gravosità del campo di tensione sulla bisettrice dell'intaglio è determinata dai Notch Stress Intesity Factors NSIF's che sono stati definiti come:

$$
K_1^V \stackrel{\text{def}}{=} \sqrt{2\pi} \cdot \lim_{r \to 0} \left[ \sigma_{\theta\theta}(r, \theta = 0) \cdot r^{1-\lambda_1} \right]
$$
  
\n
$$
K_2^V \stackrel{\text{def}}{=} \sqrt{2\pi} \cdot \lim_{r \to 0} \left[ \tau_{r\theta}(r, \theta = 0) \cdot r^{1-\lambda_2} \right]
$$
  
\n
$$
K_3^V \stackrel{\text{def}}{=} \sqrt{2\pi} \cdot \lim_{r \to 0} \left[ \tau_{\theta z}(r, \theta = 0) \cdot r^{1-\lambda_3} \right]
$$
  
\n(1.4.1)

Dove  $K_1^V$ ,  $K_2^V$  sono stati introdotti da Gross e Mendelson nel 1972[8], mentre  $K_3^V$  è stato introdotto più avanti nel 1976[9], e le tensioni  $\sigma_{\theta\theta}(r, \theta = 0)$ ,  $\tau_{r\theta}(r, \theta = 0)$ ,  $\tau_{\theta z}(r, \theta = 0)$  sono rappresentate in [Figura 1.4.1,](#page-13-0) considerando il volumetto infinitesimo alla coordinata cilindrica  $\theta = 0$ . Anche in questo caso i limiti esistono e finiti.

In questo caso le unità di misura dei vari NSIF's differiscono tra loro, a differenza dei SIF's, e saranno rispettivamente [MPa/m<sup>1− $\lambda_1$ </sup>], [MPa/m<sup>1− $\lambda_2$ </sup>], [MPa/m<sup>1− $\lambda_3$ </sup>]. I coefficienti  $\lambda_1$ ,  $\lambda_2$  sono stati definiti da Williams [10] e successivamente è stato definito anche  $\lambda_3$  in [11]. Definiscono il grado di singolarità della sollecitazione, in parole povere, la velocità con cui il campo di sollecitazione si avvicina all'infinito man mano che la distanza dall'apice dell'intaglio tende a zero  $(r \rightarrow 0)$  e sono funzione solo dell'angolo di apertura dell'intaglio 2α.

Recentemente è stata sviluppata una espressione analitica [12] che permette di valutare questi coefficienti in funzione dell'angolo di apertura 2α.

$$
1 - \lambda_i = a \cdot (2\alpha)^4 + b \cdot (2\alpha)^3 + c \cdot (2\alpha)^2 + d \cdot 2\alpha + e
$$
\n(1.4.1)

<span id="page-13-2"></span>Dove i=1, 2, 3 e i coefficienti  $a, b, c, d, e$  sono rappresentati in [Tabella 1.4.1.](#page-13-1)

<span id="page-13-1"></span>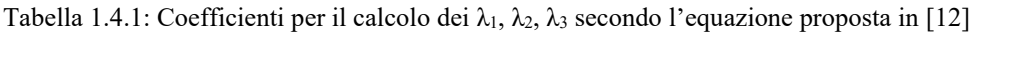

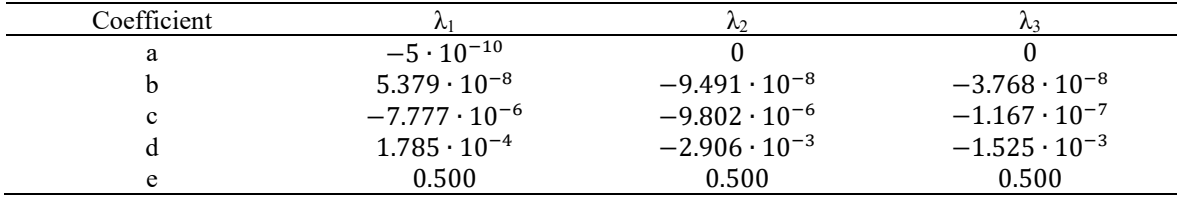

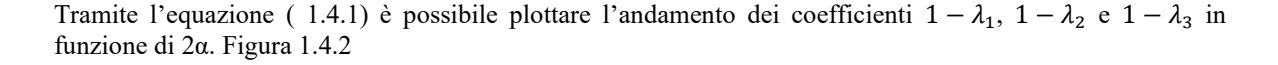

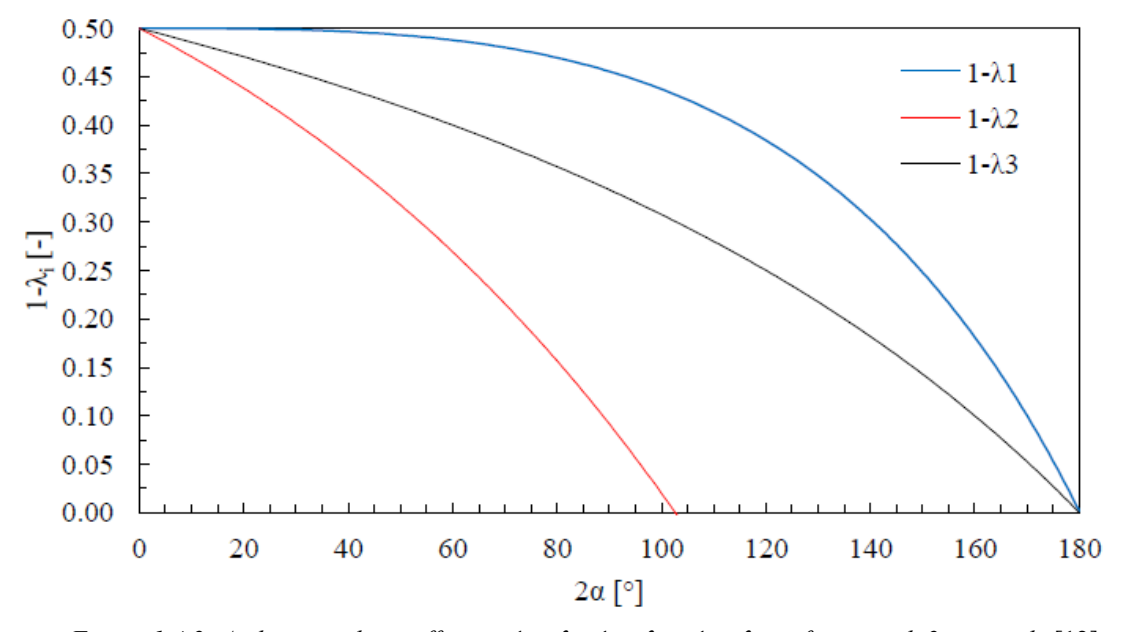

<span id="page-14-0"></span>*Figura 1.4.2: Andamento dei coefficienti*  $1 - \lambda_1$ ,  $1 - \lambda_2$  *e*  $1 - \lambda_3$  *in funzione di 2α secondo* [12] Da qui si può notare come il modo II risulta essere singolare solo per 2α < 102°.

# **2 CAPITOLO 2: Verifica a fatica di giunzioni saldate**

<span id="page-16-0"></span>Per verificare a fatica le giunzioni saldate esistono diversi metodi ma in questo capitolo ne verrano trattati solo alcuni, in particolare si parlerà dell'NSIF's Approach e il SED Approach che sono approcci classici basati su considerazioni di tipo locale delle tensioni per poi passare al metodo centrale di questa tesi, ovvero il Peak Stress Method (PSM).

# <span id="page-16-1"></span>**2.1 Metodo degli NSIF's**

È stato già discusso come gli NSIF's abbiano un ruolo centrale all'interno della resistenza delle strutture saldate, in quanto permettono di capire la gravosità dello stato di tensione sui "V" Notch. Da queste considerazioni è nata l'idea di Lazzarin P. e Tovo R. nel 1998 [13] di creare curve di fatica che non mettessero in relazione le tensioni nominali in funzione del numero di cicli a rottura ma i Δ $K_1^V$ , Δ $K_2^V$ , Δ $K_3^V$ . Tali curve sono state create sfruttando dati a fatica presenti in letteratura su giunti trasversali nlc (non load carrying) aventi diverse dimensioni del piatto che si sono rotti al piede cordone, ai quali è stato calcolato il ∆<sup>1</sup> . Da qui si è potuto notare come l'utilizzo dell'NSIF avesse permesso di collassare tutti i risultati in un'unica curva di fatica come si vede in [Figura 2.1.1.](#page-16-3)

Negli approcci classici come quelli delle IIW, invece avrebbero dovuto essere trattati con curve di fatica (classi) in termini di tensioni nominali.

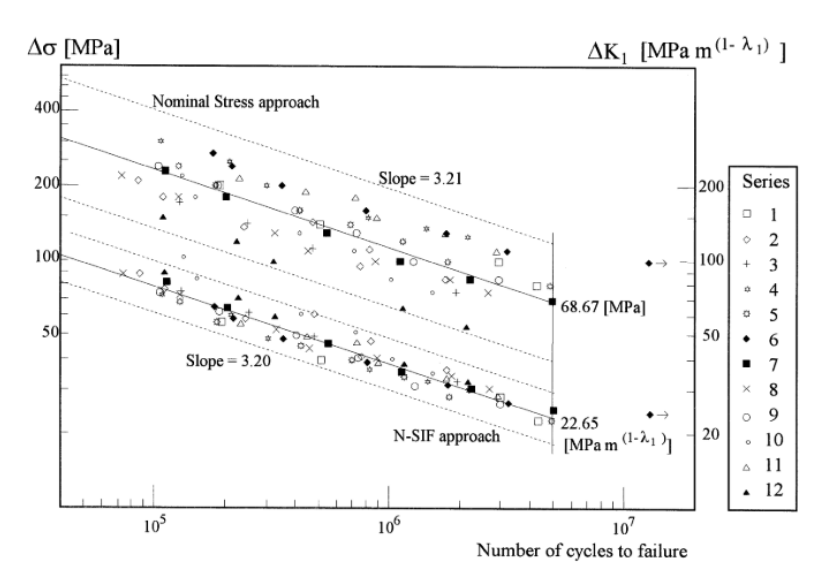

<span id="page-16-3"></span>*Figura 2.1.1:Resistenza a fatica di giunzioni saldate in acciaio con rottura al piede cordone in termini di*  tensioni nominali ∆ $\sigma$  e di NSIF ∆K $_1^V$  (figura presa da  $[13]$ )

Da tale figura, infatti, si può notare come lo scarto statistico tra tensioni nominali e NSIF vada a diminuire di molto. In conclusione, l'utilizzo degli NSIF permette di avere un metodo robusto per la verifica di giunzioni saldate usando un'unica curva che non dipende dalla geometria della giunzione stessa, generalizzando così la verifica a fatica.

### <span id="page-16-2"></span>**2.1.1 Calcolo degli NSIF's**

Gli NSIF's possono essere calcolati per qualsiasi tipo di geometria con qualsiasi tipo di carichi e vincoli applicati utilizzando metodi numerici come l'analisi agli elementi finiti (FEM). In modo pratico quindi il calcolo dell'NSIF viene fatto utilizzando la sua definizione presente nell'equazione (1.4.1):

- Ricavare dall'analisi FEM su un path di nodi presenti sulla bisettrice dell'intaglio a "V" le tensioni  $\sigma_{\theta\theta}(r, \theta = 0)$ ,  $\tau_{r\theta}(r, \theta = 0)$ ,  $\tau_{\theta z}(r, \theta = 0)$  rispettivamente per il Modo 1, Modo 2 e Modo 3.
- Calcolare i  $K_1^V, K_2^V, K_3^V$  di ogni nodo come

$$
K_{1,i}^V = \sqrt{2\pi} \cdot \left[ \sigma_{\theta\theta}(r,\theta=0) \cdot r^{1-\lambda_1} \right]
$$
  
\n
$$
K_{2,i}^V = \sqrt{2\pi} \cdot \left[ \tau_{r\theta}(r,\theta=0) \cdot r^{1-\lambda_2} \right]
$$
  
\n
$$
K_{3,i}^V = \sqrt{2\pi} \cdot \left[ \tau_{\theta z}(r,\theta=0) \cdot r^{1-\lambda_3} \right]
$$
  
\n(2.1.1)

Con i = numero del nodo considerato

<span id="page-16-4"></span>• Il valore di  $K_1^V, K_2^V, K_3^V$  tenderà ad un numero fisso che verrà preso come NSIF's dell'intaglio a "V".

Questo avendo una mesh molto raffinata nell'intorno dell'intaglio stesso per permetterci di cogliere l'effetto locale.

#### *Esempio pratico di calcolo dell'NSIF:*

È stato preso ad esempio un giunto saldato a croce nlc (non load carrying), avente una radice cordone e in acciaio caricato a trazione. Il problema risulta un problema piano. Ci concentreremo sul calcolo del  $K_1^V$ al piede cordone ( $2\alpha = 135^{\circ}$ ).

#### Analisi:

• **Geometria**: Il giunto è stato modellato in 2D rispetto al suo piano medio. Sfruttando le sue simmetrie è stato possibile modellare solo ¼ della geometria totale, inserendo nella geometria anche la radice, in quanto incide sulla rigidezza totale del giunto come si vede in [Figura 2.1.2](#page-17-0) a).

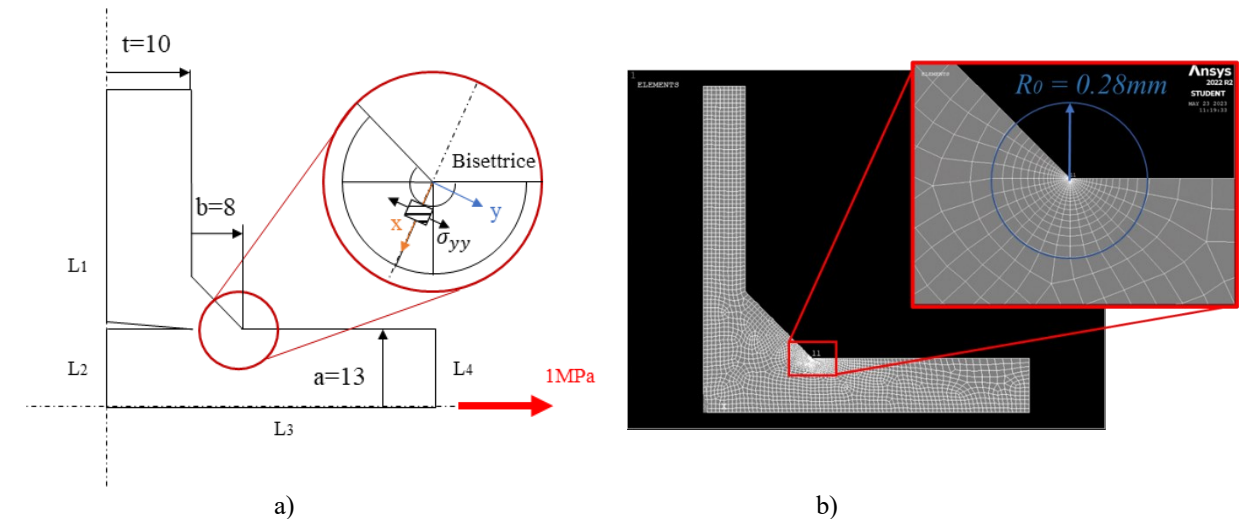

*Figura 2.1.2: a) Geometria del giunto modellata in Ansys® b) Mesh generata in Ansys®*

<span id="page-17-0"></span>A ridosso del piede cordone sono stati creati dei settori circolari che serviranno per la costruzione dell'infittimento della mesh come si vede nell'ingrandimento di [Figura 2.1.2](#page-17-0) a). Il cerchio più grande è di raggio pari a *R<sup>0</sup> = 0.28mm* mentre il più piccolo di raggio pari a *0.1 mm*. *R<sup>0</sup>* è un parametro che è una proprietà del materiale spiegata nel paragraf[o 2.2.](#page-19-0) Modellare uno dei due settori circolari a *R<sup>0</sup>* non è obbligatorio ma permette di usare un unico modello anche per la misura del SED (vedi paragrafo [2.2\)](#page-19-0).

Importante notare che una delle linee dei settori circolari è perfettamente allineata con la bisettrice dell'angolo dell'intaglio a "V", questo ci permetterà di avere i nodi degli elementi esattamente sui punti di interesse per il calcolo del  $K_1^V$ .

- **Materiale**: isotropo con modulo elastico  $E = 26000$  [MPa/mm], coefficiente di poisson's  $v = 0.3$ riferiti all'acciaio.
- **Elementi usati**: PLANE 182 settando i parametri *K1* = Simple enhanced strain e *K3* = Plane Strain.
- **Vincoli applicati**: Sono stati applicati 2 vincoli di simmetria sulla linea *L1, L2, L<sup>3</sup>* di [Figura 2.1.2.](#page-17-0) a)
- **Carichi applicati**: È stata applicata una pressione uscente unitaria (-1) sulla linea *L<sup>4</sup>* di [Figura 2.1.2.](#page-17-0) a)
- **Mesh**: La mesh è stata creata partendo dai settori circolari precedentemente modellati suddividendo prima le varie linee dei settori circolari in modo da avere un infittimento graduale degli elementi fino ad una dimensione  $d = 2 \cdot 10^{-5}$ . Per i settori circolari esterni è stata poi utilizzata una mesh di tipo MAPPED mentre per i settori circolari a ridosso dell'intaglio è stata usata una mesh di tipo "Free" con la definizione in Ansys® di un "CONCENTRATION KEYPOINT" allo spigolo dell'intaglio per guidare la mesh verso il punto di singolarità. Una volta fatto questo è possibile generare una mesh di tipo FREE sul resto della geometria che si adatterà da sola agli elementi più piccoli presenti a ridosso dell'intaglio. In caso la mesh non risultasse abbastanza graduale si può modificare creando una suddivisione sulle linee del piede cordone che si raffini gradualmente verso l'intaglio. La mesh creata in questa analisi si può vedere in [Figura 2.1.2](#page-17-0) b).

Una volta risolto il modello sono stati selezionati manualmente in un Path i nodi appartenenti alla bisettrice dell'intaglio e all'interno del raggio  $R_0$  e sono state ricavate le tensioni  $\sigma_{\theta\theta}$ ( $r, \theta = 0$ ) sfruttando un sistema di riferimento locale imposto con origine all'apice intaglio la x rivolta lungo la bisettrice dell'intaglio ([Figura](#page-17-0)  [2.1.2](#page-17-0) a)) e quindi chiedendo le  $\sigma_{\gamma\gamma}$  come si vede i[n Figura 2.1.2](#page-17-0) a).

Poi sono stati calcolati i vari K<sub>1,i</sub> con l'equazione [\( 2.1.1](#page-16-4) ), i risultati ricavati sono stati riportati i[n Figura 2.1.3.](#page-18-1)

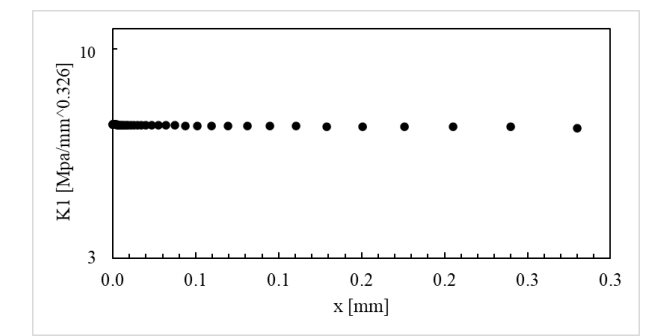

*Figura 2.1.3: Andamento del K<sup>1</sup> lungo la coordinata x del sistema di riferimento locale*

### <span id="page-18-1"></span><span id="page-18-0"></span>**2.1.2 Limite del metodo**

Il metodo è molto utile perché permette di generalizzare la verifica a fatica di giunzioni ad un'unica curva di fatica. Però questo funziona finché si comparano intagli sollecitati allo stesso modo (Modo I, Modo II, Modo III) e aventi il medesimo angolo di apertura  $2\alpha$ . Questo perché le unità di misura degli NSIF's differiscono per il coefficiente  $\lambda_i$  con i =1, 2, 3 che è diverso per ogni modo di sollecitazione ed è anche funzione dell'angolo di apertura.

Se si prende ad esempio una giunzione saldata a doppio irrigidimento trasversale load-carrying (ovvero con la radice cordone posta ortogonale al carico) come quella di [Figura 2.1.4](#page-18-2) si può notare che al piede cordone diventa singolare solo il modo I, mentre alla radice abbiamo sia modo I che modo II singolari, ma si può dimostrare che in questo caso il modo II della radice non è confrontabile con il modo I e quindi risulta trascurabile.

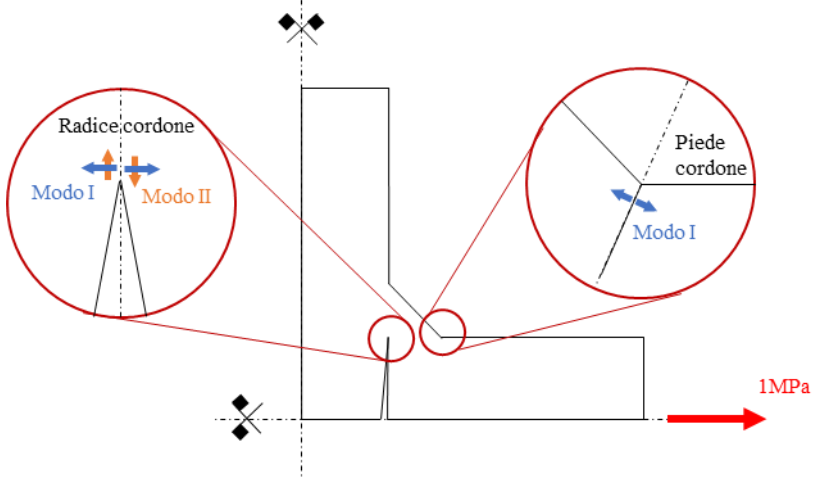

*Figura 2.1.4: Esempio di giunto a doppio irrigiditore trasversale load-carrying* 

<span id="page-18-2"></span>Il confronto è quindi tra due intagli con angoli di apertura diversi sollecitati allo stesso modo e in questo caso l'approccio NSIF's non ci permette di stabilire quale tra i due risulta il più gravoso e dunque porterà al cedimento per fatica. Infatti, si ha rispettivamente un  $\lambda_1 = 0.5$  per la radice (2 $\alpha = 0^\circ$ ) e  $\lambda_1 = 0.674$  per il piede cordone ( $2\alpha = 135^{\circ}$ ) e guardando ai campi di tensione vicino all'intaglio questi non saranno tra loro omotetici ma si incontreranno non permettendo la determinazione di un campo di tensione più gravoso come si vede in [Figura 2.1.5.](#page-19-1)

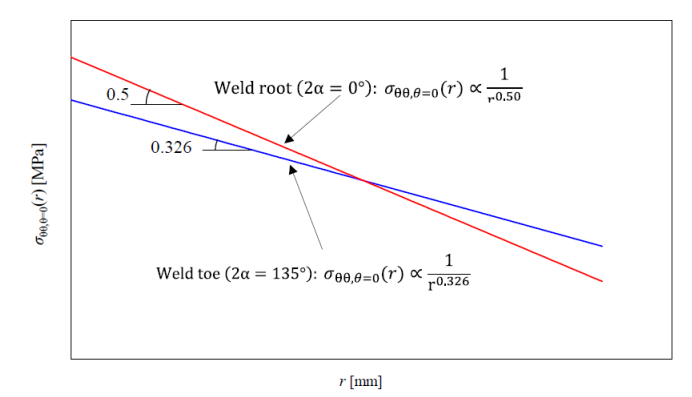

<span id="page-19-1"></span>*Figura 2.1.5: andamento delle tensioni a ridosso dell'apice di intaglio per la radice cordone (curva rossa) e il piede cordone (curva blu) in scala doppio logaritmica.*

Questo problema di inconfrontabilità dei campi di tensione è ancora più evidente se si considerano intagli che sono sollecitati con modi diversi.

Per ovviare a questo problema è stato introdotto un metodo alternativo che utilizza al posto degli NSIF's il SED (Strain Energy Density), ovvero un approccio di tipo energetico.

### <span id="page-19-0"></span>**2.2 Metodo del SED**

L'approccio della densità di energia di deformazione locale (SED) è stato proposto da Lazzarin e Zambardi[14], per permette di superare le limitazioni dell'NSIF nella progettazione a fatica dei giunti saldati. In particolare, riguardo a componenti con intagli aventi diversi angoli di apertura e sollecitati da un carico multiassiale.

Il principio di base dell'approccio SED è utilizzare la densità di energia di deformazione elastica (*W*) come parametro di resistenza. Tuttavia, il problema nella definizione del criterio SED è che, come le componenti di sollecitazione, anche la SED è singolare nel caso di intagli a "V" acuti con raggio di punta nullo (*ρ = 0*).

La soluzione proposta è basata sull'osservazione di Neuber secondo cui l'innesco di cricche statiche e cicliche in corrispondenza degli intagli è regolato dal valore medio delle sollecitazioni sia statiche che cicliche all'interno di un volume di controllo, quindi, anziché basarsi sulla sollecitazione di picco elastica, si propone di adottare la densità media di energia di deformazione (SED) valutata su un volume materiale-strutturale finito vicino alla punta dell'intaglio o della cricca. Questo volume di controllo viene definito come un volume circolare di raggio  $R_0$  con centro nell'apice dell'intaglio come si vede in [Figura 2.2.1](#page-19-2) e  $R_0$  è assunto come una proprietà del materiale (in particolare,  $R_0 = 0.28$  per l'acciaio saldato e  $R_0 = 0.12$  per l'alluminio saldato).

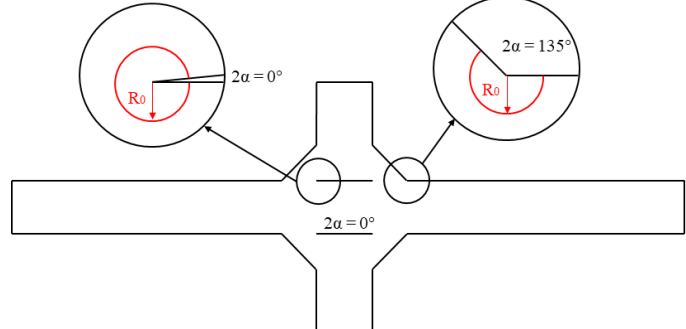

<span id="page-19-2"></span>*Figura 2.2.1: Esempio di volume di controllo di raggio*  $R_0$  *per la radice* ( $2\alpha = 0^\circ$ ) *e il piede cordone* ( $2\alpha =$ 135°*) di un giunto saldato a doppio irrigiditore trasversale*

La densità di energia è espressa in funzione delle ampiezze di NSIF's  $\Delta K_1^V$ ,  $\Delta K_2^V$ ,  $\Delta K_3^V$  come da equazione (  $2.2.1$  )[15]:

$$
\overline{\Delta W} = c_{w1} \frac{e_1}{E} \left[ \frac{\Delta K_1^V}{R_0^{1-\lambda_1}} \right]^2 + c_{w2} \frac{e_2}{E} \left[ \frac{\Delta K_2^V}{R_0^{1-\lambda_2}} \right]^2 + c_{w3} \frac{e_3}{E} \left[ \frac{\Delta K_3^V}{R_0^{1-\lambda_3}} \right]^2 \tag{2.2.1}
$$

<span id="page-19-3"></span>Dove E è il modulo elastico del materiale  $e_1, e_2, e_3$  sono coefficienti che dipendono dall'angolo di apertura 2a e dal coefficiente di Poisson's  $\nu$  (si rimanda a [14] per le lorodefinizioni). Recentemente In [12] sono state ricavate delle equazioni parametriche che permettono di ricavare i coefficienti in funzione di  $2\alpha \text{ e } \nu$ :

$$
e_i(2\alpha, \nu) = p_{00} + p_{10} \cdot (2\alpha) + p_{01} \cdot \nu + p_{20} \cdot (2\alpha)^2 + p_{11} \cdot (2\alpha) \cdot (\nu) + p_{30} \cdot (2\alpha)^3 + p_{21} \cdot (2\alpha)^2 \cdot (\nu)
$$
\n(2.2.2)

Dove *i*=1, 2, 3 e le costanti  $p_{00}$ ,  $p_{10}$ ,  $p_{01}$ ,  $p_{20}$ ,  $p_{11}$ ,  $p_{30}$ ,  $p_{21}$  sono rappresentati in [Tabella 2.2.1.](#page-20-0)

| Coefficient | e <sub>1</sub>         | e <sub>2</sub>         | e <sub>3</sub>         |
|-------------|------------------------|------------------------|------------------------|
| $p_{00}$    | $2.289 \cdot 10^{-1}$  | $3.761 \cdot 10^{-1}$  | $3.183 \cdot 10^{-1}$  |
| $p_{10}$    | $6.818 \cdot 10^{-4}$  | $-2.973 \cdot 10^{-3}$ | $-8.842 \cdot 10^{-4}$ |
| $p_{01}$    | $-3.200 \cdot 10^{-1}$ | $-1.154 \cdot 10^{-1}$ | $3.183 \cdot 10^{-1}$  |
| $p_{20}$    | $-8.023 \cdot 10^{-6}$ | $5.987 \cdot 10^{-6}$  | $8.168 \cdot 10^{-15}$ |
| $p_{11}$    | $-3.688 \cdot 10^{-4}$ | $1.695 \cdot 10^{-3}$  | $-8.842 \cdot 10^{-4}$ |
| $p_{30}$    | $-3.771 \cdot 10^{-9}$ | U                      |                        |
| $p_{21}$    | $1.169 \cdot 10^{-5}$  |                        |                        |

<span id="page-20-0"></span>*Tabella 2.2.1: costanti*  $p_{00}$ ,  $p_{10}$ ,  $p_{01}$ ,  $p_{20}$ ,  $p_{11}$ ,  $p_{30}$ ,  $p_{21}$  *per rivarare e<sub>1</sub>*, *e<sub>2</sub>*, *e<sub>3</sub>* 

Mentre  $c_{w1}$ ,  $c_{w2}$ ,  $c_{w3}$  sono dei coefficienti che tengono conto di un valore di tensione media diverso da zero per giunti saldati stress-relieved e sono definiti come:

$$
c_{wi} = \begin{cases} \frac{1 + R_i^2}{(1 - R_i^2)} & \text{stress - relieved con } -1 \le R_i^2 \le 0\\ \frac{1 - R_i^2}{(1 - R_i^2)} & \text{stress - relieved con } 0 \le R_i^2 \le 1\\ 1 & \text{as -welled per qualsiasi } R \end{cases}
$$
(2.2.3)

<span id="page-20-2"></span>Con R<sub>i</sub> =  $(\sigma_{min}/\sigma_{max})_i$  e i=1, 2, 3.

Questa scelta è in linea con alcune norme e raccomandazioni internazionali che affermano che non c'è alcun effetto significativo dello stress medio sulla resistenza a fatica dei giunti saldati per rapporti di carico nominale *R ≥ -0.25*, poiché le tensioni residue sono in trazione e mediamente elevate rispetto alla resistenza allo snervamento del materiale.

Una volta noto il valore di *R0*, il criterio SED può essere applicato a qualsiasi potenziale punto di innesco della cricca di fatica in una struttura saldata, confrontando intagli con angoli di apertura diversi e sollecitati con modi diversi in termini di densità di energia mediata nel volume di controllo.

La [Figura 2.2.2](#page-20-1) dimostra la capacità del metodo SED mediato permette di usare una curva unica di fatica (*ΔW̅ -Nf*) per determinare la resistenza di strutture saldate.

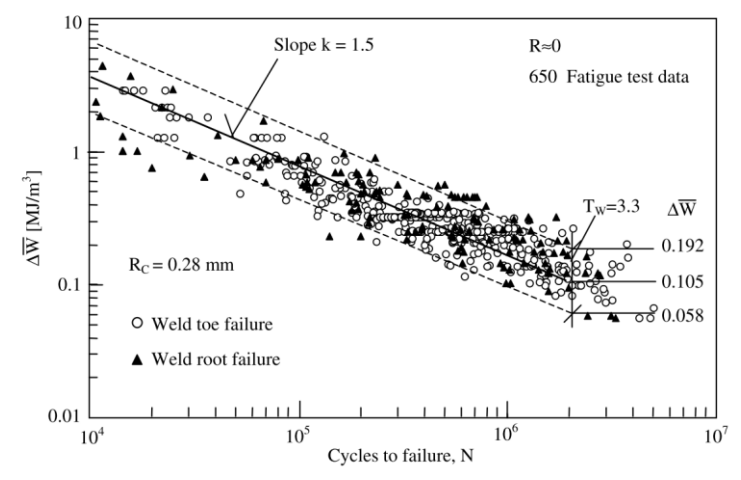

<span id="page-20-1"></span>*Figura 2.2.2: Curva di fatica espressa in termini di SED mediato e numero di cicli a fatica ΔW̅-Nf che riassume circa 900 dati sperimentali di giunti saldati in acciaio con rottura sia al piede che alla radice cordone* [15]*.*

Il calcolo del SED mediato può essere effettuato in due modi:

- 1. Calcolando gli NSIF's  $K_1^V, K_2^V, K_3^V$ presenti agli intagli tramite un modello FEM con mesh fitte ( $d \cong$ 10−5 ) già spiegato nel paragrafo [2.1.1.](#page-16-2) Questo metodo, quindi, risulta sempre difficile da utilizzare in campo industriale per via della potenza di calcolo elevata necessaria.
- 2. Calcolando direttamente il SED da analisi FEM con mesh rade all'interno del volume di controllo di raggio *R0*. Questo è possibile perché è stato dimostrato da Lazzarin, Berto e Zappalorto [16] che il SED mediato risulta insensibile alla dimensione di mesh e quindi si possono usare mesh rade per il suo calcolo.

## <span id="page-21-0"></span>**2.3 Peak Stress Method PSM**

Il Peak Stress Method (PSM) permette invece di confrontare la resistenza a fatica di intagli a "V" acuti diversi tramite l'utilizzo di un parametro chiamato tensione equivalente di picco ( $\sigma_{eq,peak}$ ) tramite curve che mettono in relazione l'ampiezza di tensione equivalente di picco applicata al provino e il numero di cicli a rottura  $(\Delta \sigma_{ea,peak} - N_f)$ . Il metodo risulta vantaggioso perché questo parametro è funzione solo delle tensioni di picco che ricaviamo all'apice dell'intaglio da analisi FEM fatte con mesh rade e la funzione con cui vengono correlati dipende dalla dimensione di elemento utilizzata nell'analisi stessa. Quindi permette l'utilizzo di potenze di calcolo ridotte per portare a termine verifiche di fatica di componenti saldati. Inoltre, il metodo è vantaggioso rispetto al metodo del SED mediato perché permette di non modellare il volume di controllo, semplificando l'analisi.

Nei paragrafi successivi ci occuperemo di spiegare tale metodo, introducendo le linee guida che permettono di applicarlo in modo corretto.

#### <span id="page-21-1"></span>**2.3.1 PSM carichi multi-assiali ad ampiezza costante (CA)**

Come dimostrato da Meneghetti e Lazzarin in [17] per intagli a "V" acuti sollecitati a modo I, il  $K_1^V$  è proporzionale alla tensione  $\sigma_{\theta\theta(\theta=0), peak}$  presa all'apice dell'intaglio da analisi FEM con mesh a dimensioni di elemento ( $d$ ) costanti. La costante di proporzionalità dipende solo dall'angolo di apertura 2 $\alpha$  dell'intaglio dalla dimensione di elemento e dal tipo di elemento utilizzati nell'analisi seguendo l'equazione

$$
K_1^V = K_{FE}^* \cdot \sigma_{\theta\theta,\theta=0,peak} \cdot d^{1-\lambda_1}
$$
\n(2.3.1)

<span id="page-21-2"></span>Dove σθθ,θ=0,peak è la tensione di picco definita in un sistema cilindrico locale analogo a quello introdotto nel paragrafo 1.3.1  $K_{FE}^* = f(tipo\ di\ elemento)$ , la dipendenza dall'angolo è indicata dal  $\lambda_1$  e d indica la dipendenza dalla dimensione dell'elemento. La costante  $K_{FE}^{*}$  dovrà quindi essere calibrata per il tipo di elemento utilizzato.

L'analisi deve essere fatta con tipologia di mesh FREE controllando che all'apice vengano condivisi un numero specifico di elementi che varia a seconda dell'angolo (vedi [Figura 2.3.1\)](#page-22-0)

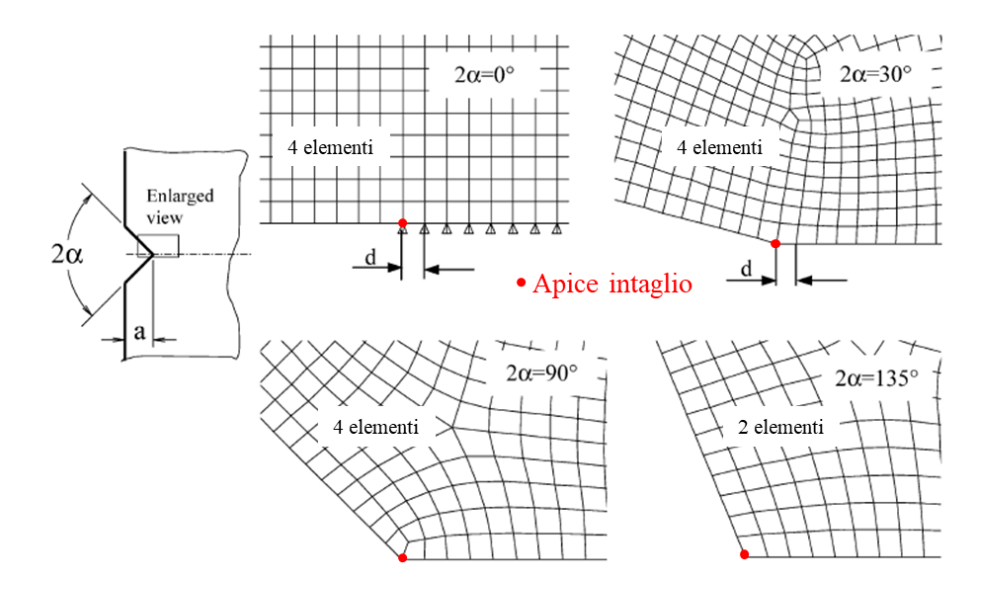

<span id="page-22-0"></span>*Figura 2.3.1: Tipo di mesh utilizzate per la validazione dell'equazione [\( 2.3.1\)](#page-21-2) in* [17]*. Sono messi in evidenza il numero di elementi che l'apice intaglio deve condividere al variare dell'angolo di apertura*  $2\alpha$ *.* 

La relazione è valida secondo alcuni limiti di dimensione di elemento in particolare bisogna che sia soddisfatta l'equazione  $\frac{a}{a} \ge 3$  in questo caso, dove *a* è la dimensione dell'intaglio rappresentata in [Figura 2.3.1.](#page-22-0) La relazione è stata poi estesa anche al modo II e al modo III [18], [19] con le equazioni (2.3.2):

$$
K_2^V = K_{FE}^{**} \cdot \tau_{\theta r, \theta=0, peak} \cdot d^{1-\lambda_2}
$$
  
\n
$$
K_3^V = K_{FE}^{**} \cdot \tau_{\theta z, \theta=0, peak} \cdot d^{1-\lambda_3}
$$
\n(2.3.2)

<span id="page-22-1"></span>Queste relazioni ci permettono quindi di stimare in modo efficiente gli NSIF's, sfruttando analisi FEM con mesh rade rispetto a quelle relative all'applicazione della definizione (vedi paragrafo [2.1.1\)](#page-16-2). Questo è utile per l'applicazione di approcci locali anche a livello industriale.

Considerando ora la definizione di variazione di SED nel caso multiassiale [\( 2.2.1](#page-19-3) ) e sostituendo al suo interno le equazioni [\( 2.3.1\)](#page-21-2) [e \( 2.3.2\)](#page-22-1) otteniamo:

$$
\overline{\Delta W} = c_{w1} \frac{e_1}{E} \left[ \frac{K_{FE}^{*} \Delta \sigma_{\theta\theta,\theta=0,peak} d^{1-\lambda_1}}{R_0^{1-\lambda_1}} \right]^2 + c_{w2} \frac{e_2}{E} \left[ \frac{K_{FE}^{**} \Delta \tau_{\theta r,\theta=0,peak} d^{1-\lambda_2}}{R_0^{1-\lambda_2}} \right]^2 + c_{w3} \frac{e_3}{E} \left[ \frac{K_{FE}^{**} \Delta \tau_{\theta z,\theta=0,peak} d^{1-\lambda_3}}{R_0^{1-\lambda_3}} \right]^2 \tag{2.3.3}
$$

La tensione equivalente di picco è definita come la tensione che permette di eguagliare la variazione di SED relativa ad uno stato di tensione di plain strai[n \( 2.3.4\)](#page-22-2) con quella relativa ad uno stato tensionale generale [17]– [19]. Quindi la tensione equivalente di picco si basa sulla teoria del SED ma permette di ragionare in termini di tensioni (MPa) invece che in termini di energia.

$$
\overline{\Delta W} = \frac{1 - v^2}{2E} \Delta \sigma_{eq,peak}^2
$$
\n(2.3.4)

<span id="page-22-2"></span>Quindi la tensione di picco può essere ricavata semplicemente eguagliando il SED mediato generalizzato con quello relativo ad un caso fittizio di stato tensionale di plain strain e rigirando la formula ottenendo:

$$
\Delta \sigma_{eq,peak} = \sqrt{(c_{w1} \cdot f_{w1} \cdot \Delta \sigma_{\theta\theta,\theta=0,peak})^2 + (c_{w2} \cdot f_{w2} \cdot \Delta \tau_{\theta r,\theta=0,peak})^2 + (c_{w3} \cdot f_{w2} \cdot \Delta \tau_{\theta z,\theta=0,peak})^2}
$$
(2.3.5)

<span id="page-22-3"></span>Dove  $c_{w1}, c_{w2}, c_{w3}$  sono coefficienti che tengono conto della tensione media e già descritti dall'equazione ( [2.2.3](#page-20-2) ) e  $f_{w1}$ ,  $f_{w2}$ ,  $f_{w3}$  sono coefficienti rispettivamente correlati al modo 1, modo 2 e modo 3 e descritti come:

$$
f_{w1} = K_{FE}^{*} \sqrt{\frac{2 e_1}{1 - v^2}} \cdot \left(\frac{d}{R_0}\right)^{1 - \lambda_1}
$$
  
\n
$$
f_{w2} = K_{FE}^{**} \sqrt{\frac{2 e_2}{1 - v^2}} \cdot \left(\frac{d}{R_0}\right)^{1 - \lambda_2}
$$
  
\n
$$
f_{w3} = K_{FE}^{***} \sqrt{\frac{2 e_3}{1 - v^2}} \cdot \left(\frac{d}{R_0}\right)^{1 - \lambda_3}
$$
\n(2.3.6)

<span id="page-22-4"></span>Questi coefficienti sono quindi caratteristici del metodo PSM in quanto tengono conto della dipendenza dai coefficienti  $K_{FE}^*$ ,  $K_{FE}^{**}$ ,  $K_{FE}^{***}$  della dimensione di elemento  $d$  e sono facilmente calcolabili tramite l'utilizzo di un foglio di calcolo.

Per poter applicare il metodo bisogna conoscere quindi l'entità delle costanti  $K_{FE}^*$ ,  $K_{FE}^{**}$ ,  $K_{FE}^{***}$  che, come è stato già accennato, dipendono dal tipo di elementi utilizzati nell'analisi FEM, il softwer e l'angolo di apertura dell'. Quindi è necessario effettuare una calibrazione di tali parametri. Nell'ambito di questa tesi ci occuperemo solo del softwer Ansys® e quindi la calibrazione verrà riportata solo per elementi relativi a questo softwer.

Facendo riferimento all'articolo di Meneghetti e Campagnolo [20] che riassume i coefficienti calibrati per il softwer Ansys® per i vari tipi di elementi e che vengono riportati in tabella

|                                  |                 |                                           | Modo I                      |                |                 |                 |
|----------------------------------|-----------------|-------------------------------------------|-----------------------------|----------------|-----------------|-----------------|
|                                  |                 |                                           | 2D                          | 3D             | 3D              | 3D              |
|                                  |                 |                                           | Plane-4                     | <b>Brick-8</b> | Tetra-4         | Tetra-10        |
|                                  |                 | $K^*_{FE}$                                | $1.38 \pm 3\%$              | $1.38 \pm 3\%$ | $1.75 \pm 22\%$ | $1.05 \pm 15\%$ |
|                                  | $2a=0$          | $\alpha/d)_{min}$                         | 3                           | 3              | 3               | 3               |
|                                  |                 | FE al vertice                             | 4                           | 4              |                 |                 |
|                                  | $2\alpha = 90$  | $K^*$ FE                                  | $1.38 \pm 3\%$              | $1.38 \pm 3\%$ | $1.75 \pm 22\%$ | $1.05 \pm 15\%$ |
|                                  |                 | $\left( \frac{a}{d} \right)$ min          | 3                           | 3              | 3               | 3               |
|                                  |                 | FE al vertice                             | 4                           | 4              |                 |                 |
|                                  |                 | $K_{FE}^*$                                | $1.38 \pm 3\%$              | $1.38 \pm 3\%$ | $1.75 \pm 22\%$ | $1.05 \pm 15\%$ |
| Angolo di apertura dell'intaglio | $2a = 120$      | $\it (a/d)_{min}$                         | 3                           | 3              | 3               | 3               |
|                                  |                 | <b>FE</b> al vertice                      | $\mathcal{D}_{\mathcal{A}}$ | $\mathcal{D}$  |                 |                 |
|                                  | $2\alpha = 135$ | $K^*FE$                                   | $1.38 \pm 3\%$              | $1.38 \pm 3\%$ | $1.75 \pm 22\%$ | $1.21 \pm 10\%$ |
|                                  |                 | $\left(\frac{a}{d}\right)_{\frac{min}{}}$ | 3                           | 3              | 3               |                 |
|                                  |                 | FE al vertice                             | $\overline{2}$              | 2              |                 |                 |
|                                  |                 | <i>a-radice cordone</i>                   | min(l,z)                    |                |                 |                 |
|                                  |                 | a-piede cordone                           |                             |                |                 |                 |

<span id="page-23-1"></span>*Tabella 2.3.1: Parametri del PSM per modo I calibrati per il softwer Ansys®* [20]

<span id="page-23-0"></span>*Tabella 2.3.2: Parametri del PSM per modo II calibrati per il softwer Ansys®* [20]

|                                     |                |                      | Modo II         |                |                 |                 |
|-------------------------------------|----------------|----------------------|-----------------|----------------|-----------------|-----------------|
|                                     |                |                      | 2D              | 3D             | 3D              | 3D              |
|                                     |                |                      | Plane-4         | <b>Brick-8</b> | Tetra-4         | Tetra-10        |
|                                     | $2a=0$         | $K^*_{FE}$           | $3.38 \pm 3\%$  | $1.38 \pm 3\%$ | $2.65 \pm 15\%$ | $1.63 \pm 20\%$ |
|                                     |                | $\alpha/d)_{min}$    | 14              | 14             | 3               |                 |
|                                     |                | <b>FE</b> al vertice | 4               | 4              |                 |                 |
|                                     | $2\alpha = 90$ | $K^*_{FE}$           | $2.62 \pm 10\%$ | $1.38 \pm 3\%$ | $2.90 \pm 10\%$ | $2.65 \pm 10\%$ |
| Angolo di apertura<br>dell'intaglio |                | $\alpha/d)_{min}$    | 10              | 10             |                 |                 |
|                                     |                | FE al vertice        | 4               | 4              |                 |                 |
|                                     |                | a-radice cordone     | min(l,z)        |                |                 |                 |
|                                     |                | a-piede cordone      |                 |                |                 |                 |

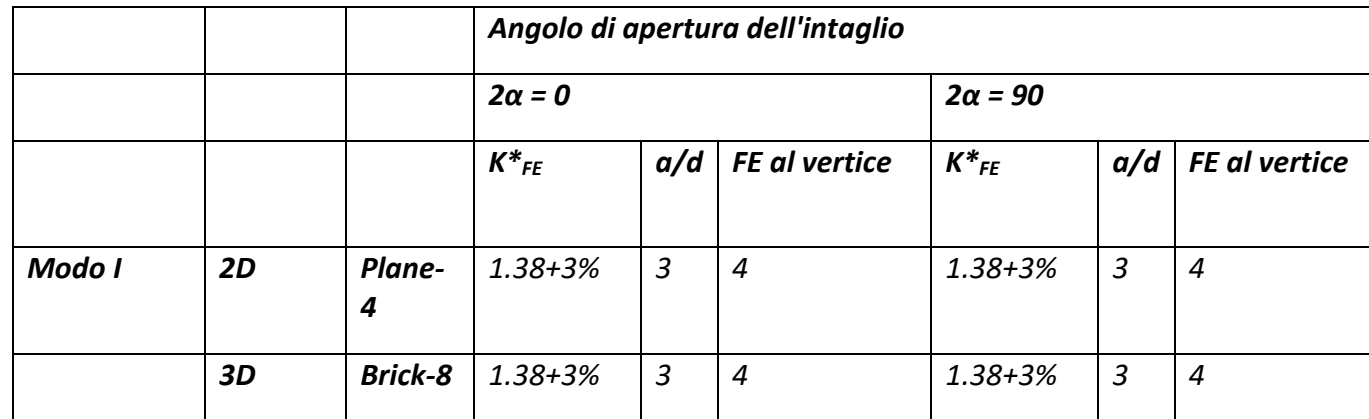

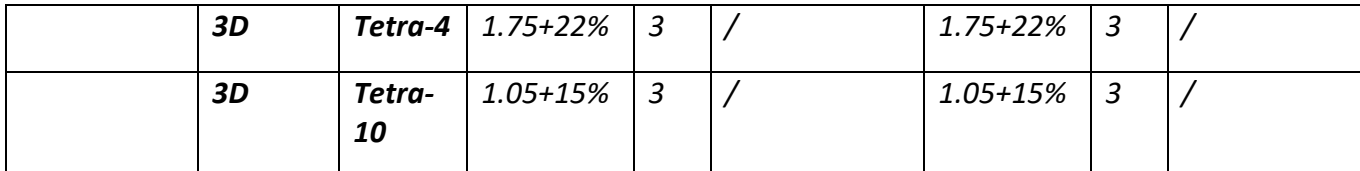

<span id="page-24-0"></span>*Tabella 2.3.3: Parametri del PSM per modo III calibrati per il softwer Ansys®* [20]

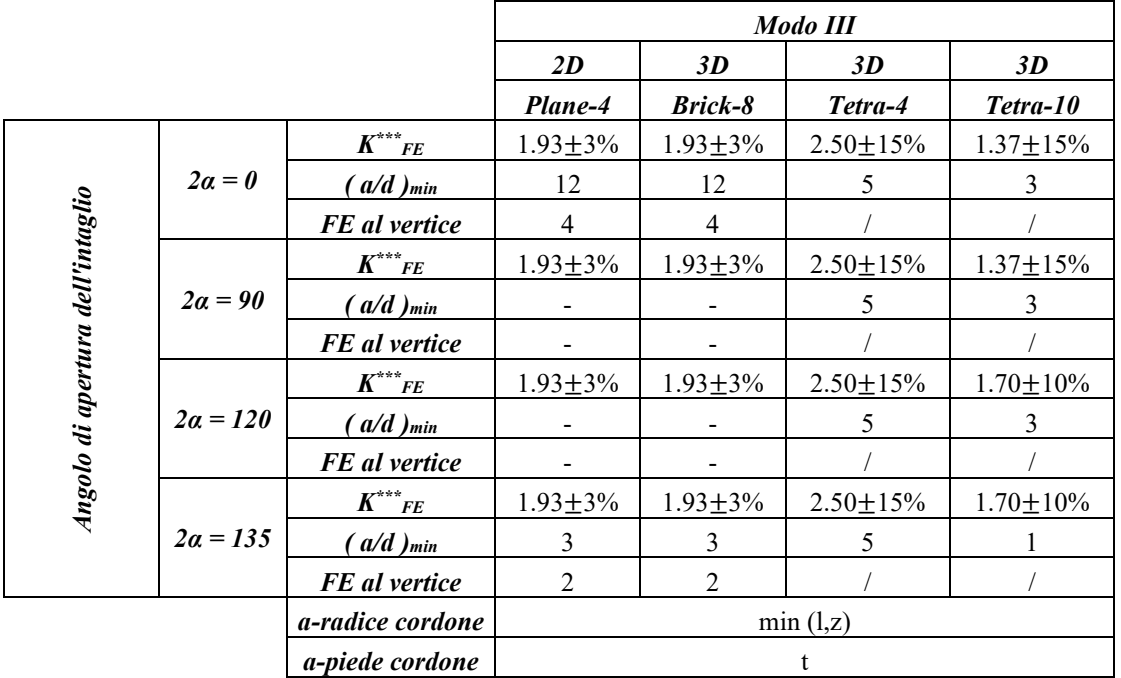

La [Tabella 2.3.2](#page-23-0) presenta i parametri per applicare il PSM solo per angoli di apertura  $2\alpha = 0^{\circ}$  e  $2\alpha = 90^{\circ}$ perché per angoli  $2\alpha > 109^\circ$  il modo II non risulta più singolare.

Per tutte le [Tabella 2.3.1,](#page-23-1) [Tabella 2.3.2,](#page-23-0) [Tabella 2.3.3](#page-24-0) le tipologie di elementi a cui ci si riferisce sono:

- Pane-4: PLANE 182 con K-option 1 settata su 3 oppure PLANE 25
- Brick-8: SOLID 185 con K-option 2 settata su 3
- Tetra 4: SOLID 285
- Tetra 10: SOLID 187

Inoltre, tutte le mesh devono essere generate utilizzando il tool di generazione di mesh FREE di Ansys®, utilizzato anche per la calibrazione dei coefficienti.

Per i valori di *l, z* e *t* si Rimanda a [Figura 2.3.2.](#page-25-0)

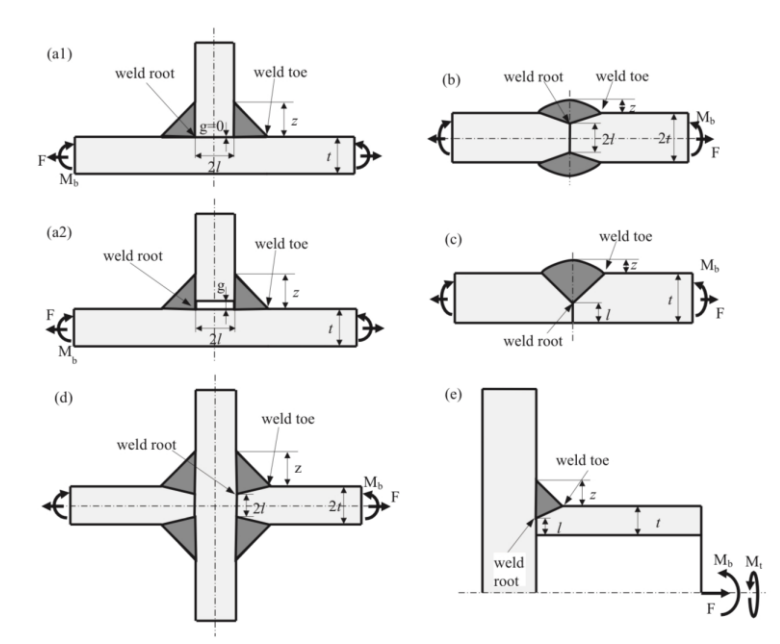

<span id="page-25-0"></span>*Figura 2.3.2: Rappresentazione dei parametri* l, z *e* t a) Giunti saldati a T non-load-carrying senza (a1) e con (a2) un gap g alla radice, b) double-sided partial-penetration butt-joint, c) single-sided partial-penetration butt-joint, d) load-carryng fillet-welded cruciform joint, e) partial penetration tube-to-flange welded joint. (immagine presa da [20])

Nel caso in cui i modi di sollecitazione siano compresenti (sollecitazione multiassiale) l'analisi deve essere fatta con la dimensione di elemento minore tra risultante dai calcoli della *dmax*.

#### *Accorgimenti per le analisi 3D* [20]*:*

Per analisi 3D si raccomanda di attivare l'opzione "Full graphics" di Ansys® e lo si fa disattivando l'opzione "Power graphics".

Se l'analisi è effettuata con elementi Brick 8-nodi è necessario utilizzare un submodel che modella la geometria a ridosso dell'intaglio. Alla geometria del submodel vengono applicati i Brick 8-nodi, mentre per il main model si possono usare elementi Tetra 4/10-nodi. Questo per un problema di potenza computazionale e per avere un maggiore controllo sulla mesh generata al submodel. Un esempio di questa analisi è riportato nel paragrafo [2.3.2.](#page-28-0)

Se l'analisi è effettuata, invece, con elementi Tetra 4-nodi o Tetra 10-nodi non è necessario utilizzare un submodel. Prendiamo ora a riferimento la [Figura 2.3.3](#page-26-0) dove un tubo saldato su una piastra è soggetto a flessotorsione.

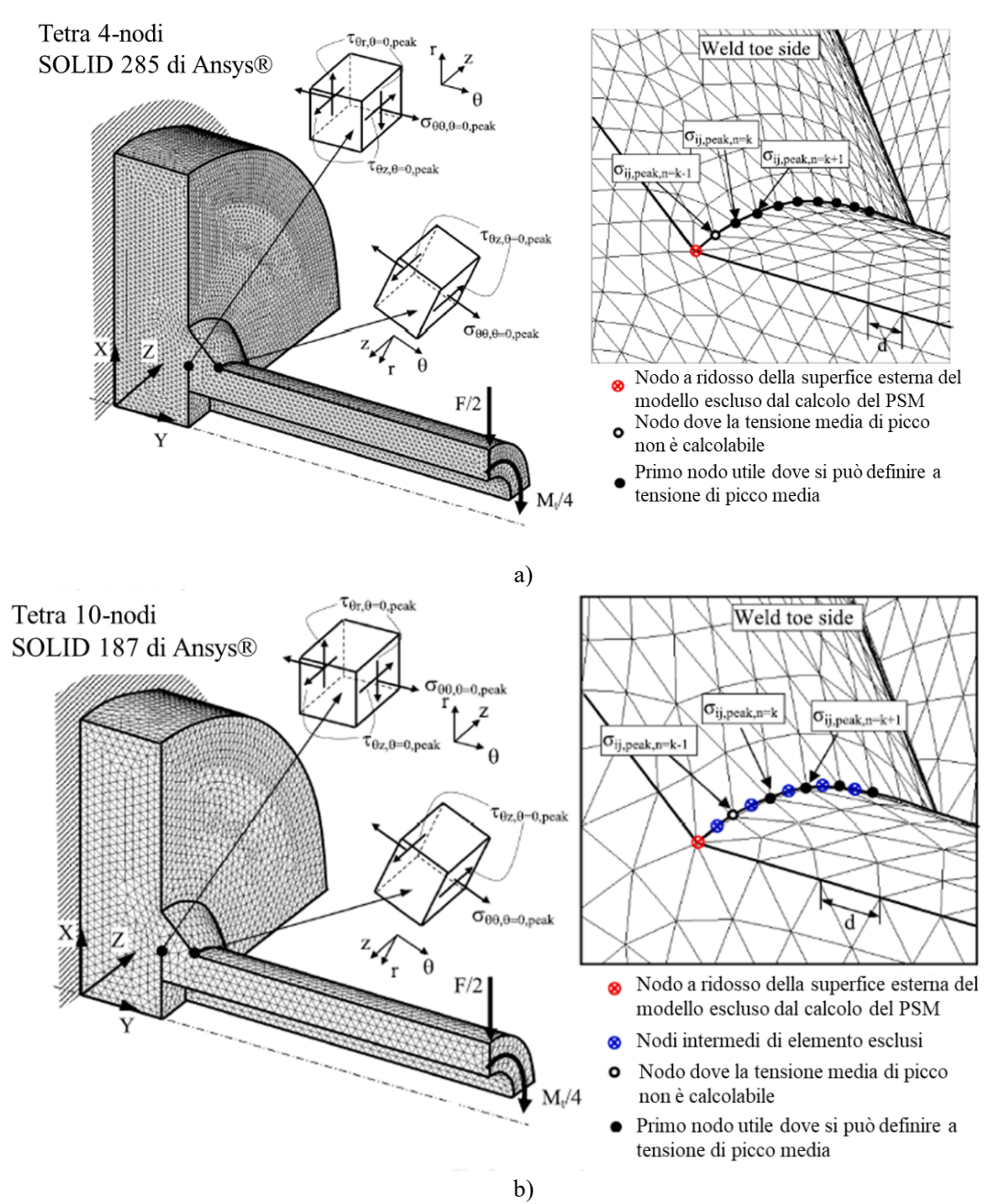

<span id="page-26-0"></span>*Figura 2.3.3: Tubo saldato su piastra soggetta a flesso-torsione modellata in Ansys® con elementi Tetra 4 nodi a) e elementi Tetra 10-nodi b) per l'applicazione del PSM. Immagine presa da* [20].

La mesh generata dal tool di mesh FREE di Ansys® sia per il caso a) che per il caso b) non risulta regolare, ovvero la dimensione di elemento mediamente costante all'interno del volume può variare localmente a ridosso dell'intaglio e un nodo può condividere elementi di dimensioni differenti. Questo genera variazioni sensibili delle tensioni di picco calcolate dall'analisi agli elementi finiti. Per ovviare a questo problema si raccomanda di usare come tensione di picco al nodo *i*-esimo una tensione di picco mediata del tipo:

$$
\Delta \sigma_{\theta\theta,\theta=0,peak,mean,i} = \left| \frac{\Delta \sigma_{\theta\theta,\theta=0,peak,i-1} + \Delta \sigma_{\theta\theta,\theta=0,peak,i} + \Delta \sigma_{\theta\theta,\theta=0,peak,i+1}}{3} \right|
$$
  

$$
\Delta \tau_{r\theta,\theta=0,peak,mean,i} = \left| \frac{\Delta \tau_{r\theta,\theta=0,peak,i-1} + \Delta \tau_{r\theta,\theta=0,peak,i} + \Delta \tau_{r\theta,\theta=0,peak,i+1}}{3} \right|
$$

$$
\Delta \tau_{\theta z, \theta=0, peak, mean, i} = \left| \frac{\Delta \tau_{\theta z, \theta=0, peak, i-1} + \Delta \tau_{\theta z, \theta=0, peak, i} + \Delta \tau_{\theta z, \theta=0, peak, i+1}}{3} \right|
$$
\n(2.3.7)

Dove *i* indica il numero del nodo preso in considerazione. Come si vede in [Figura 2.3.3](#page-26-0) a) il primo nodo utile per cui possiamo definire una tensione di picco media è il terzo a partire dalla superficie esterna, questo perché il nodo esterno viene solitamente scartato a causa della mesh distorsione della mesh in quella zona. Questo vale anche per [Figura 2.3.3](#page-26-0) b), ma in questo caso essendo gli elementi formati anche da nodi intermedi bisogna assicurarsi di estrapolare le tensioni di picco solo sui nodi esterni degli elementi Tetra-10 nodi.

Inoltre, la dimensione di elemento da considerare nel computo dei coefficienti  $f_w$  relativi al nodo *i*-esimo vengono mediate tra quelle degli elementi che condividono il nodo.

Le curve di progetto per il metodo PSM in termini di  $\Delta \sigma_{eq,peak} - N_f$  sono state prima trovate fittando dei dati sperimentali e successivamente validate sfruttando una grande mole di dati sperimentali per l'acciaio. Per l'alluminio invece la validazione delle curve non è ancora stata fatta ed è proprio l'obiettivo di questa tesi. Le curve di progetto vengono riportate in [Figura 2.3.4](#page-27-0) [e Figura 2.3.5](#page-27-1) per l'alluminio.

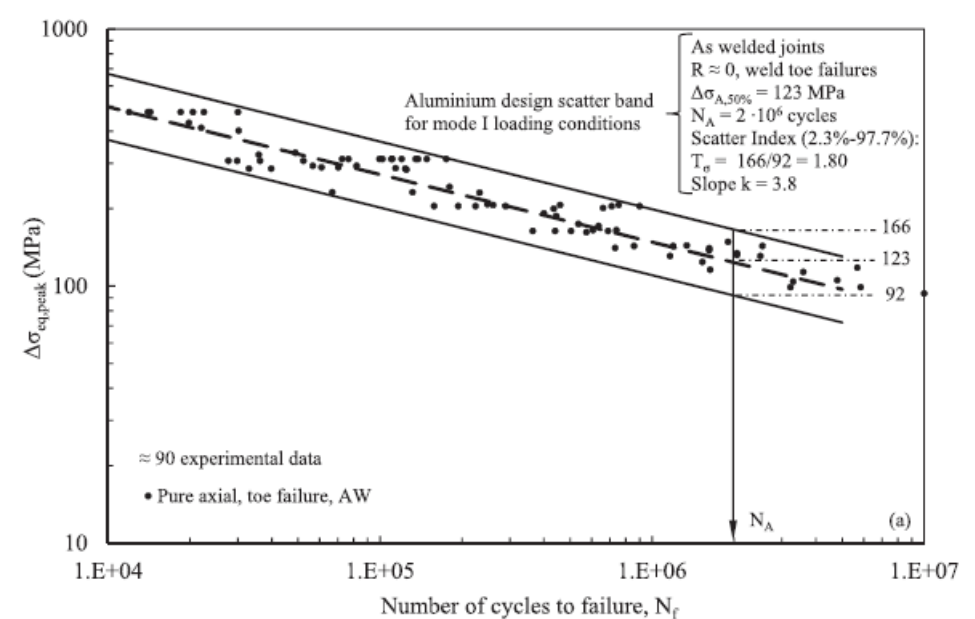

*Figura 2.3.4: Banda fi progetto PSM a puro modo I (* $\lambda = 0$ *) per l'alluminio.* 

<span id="page-27-0"></span>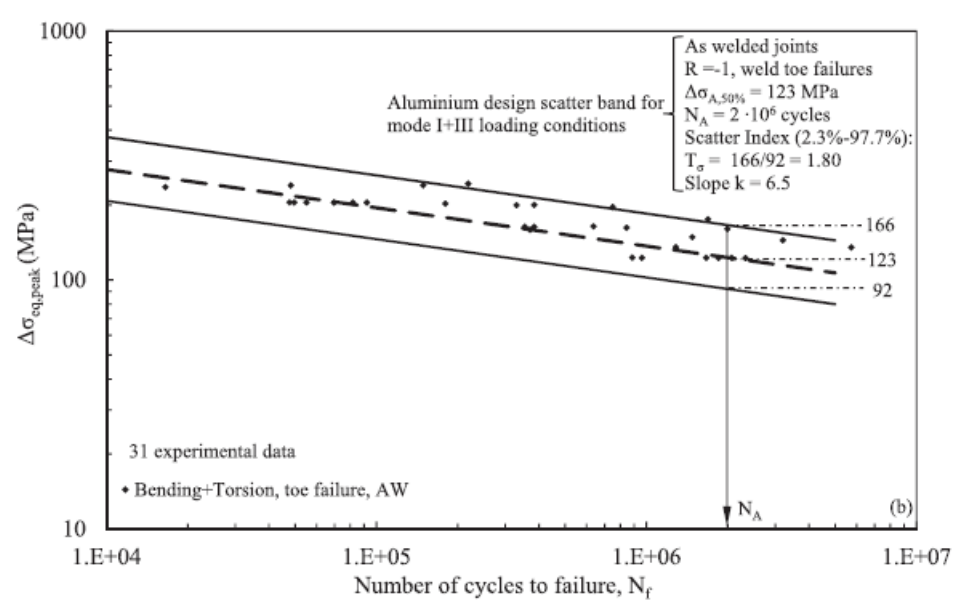

<span id="page-27-1"></span>*Figura 2.3.5: Banda fi progetto PSM multiassiale*  $(\lambda > 0)$  *per l'alluminio.* 

Le curve sono 2 per ogni materiale la prima è relativa ai casi monoassiali (solo modo I) e la seconda è relativa ai casi multiassiali. Per distinguere in quali casi è necessario usare una curva piuttosto che l'altra è stato introddo un rapporto locale di biassialità  $(\lambda)$  che viene rappresentato così:

$$
\lambda = \frac{c_{w2} \cdot f_{w2}^2 \Delta \tau_{\theta z,peak}^2 + c_{w3} \cdot f_{w3}^2 \Delta \tau_{r\theta,peak}^2}{c_{w1} \cdot f_{w1}^2 \Delta \sigma_{\theta \theta,peak}^2}
$$
\n(2.3.8)

Se  $\lambda = 0$  siamo in presenza di puro modo I se  $\lambda > 0$  siamo in presenza di multiassialità. Nella relata si considerano  $\lambda$  < 0.25 ancora casi a puro modo I per l'esigua presenza degli altri modi.

#### <span id="page-28-0"></span>**2.3.2 PSM Analisi 3D elementi Brick 8-nodi**

In questo paragrafo verrà presentato un esempio di analisi FEM 3D per ricavare il valore della tensione di picco con elementi Brick 8-nodi e Tetra 10-nodi. La geometria presa in considerazione è riportata in [Figura 2.3.6.](#page-28-1) Il materiale è acciaio saldato.

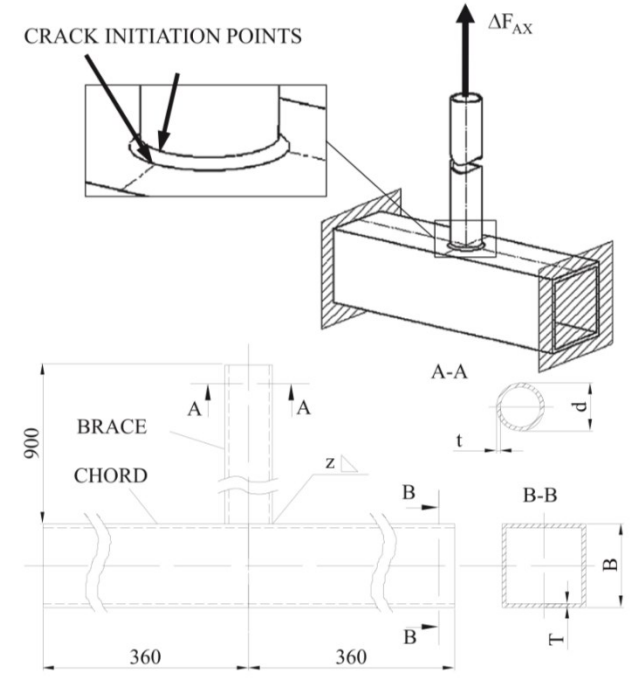

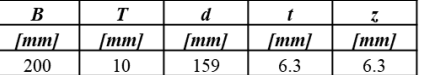

*Figura 2.3.6: Geometria di giunto preso in considerazione nell'analisi FEM (figura presa da* [21]*)*

<span id="page-28-1"></span>Nel caso in esame il tubo è saldato a piena penetrazione; dunque, non c'è la presenza della radice. I punti critici risultano i due piedi cordoni lato "BRACE" e lato "CHORD" di [Figura 2.3.6.](#page-28-1) Il carico applicato è un carico variabile di trazione ad ampiezza costante con rapporto di ciclo

Per analizzare la geometria considerata secondo le indicazioni del PSM con gli elementi Brick è stato necessario utilizzare la tecnica del submodeling dove gli elementi Brick sono stati utilizzati solo per l'analisi del submodel.

Prima di tutto si identifica la dimensione di elemento minima che il metodo può sopportare utilizzando le [Tabella 2.3.1,](#page-23-1) in quanto nel nostro caso abbiamo solo la presenza di sollecitazioni a modo I. La dimensione di elemento massima derivante dai calcoli è riportata in tabella. Dove a rappresenta lo spessore del tubo saldato *t*  come suggerito da [Figura 2.3.2](#page-25-0) e).

*Tabella 2.3.4: Calcolo della dimensione massima di elemento da utilizzare dmax e della dimensione di elemento scelta d.*

|      | $(a/d)_{min}$ | $a_{max}$ |      |
|------|---------------|-----------|------|
| [mm] |               | [mm]      | lmml |
|      |               |           |      |

A questo punto si è passati all'analisi vera propria. La geometria è stata modellata sfruttando le simmetrie del caso, modellandone ¼ rispetto all'intero, come da [Figura 2.3.7.](#page-29-0) Inoltre, si è scelto di non modellare il tubo nella sua intera lunghezza ma accorciandolo per limitare la potenza di calcolo, questo è possibile per la continuità della tensione applicata alla sezione del tubo lontano dall'intaglio.

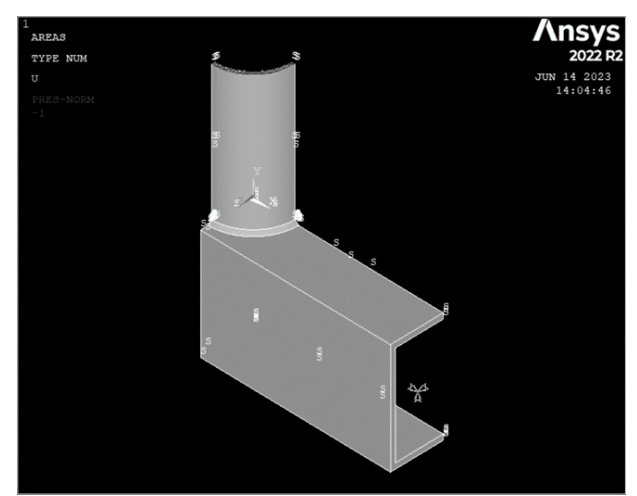

*Figura 2.3.7: Geometria modellata all'interno del softwer Ansys®.*

<span id="page-29-0"></span>Nel main model è stata modellata anche la geometria che rappresenterà il submodel che verrà analizzato in seguito sapendo che per una buona riuscita dell'analisi PSM è consigliabile che il concio venga tagliato ad una distanza pari almeno allo spessore del tubo (*t*) d[i Figura 2.3.6.](#page-28-1)

Il materiale è stato inserito come isotropo e con modulo elastico  $E = 260000$  [MPa] dell'acciaio e coefficiente si poisson's  $\nu = 0.3$ .

I vincoli sono rappresentati in [Figura 2.3.7.](#page-29-0)

La mesh del main model è stata generata con l'utilizzo di elementi Tetra 10-nodi (Solid 187), usando il comando di generazione di mesh FREE con "Global Size" pari a 4 mm. È stato poi eseguito un raffinamento della mesh sulla linea del piede cordone lato "BRACE" usando il comando "Refine at line" con distanza di raffinamento dalla linea pari a 7 elementi della mesh già esistente, vedi [Figura 2.3.8](#page-29-1) a).

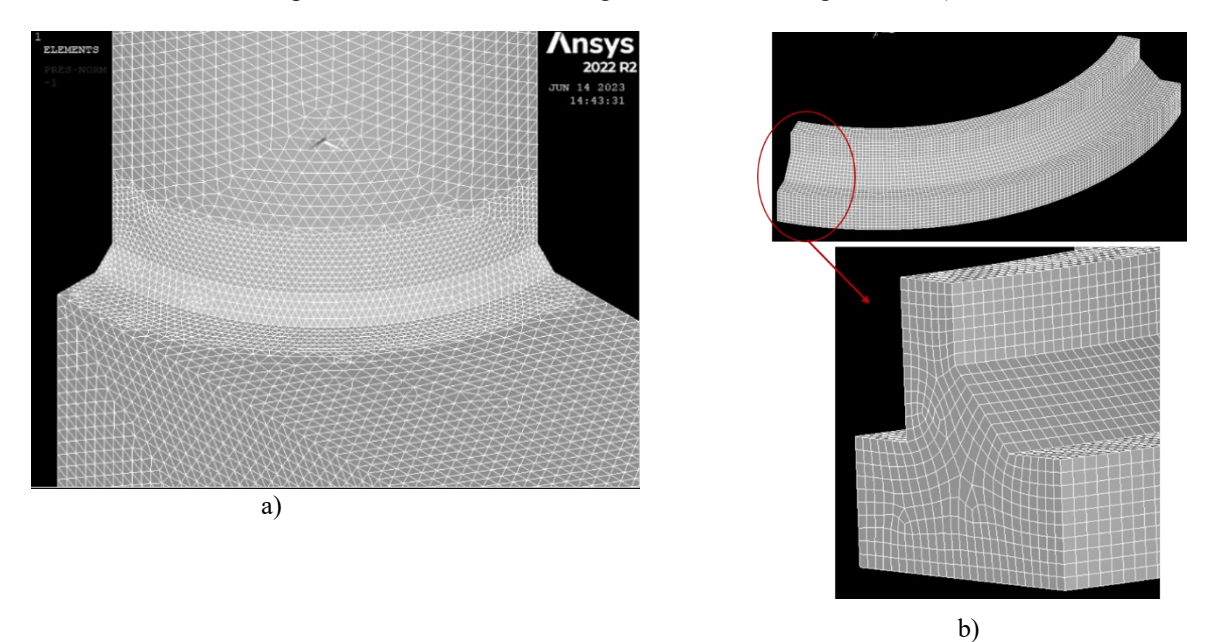

<span id="page-29-1"></span>*Figura 2.3.8: Mesh utilizzate per il main model a) con elementi Tetra 10-nodi (Solid 187) e per il submodel b) con elementi Brick 8-nodi (Solid 185)*

La mesh del submodel è stata generata prima su una delle due superfici esterne usando degli elementi piani a 4-nodi con impostazione tipo FREE e dimensione globale *d=1mm*, assicurando la compresenza di due elementi che condividono 1 nodo all'apice del piede cordone sia lato "BRACE" che lato "CHORD". Successivamente tale mesh è stata estrusa circolarmente attorno all'asse del tubo saldato, con un numero di elementi che permettesse di avere elementi Brick cubici lungo i due piedi cordoni (ovvero, con passo pari a 1mm). Questo metodo permette di avere un controllo maggiore sulla mesh globale del submodel. La geometria del submodel è stata creata con un sistema di riferimento concorde con quello del mainmodel.

Una volta risolto il modello è necessario controllare prima di poter passare al plot dei risultati di attivare l'opzione "Full graphics" di Ansys® e lo si fa disattivando l'opzione "Power graphics". Per analizzare il punto più critico è necessario estrapolare dall'analisi le tensioni  $\Delta\sigma_{\theta\theta,\theta=0,peak}$  lungo i due piedi cordoni. Lungo il piede cordone la direzione delle tensioni appena citate cambia perché la bisetrice dell'intaglio cambia localmente seguendo la geometria del componente. Bisogna quindi introdurre nell'analisi dei sistemi di riferimento locali per tutti i nodi sul piede cordone aventi la coordinata x orientata lungo la bisettrice dell'intaglio locale come rappresentato in figura che ci permettano di valutare la tensione di picco di interesse. Per farlo è stato steso un codice APDL che permette in modo automatico di estrapolare le tensioni scrivendole in un file exl. La logica che sta dietro al codice è semplice, viene selezionata la linea relativa nal piede cordone e con essa tutti i nodi che gli appartengono. A questo punto si seleziona il nodo con il numero associato minore e si ricavano le sue coordinate nello spazio in modo da poter traslare il sistema di riferimento in modo che abbia centro in quel nodo. Si effettuano le rotazioni del caso per orientare in modo corretto il sistema di riferimento e successivamente si estrapola la tensione lungo y locale. I dati relativi al nodo come numero, coordinate nello spazio e tensioni vengono inseriti nel file. Il nodo selezionato viene cancellato e la procedura si ripete da c[apo prendendo a riferimento il nuovo nodo con numero associato minore. Il file APDL in questione](#page-111-0)  è riportato in

[Appendice C: Codici APDL.](#page-111-0)

A questo punto l'andamento delle tensioni equivalenti di picco è stato calcolato sfruttando le equazioni [\( 2.3.5\),](#page-22-3) [\( 2.3.6\)](#page-22-4) e [\( 2.2.3](#page-20-2) ) i coefficienti sono rappresentati in [Tabella 2.3.5](#page-31-1), mentre l'andamento delle tensioni equivalenti, normalizzati rispetto alla tensione nominale applicata, lungo BRACE e CHORD è rappresentato in [Figura 2.3.9.](#page-31-2)

<span id="page-31-1"></span>*Tabella 2.3.5: Tabella con tutti i coefficienti utili per il calcolo della tensione equivalente elementi Brick 8 nodi.*

| $K^*FE$  | e1    | $\lambda I$ | R0   | v   |
|----------|-------|-------------|------|-----|
|          |       |             | [mm] |     |
| 1.38     | 0.117 | 0.674       | 0.28 | 0.3 |
| fw1      |       |             |      |     |
|          |       |             |      |     |
| 1.059724 |       |             |      |     |

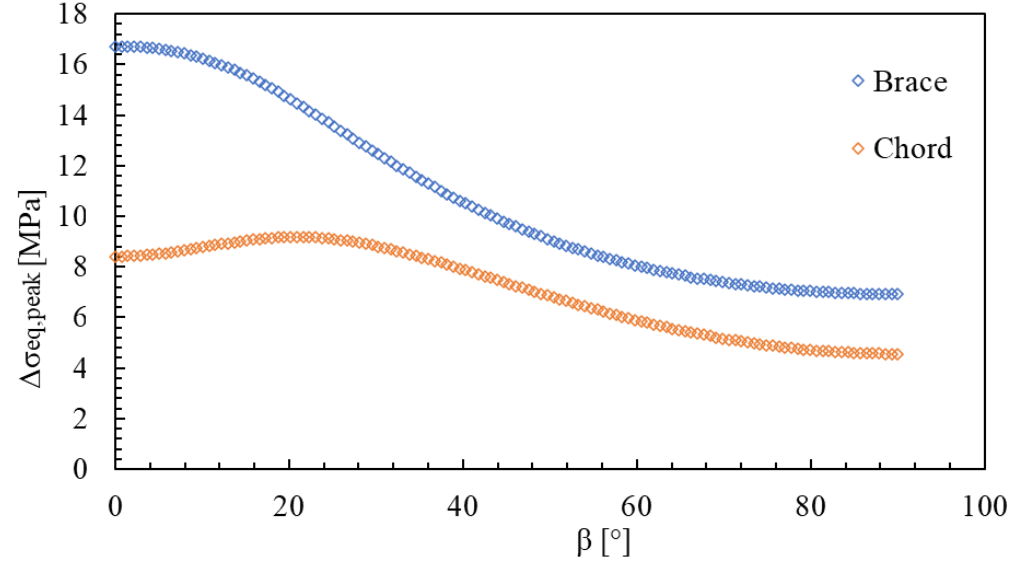

<span id="page-31-2"></span>*Figura 2.3.9: Plot delle tensioni equivalenti rispetto all'angolo β per il piede cordone lato BRACE e lato CHORD.*

### <span id="page-31-0"></span>**2.3.3 PSM carichi multi-assiali (MA) ampiezza variabile (VA)**

Il Peak Stress Method è stato implementato inizialmente per prove di fatica ad ampiezza costante e multiassiali come già introdotto nel paragrafo precedente. Il metodo è stato poi implementato per poter studiare anche casi complessi, con la presenza di carichi ad ampiezza variabile e multiassiali, sfruttando però le medesime curve di fatica PSM del caso ad ampiezza costante. Per fare questo è stato necessario ricavare una tensione equivalente di picco relativa ad un caso ad ampiezza costante che avesse il medesimo danno del caso ad ampiezza variabile considerato.

Per fare questo è stati introdotti dei coefficienti, uno per ogni modo di sollecitazione dell'intaglio ( $f_{s1}, f_{s2}, f_{s3}$ ), che permettessero di tenere conto del danno cumulativo portato dai vari carichi ad ampiezza variabile. La teoria che è stata usata per ricavare tali coefficienti è una legge di danno lineare (semplice): la legge di Palmgren-Miner LDR (Linear Damage Rule).

$$
D = \sum \frac{n_i}{N_i} \tag{2.3.9}
$$

<span id="page-31-3"></span>Dove  $n_i$  rappresentano i cicli applicati al carico i-esimo e  $N_i$  il numero di cicli che avrebbe dovuto resistere a fatica il componente sollecitato al carico i-esimo.

Ora verrà descritta la procedura per applicare il PSM in modo pratico ad un componente sollecitato a carichi multiassiali e ad ampiezza variabile (MA-VA). Tale procedura è stata implementata da Vecchiato L. et al. [22] e viene qui sinteticamente descritta:

- 1. Data la storia di carico complessiva del componente, questa viene divisa in più storie di carico, ognuna relativa ad una singola sollecitazione agente all'apice intaglio (modo I o modo II o modo III). Queste vengono descritte in temini di tensioni di picco all'apice intaglio  $\Delta\sigma_{\theta\theta,\theta=0,peak}$ ,  $\Delta\tau_{\theta r,\theta=0,peak}$ ,  $\Delta\tau_{\theta z.\theta=0,peak}$ .
- 2. Sfruttando il metodo del serbatoio si ordinano le varie storie di carico sopra citate in termini di range di tensione applicata e numero di cicli di applicazione partendo dal range di carico massimo fino al minimo (vedi [Figura 2.3.10\)](#page-32-0). Vengono quindi ricavati: i numeri di cicli ai quali ogni range di tensione viene applicato ( $n_{I,i}$  per il modo I,  $n_{II,j}$  per il modo II,  $n_{III,k}$  per il modo III), il numero complessivo di cicli di applicazione dei vari modi  $(N_I, N_{II}, N_{III})$  e i vari range di tensioni applicati tenendo conto anche dei rapporti di ciclo ( $\Delta\sigma_{\theta\theta,\theta=0,peak,i}$  con il rispettivo  $R_{I,i}$ ,  $\Delta\tau_{\theta r,\theta=0,peak,J}$  con il rispettivo  $R_{II,j}$ ,  $\Delta \tau_{\theta z,\theta=0,peak,k}$  con il rispettivo  $R_{III,k}$ ).

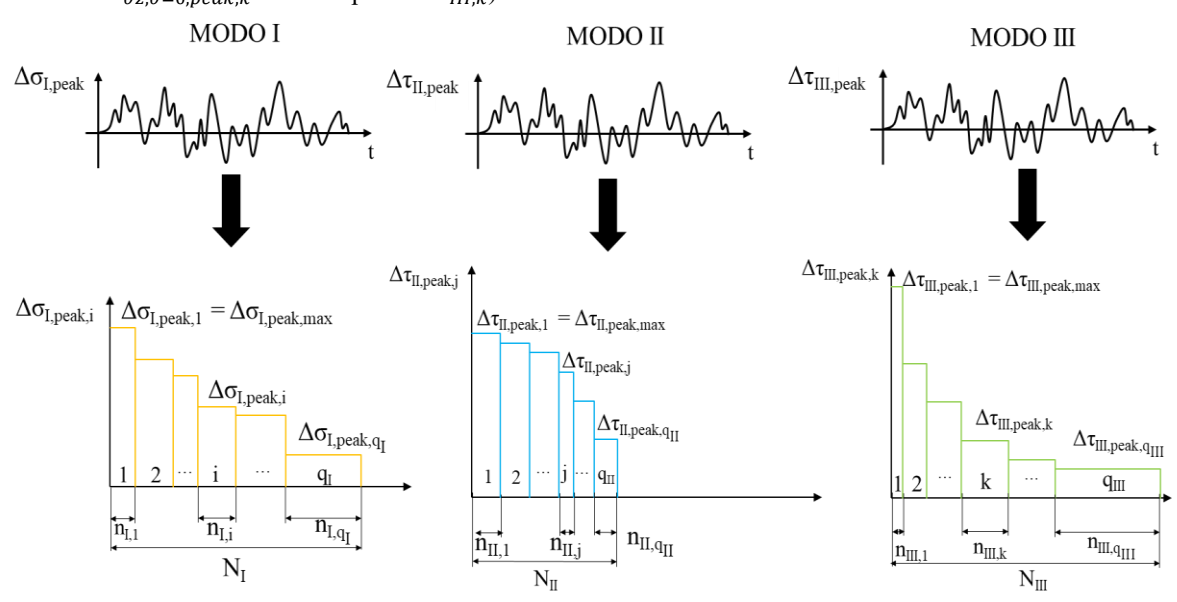

<span id="page-32-0"></span>*Figura 2.3.10: Passaggio dalle storie di carico in termini di range tensioni di picco-tempo al diagramma di carico in termini di range di tensioni di picco-N.*

In questa figura si identificano con  $q_l$ ,  $q_{ll}$ ,  $q_{ll}$  i numeri di step di carico applicati rispettivamente a modo I, modo II, modo III.

3. Convenzionalmente se  $N_I$ ,  $N_{II}$ ,  $N_{III}$  sono diversi si definisce un numero di cicli di riferimento  $N_0$ definito in favore di sicurezza come:

$$
N_0 = \min\{N_I, N_{II}, N_{III}\}\tag{2.3.10}
$$

- 4. I diagrammi di carico in termini di tensioni di picco devono essere riportati in tensioni equivalenti di picco moltiplicando i range di carico per i vari coefficienti  $f_{w1}, f_{w2}, f_{w3}$  equazioni (2.3.6) relativi ai vari range di carico.
- 5. A questo punto si sfrutta la legge di Palmgren-Miner LDR (equazione [\( 2.3.9\)\)](#page-31-3) per ricavare delle tensioni equivalenti di picco ad ampiezza costante relativi alle singole sollecitazioni di modo I, modo II, modo III. Questo eguagliando il danno relativo al carico ad ampiezza variabile con il danno definito da una tensione equivalente di picco per una sollecitazione ad ampiezza costante. Per il calcolo del danno sono state prese a riferimento le curve di progetto PSM ad ampiezza costante, in particolare i carichi di modo I vengono confrontati con la curva PSM di puro modo I invece, i carichi di modo II e di modo III con la curva PSM multiassiale. Così si ricavano le equazioni:

$$
\Delta \sigma_{eq,peak,II} = f_{s1} \cdot f_{w1} \cdot |\Delta \sigma_{\theta\theta, \theta=0,peak,max}|
$$
  
\n
$$
\Delta \sigma_{eq,peak,II} = f_{s2} \cdot f_{w2} \cdot |\Delta \tau_{r\theta, \theta=0,peak,max}|
$$
  
\n
$$
\Delta \sigma_{eq,peak,III} = f_{s3} \cdot f_{w3} \cdot |\Delta \tau_{\theta z, \theta=0,peak,max}|
$$

Dove  $f_{s1}, f_{s2}, f_{s3}$  sono i coefficienti che tengono conto del danno dei cicli ad ampiezza variabile e sono definiti come:

$$
f_{s1} = \left[ \sum_{i=1}^{q_I} \frac{n_{I,i}}{N_0} \left( \sqrt{c_{w1,i}} \cdot \left| \frac{\Delta \sigma_{\theta\theta,\theta=0,peak,i}}{\Delta \sigma_{\theta\theta,\theta=0,peak,max}} \right| \right)^{k_1} \right]^{\frac{1}{k_1}}
$$
  
\n
$$
f_{s2} = \left[ \sum_{i=1}^{q_{II}} \frac{n_{II,i}}{N_0} \left( \sqrt{c_{w2,i}} \cdot \left| \frac{\Delta \Delta \tau_{\theta r,\theta=0,peak,i}}{\Delta \tau_{\theta r,\theta=0,peak,max}} \right| \right)^{k_2} \right]^{\frac{1}{k_2}}
$$
  
\n
$$
f_{s3} = \left[ \sum_{i=1}^{q_{III}} \frac{n_{III,i}}{N_0} \left( \sqrt{c_{w3,i}} \cdot \left| \frac{\Delta \tau_{\theta z,\theta=0,peak,i}}{\Delta \tau_{\theta z,\theta=0,peak,max}} \right| \right)^{k_3} \right]^{\frac{1}{k_3}}
$$
  
\n(2.3.12)

Dove  $k_1$ =3.8 è la pendenza della curva PSM di puro modo I,  $k_2$ = $k_3$ =6.5 è la pendenza della curva PSM multiassiale.

6. La tensione equivalente di picco ad ampiezza variabile multiassiale si trova combinando le tensioni equivalenti di picco dei vari modi secondo l'equazione

$$
\Delta \sigma_{eq,peak} = \sqrt{\left(\Delta \sigma_{eq,peak,I}\right)^2 + \left(\Delta \sigma_{eq,peak,II}\right)^2 + \left(\Delta \sigma_{eq,peak,III}\right)^2}
$$
\n(2.3.13)

# <span id="page-35-0"></span>**3 CAPITOLO 3: Caratterizzazione geometrica dei giunti**

## <span id="page-35-1"></span>**3.1 Provini**

Le prove sperimentali prevedono l'impiego due tipologie di giunti: il primo è un giunto a croce a cordone non portante ("double fillet welded transverse attachment"), il secondo è un giunto a croce con irrigiditore inclinato rispetto all'asse del piatto di 45°. La seconda tipologia di provino è stata scelta perché permette di generare al piede cordone una sollecitazione multiassiale di modo I+ III mediante una semplice macchina si prova assiale. Entrambi i giunti sono realizzati in lega di Alluminio EN AW 6082 T6. La geometria nominale dei provini e riportata in [Figura 3.1.1.](#page-35-2)

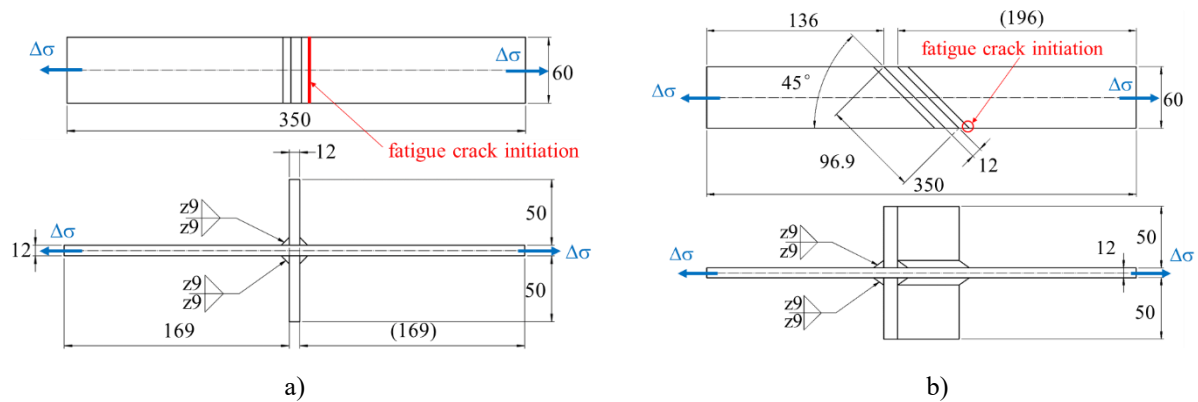

<span id="page-35-2"></span>*Figura 3.1.1: Geometrie nominali dei provini Transverse a) e dei provini Inclined b). Dimensioni in millimetri.*

La realizzazione è stata ad opera dell'azienda Zamperla S.P.A che ha subappaltato la produzione all'azienda Lanaro S.R.L.

Tutti i giunti sono stati realizzati saldando gli irrigiditori ad un'unica grande piastra (sia piastra che irrigiditori derivanti da un processo di laminazione) che è stata successivamente tagliata per ricavare i vari provini. In particolare, i giunti a cordone trasversale sono stati ottenuti mediante un taglio con sega a nastro in direzione ortogonale al cordone di saldatura mentre quelli inclinati effettuando il taglio a 45° rispetto allo stessoSuccessivamente i lati tagliati dei giunti sono stati ripresi in fresa per garantire il parallelismo delle facce e la finitura richiesta a disegno. Alla fine, sono stati ricavati un totale di 28 provini a T e 32 provini a I, di *60 mm* di larghezza l'uno, tagliando il piatto con una fresa a disco in direzione ortogonale rispetto agli irrigiditori [Figura 3.1.3.](#page-36-0)

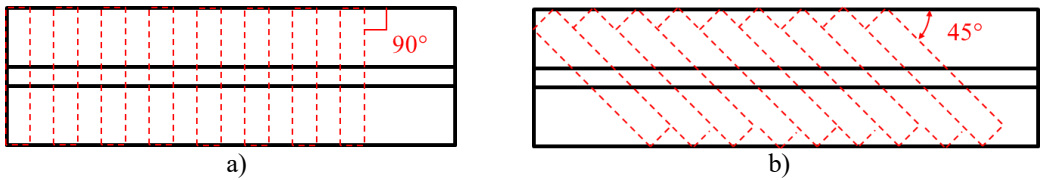

*Figura 3.1.2: Taglio della piastra madre per ricavare i provini figli a) Irrigiditore trasversale b) Irrigiditore a 45°*

La saldatura a cordone d'angolo è stata effettuata in orizzontale fissando il piatto al piano di lavoro, prima appoggiandolo su due supporti e poi tenendolo fermo applicando una forza di compressione in alcuni punti tramite dei morsetti a vite come si vede in [Figura 3.1.3.](#page-36-0)
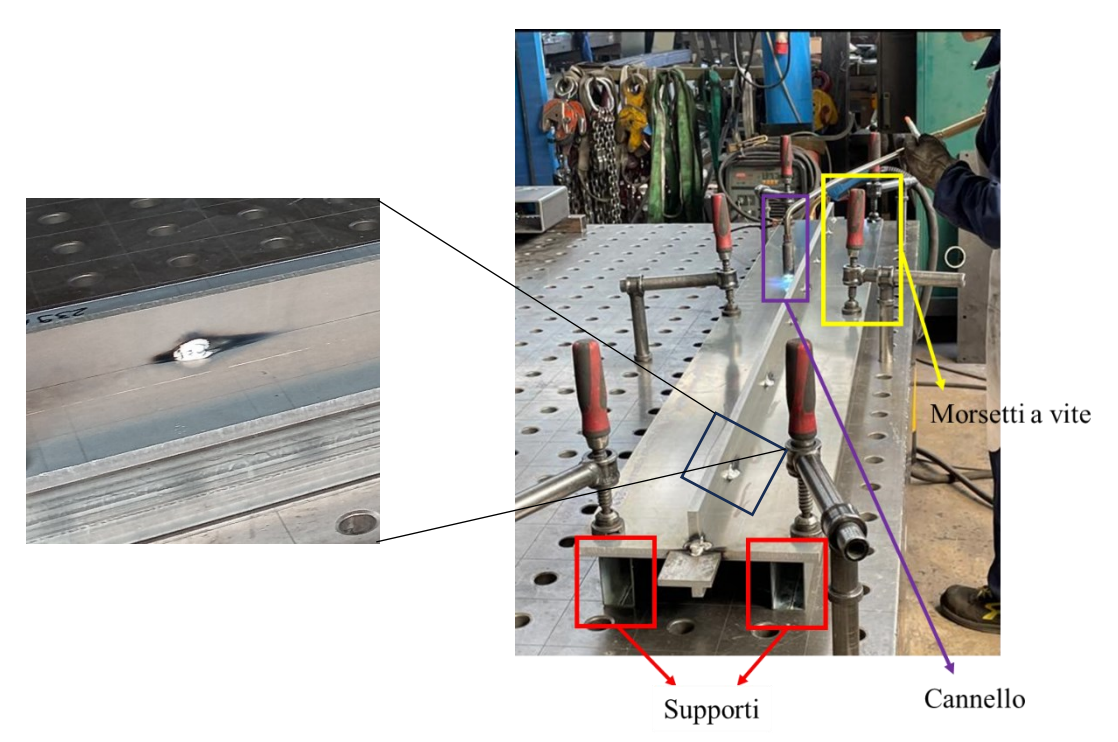

*Figura 3.1.3: Set-up per il processo di saldatura delle piastre*

<span id="page-36-0"></span>L'irrigiditore è stato posizionato perpendicolare alla piastra tramite dei punti di saldatura ([Figura 3.1.3\)](#page-36-0) e successivamente si è passati al processo di saldatura vero e proprio preriscaldando il piatto con un cannello fino a 100°C. Al termine della fase di pre-riscaldo la saldatura è stata effettuata a tratti da un lato e dall'altro dell'irrigiditore fino a formare un cordone continuo. Per conoscere meglio i parametri di saldatura guardare nell'[Appendice B,](#page-107-0) che riporta il WPS con il dettaglio del processo di saldatura.

Durante la realizzazione i provini sono stati numerati e orientati in modo da ricostruire le condizioni della piastra iniziale. Una volta numerati i giunti, è stato definito un sistema di riferimento relativo al giunto stesso, che avesse l'origine direzioni e versi uguali per ogni provino, al fine di avere chiara la disposizione dei giunti rispetto alla piastra iniziale in qualsiasi momento ed eventuali effetti sistematici rilevati durante i test di caratterizzazione meccanica. Le immagini esplicative delle piastre ricostruite sono rappresentate in [Figura](#page-37-0)  [3.1.4.](#page-37-0)

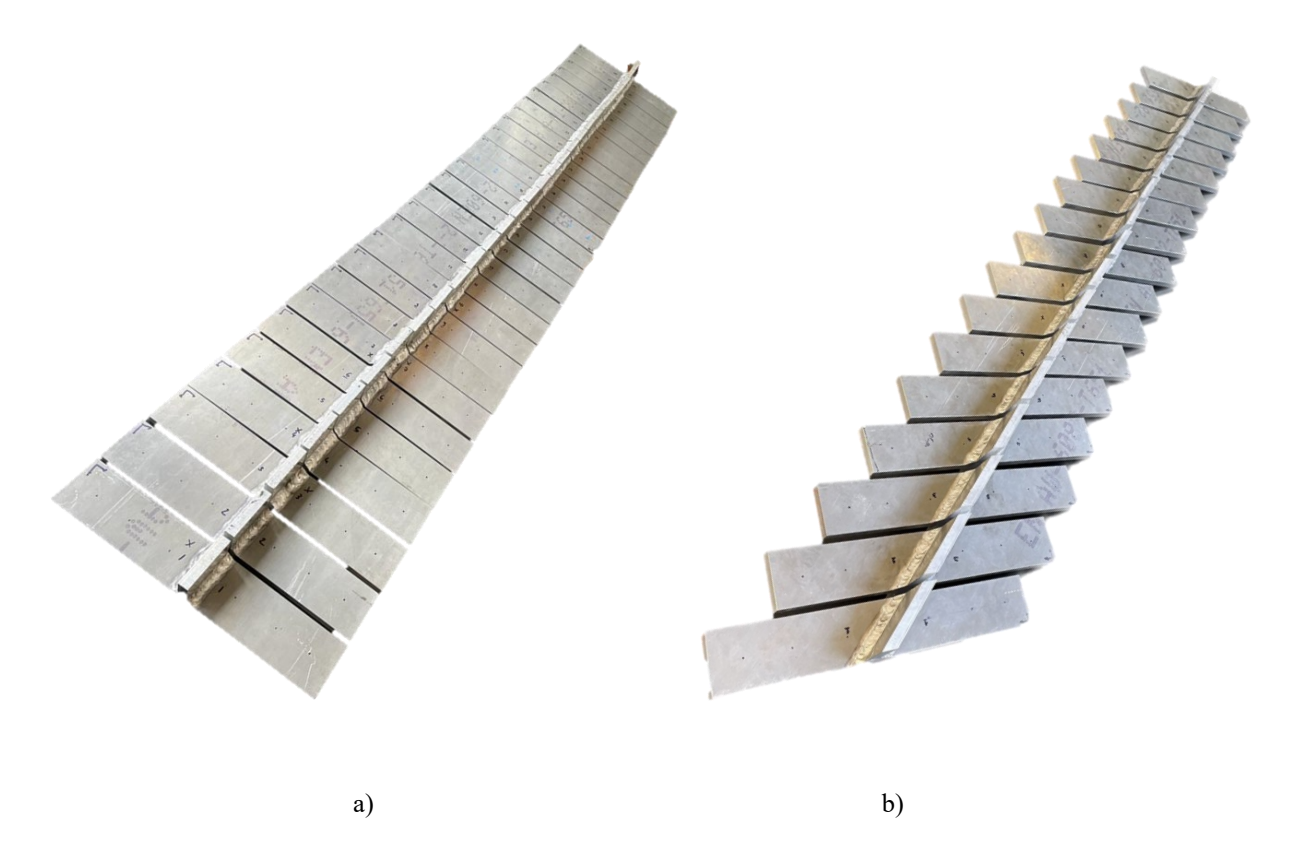

<span id="page-37-0"></span>*Figura 3.1.4: Le serie di provini saldati, con a) irrigiditore trasversale, b) irrigiditore inclinato a 45°.*

E' importante precisare che le due piastre madri non hanno subito alcun trattamento termico e/o meccanico post-saldatura per eliminare le tensioni residue derivanti dal processo di saldatura, i provini sono stati quindi testati in condizioni As-Welded (AW).

I paragrafi successivi presentano le misure geometriche fatte sui provini. Infatti, prima di poter passare alle prove sperimentali è necessario conoscere i giunti che si stanno testando e in particolare la loro geometria locale media, che può essere diversa da quella nominale da disegno tecnico, così da poter scegliere con criterio i carichi da applicare in fase di testing. Inoltre, ci è utile conoscere la geometria locale per ogni cordone di ciascun giunto, così da poter fare considerazioni consapevoli sui risultati derivanti dalle prove sperimentali che dipendono in modo importante dalla geometria locale essendo il PSM un approccio locale.

## **3.2 Misure geometriche**

I provini considerati, come qualsiasi componente meccanico, sono realizzati a partire da delle geometrie nominali che si basano su modelli geometrici di forme perfette. Questo modello ci permette in modo semplice di descrivere la geometria dei giunti considerando alcune quote significative, nonostante la realtà dei componenti sia più complessa e non estranea a difetti di produzione.

Il modello preso in considerazione è rappresentato in [Figura 3.2.1,](#page-37-1) dove oltre a parametri semplici come gli spessori, le larghezze di piatto e irrigiditori, troviamo anche parametri più complessi che permettono la caratterizzazione del piede cordone di saldatura dato dall'angolo di apertura *2α* (pari a 135°) e dalla lunghezza del piede di saldatura *z* e dalla lunghezza della radice cordone *2l* (radice che si assume abbia un angolo di apertura *2α* pari a 0°).

### *Figura 3.2.1: Modello geometrico di un giunto saldato*

<span id="page-37-1"></span>La caratterizzazione geometrica dei giunti ora consiste nel misurare la geometria reale approssimandola il più possibile al modello geometrico e per poter conoscere in modo efficace la geometria reale dei giunti, considerando le imperfezioni derivanti dal processo produttivo, ci appoggiamo ad un altro modello che con l'aggiunta di determinati parametri ci permette in modo semplice di verificare il discostamento della geometria reale da quella ideale.

Guardando l[a Figura 3.2.2](#page-38-0) si può notare il modello utilizzato per definire i parametri da misurare:

*Caratterizzazione piedi cordoni:*

- 1. un lato A e un lato B Sono stati definiti rispetto al sistema di riferimento di provino (vedi paragrafo 3.1)
- 2. 4 quadranti (I, II, III, IV) per distinguere ciascuno dei quattro cordoni su ciascun lato del provino
- 3. l'angolo di apertura 2α per ognuno dei 4 cordoni che può essere diverso dai 135° considerati per una saldatura ideale, e che quindi incide sul calcolo delle tensioni di picco
- 4. *z* identifica la lunghezza del piede cordone
- 5. Un raggio di raccordo *ρ* permette di valutare se l'ipotesi di intaglio a V a spigolo vivo con ρ = 0 (solitamente  $\rho = 0.1$  mm per i piedi cordoni).

Questo per identificare in modo univoco i 4 cordoni presenti nel giunto, così da avere sempre una corrispondenza univoca tra misura e posizione della misura sul provino.

*Caratterizzazione radice cordone:*

- 1. Sono stati identificati oltre ai lati A e B del giunto anche una superficie up e down così da poter identificare al meglio la posizione delle radici su entrambi i lati.
- 2. E' stata definita la lunghezza 2l delle radici una per ognuna delle quattro radici da misurare. Importante notare come questo parametro ci permette di capire se ci sono state parziali penetrazioni o un distaccamento del materiale di apporto rispettivamente se risultano minori o maggiori dello spessore dell'irrigiditore

### *Caratterizzazione della geometria globale del giunto:*

- 1. Per identificare la larghezza del piatto W sono state identificate 2 misure W<sub>1</sub> e W<sub>2</sub> come si vede da [Figura 3.2.2,](#page-38-0) di cui dopo si è fatta la media.
- 2. Per identificare lo spessore t del piatto sono state prese sempre 2 misure  $t_1$  e  $t_2$  di cui è stata fatta la media
- 3. Anche per lo spessore dell'irrigiditore t<sub>s</sub> sono state prese due misure t<sub>s1</sub> e t<sub>s2</sub> di cui è stata fatta la media

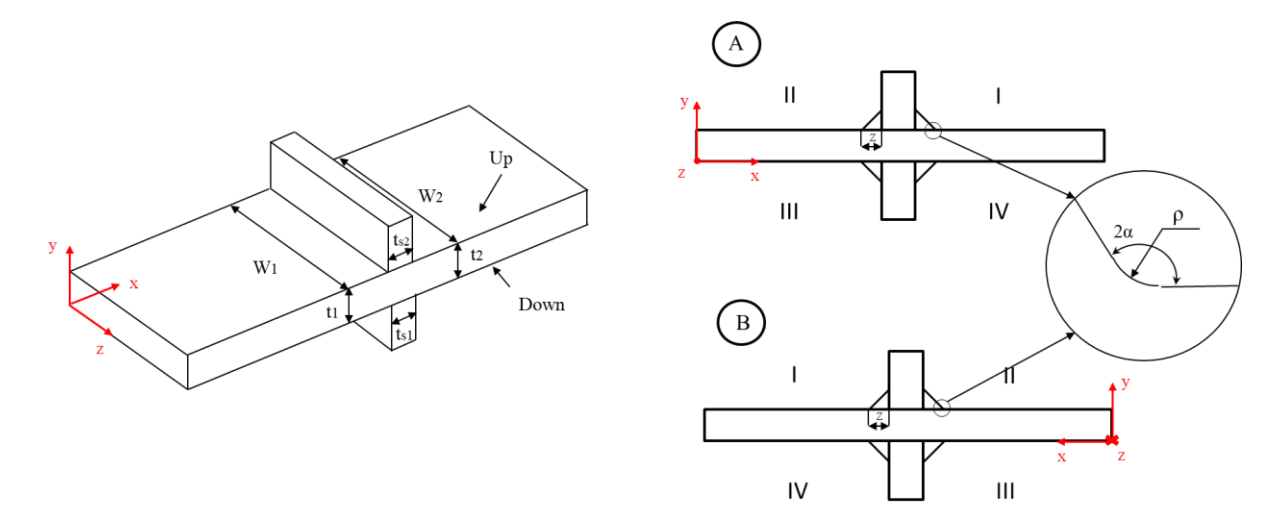

*Figura 3.2.2: Modello per le misure geometriche dei giunti Transverse*

<span id="page-38-0"></span>Le misure dei parametri per la caratterizzazione della geometria globale del giunto sopra citati sono state effettuate con l'utilizzo di un calibro che ha una sensibilità centesimale.

Le misure del piede cordone e della radice cordone sono invece state effettuate utilizzando il microscopio ottico Dino-Lite® rappresentato i[n Figura 3.2.3.](#page-39-0)

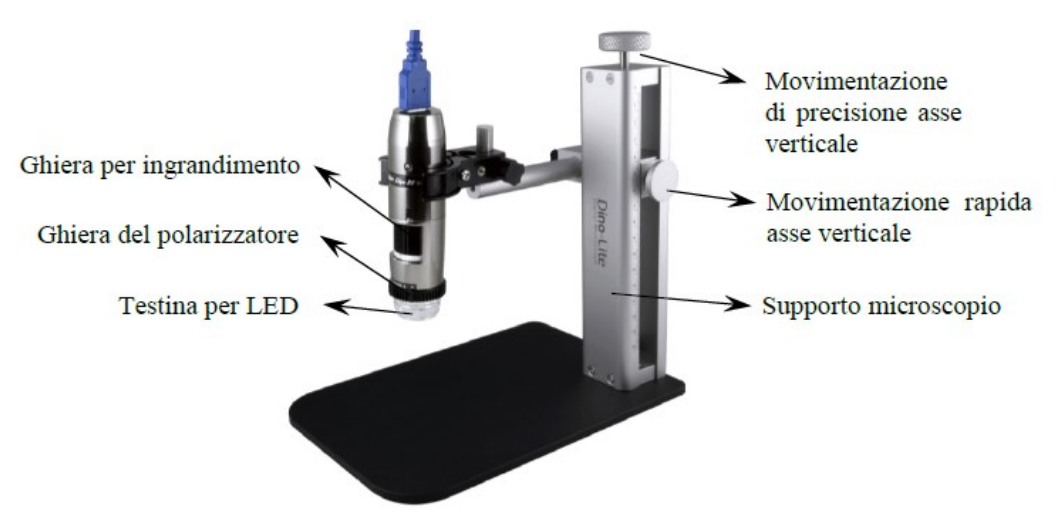

*Figura 3.2.3: Microscopio ottico Dino-Lite*

### <span id="page-39-0"></span>*Set-Up Dino-Lite:*

Una volta collegato al computer il Dino-Lite® tramite l'apposito cavo USB e aperto il softwer "DinoCapture 2.0" (che si può scaricare gratuitamente da internet) lo strumento deve essere settato in modo tale da permettere la misura:

- 1. Regolazione verticale del microscopio in modo da avere una visione completa dell'oggetto di misura. Lo si fa usando il pulsante di movimentazione rapida dell'asse verticale o la manopola per la movimentazione di precisione indicati in [Figura 3.2.3.](#page-39-0) Nel nostro caso a causa delle dimensioni dei provini non era possibile inquadrare tutti cordoni di un lato in un'unica volta ma solo presi singolarmente come anche le radici
- 2. Messa a fuoco dello strumento in modo tale da avere una visione chiara della superficie da misurare, utilizzando la ghiera per ingrandimento d[i Figura 3.2.3](#page-39-0)
- 3. Regolazione dei LED per avere una visione chiara e senza riflessi della zona di misura usando il tool n°6 indicati in [Figura 3.2.4.](#page-40-0) Nel caso dei nostri provini i LED non sono stati usati quasi sempre del tutto spenti in quanto essendo il materiale alluminio risultava estremamente riflettente e non permetteva una visione chiara della superficie di misura.
- 4. Presa di una misura di riferimento utilizzando della carta millimetrata come si vede in [Figura 3.2.4.](#page-40-0) Questo è necessario per poter ottenere la misura assoluta, perché il softwer prende la misura tramite il conteggio dei pixel dell'immagine che è relativo all'ingrandimento dell'immagine e la misura nota reale ci permette di riscalare le misure (Nel nostro caso la misura reale si riferimento era 1 mm).

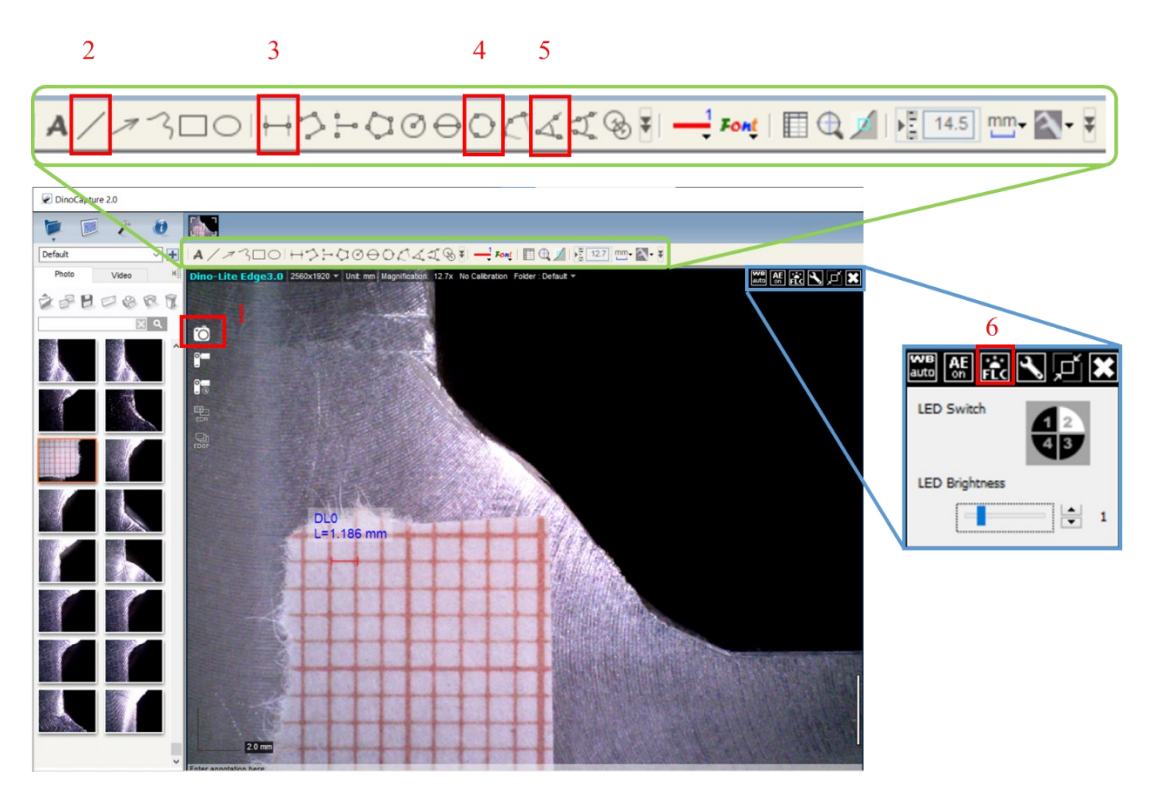

*Figura 3.2.4: Interfaccia illustrata del softwer "DinoCapture 2.0"*

### <span id="page-40-0"></span>*Misure al Dino-Lite:*

Una volta impostato lo strumento come descritto sopra l'effettuazione della misura richiede l'utilizzo della barra dei tool presenti in alto nella schermata del softwer come indicato in figura… che spiegheremo nel dettaglio in questo paragrafo.

Intanto bisogna posizionare il cordone desiderato per la misura nella zona inquadrata dal strumento e catturare un immagine utilizzando il tool 1 indicato nella [Figura 3.2.4](#page-40-0)

Successivamente è consigliato aprire l'immagine appena catturata con un doppio click ed effettuare direttamente lì le misure così da mantenere la zona inquadrata dallo strumento pulita. I tool utilizzati invece per le misure dei parametri elencati sopra sono stati 4 e sono numerati da 2 a 5 nella [Figura 3.2.4:](#page-40-0)

- Il numero 2 è uno strumento che permette di tracciare linee rette sull'immagine utile per identificare la linea di approssimazione del cordone e le linee che identificano la fine dello spessore del piatto e dell'irrigiditore.
- Il numero 3 permette invece la misura di segmenti e ci permette di misurare il parametro z e il parametro 2l.
- Il numero 4 è utile per la misura dei raggi di raccordo ρ perché permette l'identificazione di una circonferenza passante per 3 punti.
- Il numero 5 permette la misura di angoli a con l'identificazione di tre punti, il primo indica il punto uno dei due lati da cui deve partire l'arco sotteso dall'angolo di interesse, il secondo indica il vertice dell'angolo di interesse e il terzo indica il lato in cui finisce l'arco sotteso dall'angolo di interesse. Utile per la misura di 2α.

Una volta compresi gli strumenti essenziali per utilizzare il microscopio Dino-Lite è possibile procedere con le misure dei parametri già introdotti per la caratterizzazione geometrica di tutti i giunti. È importante però fornire delle linee guida per misurare questi parametri perché basati su un modello ideale che può discostarsi pesantemente dalla complessità geometrica dei giunti reali. Per rendere più esplicativo il concetto che si sta cercando di esprimere facciamo riferimento a immagini di geometrie riportate in [Figura 3.2.5.](#page-41-0)

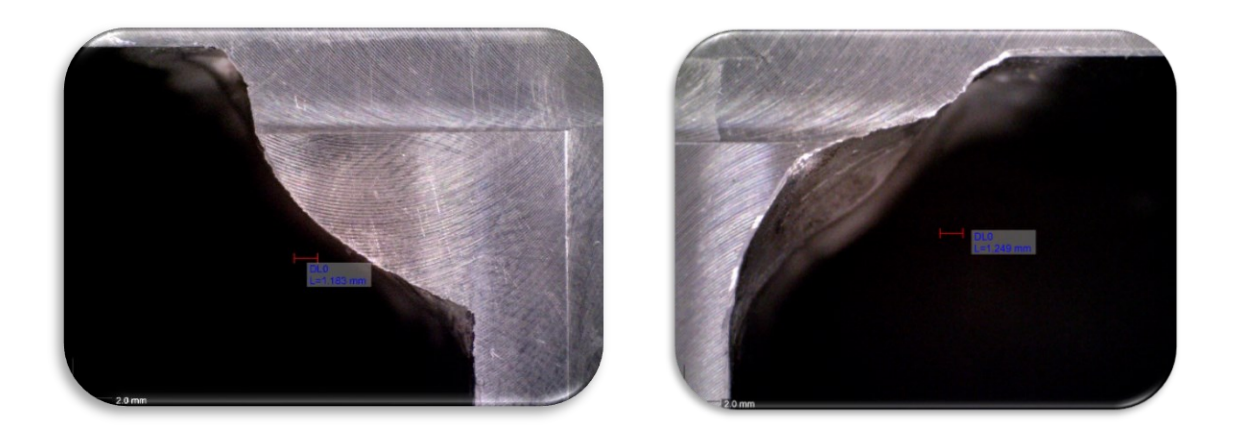

*Figura 3.2.5: Esempi di cordoni non convenzionali riscontrati nei provini transverse*

<span id="page-41-0"></span>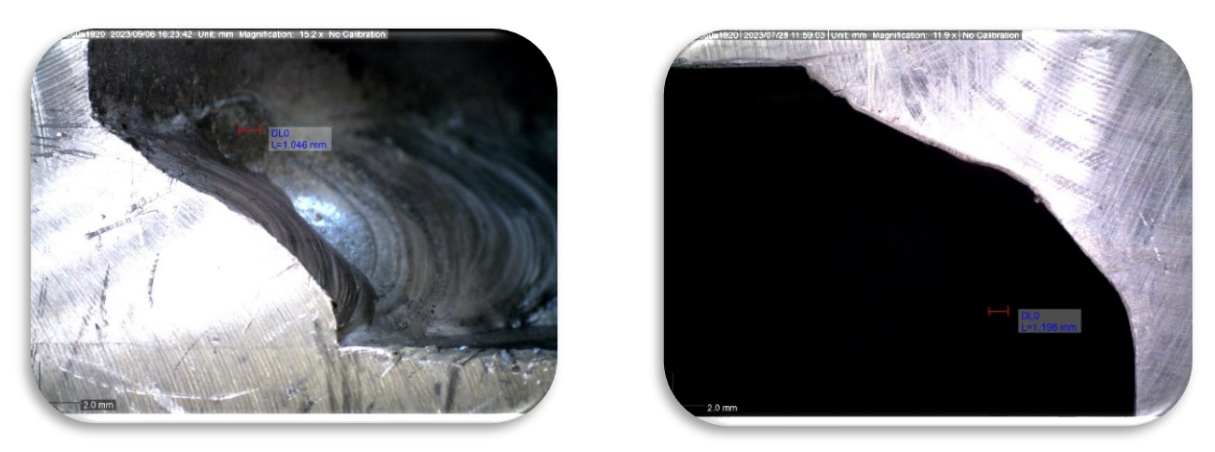

*Figura 3.2.6: Esempi di cordoni non convenzionali riscontrati nei provini Inclined*

Come si può notare, i cordoni non sono sempre perfettamente approssimabili da una retta che congiunge il piatto e l'irrigiditore . Spesso la forma del cordone è concava, convessa o irregolare.

### *Linee guida per la misura dei parametri del piede cordone:*

La linea guida più importante che si è adottata è stata quella di cercare di approssimare il cordone ad una retta cercando di mantenere in modo più fedele possibile l'angolo di apertura locale 2α tra il piatto principale del giunto e il cordone. Questo perché essendo la rottura interessata dai parametri locali del piede cordone e in particolare dalla apertura dell'intaglio a "V" che può variare di molto l'entità della singolarità presente in quella zona (ovvero variare l'NSIF's), si è preferito intercettare al meglio quello anche "dimenticandosi" dell'andamento del materiale lungo il resto del cordone se necessario.

Il parametro z poi viene da sé una volta tracciata in modo univoco la retta del cordone come lunghezza tra il punto di intersezione dei due bordi di irrigiditore e piatto e il punto di intersezione tra il bordo del piatto e la retta approssimante l'andamento del cordone.

La definizione del parametro ρ invece diventa più complessa in quanto è difficile trovare anche delle linee guida che permettano una identificazione univoca. Questo perché non è sempre chiaro quale possa essere il raggio di raccordo che meglio rappresenta la situazione reale. Nelle misure effettuate si è utilizzato inizialmente si è definito il raggio di raccordo con l'utilizzo di un metodo un metodo di tipo macroscopico: tracciando una circonferenza tangente al piatto e alla linea del cordone, la quale interpolasse al meglio il materiale tra i due come si vede in [Figura 3.2.7.](#page-42-0) Questo metodo ha però portato in alcuni casi ad una sovrastima del raggio di raccordo, per questo motivo si è cercato di fare uno zoom della zona di interesse e ricalcolare in modo più locale il raggio di raccordo anche definendo alcuni angoli di apertura più locali non intercettati da una visione più completa del cordone in esame.

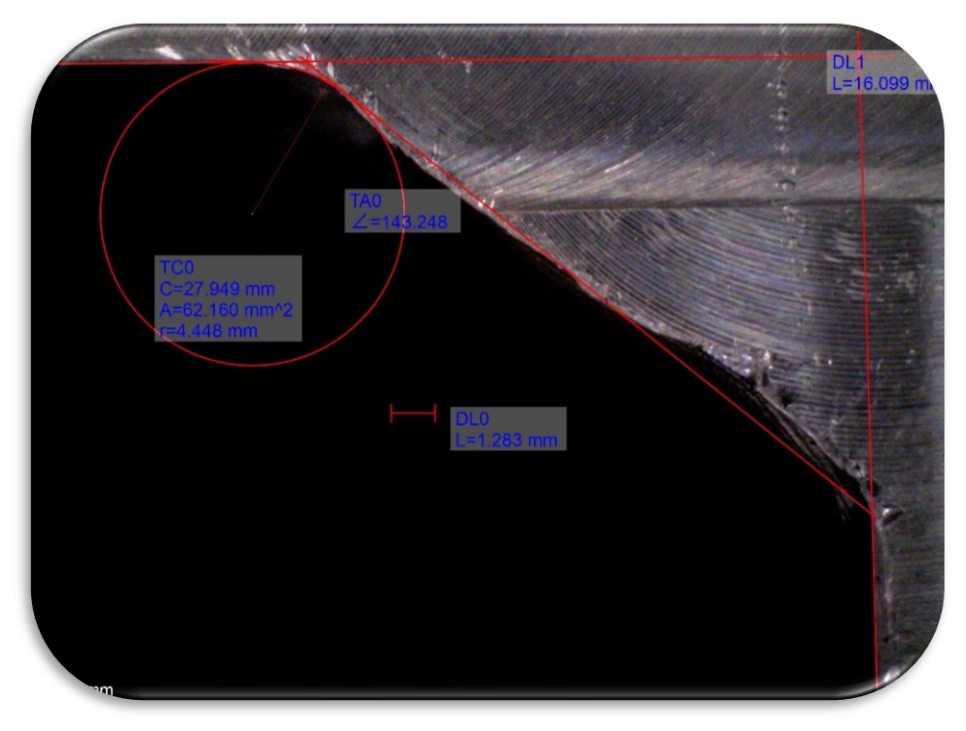

*Figura 3.2.7: Esempio di misura effettuata sul cordone di un giunto transverse*

<span id="page-42-0"></span>Le linee guida valgono anche per la caratterizzazione dei provini inclined, dove però le misure effettuate non corrispondono ai parametri veri di 2α, z, ρ, ma a quelli proiettati sui piani di misura (piano identificato in nero in [Figura 3.2.8\)](#page-43-0) che per questo motivo chiameremo  $2\alpha_p$ ,  $z_p$ ,  $\rho_p$ , dove il pedice p sta per "proiettato". Per questo è stato necessario un successivo processing delle misure effettuate per proiettarle nuovamente sul piano inclinato di 45° rispetto a quello di misura (piano identificato in verde in [Figura 3.2.8\)](#page-43-0). Usando i vari triangoli rettangoli presenti è stato possibile ricavare i parametri reali del piede cordone usando le formule descritte in [\( 3.2.1](#page-42-1) ).

$$
z = z_p \cdot \cos(45^\circ)
$$
  
\n
$$
z_s = z_p \cdot \tan(180^\circ - 2\alpha)
$$
  
\n
$$
2\alpha = 180^\circ - \tan^{-1}\left(\frac{z_s}{z}\right)
$$
  
\n(3.2.1)

<span id="page-42-1"></span>Dove z<sub>s</sub> è la misura del cordone lato irrigiditore (stiffner in inglese).

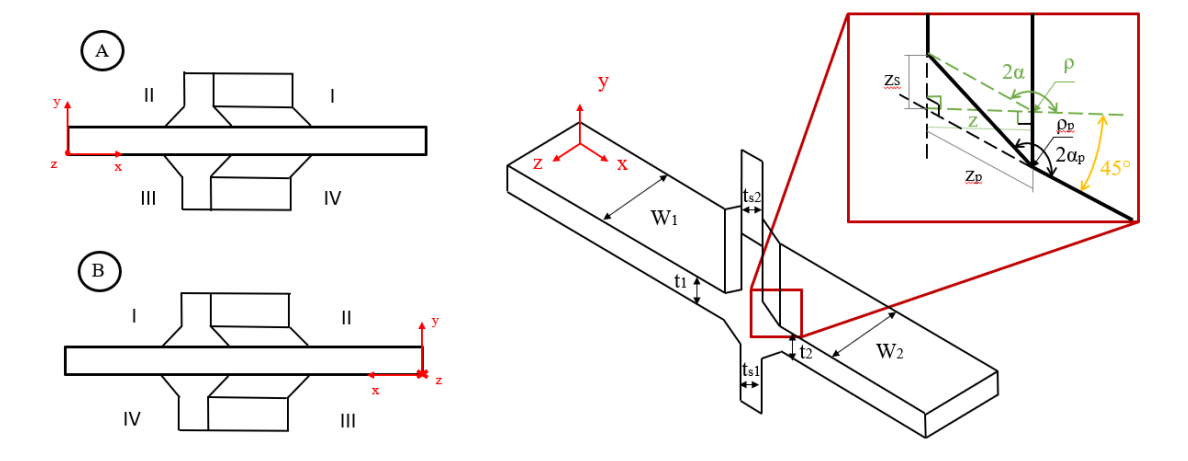

<span id="page-43-0"></span>Le misure di tutti cordoni dei vari provini sono state riportate in Appendice B, intanto in questo paragrafo si riportano solamente gli istogrammi dei valori di 2α, z, ρ nei valori macroscopici considerando il piede cordone nel suo insieme.

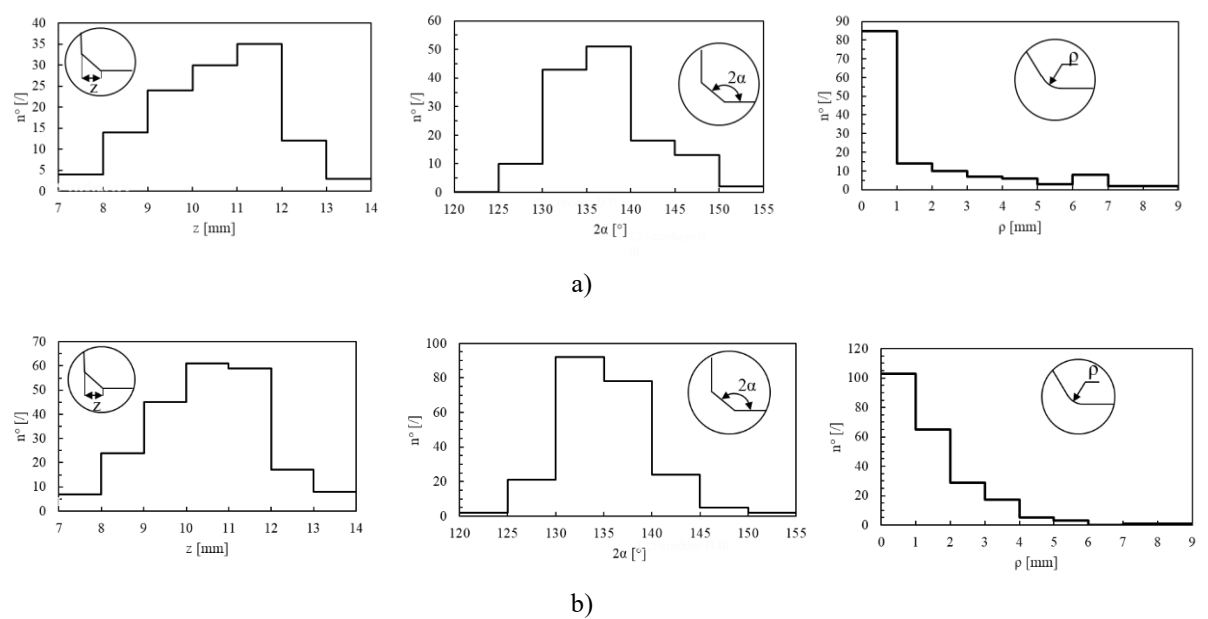

*Figura 3.2.9:a) parametri macroscopici T, b) parametri macroscopici I*

### <span id="page-43-1"></span>**3.3 Misure di disallineamento**

In un secondo momento su è provveduto ad eseguire delle misure di disallineamento. Tali misure sono importanti per verificare che il piatto abbia mantenuto la sua planarità anche dopo il processo di saldatura. Infatti, nella zona di saldatura il piatto è soggetto a riscaldamento e fusione localizzati che possono indurre deformazioni e distorsioni dello stesso.

La misura del disallineamento serve a capire quanto incide nelle prove sperimentali la distorsione del piatto: infatti, come verrà spiegato approfonditamente nel capitolo 4 (paragrafo 4.2), questo disallineamento può indurre un momento flettente secondario sul giunto afferrato in macchina di cui bisogna avere consapevolezza perché può alterare la resistenza a fatica del giunto stesso.

#### *Preparazione dei provini:*

La misura consiste nella presa delle coordinate di una serie di punti presi sulla superfice del giunto, in particolare, facendo riferimento al sistema di riferimento dei giunti di **Errore. L'origine riferimento non è stata trovata.**, la coordinata di interesse è la *y*. Per farlo è è necessario preparare i provini tracciando su ognuno di essi le coordinare *x* dei punti di cui si vuole misurare la coordinata *y*: nel caso particolare in esame sono stati considerati 6 punti di misura, 3 per ogni lato dell'irrigiditore ([Figura 3.3.1\)](#page-44-0), in modo tale da da verificare la rettilineità del piatto prima e dopo l'irrigiditore stesso e poter individuare il disallineamento angolare dei due tratti del piatto. Come si vede in [Figura 3.3.1,](#page-44-0) i punti sono stati posizionati ad una distanza *x* nota rispetto al sistema di riferimento relativo al provino e sono stati identificati con le lettere A, B, C, D, E, F.

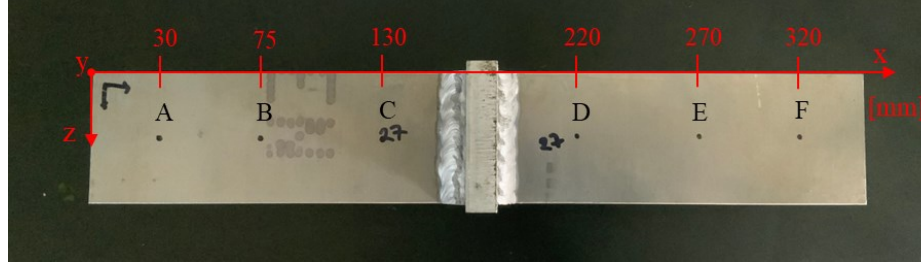

(a)

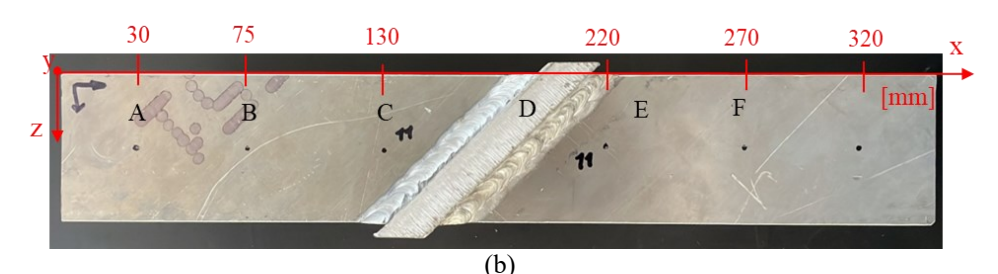

<span id="page-44-0"></span>*Figura 3.3.1: Punti presi in considerazione per la misura con la rispettiva coordinata in x del sistema di riferimento del provino. (a) provini Transverse (b) provini Inclined*

Le misure della coordinata y di interesse vengono eseguite mediante l'uso di un comparatore installato sull'asse di un tornio spento [\(Figura 3.3.2\)](#page-44-1): in questo moto è possibile mantenere la posizione relativa di ortogonalità tra superficie del piatto del provino e strumento, durante tutto il processo di misura.

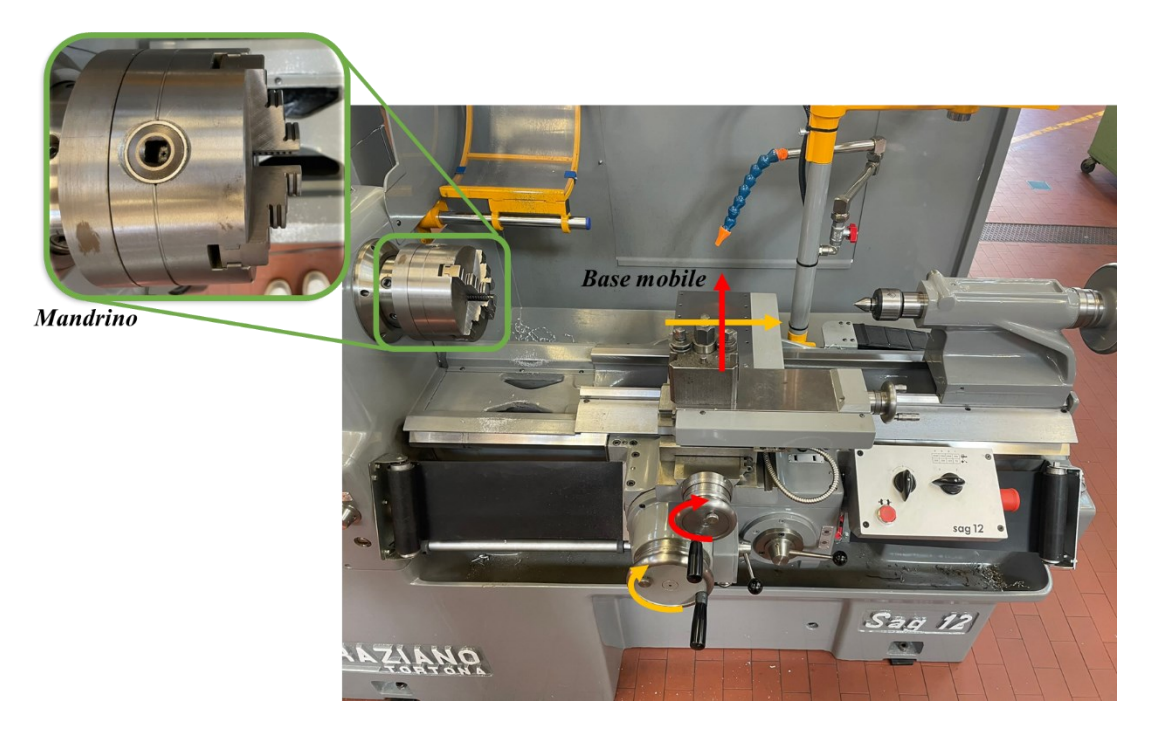

*Figura 3.3.2:Tornio utilizzato per le misure di disallineamento*

## <span id="page-44-1"></span>*Set-up per effettuare la misura:*

1. Fissaggio del provino al mandrino del tornio:

Posizionare il provino nel mandrino del tornio spento, ma con marcia ingranata, assicurandosi di posizionare il provino con la coordinata x uscente e allineata all'asse del porta utensili. Si faccia attenzione anche a fissare il provino centrando il punto A tra le griffe del mandrino (vedi ingrandimento [Figura 3.3.2\)](#page-44-1). Portare il provino in battuta al mandrino e per garantire il parallelismo dall'asse del tornio con la coordinata x e afferrare il provino stringendo l'apposita vite.

2. Fissaggio del comparatore:

Posizionare il comparatore sulla base mobile del tornio [\(Figura 3.3.2\)](#page-44-1) e fissarlo attivando la basetta magnetica integrata girando la manopola su on.

3. Regolazione del comparatore:

Si regoli la posizione del comparatore in maniera tale da garantire l'ortogonalità tra lo stelo del comparatore e la superficie del provino da misurare facendo riferimento a uno dei punti di misura. La posizione del comparatore deve essere scelta in modo tale da garantire che, una volta a contatto con la superficie di misura, lo stelo si trovi a poco più di metà corsa e che il quadrante di lettura sia orientato in modo tale da non interferire durante le misure in prossimità dell'irrigiditore (punti C e D i[n Figura 3.3.1\)](#page-44-0).

4. Taratura del comparatore:

Spostare il comparatore in un punto dove non sia a contatto con la superficie del provino e girare la ghiera esterna fino ad allineare lo zero dello strumento con la lancetta del comparatore, come mostrato in figura. Questo permette di avere uno zero assoluto unico per tutti i provini senza dover azzerare il comparatore in A per ogni provino.

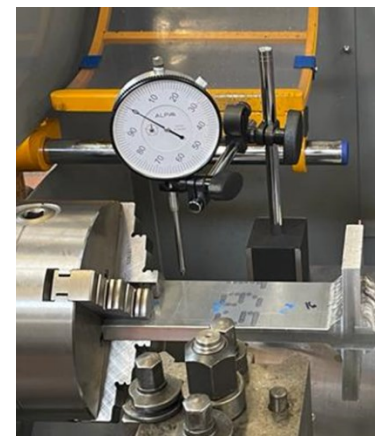

*Figura 3.3.3:Rappresentazione del comparatore azzerato posizionato in configurazione*

5. Allineamento del provino:

Posizionare una bolla sulla superficie del provino e ruotare manualmente il mandrino in modo da centrare la bolla d'aria dello strumento come si vede in fig, così da avere il provino perfettamente parallelo all'asse del tornio.

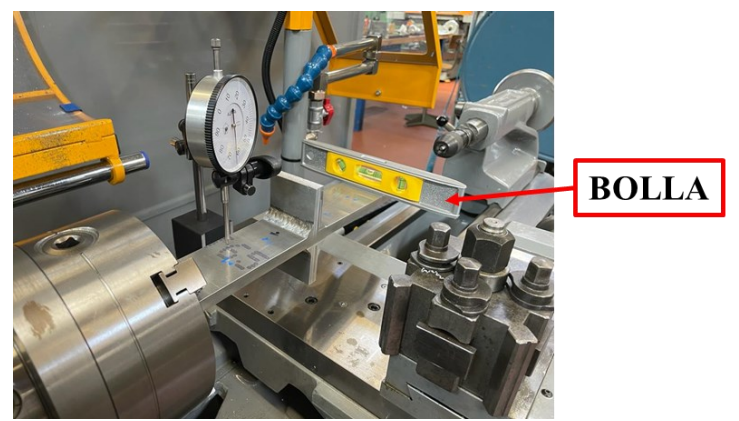

*Figura 3.3.4: Rappresentazione dell'allineamento del provino con l'asse del tornio usando una bolla*

Ora che è tutto posizionato correttamente è possibile procedere alla misura della coordinata y dei punti A, B, C, D, E, F.

*Procedimento di misura:*

1. Posizionare il comparatore sul punto A sollevando l'asta del comparatore per non farla urtare con il provino. Una volta raggiunta la mezzeria del provino rilasciare l'asta delicatamente fino ad appoggiarla sulla superficie del provino: è fondamentale che questa operazione sia svolta con la massima cura e delicatezza al fine di non spostare lo strumento generando quindi disallineamenti e conseguenti errori di misura. A questo punto leggere la misura sul comparatore e trascriverla associandola alla coordinata del punto A.

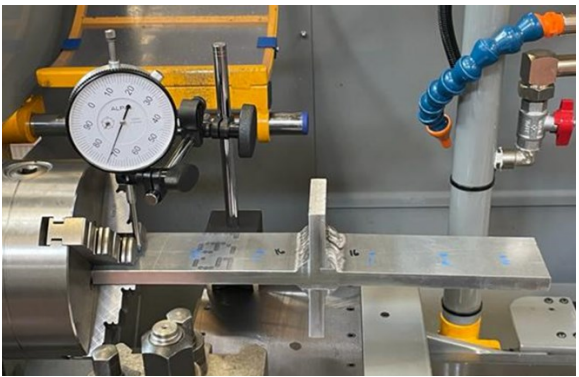

*Figura 3.3.5: Comparatore posizionato nel punto di misura A* 

2. SENZA TOCCARE Più NULLA, spostare il comparatore lungo la superficie del provino movimentando il portautensili del tornio a cui lui è solidale. In questo modo ci si può posizionare nei successivi punti di misura B e C, ovvero appena prima dell'irrigiditore come mostrato in figura. Trascrivendo per entrambi i punti la misura letta sul comparatore.

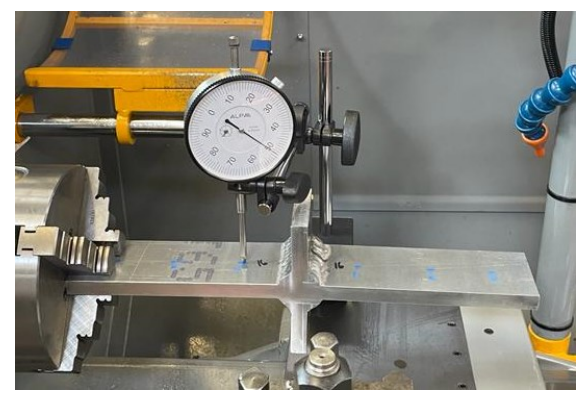

*Figura 3.3.6: Comparatore posizionato nel punto di misura C*

3. Spostare il comparatore fuori dalla superficie del provino sollevando il cursore e appoggiandolo delicatamente una volta fuori dal campo del provino. Prima di proseguire con le altre misure controllare che il comparatore sia tornato a zero come si vede in [Figura 3.3.7,](#page-46-0) se no ripetere i passaggi dal punto 1 in poi. Questo per controllare eventuali deformazioni interne dello strumento.

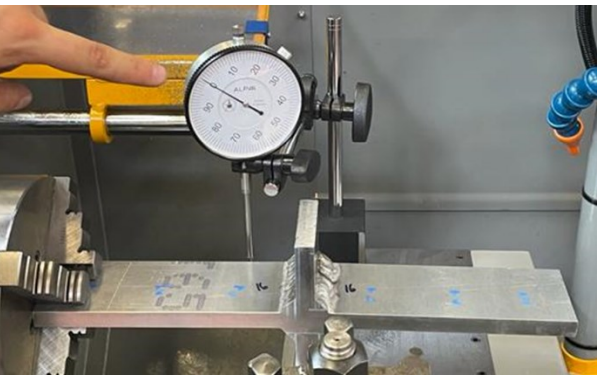

*Figura 3.3.7: Prima verifica deformazioni interne allo strumento, ritorno a zero del comparatore in aria.*

<span id="page-46-0"></span>4. Spostare il comparatore verso destra fino al superamento dell'irrigiditore e riportarlo a contatto con la superficie del provino sempre alzando e abbassando delicamente lo stelo del comparatore nel processo. Una volta portato lo strumento sulla superficie del provino posizionarlo sul punto D come mostrato in figura.

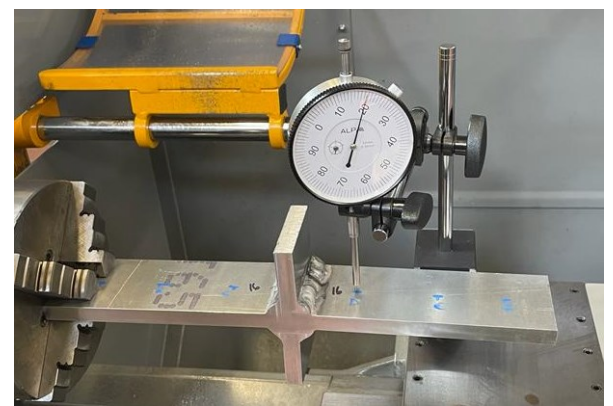

*Figura 3.3.8: Comparatore posizionato nel punto di misura D*

5. Una volta effettuate le misure anche dei punti E ed F spostare il comparatore in modo tale che non sia più a contatto con la superficie del provino e controllare che lo strumento ritorni a zero, in caso la verifica non sia soddisfatta azzerare il comparatore e tornare al punto 1.

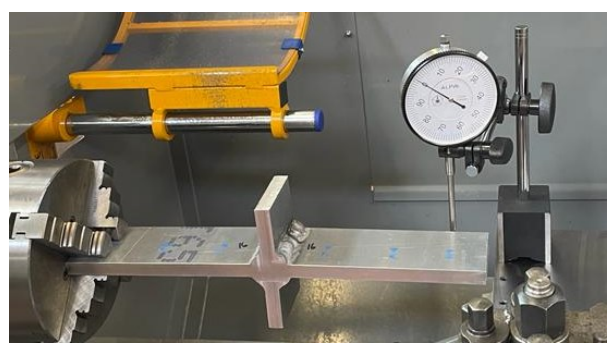

*Figura 3.3.9: Seconda verifica deformazioni interne allo strumento, ritorno a zero del comparatore in aria.*

6. A questo punto ritonrare con il comparatore al punto A e controllare che il numero relativo alla coordinata *y<sup>A</sup>* sia uguale a quello ricavato al punto 1. Questo ci permette di verificare che durante il processo di misura la strumentazione di sostegno del comparatore non si sia spostata falsando le misure successive. Se la verifica non è soddisfatta tornare al punto 1.

Per i provini inclined il procedimento di misura usato è il medesimo ma a causa dell'irrigiditore inclinato è stata apportata una modifica al comparatore per permettere di raggiungere tutti i punti previsti: al posto della manopola in plastica nera che serra il comparatore in posizione è stato utilizzato un dado M6 per recuperare spazio. Ved[i Figura 3.3.10.](#page-47-0)

<span id="page-47-0"></span>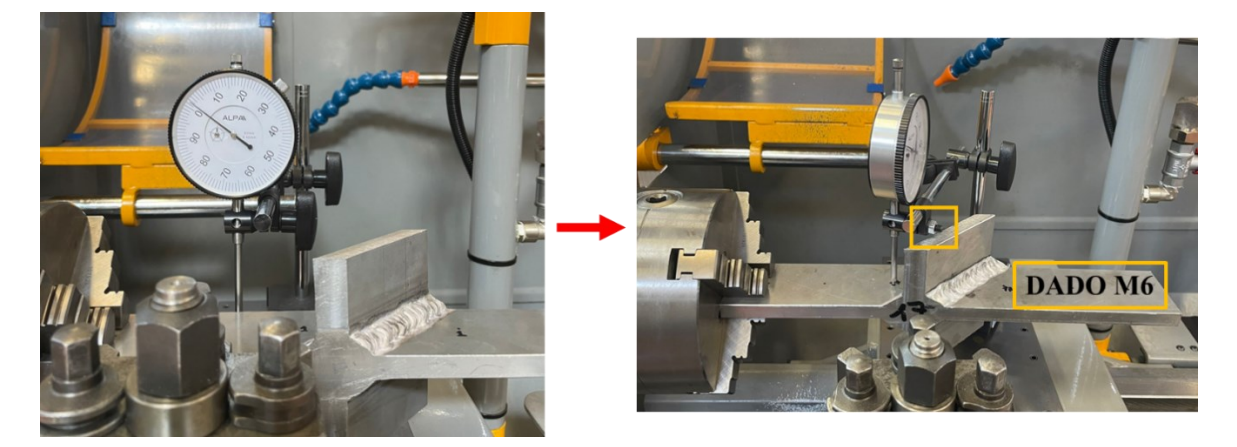

*Figura 3.3.10:Modifica apportata al supporto del comparatore per poter misurare anche i punti vicino all'irrigiditore sui provini inclined.*

Una volta ripetuto il procedimento di misura per tutti e 28 i giunti i risultati sono stati riportati nell'appendice Tali risultati sono riportati anche in [Figura 3.3.11](#page-48-0) (a) dove si può facilmente apprezzare come i punti A, B, C e i punti D, E, F risultino tra loro ben allineati: ciò significa chela planarità del piatto principale è garantita a monte e a valle degli irrigiditori. Allo stesso tempo però, la [Figura 3.3.11](#page-48-0) ci permette di osservare come i due tratti rettilinei del piatto siano inclinati tra loro inclinati creando un angolo  $\gamma$ , sempre rivolto verso il basso con il sistema di [Figura 3.2.2,](#page-38-0) ad indicare che tutti i provini presentano un certo disallineamento angolare pari appunto all'angolo  $\gamma$ .

I dati così raccolti sono stati successivamente manipolati al fine di eliminare la rotazione rigida conseguente al naturale ed inevitabile errorre nell'afferraggio del provino: per fare questo è stato sufficiente individuare la retta passante i punti A, B e C e allineata con l'asse X e con questa ruotare anche le coordinate dei punti D come mostrato in [Figura 3.3.11](#page-48-0) (b).

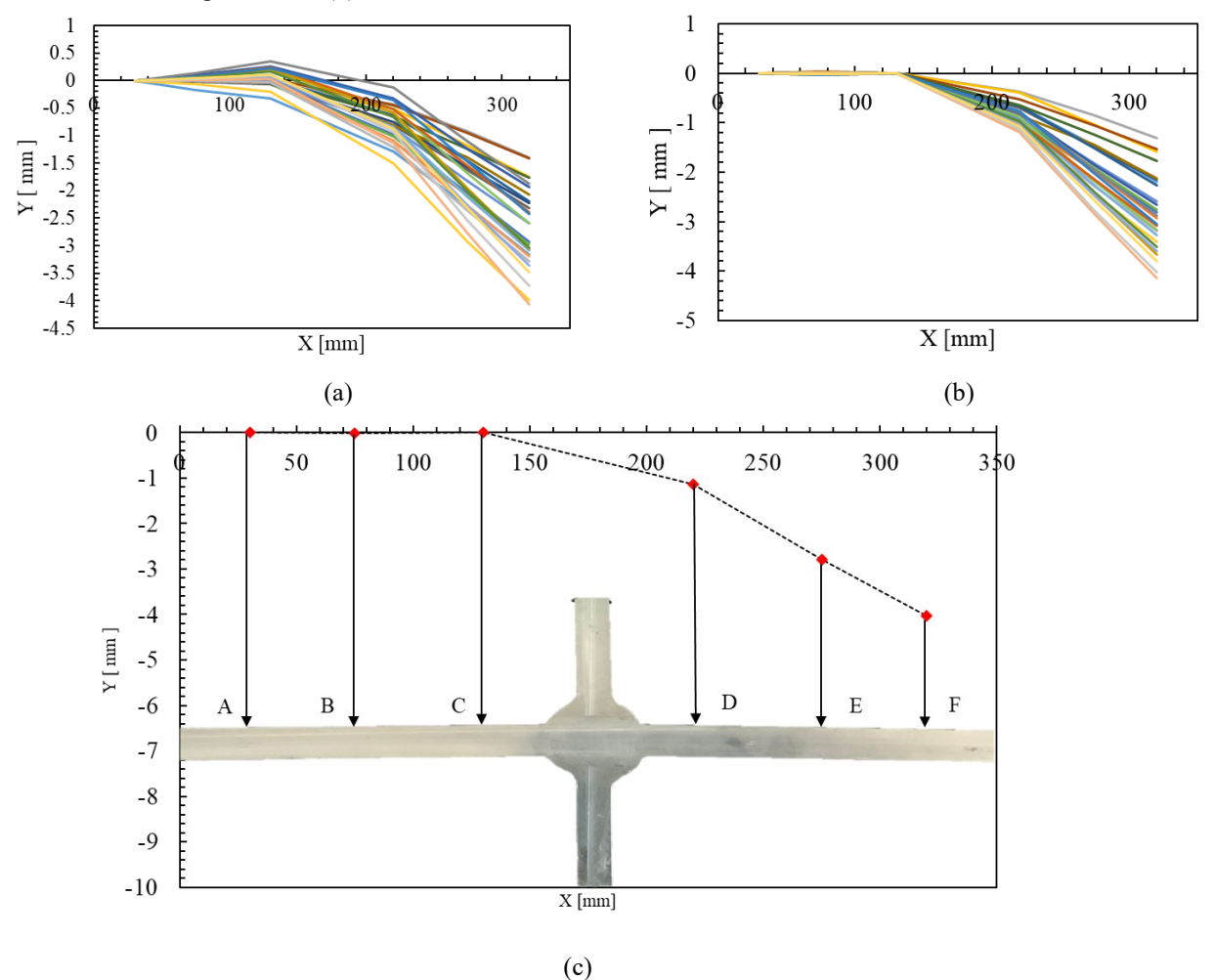

<span id="page-48-0"></span>*Figura 3.3.11: Andamento delle misure Y lungo l'asse x del provino per i provini Transverse. (a) Dati grezzi (b) Dati rimaneggiati eliminando errore di afferraggio (c) Esempio di provino disallineato*

Il medesimo andamento delle misure delle coordinate *y* è stato riscontrato anche nella misura dei provini Inclined. Fig

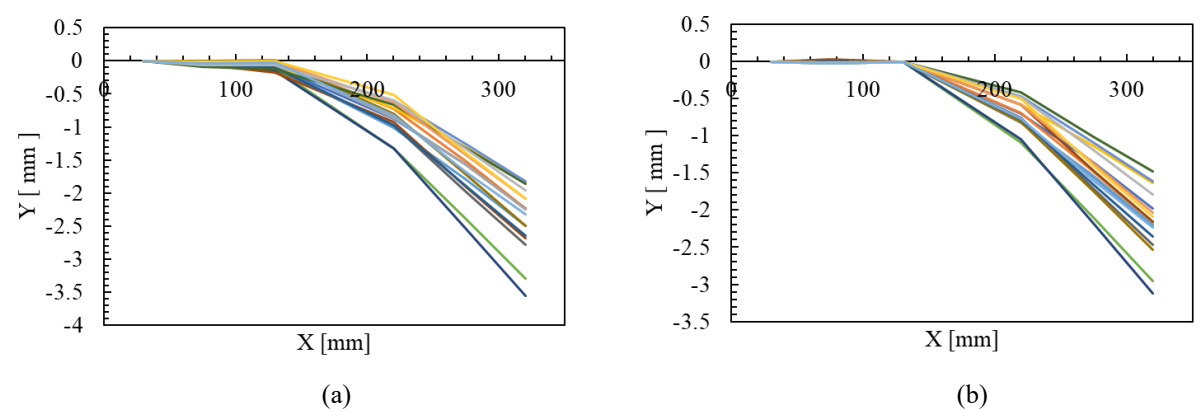

*Figura 3.3.12: Andamento delle misure Y lungo l'asse x del provino per i provini Inclined. (a) Dati grezzi (b) Dati rimaneggiati eliminando errore di afferraggio (c) Esempio di provino disallineato*

Ora che sono stati ricavati tutti i dati possiamo passare al calcolo dell'angolo di disallineamento y tramite la formula [\( 3.3.1](#page-49-0) ).

$$
\gamma = \tan^{-1} \left( \frac{\Delta x_{DF}}{\Delta y_{DF}} \right) - \tan^{-1} \left( \frac{\Delta x_{AC}}{\Delta y_{AC}} \right)
$$
\n(3.3.1)

<span id="page-49-0"></span>I risultati,presenti nella tab.3.2.1, sono riportati anche nel grafico di [Figura 3.3.13](#page-49-1) dove si vede che l'angolo di disallineamento presenta un trend rispetto al numero del provino, in particolare aumenta in modulo all'aumentare del numero del provino.

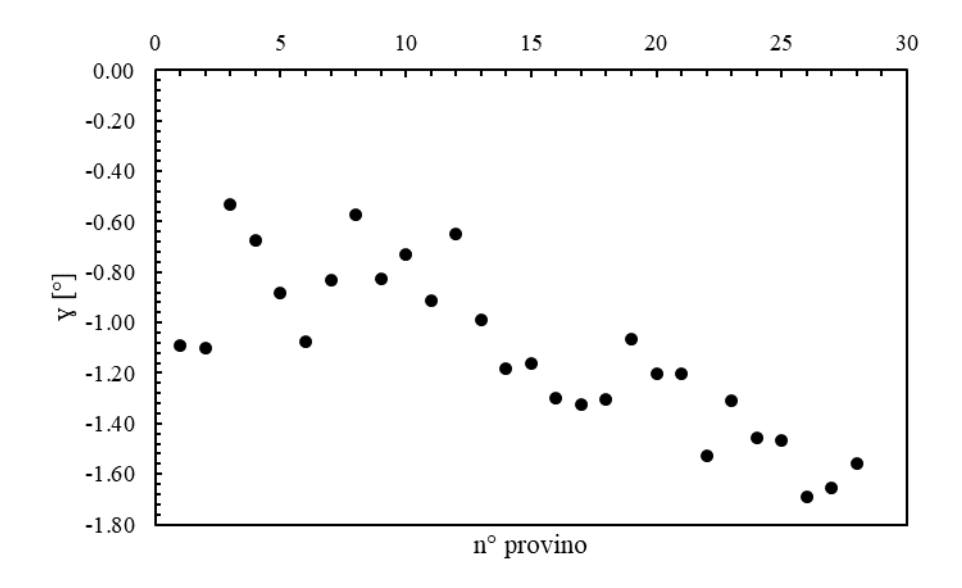

<span id="page-49-1"></span>*Figura 3.3.13: Plot dell'angolo di disallineamento rispetto al numero del provino di riferimento Transverse.*

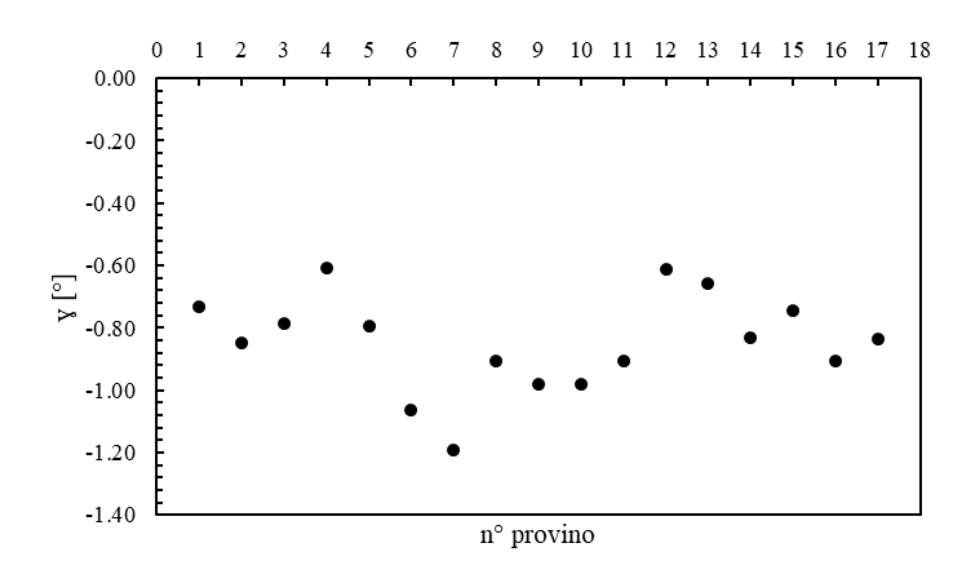

*Figura 3.3.14: Plot dell'angolo di disallineamento rispetto al numero del provino di riferimento Inclined.*

### **3.4 Misure di microdurezza Vickers**

Per caratterizzare i provini sono state effettuate anche delle prove di microdurezza Vickers su un path che permettesse di caratterizzare il piede cordone al meglio nella sua transizione da materiale di base, zona termicamente alterata (ZTA) e materiale di apporto.

#### **3.4.1 Normativa microdurezza Vickers**

La durezza di un materiale è definita come la sua capacità di resistere alla penetrazione di altri corpi, e per misurarla è quindi necessario munirsi di un corpo esterno o indentatore il quale verrà fatto collidere con il materiale da testare. Quale sia il corpo da utilizzare e come la collisione deve avvenire ce lo dice la normativa di riferimento per le prove di microdurezza Vickers è la ASTM E384-17[23]. L'indentatore è piramidale a base quadrata e l'impronta che viene lasciata ha una forma quadrata con due diagonali *d1* e *d2* come riportato in [Figura 3.4.1.](#page-50-0)

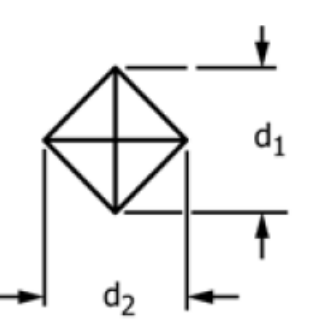

<span id="page-50-0"></span>*Figura 3.4.1: Rappresentazione dell'impronta lasciata dall'indentatore nelle prove di microdurezza Vickers (immagine presa da*[23]*)*

Una volta ottenuta la dimensione media della diagonale dell'impronta, la microdurezza Vickers di ottiene con l'equazione [\( 3.4.1](#page-50-1) ).

$$
HV = 1854.4 * \frac{P}{d^2}
$$
 (3.4.1)

<span id="page-50-1"></span>Dove d è la media delle diagonali del quadrato espressa in micrometri  $(\mu m)$ , mentre P è il peso della massa applicata dall'indentatore espressa in grammi (g). Con l'equazione sopra la microdurezza ottenuta è in scala Vickers. L'identatore poi deve rimanere a contatto con il materiale da esaminare per un tempo di 15 secondi. Inoltre affinchè le prove vengano considerate valide è necessario che le diagonali dell'impronta siano maggiori di 20 m e che la distanza minima tra il bordo del componente e l'impronta e tra due impronte successive sia

pari a 2.5 volte la diagonale media dell'impronta sul materiale (dv) come in [Figura 3.4.2.](#page-51-0) Questo affinché l'impronta non venga influenzata dall'eventuale zona plastica creata dall'impronta precedente o dal materiale di bordo.

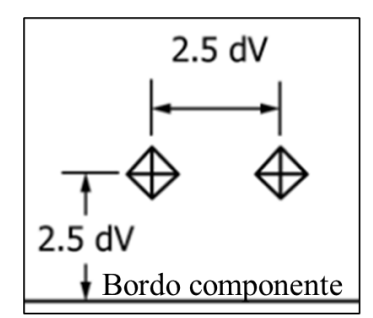

<span id="page-51-0"></span>*Figura 3.4.2: Rappresentazione delle minime distanze che devono avere le impronte tra di loro e con il bordo (immagine presa da* [23])

### **3.4.2 Effettuazione della misura**

Per le misure in questione c'è stata prima una taratura del peso in modo da avere una dimensione della diagonale dell'impronta sufficientemente grande, ovvero d  $> 20 \mu$ m. Nel nostro caso si è scelto un peso avente  $P = 100$  g che ha prodotto impronte con diagonali di circa 50  $\mu$ m. Da questo dato è stato anche possibile scegliere il path di misura in modo che avesse una distanza dal bordo che fosse valida per la normativa [23] e anche il passo di misura. Nel nostro caso è stato scelto un passo di 0.3 mm e la minima distanza dal bordo è all'incirca 500  $\mu$ m. Il path utilizzato è possibile vederlo in [Figura 3.4.3.](#page-51-1)

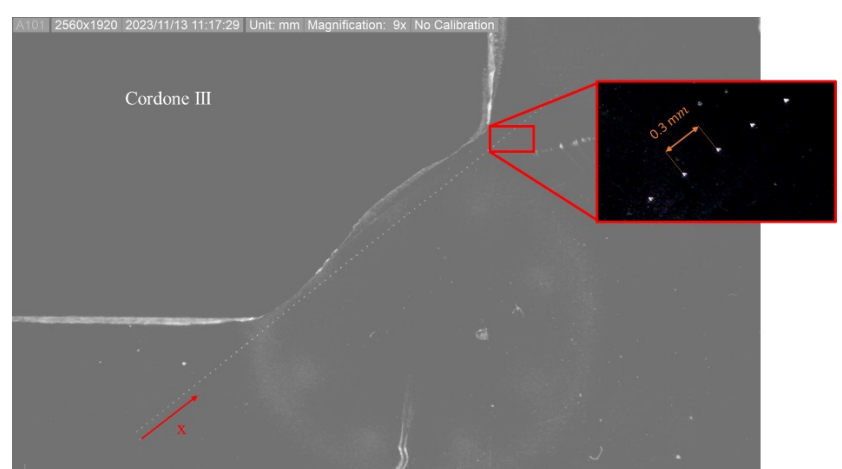

<span id="page-51-1"></span>*Figura 3.4.3: Path utilizzato per le misure di microdurezza con ingrandimento effettuato per evidenziare il passo di misura di 0.3mm.*

Successivamente sono state misurate le diagonali  $d_1$  e  $d_2$  di ogni impronta per ricavarne la media. Questa è stata poi inserita nell'equazione [\( 3.4.1](#page-50-1) ) per ricavare l'andamento della microdurezza lungo il Path di [Figura](#page-51-1)  [3.4.3](#page-51-1) [\(Figura 3.4.4\)](#page-52-0).

I dati usati in [Figura 3.4.4](#page-52-0) sono riportati in

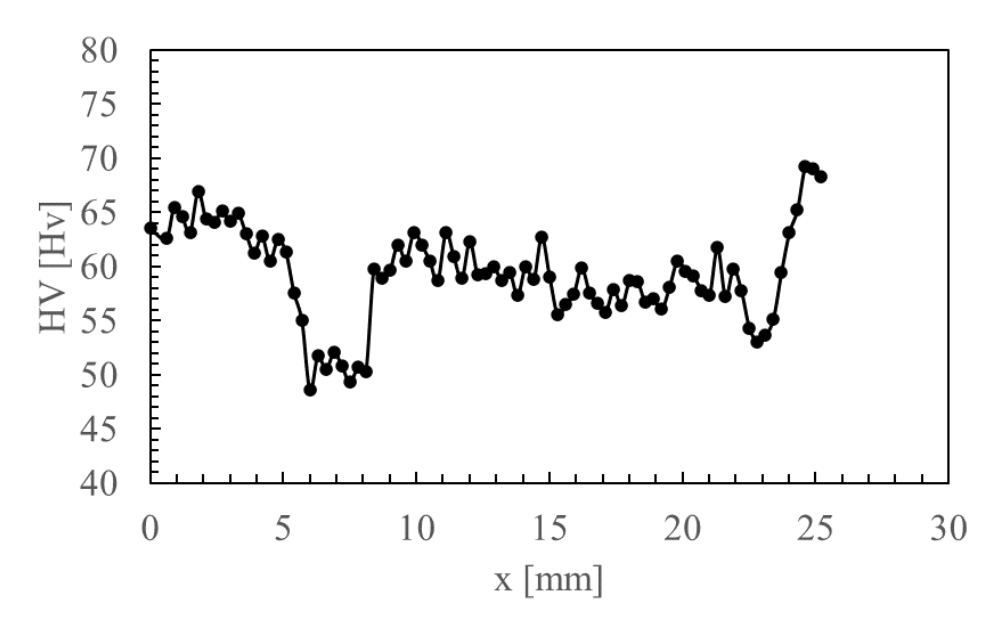

*Figura 3.4.4: Andamento della microdurezza lungo il Path di [Figura 3.4.3](#page-51-1)*

<span id="page-52-0"></span>*Tabella 3.4.1: Dati di microdurezza relativi al path d[i Figura 3.4.3.](#page-51-1)*

| $\mathbf X$    | $\#$           | dl        | d2        | dI     | d2          | dm        | H V   |
|----------------|----------------|-----------|-----------|--------|-------------|-----------|-------|
| [mm]           | $\overline{1}$ | [micronm] | [micronm] | [mm]   | $\lceil$ mm | [micronm] | [Hv]  |
| $\overline{0}$ | 1              | 53.655    | 53.522    | 0.0537 | 0.0535      | 53.59     | 63.53 |
| 0.6            | $\overline{2}$ | 53.822    | 54.137    | 0.0538 | 0.0541      | 53.98     | 62.61 |
| 0.9            | $\overline{3}$ | 53.118    | 52.48     | 0.0531 | 0.0525      | 52.80     | 65.44 |
| 1.2            | $\overline{4}$ | 53.014    | 53.238    | 0.0530 | 0.0532      | 53.13     | 64.64 |
| 1.5            | 5              | 53.379    | 54.115    | 0.0534 | 0.0541      | 53.75     | 63.16 |
| 1.8            | 6              | 51.242    | 53.2      | 0.0512 | 0.0532      | 52.22     | 66.90 |
| 2.1            | $\overline{7}$ | 52.48     | 53.952    | 0.0525 | 0.0540      | 53.22     | 64.42 |
| 2.4            | 8              | 52.685    | 54.014    | 0.0527 | 0.0540      | 53.35     | 64.10 |
| 2.7            | 9              | 52.838    | 53.014    | 0.0528 | 0.0530      | 52.93     | 65.13 |
| $\overline{3}$ | 10             | 53.88     | 52.776    | 0.0539 | 0.0528      | 53.33     | 64.15 |
| 3.3            | 11             | 52.021    | 53.993    | 0.0520 | 0.0540      | 53.01     | 64.93 |
| 3.6            | 12             | 53.26     | 54.324    | 0.0533 | 0.0543      | 53.79     | 63.05 |
| 3.9            | 13             | 55.215    | 53.891    | 0.0552 | 0.0539      | 54.55     | 61.30 |
| 4.2            | 14             | 54.026    | 53.779    | 0.0540 | 0.0538      | 53.90     | 62.79 |
| 4.5            | 15             | 53.667    | 56.13     | 0.0537 | 0.0561      | 54.90     | 60.53 |
| 4.8            | 16             | 54.274    | 53.73     | 0.0543 | 0.0537      | 54.00     | 62.56 |
| 5.1            | 17             | 54.719    | 54.361    | 0.0547 | 0.0544      | 54.54     | 61.33 |
| 5.4            | 18             | 56.045    | 56.5      | 0.0560 | 0.0565      | 56.27     | 57.61 |
| 5.7            | 19             | 58.683    | 56.505    | 0.0587 | 0.0565      | 57.59     | 55.00 |
| 6              | 20             | 60.576    | 61.931    | 0.0606 | 0.0619      | 61.25     | 48.62 |
| 6.3            | 21             | 58.56     | 60.162    | 0.0586 | 0.0602      | 59.36     | 51.77 |
| 6.6            | 22             | 59.031    | 61.188    | 0.0590 | 0.0612      | 60.11     | 50.49 |
| 6.9            | 23             | 58.411    | 59.971    | 0.0584 | 0.0600      | 59.19     | 52.07 |
| 7.2            | 24             | 60.981    | 58.785    | 0.0610 | 0.0588      | 59.88     | 50.88 |
| 7.5            | 25             | 60.746    | 60.912    | 0.0607 | 0.0609      | 60.83     | 49.31 |
| 7.8            | 26             | 60.094    | 59.859    | 0.0601 | 0.0599      | 59.98     | 50.72 |
| 8.1            | 27             | 59.389    | 61.001    | 0.0594 | 0.0610      | 60.20     | 50.35 |

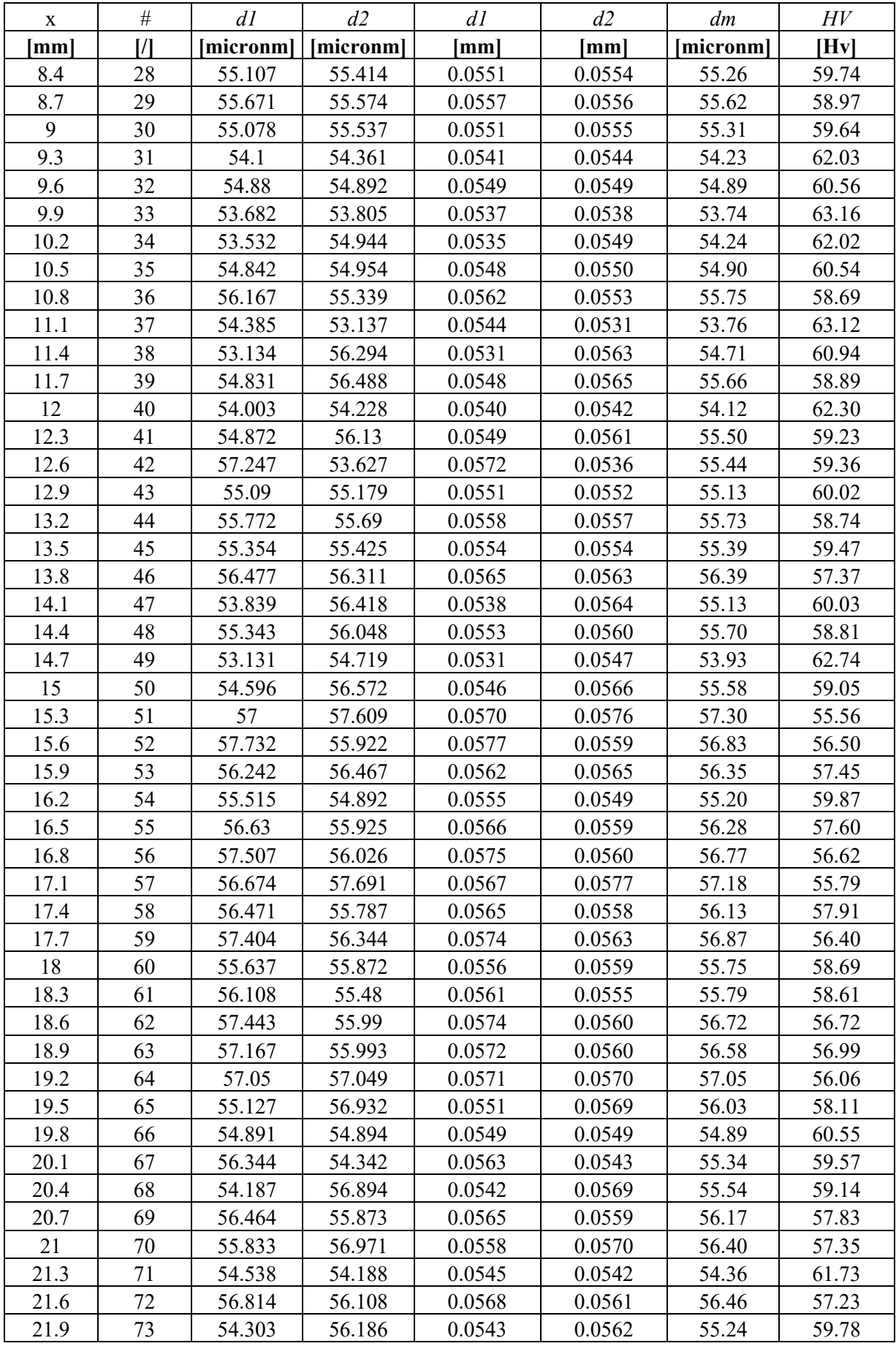

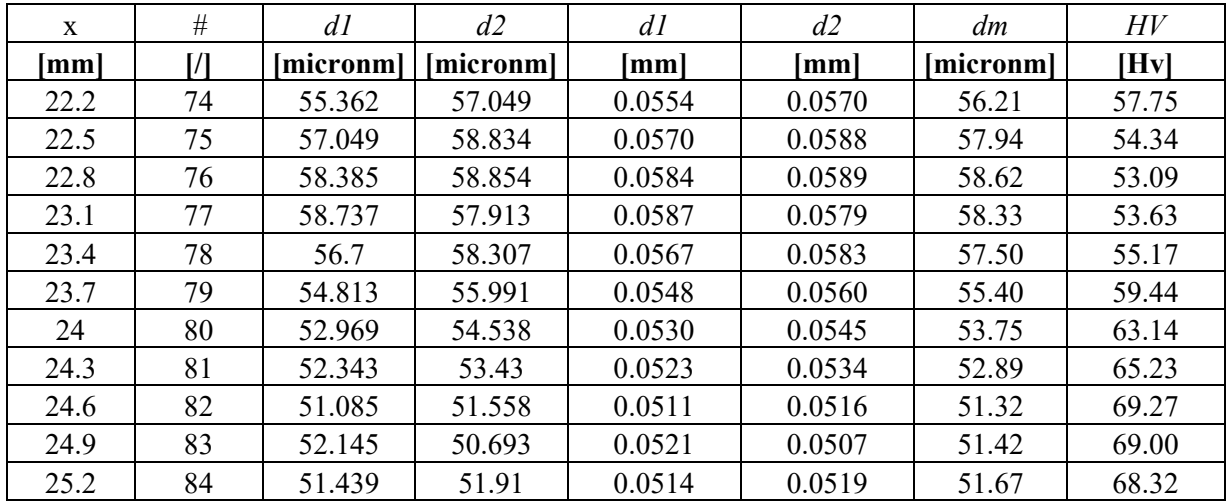

# **4 Capitolo 4: Prove estensimetriche preliminari**

Le prove sono state effettuate utilizzando la macchina MFL introdotta nel capitolo 5 riguardante le prove di fatica.

È stato già introdotto nel paragrafo [3.3](#page-43-1) che i provini da testare presentano un disallineamento angolare importante che possono modificare lo stato tensionale del provino afferrato in macchina generando tensioni di momento e taglio all'interno del provino pinzato in macchina. Infatti, l'afferraggio della MFL tende a riportare il provino in asse. L'entità di tali fenomeni può essere valutata sperimentalmente afferrando il provino già estensimetrato in macchina e caricandolo sia in trazione che in compressione. In questo modo è possibile valutare le tensioni nominali effettivamente applicate al provino, considerando anche l'influenza del disallineamento.

Le prove vengono fatte considerando tutte le possibili configurazioni di afferraggio di [Figura 4.1.1](#page-56-0) del provino in macchina così da valutare anche l'influenza del disallineamento della macchina stessa e individuare, se esiste, la configurazione che minimizza gli effetti del disallineamento sia del provino che della macchina.

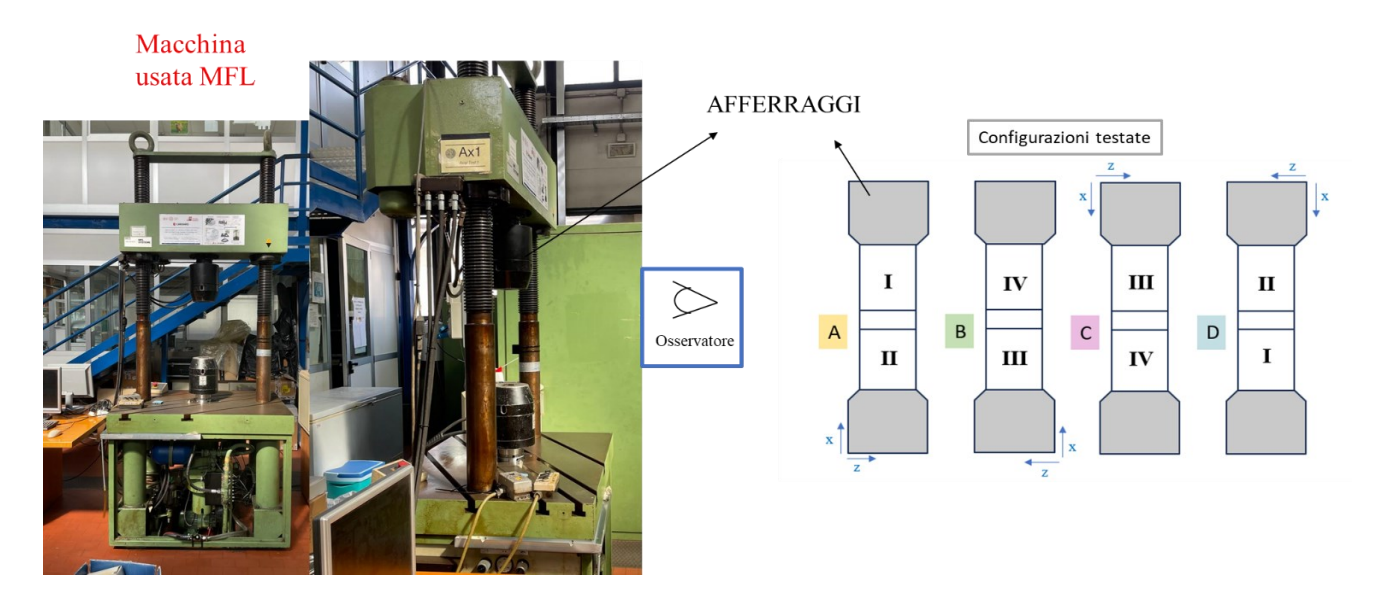

*Figura 3.4.1: Rappresentazione delle configurazioni di afferraggio dei provini transverse testate rispetto all'osservatore posto davanti alla macchina MFL*

Questa prova è stata effettuata considerando il provino più disallineato (T26) e il provino meno disallineato (T3) dei provini transverse, così da controllare sia la ripetibilità dei risultati su provini diversi che l'influenza diversa del disallineamento.

# **4.1 Preparazione dei provini**

La preparazione dei provini consiste nell'applicazione di 4 estensimetri su ogni lato del piatto del provino a ridosso del piede cordone come si vede in [Figura 4.1.1.](#page-56-0)

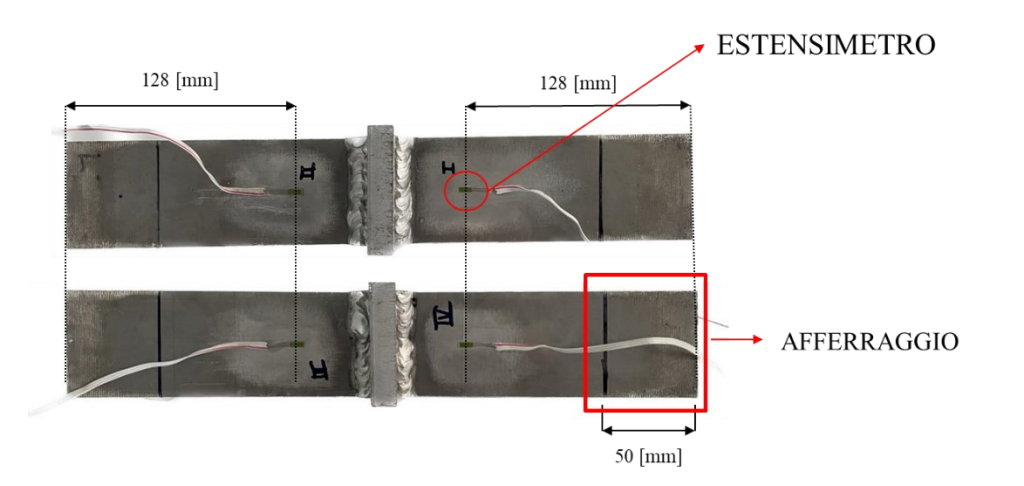

*Figura 4.1.1: Esempio di provino estensimetrato* 

<span id="page-56-0"></span>Gli estensimetri devono essere posizionati ad una distanza dal cordone tale da non risentire del campo di tensione singolare che l'intaglio a "V" crea. Per capire dunque la distanza di incollaggio è stato fatto un modello FEM che simulasse il provino afferrato in macchina considerando i parametri medi geometrici trovati dalle misure di tutti i provini Transverse.

## *Modello FEM provino afferrato in macchina:*

• Modello geometrico: l'analisi è stata fatta con un modello 3D, così da poter simulare in maniera più coerente alla realtà il giunto afferrato in macchina. Sfruttando le simmetrie del giunto ne è stato modellato 1/8 come si vede in [Figura 4.1.2.](#page-56-1)

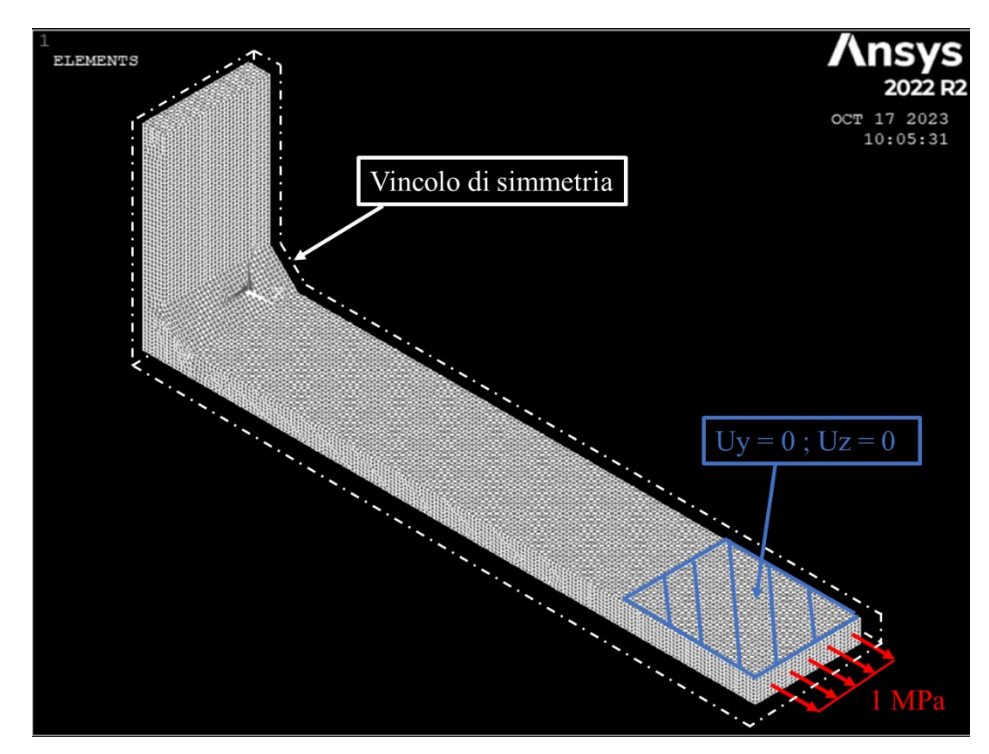

<span id="page-56-1"></span>*Figura 4.1.2: Rappresentazione del modello FEM con vincoli e carichi del provino afferrato in macchia e caricato per ricavare la zona dove le tensioni sono affette dalla singolarità*

• Vincoli applicati: 2 vincoli di simmetria imposti sulla superficie verticale a x=0 e sulla superficie orizzontale a  $y=0$  per simulare il comportamento del giunto intero, un vincolo di Uy=0 e Uz=0 sulla superficie rappresentate l'afferraggio in macchina, e questo è stato fatto per simulare l'effetto della pinza più semplicemente, senza dover utilizzare il coupling (impone spostamenti uguali dei nodi appartenenti ad una determinata superficie).

- Carico: una pressione di trazione di 1MPa sulla superficie verticale a  $x = L/2$  (L = lunghezza del giunto)
- Elementi: BRICK-8nodi (SOLID 185, K2 = Simple enhanced strn, K3 = Structural solid, K6 = Pure displacement,  $K8 =$  Bottom 1st top last)
- Mesh: una mesh free con Global Size = 1mm, applicata alla superfice con normale z a  $z=0$  ed estrusa lungo z con 30 elementi, così da ottenere elementi Brick con spessore 1mm ciascuno. Una volta risolto il modello sono stati presi i valori della tensione  $\sigma_x$  sul un Path posto al centro dello spessore del giunto e che partisse dal piede cordone come si vede in[.Figura 4.3.1.](#page-64-0) I risultati di questa analisi sono stati rappresentati nel grafico di [Figura 4.1.3](#page-57-0) che rappresenta solo i primi 50 mm dal piede cordone così da permettere una visuale migliore della fine dell'influenza della singolarità.

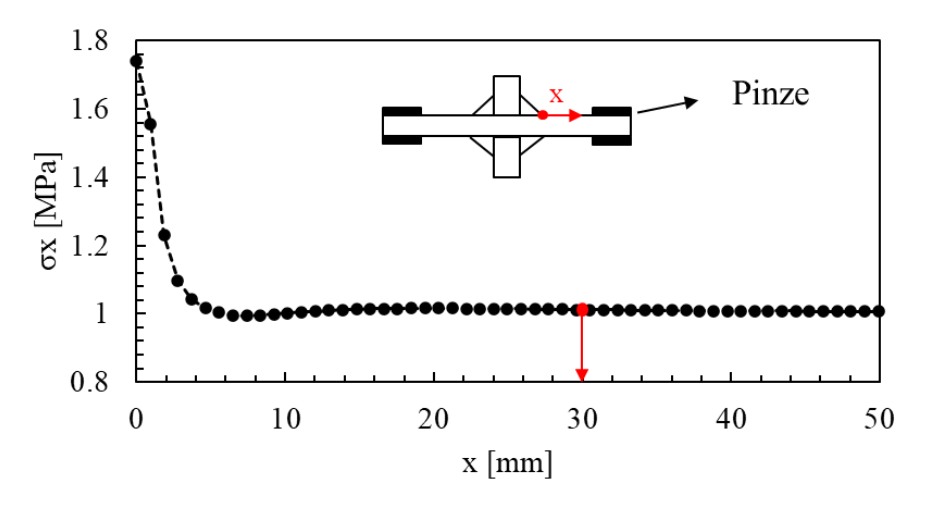

<span id="page-57-0"></span>*Figura 4.1.3: Campo di tensione σ<sup>x</sup> plottato dal piede cordone lungo la direzione x del modello FEM di cui sono stati rappresentati i primi 50 mm.*

Una volta effettuata l'analisi è stata scelta una distanza alla quale disporre l'estensimetro per essere nella zona di tensione nominale nel nostro caso è stata scelta una distanza di incollaggio pari a 30 mm dal piede cordone.

Gli estensimetri utilizzati sono estensimetri per alluminio e sono riportati i[n Figura 4.1.4](#page-57-1) assieme alla colla che è astata utilizzata per il passaggio di incollaggio.

| <b>E KYOWA</b>                                                                                                    | <b>MADE IN JAPAN</b>                                                                             |
|----------------------------------------------------------------------------------------------------|--------------------------------------------------------------------------------------------------|
| Model<br>KFGS-3-120-C1-23 L3M3R<br>型式                                                                                     | Lot No. Y0685M<br>Quantity<br>数量<br>10<br>Batch No. 026B                                         |
| Gage Factor<br>$(23^{\circ}C, 50\%)$<br>ゲージ率<br>$2.09 \pm 1.0\%$                                                          | <b>Temperature Compensation for</b><br><b>ALUMINUM</b><br>主な適合材料                                 |
| Gage Length<br>ゲージ長<br>$3 \, \text{mm}$                                                                                   | <b>Adoptable Thermal Expansion</b><br>23.4 $\times$ 10 <sup>-6</sup> / <sup>°</sup> C<br>適合線膨張係数 |
| <b>Gage Resistance</b><br>$(23^{\circ}C, 50\%)$<br>excluding the leadwires<br>120.0 $\Omega \pm 0.7\%$<br>ゲージ抵抗<br>リード線除く | <b>Applicable Adhesive</b><br>主な適用接着剤<br>CC-33A, EP-340                                          |
| Transverse Sensitivity Ratio (23°C, 50%)<br>横感度比<br>$(0.5 \pm 0.4)\%$                                                     | <b>Temperature Coefficient of Gage Factor</b><br>Refer to Graph<br>ゲージ率の温度係数<br>グラフ参照            |
| <b>Thermal Output</b><br>Refer to Graph<br>グラフ参照<br>熱出力                                                                   | 202111-1092<br>共和品-1437B<br>$S/N$ :<br><b>B12 10</b>                                             |
| KYOWA HHHH GAGES<br>$\blacksquare$                                                                                        | RoHS                                                                                             |

<span id="page-57-1"></span>*Figura 4.1.4: Data Sheet estensimetri*

Incollati tutti e quattro gli estensimetri nella posizione corretta è necessario collegarli alla centralina con un collegamento a ¼ di ponte in modo da leggere le deformazioni di ogni singolo estensimetro separatamente. Prima però è necessario effettuare un controllo sullo stato dei cavi degli estensimetri, e per fare questo basta utilizzare un voltmetro

Il collegamento ad ¼ di ponte è stato effettuato come segue:

- Il cavo rosso dell'estensimetro è stato collegato al pin  $+\text{VB}(1/2)$  (dove 1 e 2 stanno a indicare i due ingressi del connettore, noi ne useremo 1 per ogni estensimetro vedi [Figura 4.1.5\)](#page-58-0).
- I due cavi bianchi vanno inseriti uno nel pin  $[(1/2) 1/4B(1/2)]$  e l'altro nel pin +IN(1/2) assieme ad un secondo cavo (ponte) che avrà l'altra estremità inserita nel pin -SENSE(1/2) come si vede in [Figura 4.1.5.](#page-58-0)

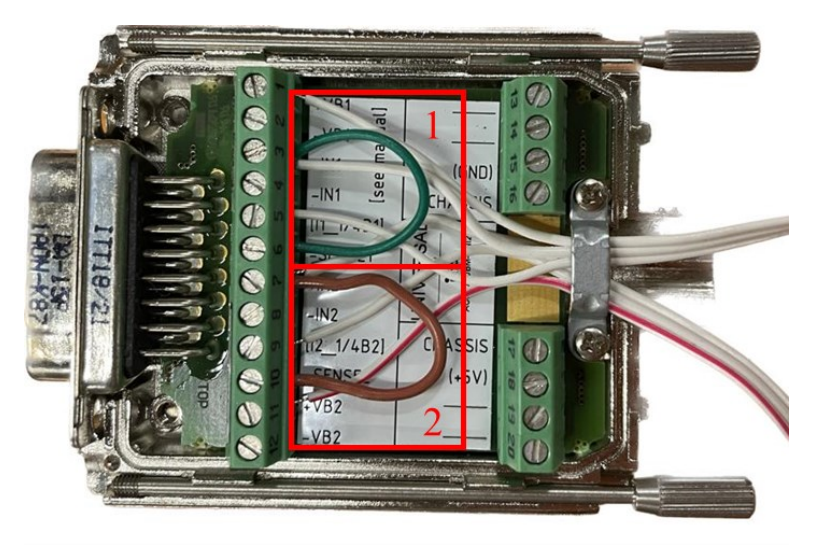

*Figura 4.1.5: Esempio di connettore con estensimetri connessi ad ¼ di ponte* 

<span id="page-58-0"></span>Una volta inseriti i cavi nei pin del connettore è importante controllare che il contatto tra cavo e pin sia avvenuto per questo basta effettuare un controllo con lo strumento di fig inserito

Per una questione di ordine i cavi di ogni estensimetro sono stati inseriti nei connettori in modo da avere l'estensimetro 1 nell'ingresso 1, l'estensimetro 2 nell'ingresso 2, l'estensimetro 3 nell'ingresso 3 e l'estensimetro 4 nell'ingresso 4 della centralina come si vede in [Figura 4.1.6.](#page-58-1)

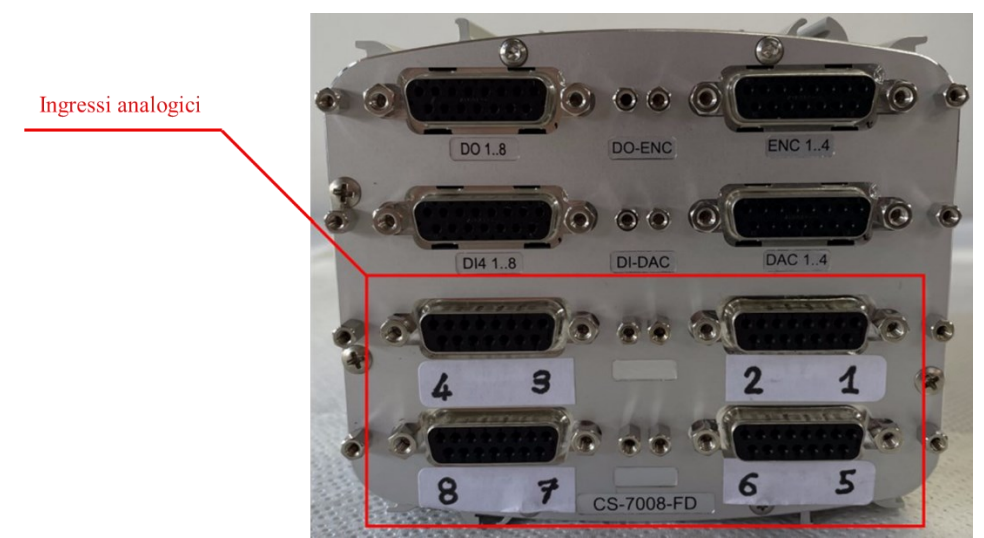

*Figura 4.1.6: Rappresentazione degli ingressi analogici della centralina*

<span id="page-58-1"></span>Collegati gli estensimetri alla centralina è necessario customizzare i parametri per l'acquisizione che dobbiamo fare.

In particolare, bisogna come prima cosa attivare gli ingressi analogici dove sono connessi gli estensimetri e rinominarli se necessario. Successivamente è importante identificare che gli estensimetri hanno un collegamento a ¼ di ponte e bisogna inserire il Gauge Factor specifico degli estensimetri usati, presente nel Data Sheet di [Figura 4.1.4.](#page-57-1)

A questo punto prima di inserire il provino in macchina per effettuare le prove è necessario azzerare gli estensimetri così da avere una misura pulita.

## **4.2 Misure estensimetriche**

Le misure vengono effettuate utilizzando la macchina in controllo manuale di forza ( enable manual comand → Force, come si vede in [Figura 5.2.2\)](#page-68-0). la macchina MFL, ovvero inserendo manualmente i carichi all'interno del comando.

1. Subito prima di afferrare il provino in macchina gli estensimetri sono stati azzerati, così da cogliere la deformazione associata al solo effetto delle pinze quando il carico è nullo. L'azzeramento si effettua come si vede in [Figura 4.2.1](#page-59-0) entrando in "Channel balance" e poi in "Balance" e selezionando "Bridge" per ogni canale attivo.

|                      | <b>Devices</b><br>Documentation                          | <b>NEX</b> Analog channels |                            | <b>Digital channels</b>    | <b>SALES</b> GPS<br>GPS | <b>The Variables</b>  | DZ.                      | Channel balance                 | Triggers<br> ₩              |                                             |
|----------------------|----------------------------------------------------------|----------------------------|----------------------------|----------------------------|-------------------------|-----------------------|--------------------------|---------------------------------|-----------------------------|---------------------------------------------|
|                      | Channel name                                             |                            | $\blacktriangle$ Connector | $\triangle$ Balance status |                         | <b>Balance action</b> |                          | Current value                   | <b>Balance compensation</b> |                                             |
|                      | $\vee$ Channel type: Analog inputs (Conteggio=8)         |                            |                            |                            |                         |                       |                          |                                 |                             |                                             |
|                      | Axial Bottom Ch1                                         |                            | $[01]$ INO1                | bridge balancing OK        |                         | <b>Bridge</b>         |                          | $-0.809995 \,\mu \, \text{eps}$ |                             | 428.371 µ eps; 428.371 µ eps                |
|                      | Axial_Up Ch2                                             |                            | [01] IN02                  | bridge balancing OK        |                         | <b>Bridge</b>         | $\overline{\phantom{a}}$ | $-0.586912 \,\mu$ eps           |                             | $-1145.8877 \,\mu$ eps; $-1145.8877 \ldots$ |
|                      | Rosetta 1 Ch3                                            |                            | [01] IN03                  | bridge balancing OK        |                         | <b>Bridge</b>         | $\overline{\phantom{a}}$ | $-0.485882 \,\mu$ eps           |                             | -825.99878 µ eps; -825.99878                |
|                      | Rosetta 2 Ch4                                            |                            | $[01]$ INO4                | bridge balancing OK        |                         | <b>Bridge</b>         |                          | $-0.364411 \,\mu$ eps           |                             | $-1416.83081 \,\mu$ eps; $-1416.8308$       |
|                      | Channel 005                                              |                            | [01] IN05                  | not balanced               |                         | <b>Bridge</b>         |                          |                                 | 0 "mV/V"; 0 "mV/V"          |                                             |
|                      | Channel 006                                              |                            | [01] IN06                  | not balanced               |                         | <b>Bridge</b>         | $\overline{\phantom{a}}$ |                                 | 0 "mV/V"; 0 "mV/V"          |                                             |
|                      | Channel_007                                              |                            | $[01]$ INO7                | not balanced               |                         | <b>Bridge</b>         | $\overline{\phantom{a}}$ |                                 | $0$ "mV/V"; $0$ "mV/V"      |                                             |
|                      | Channel 008                                              |                            | $[01]$ IN08                | not balanced               |                         | <b>Bridge</b>         | $\mathbf{v}$             |                                 | $0$ "mV/V"; $0$ "mV/V"      |                                             |
|                      |                                                          | IIII.                      |                            |                            |                         |                       |                          |                                 |                             |                                             |
| $\blacktriangleleft$ |                                                          |                            |                            |                            |                         |                       |                          |                                 |                             | Þ                                           |
|                      | Scaling / Cable compensation without Sense configuration |                            | Shunt calibration          | Balance                    |                         |                       |                          |                                 |                             |                                             |

*Figura 4.2.1: Azzeramento canali estensimetrici attivi*

<span id="page-59-0"></span>2. Una volta afferrato il provino come mostrato in [Figura 4.2.2](#page-60-0) è stata trascritta la deformazione di tutti e quattro gli estensimetri e sono stati trasformati in tensione tramite le equazioni della meccanica lineare elastica [\( 4.2.1](#page-59-1) ) così da capire l'influenza del solo afferraggio sul provino in termini di tensioni.

$$
\sigma = E \cdot \varepsilon \tag{4.2.1}
$$

<span id="page-59-1"></span>Dove E = 70000 MPa , modulo elastico dell'Alluminio considerato.

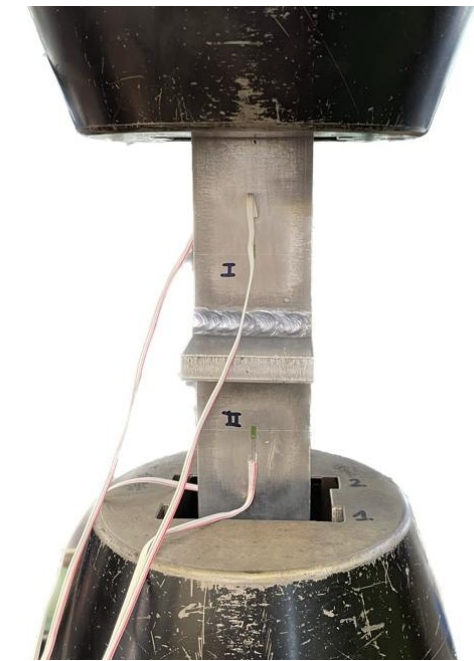

*Figura 4.2.2: Provino estensimetrato montato in macchina nella configurazione A.*

<span id="page-60-0"></span>3. Al provino è stata applicata la rampa di carico di [Figura 4.2.3](#page-60-1) e ad ogni carico applicato sono stati trascritte le deformazioni degli estensimetri. Nella rampa applicata il provino viene prima caricato in trazione e poi scaricato ripercorrendo i medesimi carichi e la stessa cosa avviene per il carico di compressione, questo ci permette di valutare eventuali effetti di isteresi.

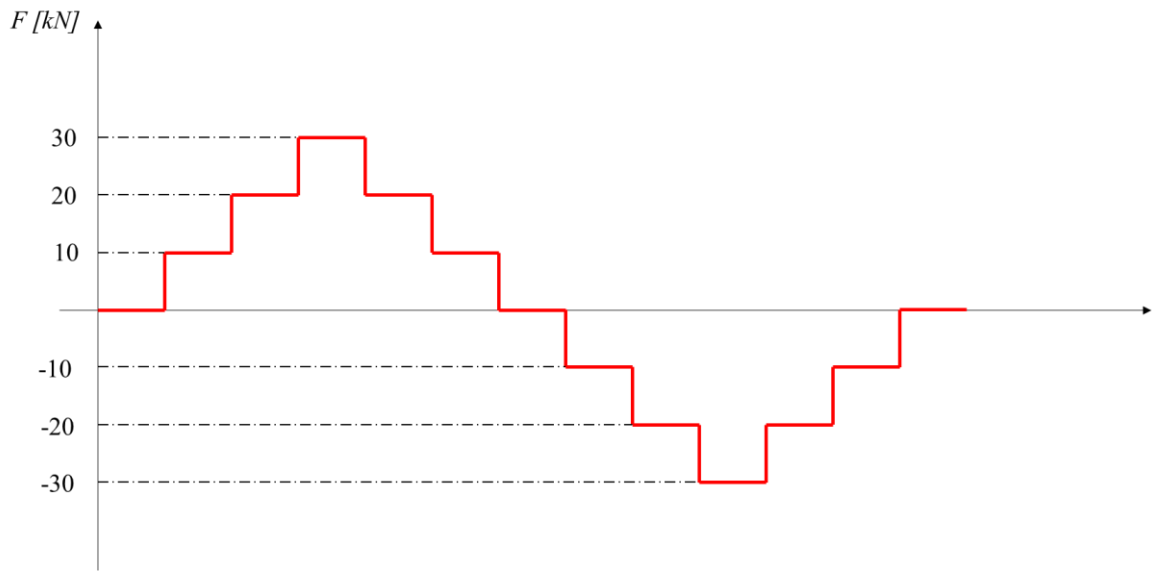

*Figura 4.2.3: Rampa di carico applicata* 

- <span id="page-60-1"></span>4. All'ultimo carico di 0kN della rampa di [Figura 4.2.3](#page-60-1) il provino è stato tolto dall'afferraggio e sono state misurate le deformazioni residue in modo da identificare eventuali deformazioni plastiche indotte al provino.
- 5. Il provino è stato riafferrato e sono stati ripetuti i passaggi 3 e 4. La ripetizione della rampa di carico per 2 volte ci permette di verificare la ripetibilità della misura.

Questa sequenza di misura è stata portata avanti per tutte le configurazioni di afferraggio considerate sia per il provino T26 (più disallineato), che per il provino T3 (meno disallineato) della serie transverse. Di seguito in [Figura 4.2.4](#page-62-0) vengono riportate le misure acquisite "grezze".

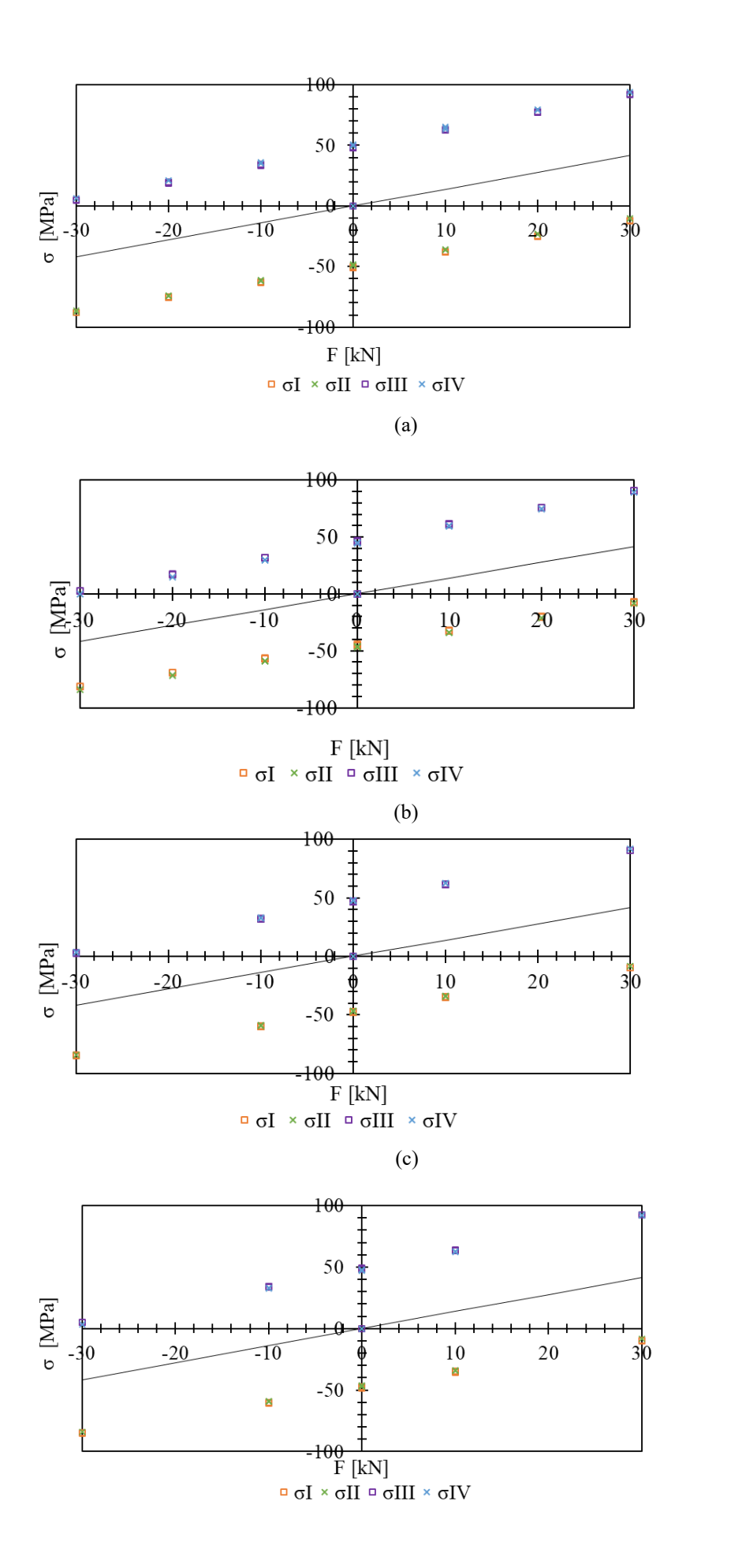

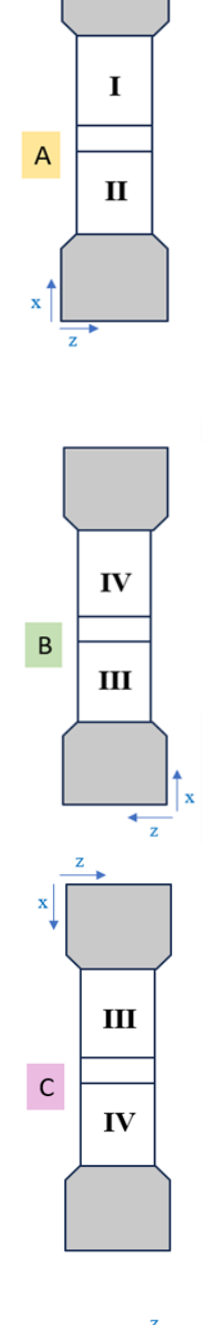

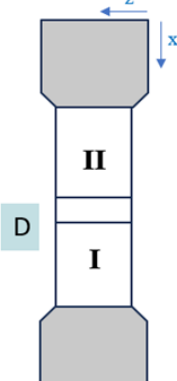

<span id="page-62-0"></span>Successivamente i dati sono stati rimaneggiati in post proceccing per dividere la componente di bending dalla componente di pura trazione sfruttando le equazioni [\( 4.2.2](#page-62-1) ).

$$
\text{Trazione}: \sigma_{ij} = \frac{\sigma_i + \sigma_j}{2}
$$
\n
$$
\text{Bending}: \sigma_{b,ij} = \frac{\sigma_i - \sigma_j}{2} \tag{4.2.2}
$$

 $\mathbf I$ 

 $\mathbf{I}$ 

IV

Ш

÷  $\overline{z}$ 

<span id="page-62-1"></span>Con  $i = I e j = IV$ ;  $i = II e j = III$ .

Di seguito in [Figura 4.2.5](#page-63-0) si riportano le tensioni ricavate per ogni configurazione.

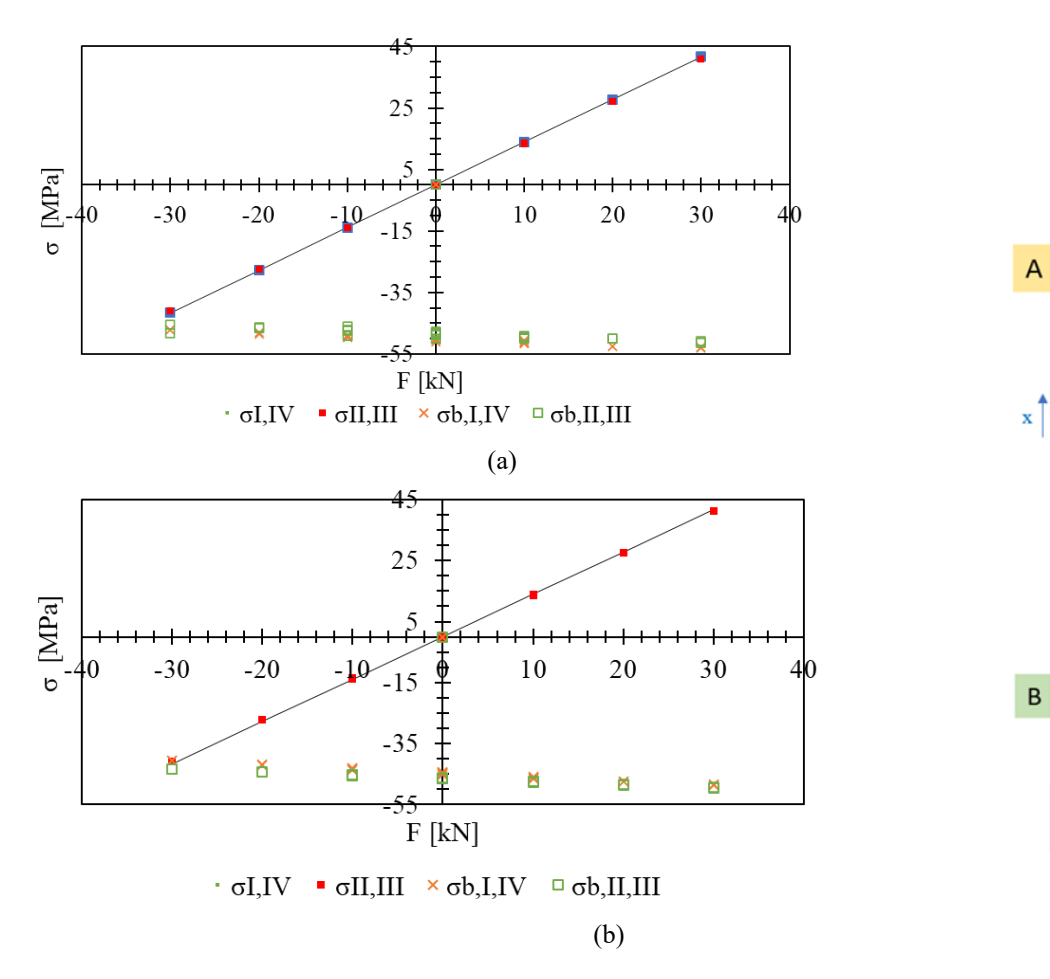

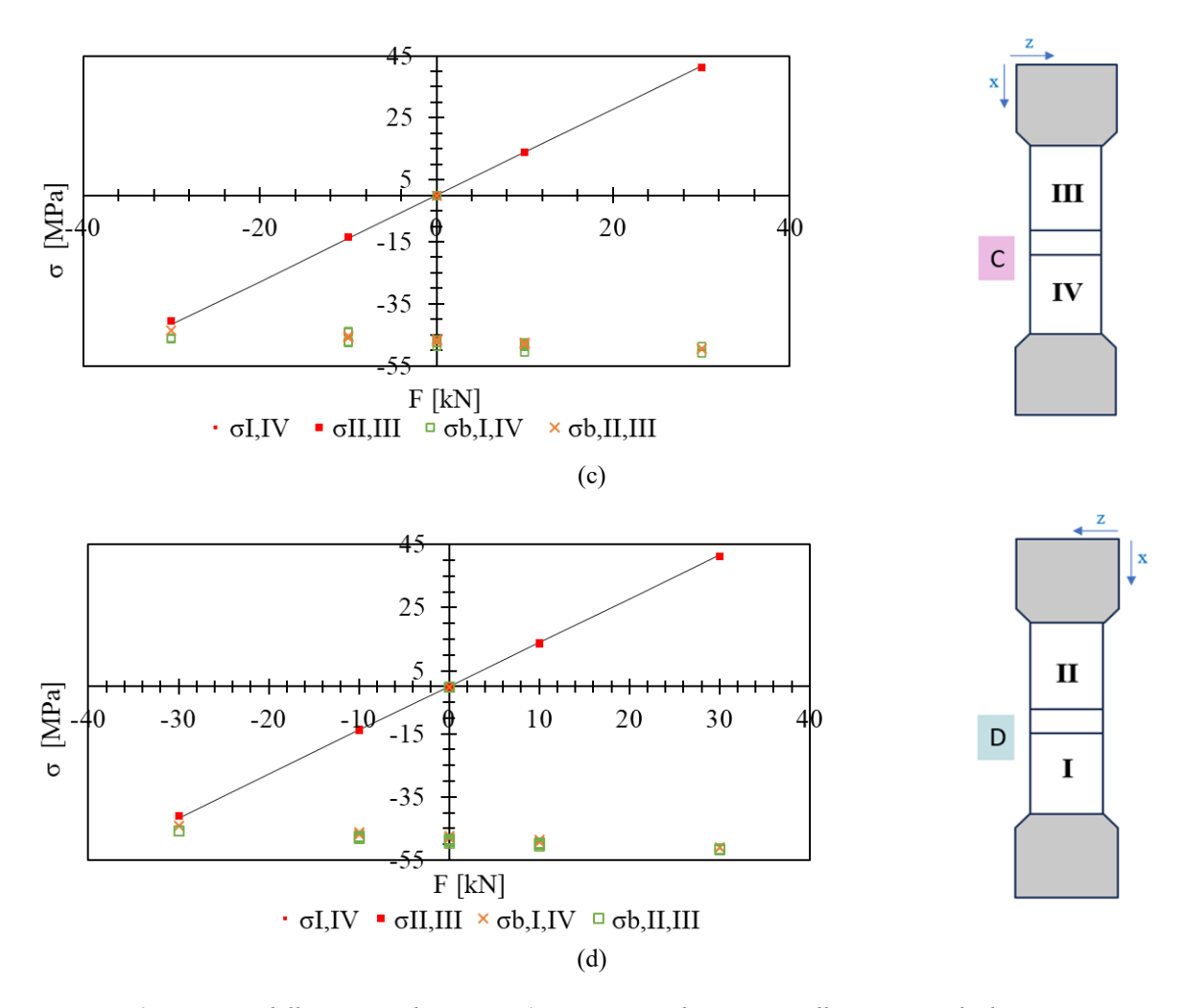

<span id="page-63-0"></span>*Figura 4.2.5: Misure delle tensioni di trazione (* $\sigma$ *<sub><i>t.IV tensione di trazione nella posizione degli estensimetri I*</sub> *e IV,*  $\sigma$ *<sub>IIIII</sub> tensione di trazione nella posizione degli estensimetri II e III) e di bending (* $\sigma$ *<sub>b.<i>1.IV*</sub> tensione di *bending nella posizione degli estensimetri I e IV,*  $\sigma_{b,II,III}$  *tensione di bending nella posizione degli estensimetri II e III) sul provino T26 al variare del carico per le varie configurazioni con la curva nera rappresentate la curva tensione deformazione elastica del materiale. (a) Configurazione A, (b) Configurazione B, (c) Configurazione C, (d) Configurazione D.*

Dai dati è possibile notare come le varie configurazioni abbiano valori di tensione molto simili e quindi che l'influeanza della configurazione di afferraggio, e quindi dei disallineamenti della macchina non incide in modo rilevante all'interno delle prove. Si può inoltre notare come la tensione di bending indotta nel provino dal disallineamento angolare dello stesso sia dovuta ad una flessione pura, di fatto le tensioni di bending lungo il provino  $\sigma_{b,l,IV}$ ,  $\sigma_{b,l,III}$  si discostano al massimo di 1-2 MPa. Questo aspetto si può notare molto facilmente dai grafici riportati di seguito in [Figura 4.2.6.](#page-64-1)

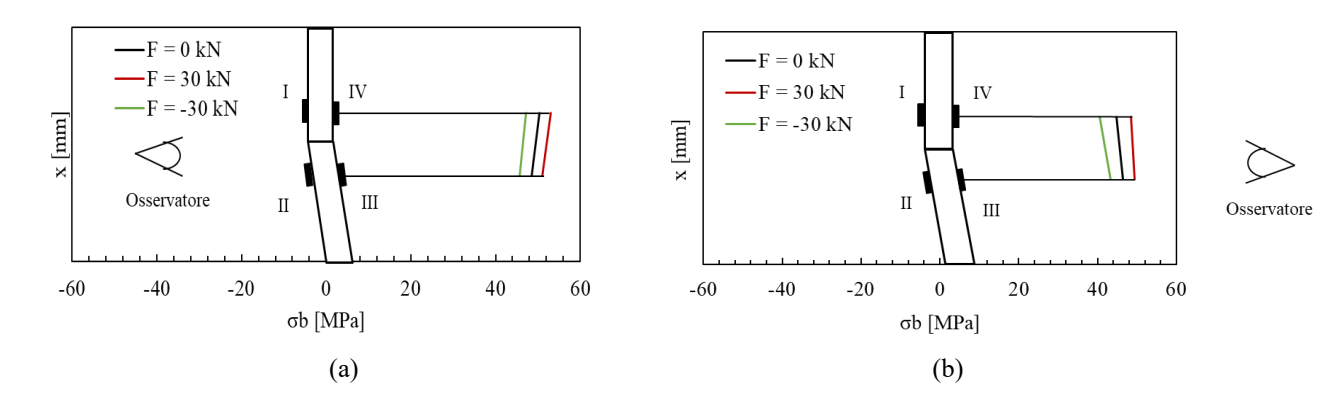

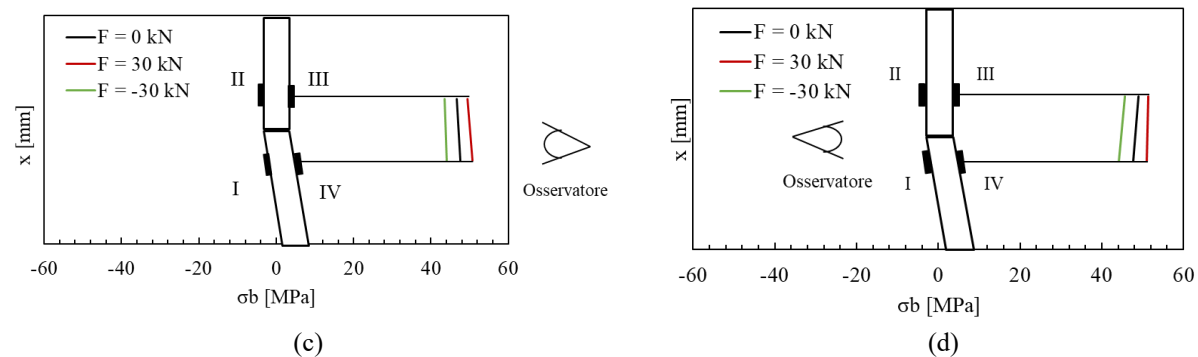

<span id="page-64-1"></span>*Figura 4.2.6: Plot delle tensioni di bending lungo la coordinata x del sistema di riferimento del provino T26. (a) Configurazione A, (b) Configurazione B, (c) Configurazione C, (d) Configurazione D.*

Quindi le tensioni di bending indotte dall'afferraggio del provino risultano in una tensione costante parassita presente durante le prove, ovvero una tensione media diversa da zero anche per prove a rapporto di ciclo applicati dalla macchina pari a zero, come rappresentato i[n Figura 4.2.7.](#page-64-2)

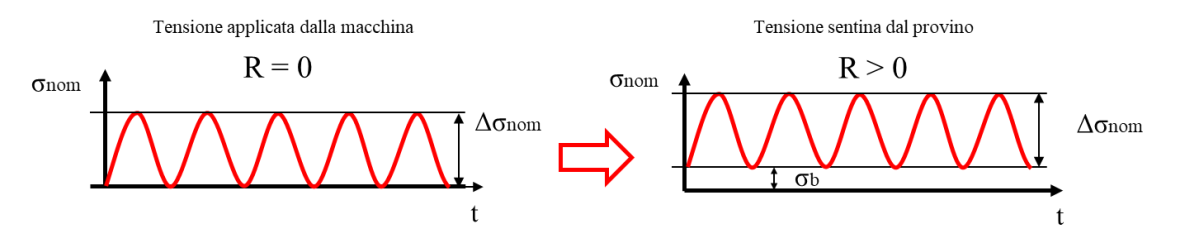

<span id="page-64-2"></span>*Figura 4.2.7: Visualizzazione della tensione media parassita durante la sollecitazione a fatica del provino.*

Per i risultati del provino T3 meno disallineato si rimanda invece all'appendice C. Alla luce dei valori sperimentali ottenuti è stata scelta una configurazione basandoci solo sul valore della tensione media, prendendo la configurazione con quella più bassa anche se solo di 2MPa. La configurazione scelta è stata la B.

### **4.3 Previsione della tensione di flessione indotta dagli afferraggi provini T**

I dati sperimentali ricavati nel paragrafo precedente sono stati utilizzati per validare un modello teorico del giunto inclinato che permette di ricavare sapendo l'angolo di disallineamento la tensione di flessione indotta dagli afferraggi della macchina.

Tutti i provini sono disallineati come da [Figura 4.3.1.](#page-64-0)

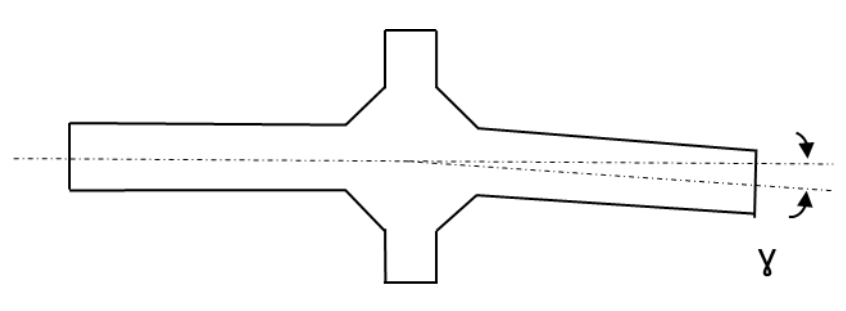

*Figura 4.3.1: Esempio di provino disallineato*

<span id="page-64-0"></span>Per semplificare il problema è possibile modellare i provini sfruttando lo schema della trave di [Figura 4.3.2.](#page-65-0)

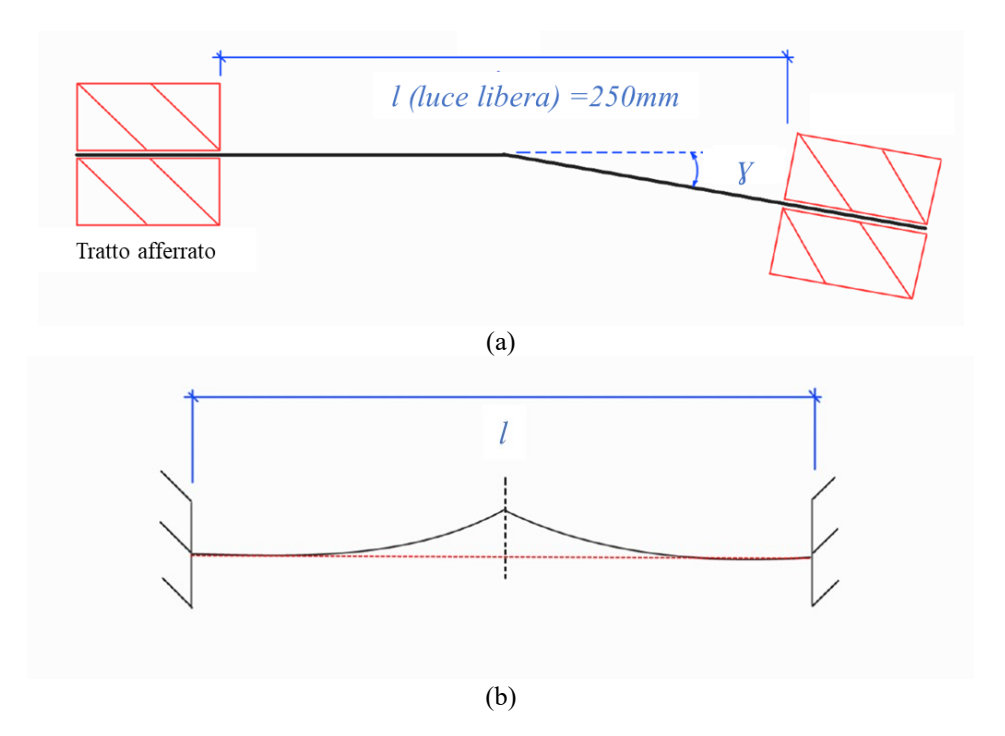

<span id="page-65-0"></span>*Figura 4.3.2: modello trave del provino disallineato che deve essere afferrato in macchina (a) e del provino afferrato in macchina (b)*

La deformata del provino afferrato risulta del tipo rappresentato in [Figura 4.3.2](#page-65-0) (b) in quanto in mezzeria al livello della saldatura l'angolo tra le due travi (ɣ/2) deve rimanere costante (saldatura infinatemente rigida). Come già dimostrato nel paragrafo precedente l'afferraggio genera un momento flettente costante all'interno del provino come si vede in [Figura 4.3.3.](#page-65-1)

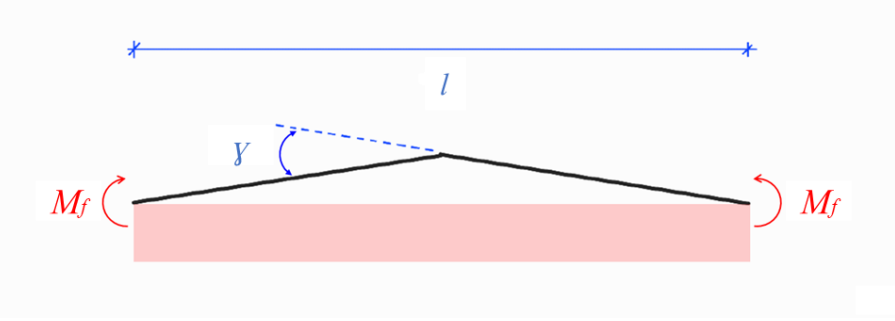

*Figura 4.3.3: Esempio del carico agente sul provino afferrato*

<span id="page-65-1"></span>Alla luce di questo è possibile quindi schematizzare il provino afferrato considerandone solo metà seguendo lo schema statico di *[Figura 4.3.4](#page-65-2)*.

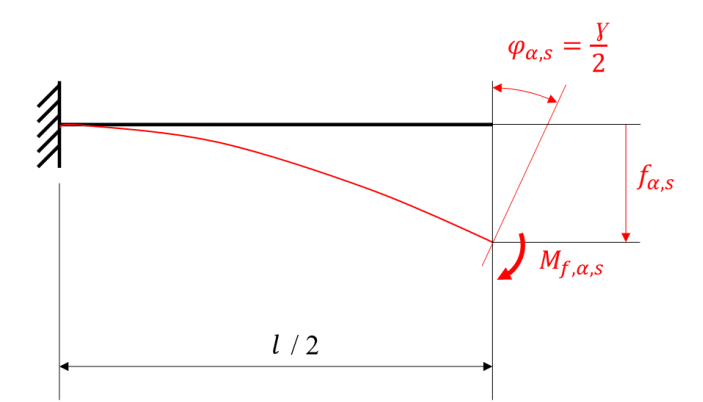

<span id="page-65-2"></span>*Figura 4.3.4: Schema statico provino afferrato*

Risolvendo lo schema statico possiamo scrivere le equazioni che permettono di ricavare  $\varphi_{\alpha,s}$  e  $f_{\alpha,s}$ in funzione del momento flettente applicato  $M_{f,\alpha,s}$ :

$$
\varphi_{\alpha,s} = \frac{M_{f,\alpha,s} \cdot (\frac{l}{2})}{EJ}
$$
\n
$$
f_{\alpha,s} = \frac{M_{f,\alpha,s} \cdot (l/2)^2}{2EJ}
$$
\n(4.3.1)

$$
J_{\alpha,s} = \frac{\Delta E}{\Delta E} \tag{4.3.2}
$$

<span id="page-66-0"></span>Poi sapendo che  $\varphi_{\alpha,s} = \sqrt{2}$  per le considerazioni fatte in precedenza sulla saldatura infinitamente rigida possiamo ricavare  $M_{f,\alpha,s}$  invertendo l'equazione (4.3.1).

$$
M_{f,\alpha,s} = \varphi_{\alpha,s} \cdot \frac{EJ}{l/2} = \frac{\gamma}{2} \cdot \frac{E \cdot \frac{1}{12} bt^3}{l/2} = \frac{1}{24} \cdot \frac{\gamma Ebt^3}{l/2}
$$
\n(4.3.3)

Questo permette di ricavare la tensione di flessione  $\sigma_{b,\alpha,s}$  applicata al provino dall'afferraggio:

$$
\sigma_{b,\alpha,s} = \frac{M_{f,\alpha,s}}{W_f} = \frac{\frac{1}{24} \cdot \frac{\gamma Ebt^3}{l/2}}{\frac{1}{6}bt^2} = \frac{1}{4} \frac{\gamma Et}{l/2}
$$
\n(4.3.4)

<span id="page-66-1"></span>Confrontando poi il valore di tensione di flessione applicato al provino T26 ricavato sperimentalemnte, con quello ricavato dallequazione [\( 4.3.4\),](#page-66-1) questi sono comparabili. In [Tabella 4.3.1](#page-66-2) sono presenti i dati usati per il calcolo e la tensione di flessione ricavata.

<span id="page-66-2"></span>*Tabella 4.3.1: Dati usati per il calcolo della tensione di flessione indotta dall'afferragio secondo il modello teorico (a) e la tensione di flessione calcolata (b).*

| T <sub>26</sub> | Geometria iniziale        |                                   |         |                           |                |            |      |        |
|-----------------|---------------------------|-----------------------------------|---------|---------------------------|----------------|------------|------|--------|
|                 | E                         | [MPa]                             | 70000   | L                         | l <sub>a</sub> |            |      |        |
|                 | W                         | [mm]                              | 60      | $\lceil \text{mm} \rceil$ | [mm]           | [mm]       | г٥٦  | [rad]  |
|                 | t                         | $\lceil \text{mm} \rceil$         | 12      | 350                       | 50             | <b>250</b> | 1.69 | 0.0295 |
|                 | A                         | $\lceil$ mm <sup>2</sup> $\rceil$ | 720     |                           |                |            |      |        |
|                 | I                         | $\lceil$ mm <sup>4</sup> $\rceil$ | 8640.00 |                           |                |            |      |        |
|                 | $\mathbf{W}_{\mathbf{f}}$ | $\lceil$ mm <sup>3</sup> $\rceil$ | 1440.00 |                           |                |            |      |        |
|                 |                           |                                   |         | $\sqrt{2}$                |                |            |      |        |

(a)

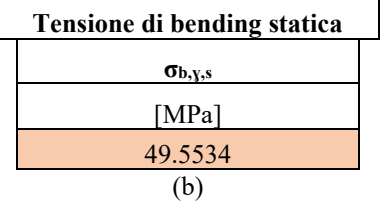

# **5 Capitolo 5: Prove a fatica**

# **5.1 Macchina MFL**

La macchina utilizzata per effettuare i test a fatica è la MFL [\(Figura 5.1.1\)](#page-67-0). È una macchina di prova servoidraulica che permette di applicare carichi assiali con un certo andamento nel tempo (costante, sinusoidale, quadratico, etc…) in controllo di forza e di spostamento a frequenze elevate, questo grazie alla presenza della valvola Moog che distribuisce olio in pressione da una camera all'altra del pistone velocemente e con una elevatissima precisione. Il fondo scala della macchina è 250kN e il tipo di controllo utilizzato è l'MTS TestStar IIm.

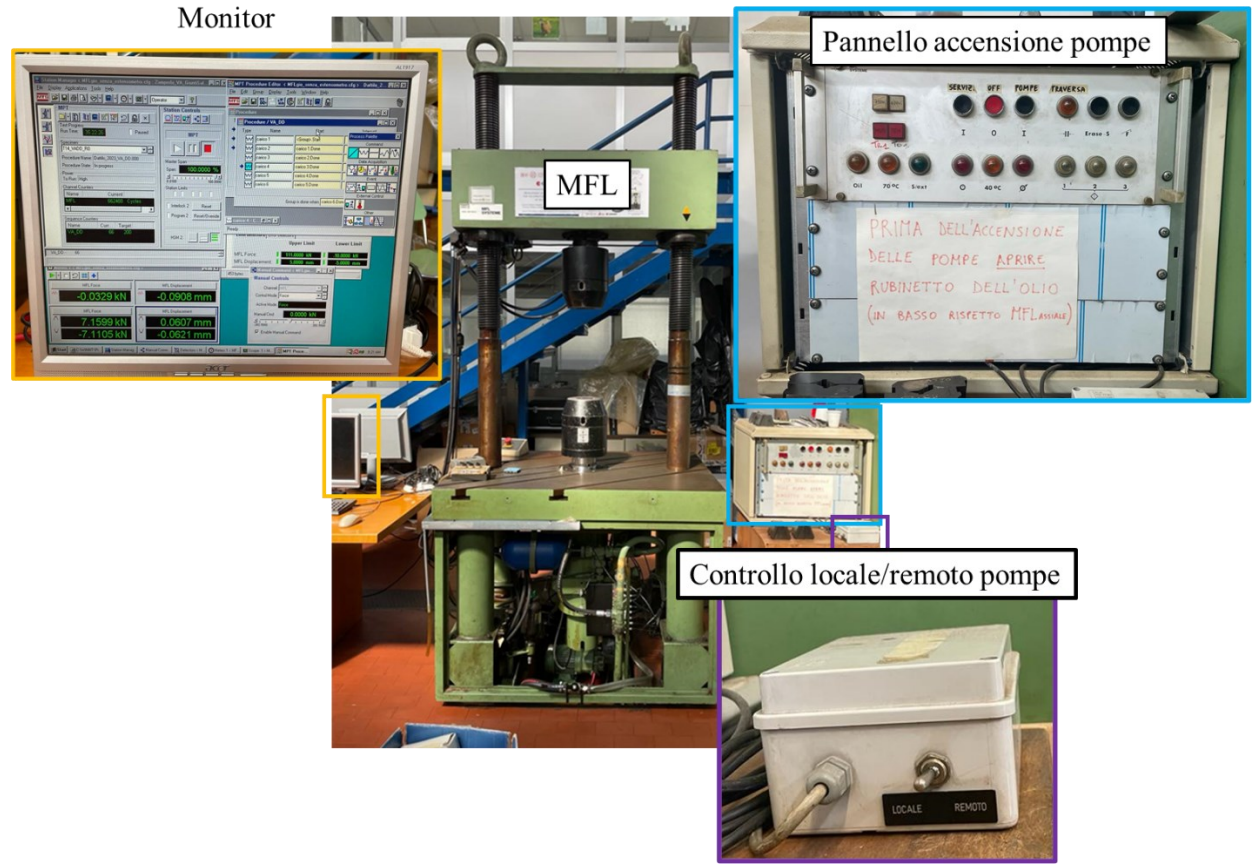

<span id="page-67-0"></span>*Figura 5.1.1: Macchina MFL con il suo monitor (icona gialla), il pannello di accensione delle pompe (icona azzurra e il controllo da locale a remoto per le pompe (icona viola)*

## **5.2 Accensione MFL**

La prima cosa da fare prima di passare alla spiegazione di come impostare il comando dei carichi autonomo portato avanti dal controller è doveroso spendere due parole sulla parte precedente a partire dal computer della macchina MFL senza nessun comando aperto fino ad arrivare all'accensione delle pompe. I passaggi da fare per aprire il comando della MFL in modo corretto per le prove che andremo ad effettuare è il seguente:

- 1. Controllare che siano connessi nei pin del comando della macchina siano inseriti i cavi relativi alle prove di trazione e non di torsione, perché di fatto la MFL è in grado di portare avanti prove sia si torsione che di trazione.
- 2. Aprire il programma "MTS TestTar" presente sul monitor della macchina.
- 3. Cliccare su Station Manager nella cartella che si è aperta, si aprirà una seconda finestra
- 4. Cliccare su File→ Open Station e cercare la stazione desiderata. Nel nostro caso MFL Axial, in quanto ci occuperemo come già detto di prove assiali
- 5. All'interno di MFL Axial selezionare la voce "MFLgio\_senza\_estensometro.cfg" e successivamente in Parameter Sets selezionare "Zamperla\_VA\_GiuntiSaldati" e in Interlock Chain spuntare "Interlock 2". A questo punto cliccare su Open.

A questo punto comparirà una finestra come che presenta

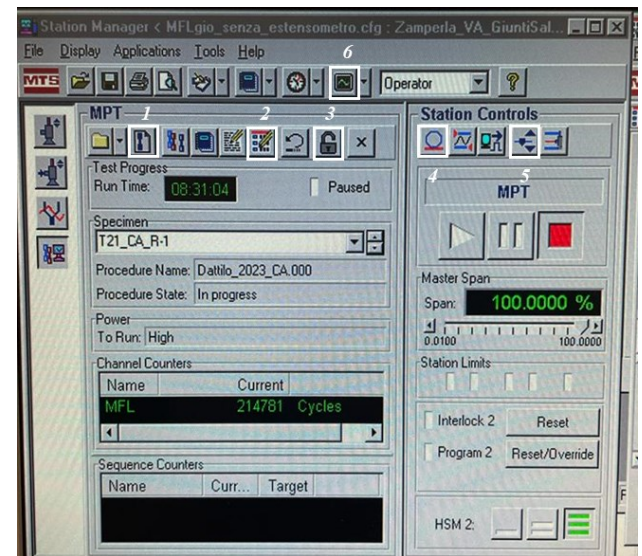

*Figura 5.2.1: Finestra comparsa alla fine della procedura di impostazione del comando della MFL*

<span id="page-68-1"></span>Ora è possibile accendere anche le pompe della MFL rendendola operativa. Per fare questo bisogna prima aprire il comando manuale della MFL, [Figura 5.2.2](#page-68-0), schiacciando l'icona 5 di [Figura 5.2.1.](#page-68-1)

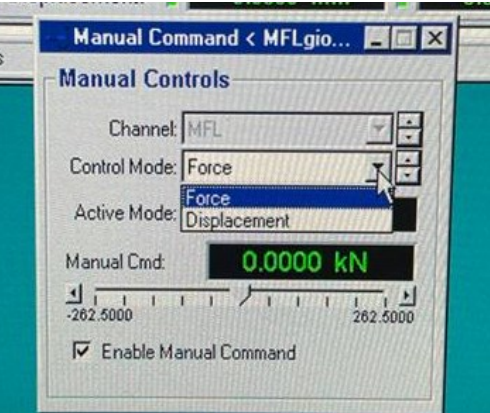

Figura 5.2.2. Finestra controllo manuale MFL

<span id="page-68-0"></span>A questo punto inserire il comando in controllo di spostamento, in quanto le pinze della macchina non hanno un provino afferrato, ma aria e in controllo di forza la macchina non è in grado di capire quale sia la forza effettivamente applicata e sarebbe incontrollata. Adesso bisogna controllare che la MFL sia in controllo "locale" ([Figura 5.1.1](#page-67-0) icona viola) che significa che è svincolata dai limiti sia in forza che in spostamento inseriti dal controllo della macchina che, se superati, spengono automaticamente la macchina. A questo punto è possibile accendere le pompe e per questo ci si sposta al pannello di accensione delle pompe [\(Figura 5.1.1](#page-67-0) icona azzura). Prima si preme il pulsante "servizi", che accende le pompe del sistema di servizio della macchina (come l'acqua), poi si può premere il pulsante "pompe". Aspettare che l'olio si scaldi fino ai 40°C e ripremere il pulsante "pompe", perché le macchine servoidrauliche lavorano con l'olio a temperatura tra i 40 e i 60°C. Ora che le pompe sono accese è possibile fare il reset dei limiti e alzare la pressione delle pompe dal comando a questo punto basta inserire la macchina in controllo remoto così da mettere la macchina in condizioni di lavoro di sicurezza.

## **5.3 Impostazione prove ad ampiezza costante (CA)**

Le prove ad ampiezza costante consistono nell'applicazione di una tensione sinusoidale ad una determinata ampiezza di carico che rimane costante nel tempo e con una certa frequenza decisa in base al comportamento del provino in macchina.

Queste sono state portate avanti per due rapporti di ciclo (R) significativi,  $R = 0 e$   $R = -1$ . Dove R è descritto come

$$
R = \frac{\sigma_{min}}{\sigma_{max}}
$$

Dove  $\sigma_{min}$  è la tensione nominale minima applicata al provino e  $\sigma_{max}$  è la tensione massima applicata al provino durante il carico ciclico.

Per effettuare le prove è stata creata una procedura all'interno del controllo della MFL in modo che venisse applicato in modo autonomo un carico sinusoidale con una ampiezza e frequenza stabilite dall'operatore (customizzatili).

Definizione della procedura:

1. Guardando alla [Figura 5.2.1](#page-68-1) per definire una procedura basta cliccare sull'icona numero 2 o anche chiamato il "Procedure Editor" e si aprirà una finestra come quella di [Figura 5.3.1.](#page-69-0)

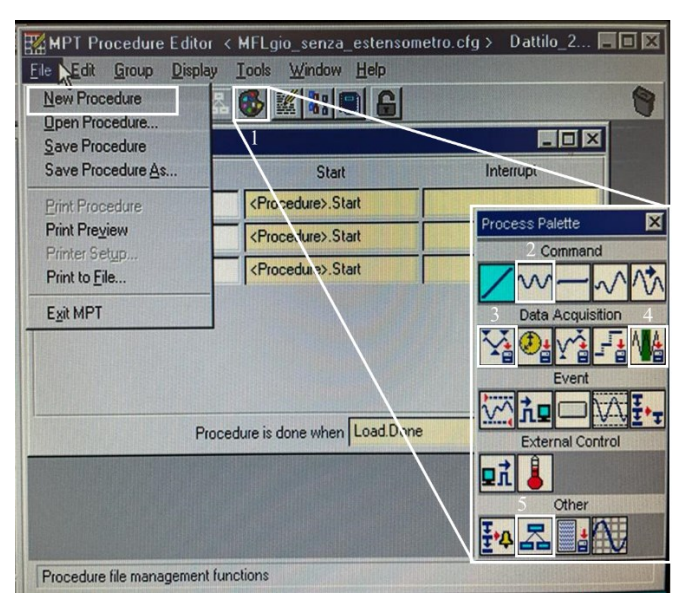

<span id="page-69-0"></span>*Figura 5.3.1: Immagine rappresentativa della Finestra del "Procedure Editor" dove vengono evidenziati i passaggi per aprire una nuova procedura e per aprire la "Process Palet"*

- 2. Selezionare "File" in alto a sinistra della finestra e poi "New Procedure" come si vede in [Figura 5.3.1](#page-69-0)
- 3. Aprire la "Process Palet" schiacciando l'icona evidenziata in [Figura 5.3.1.](#page-69-0) che ci permetterà di scegliere il tipo di carico da applicare "command" e una serie di comandi che riguardano l'acquisizione dei dati per controllare che il carico e in generale la prova sia andata come era stata impostata.
- 4. Scegliere dalla "*Process Palet*" il comando sinusoidale ad ampiezza costante indentificato dall'icona 2 di [Figura 5.3.1](#page-69-0) nella sezione "*Command*". Per quanto riguarda l'acquisizione dati selezionare nella sezione "*Data Acquisition*" l'icona segnata con *3* in [Figura 5.3.1,](#page-69-0) che ci permette di acquisire per ogni alternanza di carico il picco e la valle effettivamente applicati dalla macchina al provino utile per confrontare in Post Proceccing che il carico dato in input sia stato applicato correttamente in termini di Range di forza. Ulteriormente selezionare l'icona *4* di [Figura 5.3.1,](#page-69-0) che ci permetterà invece di acquisire un vettore di dati Forza-Tempo di uno specifico ciclo applicato dalla macchina, i cicli per i quali i dati vengono raccolti sono scelti dall'operatore all'inizio della prova. A questo punto ci ritroviamo con una procedura del tipo di [Figura 5.3.2.](#page-70-0)

| Procedure<br>Type | Name   | Start                         | Interrupt |
|-------------------|--------|-------------------------------|-----------|
|                   | Load   | <procedure>.Start</procedure> |           |
|                   | DAQ_PV | <procedure>.Start</procedure> |           |
|                   | DAQ    | <procedure>.Start</procedure> |           |
|                   |        |                               |           |

<span id="page-70-0"></span>*Figura 5.3.2: Immagine rappresentativa della Finestra del "Procedure Editor" customizzata per le prove ad ampiezza costante.* 

5. Entrando in "*Load*" di [Figura 5.3.2](#page-70-0) è possibile editare come vogliamo che il carico venga applicato dalla finestra che si aprirà che viene mostrata i[n Figura 5.3.3.](#page-70-1)

| <b>W</b> carico 6 - Cyclic Command Parameters |                 |  |  |  |  |  |  |
|-----------------------------------------------|-----------------|--|--|--|--|--|--|
| <b>Command</b> Channels General               |                 |  |  |  |  |  |  |
| Segment Shape:                                | Sine            |  |  |  |  |  |  |
| Frequency                                     | 11.000 Hz       |  |  |  |  |  |  |
| $\nabla$ Count                                | 2625.0 cycles   |  |  |  |  |  |  |
| <b>Adaptive Compensators:</b>                 | <b>PVC</b>      |  |  |  |  |  |  |
| <b>Belative End Levels</b>                    |                 |  |  |  |  |  |  |
| Channel:                                      | MFL             |  |  |  |  |  |  |
| Control Mode:                                 | Force           |  |  |  |  |  |  |
| Absolute End Level 1:                         | 44.520 KN       |  |  |  |  |  |  |
| Absolute End Level 2:                         | 0.00000 kN      |  |  |  |  |  |  |
| Phase Lag:                                    | $0.00000$ (deg) |  |  |  |  |  |  |

<span id="page-70-1"></span>*Figura 5.3.3: Immagine rappresentativa della Finestra per editare il carico da applicare*

Andando in ordine dall'alto verso il basso:

- Si sceglie la modalità con la quale il carico viene applicato all'inizio della prova, nel nostro caso si è scelta l'opzione "Sine Tempered" che permette una applicazione graduale del carico che sarà sempre sinusoidale ma con una ampiezza che si amplia gradualmente nel tempo fino ad arrivare al range di forza desiderato per la prova.
- Si sceglie la frequenza con la quale applicare il carico la quale varierà al variare del tipo di provino e dall'entità del carico applicato a seconda della risposta della macchina.
- Si sceglie per quanti cicli il comando deve ripete il carico spuntando l'icona "count", nel nostro caso abbiamo inserito 2E6 in quanto corrispondono al nostro Run-Out.
- Si sceglie il tipo di "Adaptive Compensator" ovvero la compensazione del carico adattiva, nel nostro caso è stata scelta la tipologia "PVC" ovvero il carico viene compensato in base alla lettura dei picci e delle valli delle varie alternanze e valutando la loro differenza dal segnale atteso, compensando il comando della MFL.
- Si sceglie il tipo di controllo con cui la prova deve essere effettuata, nel nostro caso è una prova in controllo di forza quindi selezioniamo "Force".
- Per ultimi si scelgono i valori di carico massimo e minimo alla quale far andare la prova, che dipendono dal tipo di rapporto di ciclo a cui vogliamo far andare la prova e dall'entità del carico che vogliamo applicare.
- 6. Entrando in *DAQ\_PV* di [Figura 5.3.2](#page-70-0) si aprirà la finestra di [Figura 5.3.4](#page-71-0) che permette di modificare alcuni parametri riguardanti l'acquisizione dei picchi e delle valli. In particolare, all'interno di "*Acquisition*" ([Figura 5.3.4](#page-71-0) a)) possiamo modificare la sensibilità (sensitivity) con cui vengono letti i parametri e salvati nell'acquisizione. All'interno di "*Signals*" ([Figura 5.3.4](#page-71-0) b)) possiamo invece scegliere quali parametri salvare oltre ai picchi e alle valli, nel nostro caso correlati alla forza massima e minima salviamo anche il tempo in secondi, il numero di segmenti e lo spostamento della macchina. Infine, all'interno di "*Destination*" [\(Figura 5.3.4](#page-71-0) c)) possiamo definire il nome del file dove salvare tutti questi parametri.

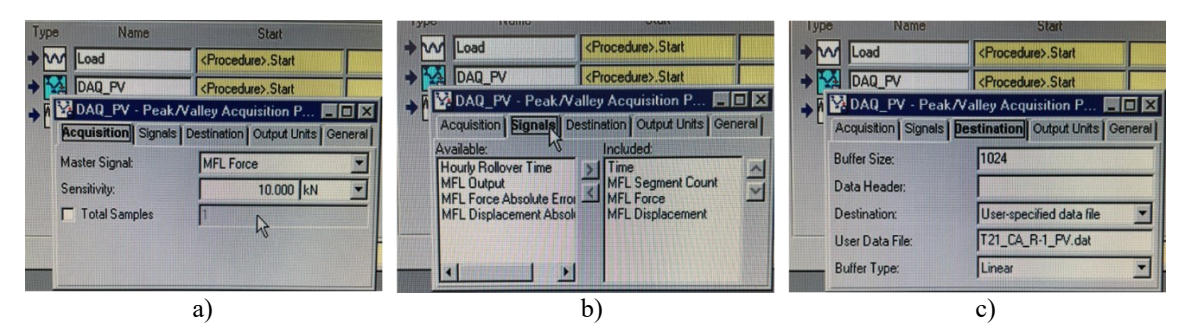

<span id="page-71-0"></span>*Figura 5.3.4: Finestra di editing per il "Peak/Valley Acquisition". a) Editing dell' "Acquisition", b) Editing dei "Signals", a) Editing della "Destinatin"*

7. Entrando in *DAQ* di [Figura 5.3.2](#page-70-0) si aprirà la finestra di [Figura 5.3.5.](#page-71-1) Qui è possibile cambiare i parametri di acquisizione di interi cicli di carico applicati dalla macchina. In particolare, in "Data Storage" ([Figura 5.3.5](#page-71-1) a)) si possono scegliere i cicli di carico che verranno monitorati durante la prova. In "*Acquisition*" [\(Figura 5.3.5](#page-71-1) b)) invece è possibile definire il tempo che intercorre tra i punti di acquisizione di un ciclo di carico ed è solitamente scelto come  $1/(f * 30)$ , dove f è la frequenza massima alla quale il carico viene applicato. Poi come per l'acquisizione picco-valle possiamo definire in "*Signals*" e "*Destination*" rispettivamente i parametri da salvare e il file in cui salvare i dati.

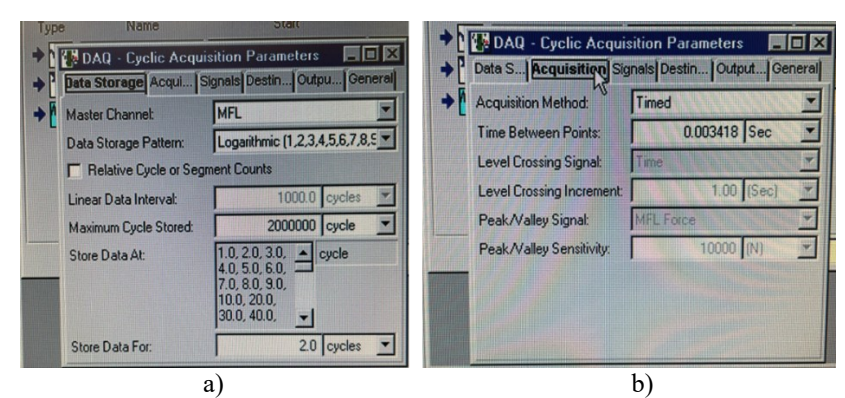

<span id="page-71-1"></span>*Figura 5.3.5: Finestra di editing del "Cycling Acquisition". a) Editing del "Data Storage", b) Editing dell'"Acquisition".*

A procedura editata con i parametri di interesse bisogna tornare alla finestra principale del comando MFL [Figura 5.2.1](#page-68-1) e cliccare l'icona identificata con *1* ("New Specimens") che permette di creare nel database delle informazioni la Directory dentro la quale salvare i dati della prova, ovvero di creare una nuova cartella dentro la quale troveremo tutti i dati richiesti.

Prima di far partire la prova è necessario aprire altre finestre che ci permettono in tempo reale di controllare che il carico venga applicato bene e che quindi la prova stia procedendo correttamente, queste sono:

- L'oscilloscopio identificato con l'icona numero *6* di [Figura 5.2.1](#page-68-1) e che permette di vedere il segnale di forza o spostamento richiesto dal comando e il segnale invece che la macchina applica realmente (per verificare in tempo reale che la forma d'onda applicata dalla macchina sia corretta).
- Il pannello per controllare i picchi e le valli applicati realmente dalla macchina, ovvero che il range di forza o spostamento che abbiamo imposto al comando siano corretti entro oscillazioni accettabili. Questo si apre cliccando sull'icona in alto con rappresentato un orologio (a sinistra dell'icona 6 di [Figura 5.2.1\)](#page-68-1).

Adesso si hanno tutti gli strumenti per far partire la prova; quindi, disattiviamo il comando manuale togliendo la spunta su "Enable manual command" di [Figura 5.2.2](#page-68-0) e inseriamo il comando automatico cliccando sul lucchetto rappresentato dall'icona 3 di [Figura 5.2.1](#page-68-1) e premendo il pulsante di "Play".

## **5.4 Impostazione prove ad ampiezza variabile discendenti (VADD)**

Le prove ad ampiezza variabile consistono nell'applicazione di carichi di andamento sinusoidale ma che hanno ampiezze che variano nel tempo. Poi nel caso di una prova ad ampiezza variabile a carichi discendenti il carico
viene applicato tramite dei blocchi di carico dove l'ampiezza di tensione decresce nel tempo e che si ripetono finché il provino non si rompe o non arriva a run-out (2E6 cicli). Il modo in cui l'ampiezza di carico decresce nel blocco di carico dipende dallo spettro di carico scelto. Nel nostro caso è stato scelto uno spettro di carico di tipo p0.25 a gradini (Stepped p = 0.25) come si vede in [Figura 5.4.1.](#page-72-0)

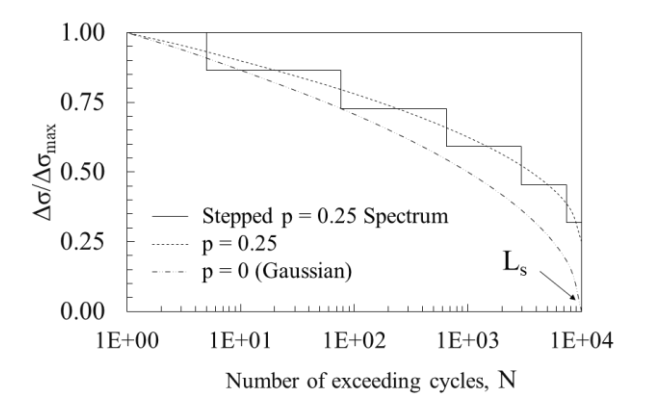

<span id="page-72-0"></span>*Figura 5.4.1: Spettro di carico p0.25 utilizzato nelle prove ad ampiezza variabile discendenti (VADD).*

Queste sono state portate avanti per due rapporti di ciclo (R) significativi,  $R = 0 e$   $R = -1$ .

Per creare una procedura che applichi automaticamente questi blocchi di carico i passaggi da seguire sono i medesimi di quelli già introdotti nel paragrafo [5.3](#page-68-0) per le prove ad ampiezza costante ma cambia il punto 4 in quanto il carico da scegliere è diverso. Guardando [Figura 5.3.1](#page-69-0) il tipo di carico da scegliere è quello rappresentato dall'icona 5, che ti permette di inserire vari carichi di tipo sinusoidale che si susseguono uno dopo l'altro e quindi di creare 1 blocco di carico. Nel nostro caso sono stati inseriti 6 carichi sinusoidali come si vede in [Figura 5.4.2](#page-72-1) a) che, come si vede dalla colonna "Start", partono in sequenza alla fine dello step di carico precedente. Questi carichi presi singolarmente sono esattamente come quelli usati nella procedura per le prove CA e quindi sono editabili allo stesso modo (vedi [Figura 5.3.3](#page-70-0) a)). Inoltre, è possibile definire il numero di volte in cui il blocco di carico si deve ripetere (vedi [Figura 5.3.3](#page-70-0) b)), nel nostro caso essendo un blocco di carico formato da 10000 cicli totali è stato ripetuto per 200 volte così da arrivare ai cicli di run-out 2E6.

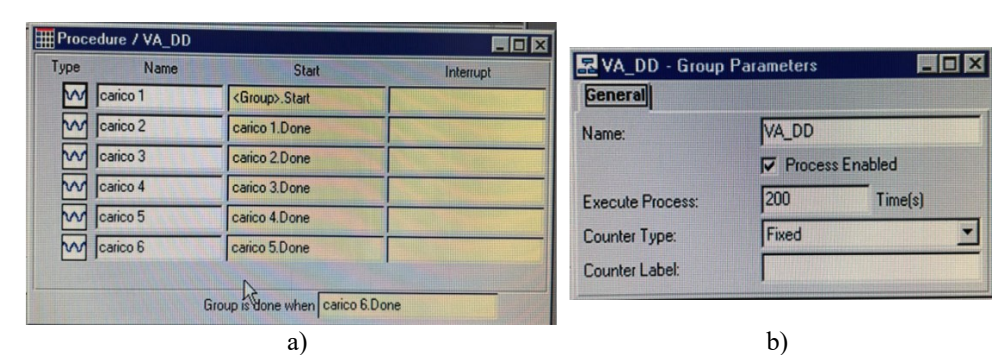

<span id="page-72-1"></span>*Figura 5.4.2: Finestre di editing del carico a blocchi. a) Editing dei vari step di carico, b) Editing del numero di ripetizioni del singolo blocco di carico.*

#### **5.5 Risultati grezzi prove sperimentali**

In questo paragrafo vengono riportati i risultati grezzi derivanti dalle prove sperimentali, ovvero in termini di tensione nominale massima applicata ( $\Delta \sigma_{max}$  espressa in ([5.5.1\)](#page-72-2)) al provino e numero di cicli a fatica (*S-N*).

$$
\Delta \sigma_{max} = \frac{\Delta F_{max}}{W \cdot t}
$$
 (5.5.1)

<span id="page-72-2"></span>In particolare, [Figura 5.5.2](#page-74-0) si riferisce alle prove sperimentali dei provini transverse confrontate con la curva di progetto proposta da IIW[1] per lo sforzo normale, mentre [Figura 5.5.3](#page-74-1) si riferisce alle prove sperimentali dei provini Inclined confrontate con la curva di progetto proposta da IIW per lo sforzo di taglio. Il criterio di cedimento usato per questi provini è quello di separazione in due del provino (CS).

I risultati delle prove sperimentali effettuate sono riportati in [Tabella 5.5.1p](#page-73-0)er i provini Transverse e i[n Tabella](#page-73-1)  [5.5.2](#page-73-1) per i provini Inclined.

| <b>Tipo</b> | R                | <b>Provino</b>  | $\Delta F_{max}$ | W     | t     | $\boldsymbol{f}$ | $N_f$    | $\boldsymbol{\Delta \sigma_{max}}$ | <b>Criterion</b> |
|-------------|------------------|-----------------|------------------|-------|-------|------------------|----------|------------------------------------|------------------|
|             | $\mathsf{L}$     | $\sqrt{ }$      | [kN]             | mm    | mm    | $\mathbf{Hz}$    | [cycles] | [MPa]                              | $\mathsf{F}$     |
| <b>CA</b>   | $\theta$         | T27             | 74.08            | 59.98 | 12.18 | 8                | 39896    | 101.4                              | <b>CS</b>        |
|             |                  | T <sub>29</sub> | 50.856           | 59.55 | 12.20 | 12               | 259742   | 70                                 | <b>CS</b>        |
|             |                  | T <sub>22</sub> | 43.5             | 59.40 | 12.20 | 12               | 369428   | 60.03                              | <b>CS</b>        |
|             |                  | T <sub>17</sub> | 30               | 59.60 | 12.17 | 12               | 2E6      | 41.36                              | Run-out          |
| <b>CA</b>   | $-1$             | T <sub>21</sub> | 62               | 59.70 | 12.18 | 7                | 214781   | 85.26                              | <b>CS</b>        |
|             |                  | T <sub>15</sub> | 72               | 60.01 | 12.17 | 7                | 78740    | 98.59                              | <b>CS</b>        |
| VA DD       | $\theta$         | T <sub>24</sub> | 120              | 60.00 | 12.00 | $0.1 - 12$       | 152447   | 166.67                             | <b>CS</b>        |
|             |                  | T <sub>18</sub> | 160              | 59.80 | 12.15 | $0.1 - 11$       | 140000   | 220.21                             | <b>CS</b>        |
|             |                  | T <sub>14</sub> | 101              | 59.90 | 12.28 | $0.1 - 13$       | 662488   | 137.31                             | <b>CS</b>        |
|             |                  | T <sub>2</sub>  | 101              | 59.80 | 12.23 | $0.1 - 13$       | 882764   | 138.10                             | <b>CS</b>        |
|             |                  | T6              | 160              | 59.8  | 12.20 | $0.1 - 11$       | 90000    | 219.31                             | <b>CS</b>        |
| VA rand     | $\theta$         | T16             | 120              | 60.01 | 12.17 | 5                | 267718   | 164.31                             | <b>CS</b>        |
| VA DD       | $-1$             | T11             | 101              | 59.80 | 12.19 | $0.1 - 13$       | 610712   | 138.55                             | CS               |
|             |                  | T <sub>23</sub> | 160              | 59.30 | 12.19 | $0.1 - 11$       | 81819    | 221.34                             | <b>CS</b>        |
|             |                  | T <sub>20</sub> | 120              | 60.00 | 12.17 | $0.1 - 12$       | 220525   | 164.34                             | <b>CS</b>        |
| CA          | $R_{\sigma} = 0$ | T <sub>25</sub> | 43.632           | 59.92 | 12.13 | 11               | 2E6      | 60.03                              | Run-out          |
|             |                  | T <sub>25</sub> | 70.00            | 59.92 | 12.13 | 8                | 90743    | 96.31                              | <b>CS</b>        |

<span id="page-73-0"></span>*Tabella 5.5.1: Prove sperimentali effettuate sui provini Transverse T.*

Si può notare come siano state effettuate delle prove con un  $R_{\sigma} = 0$ . R $_{\sigma}$  rappresenta il rapporto di ciclo presente localmente al piede cordone, che per via del disallineamento risulta essere sempre maggiore di zero per rapporti di ciclo R=0 (vedi paragrafo 4.2). Quindi, sono state effettuate anche delle prove con  $R_{\sigma} = 0$  per valutare l'effetto della tensione media sui risultati e validare l'ipotesi presa da normativa che per giunzioni AW non esiste effetto della tensione media. Questo è stato possibile perché conoscendo l'angolo di disallineamento possiamo stimare la tensione media applicata al provino dall'afferraggio  $\sigma_b$  (paragrafo 4.3). Nota quella è stato possibile azzerare la tensione media locale semplicemente alzando gli estremi del range di carico della tensione media ricavata (vedi figura).

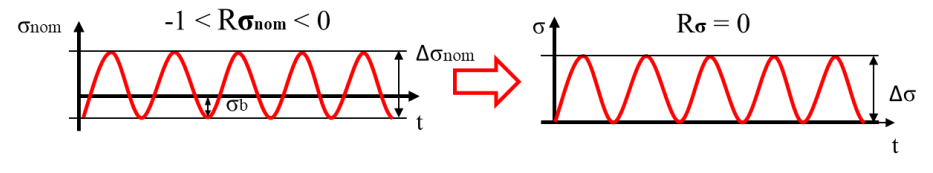

*Figura 5.5.1: Esempio pratico di come è stato modificato il carico per avere un rapporto di ciclo locale*   $R_{\sigma} = 0$ .

<span id="page-73-1"></span>*Tabella 5.5.2: Prove sperimentali effettuate sui provini Inclined I.*

| <b>Tipo</b> | $\boldsymbol{R}$ | <b>Provino</b>                 | $\boldsymbol{A}$ F | W     | t     |             | $N_f$    | $\Delta \sigma$ | <b>Criterion</b> |
|-------------|------------------|--------------------------------|--------------------|-------|-------|-------------|----------|-----------------|------------------|
|             | l-l              | $\left[ \frac{\pi}{2} \right]$ | [kN]               | mm    | mm    | Hz          | [cycles] | [MPa]           | I-l              |
| <b>CA</b>   | $\theta$         | 16                             | 57.000             | 60.00 | 12.22 | 11.00       | 309588   | 77.74           | <b>CS</b>        |
|             |                  | <b>I9</b>                      | 53.500             | 60.05 | 12.26 | 11.00       | 300050   | 72.67           | <b>CS</b>        |
|             |                  | 110                            | 80.000             | 60.11 | 12.24 | 6.00        | 50265    | 108.73          | <b>CS</b>        |
|             |                  | 111                            | 68.000             | 60.12 | 12.21 | 9.00        | 190942   | 92.63           | <b>CS</b>        |
|             |                  | I16                            | 49.000             | 60.07 | 12.19 | 11.00       | 533078   | 66.92           | <b>CS</b>        |
|             |                  | 18                             | 45.000             | 60.08 | 12.25 | 12.00       | 1061546  | 61.14           | <b>CS</b>        |
|             |                  | I14.2                          | 80.000             | 59.11 | 12.40 | 6.00        | 110178   | 109.15          | <b>CS</b>        |
|             |                  | I16.2                          | 45.000             | 59.56 | 12.33 | 12.00       | 1064000  | 61.28           | <b>CS</b>        |
| CA          | $-1$             | 13                             | 68.000             | 60.10 | 12.24 | 7.00        | 474282   | 92.44           | <b>CS</b>        |
|             |                  | $_{\rm II}$                    | 80.000             | 59.63 | 12.24 | 6.00        | 283230   | 109.61          | <b>CS</b>        |
|             |                  | 115                            | 60.000             | 60.08 | 12.18 | 7           | 806580   | 81.99           | <b>CS</b>        |
|             |                  | I15.2                          | 80.000             | 59.52 | 12.35 | 6.00        | 346477   | 108.83          | <b>CS</b>        |
| VA DD       | $\theta$         | 12                             | 125.000            | 60.17 | 12.23 | $0.01 - 12$ | 843148   | 169.86          | <b>CS</b>        |
|             |                  | I14                            | 162.000            | 60.07 | 12.19 | $0.01 - 10$ | 350000   | 221.23          | <b>CS</b>        |

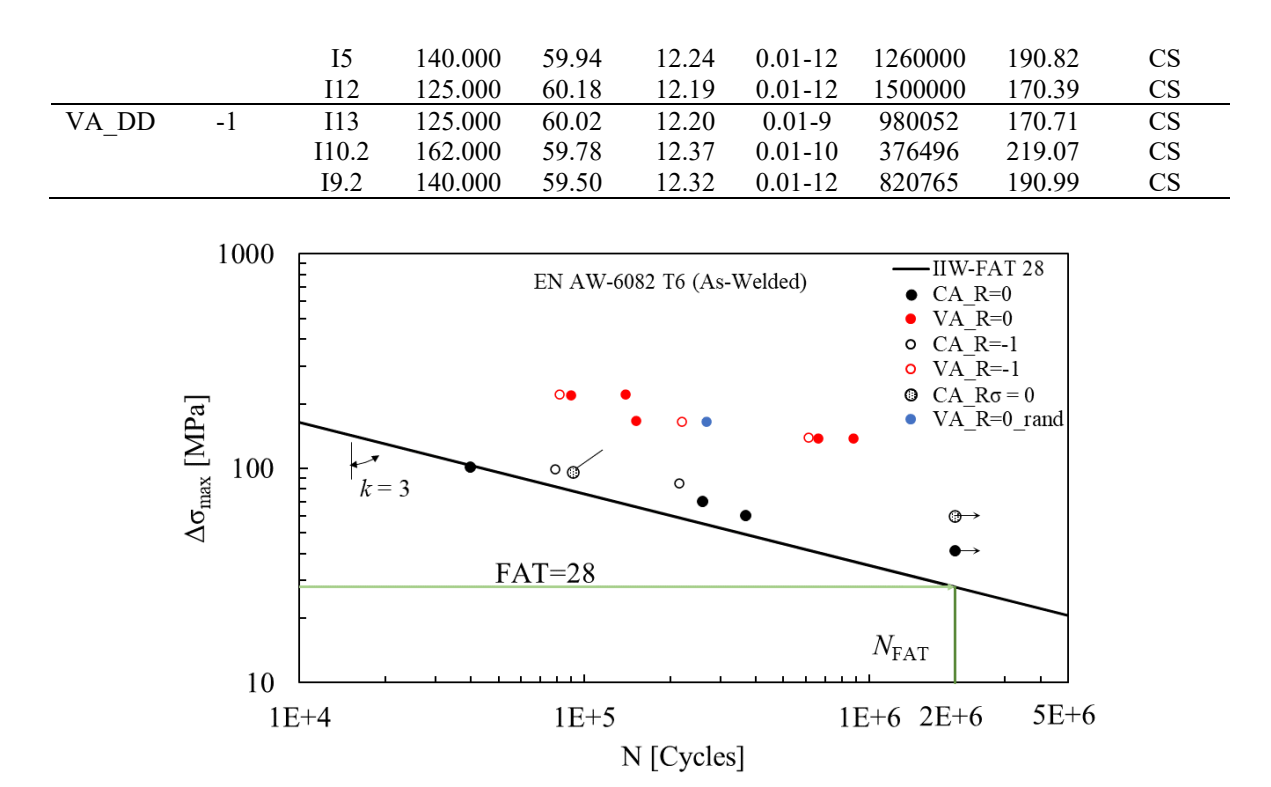

<span id="page-74-0"></span>*Figura 5.5.2: Punti sperimentali grezzi provini T inseriti in termini di tensioni nominali massime applicate al provino contro il numero di cicli a fatica. I dati sono messi a confronto con la curva nera di progetto proposta da IIW (FAT class 28) per sforzo normale.* 

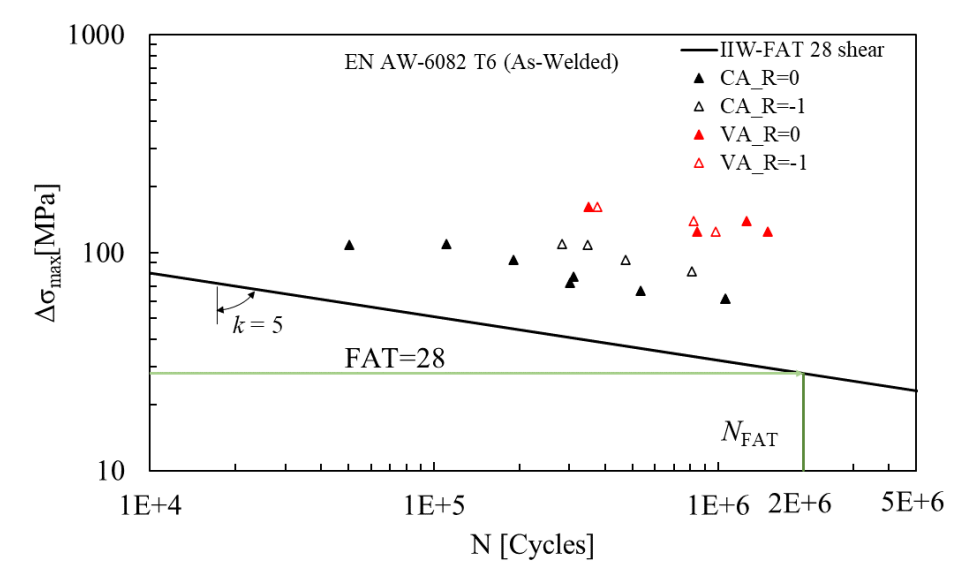

<span id="page-74-1"></span>*Figura 5.5.3: Punti sperimentali grezzi provini I inseriti in termini di tensioni nominali massime applicate al provino contro il numero di cicli a fatica. I dati sono messi a confronto con la curva nera di progetto proposta da IIW (FAT class 28) per sforzo di taglio (shear).* 

### **5.6 Risultati secondo IIW**

In questo paragrafo invece si riportano i risultati di fatica rimaneggiati secondo le raccomandazioni proposte da IIW [1]. Queste sfruttano le curve di progetto per i giunti considerati sia per lo sforzo normale che per lo sforzo di taglio riferite all'alluminio rispettivamente riportate in [Figura 5.6.1](#page-75-0) e [Figura 5.6.2.](#page-75-1)

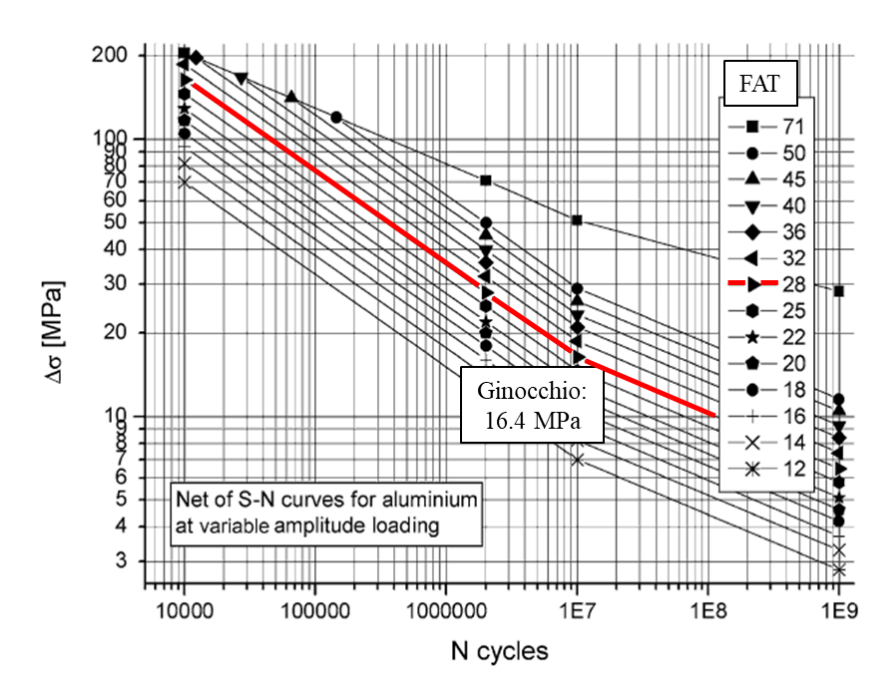

<span id="page-75-0"></span>*Figura 5.6.1: curva di progetto IIW*[1] *per sforzo normale FAT 28 (curva rossa)*

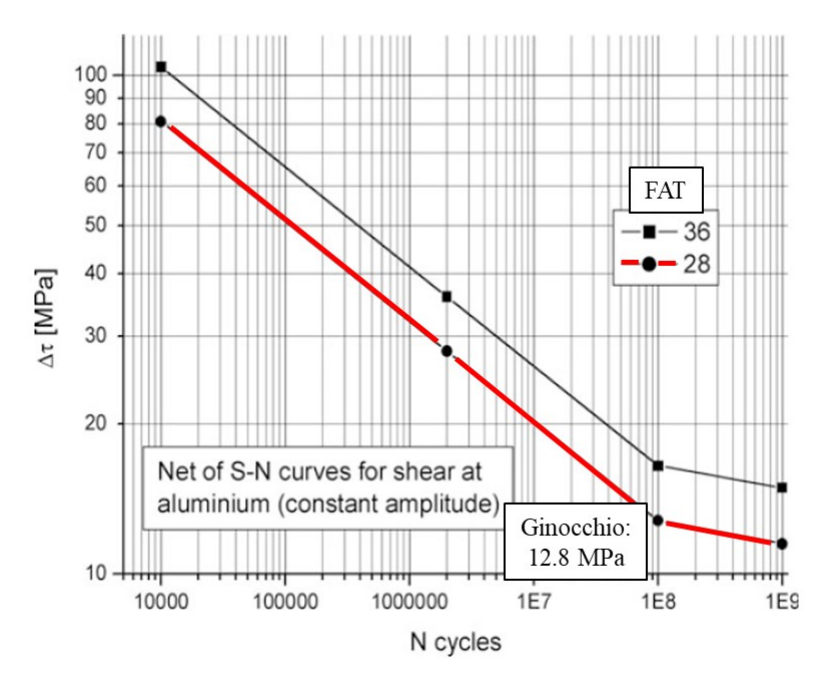

*Figura 5.6.2: curva di progetto IIW*[1] *per sforzo di taglio FAT 28 (curva rossa)*

### <span id="page-75-1"></span>**5.6.1 Provini Transverse**

Per quanto riguarda i provini a *T* i dati sono stati comparati con la curva proposta dalla IIW per questa tipologia di giunti, ovvero la curva a FAT class 28. La FAT class indica la tensione in MPa a cui corrispondono 1E6 cicli di vita a fatica per una percentuale di sopravvivenza del 97.7%. Tale curva presenta anche un ginocchio di fatica a N = 1E7 cicli a cui corrisponde un range di tensione nominale di *Δσ =* 16.4 MPa [\(Figura 5.6.1\)](#page-75-0). La pendenza della curva prima del ginocchio è  $k = 3$ .

I dati ad ampiezza costante (CA) sono stati semplicemente inseriti nel grafico sfruttando il valore del range di tensione nominale associato al provino e il numero di cicli a cui è resistito sperimentalmente.

Invece, per i dati sperimentali riguardanti le prove a fatica ad ampiezza variabile (VA) sono state usate le correzioni proposte da IIW [1] basata sulla legge di danneggiamento lineare di Palmgren-Miner per trovare un range di tensione nominale equivalente. In particolare, essendo i range di carico all'interno del blocco di carico tutti sopra al ginocchio di fatica della curva FAT-28 è stata usata l'equazione:

$$
\Delta \sigma_{eq,S,d} = \sqrt[k]{\frac{\sum n_i \cdot \Delta \sigma_{i,S,d}^k}{\sum n_i}}
$$
\n(5.6.1)

<span id="page-76-1"></span>Dove *k* è la pendenza della curva IIW al di sopra del ginocchio a 1E7 cicli,  $n_i$  sono i numeri di cicli per cui ogni singolo step di carico viene applicato e ∆ $\sigma_{i,s,d}$  è il range di carico di ogni step di carico applicato. I risultati della correzione applicata alle prove VA sono rappresentate in

|           | #               | $\Lambda F$ | Δσ      | $\Sigma$ Δσ <sub>S,d,i</sub> | $\Delta \sigma_{\rm eq, S, d}$ | $N_f$         |
|-----------|-----------------|-------------|---------|------------------------------|--------------------------------|---------------|
|           | I-l             | [kN]        | [MPal   | [MPa]                        | [MPa]                          | [cycles]      |
|           | T24             | 120,000     | 166.667 | 5777391458.88                | 83.29                          | $1.52E + 05$  |
|           | T18             | 160,000     | 220.213 | 13326408090.20               | 110.05                         | $1.40E + 05$  |
|           | T14             | 101.000     | 137.308 | 3230532391.72                | 68.62                          | $6.62E + 05$  |
| VA $R=0$  | T <sub>2</sub>  | 101.000     | 138.100 | 3286750551.42                | 69.01                          | $8.83E + 05$  |
|           | T <sub>6</sub>  | 160.000     | 219.310 | 13163229406.48               | 109.59                         | $9.00E + 04$  |
|           | T16             | 120,000     | 164.31  | 5535880024.20                | 82.11                          | $2.68E + 05$  |
|           | T11             | 101.000     | 138.55  | 3319212051.86                | 69.24                          | $6.11E + 05$  |
| $VA$ R=-1 | T <sub>23</sub> | 160.000     | 221.34  | 13532258870.99               | 110.61                         | $8.18E + 04$  |
|           | T20             | 120,000     | 164.34  | 5538648425.56                | 82.12                          | $2.21E + 0.5$ |

*Tabella 5.6.1: Dati relativi alla correzione IIW* [1] *dei dati VA.*

I risultati di tutte le prove sono stati plottati in [Figura 5.6.3.](#page-76-0)

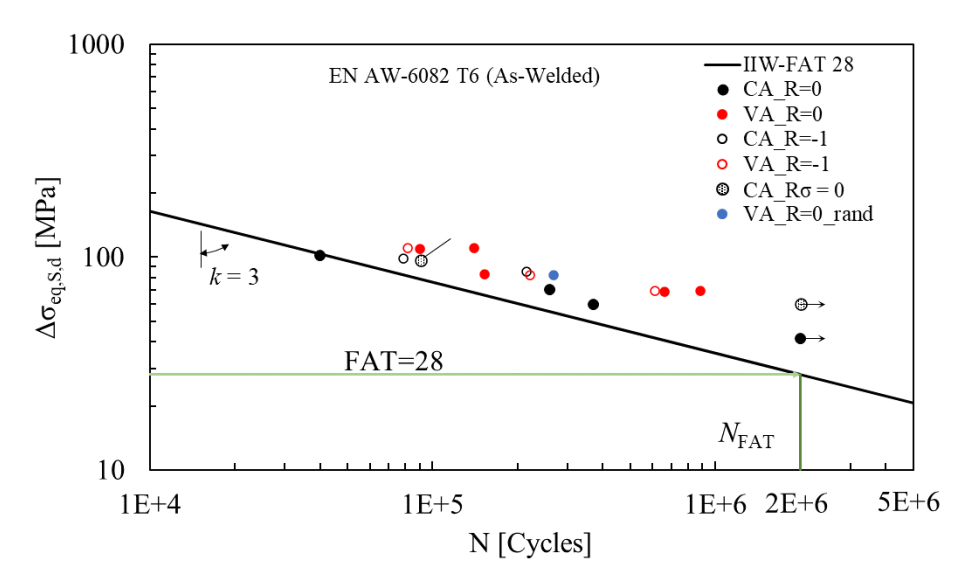

<span id="page-76-0"></span>*Figura 5.6.3: Dati espressi in tensioni nominali contro numero di cicli a fatica confrontati con la curva di progetto IIW-FAT 28 a 97.7%. I dati relativi alle prove ad ampiezza variabile presentano la correzione di Palmgren-Miner proposta da IIW*[1]*.*

Si può notare come i dati siano molto vicini alla curva di progetto a 97.7%, indicando una scarsa previsione della rottura da parte delle IIW [1].

#### **5.6.2 Provini Inclined**

Anche per i provini Inclined la curva proposta da IIW risulta la medesima (FAT class 28), ma essendo l'irrigiditore inclinato di 45° gradi rispetta al carico applicato al provino questo sarà soggetto ad un carico multiassiale localmente al piede cordone. Per adattare quindi la trattazione IIW anche a questo caso facciamo riferimento al paper [24] dove sono stati trattati giunti Inclined in acciaio.

Come prima cosa è possibile definire una sollecitazione di trazione *Δσ*<sup>⊥</sup> e una sollecitazione di taglio *Δτ//* nominali riferiti alla sezione proiettata parallelamente all'irrigiditore. Queste sollecitazioni possono essere calcolate in base all'intervallo di sollecitazione nominale applicata *Δσ*, riferita all'area della sezione trasversale della piastra principale e all'angolo di inclinazione *β* = 45° degli attacchi:

$$
\Delta \sigma_{\perp} = \Delta \sigma \cdot \cos (2\beta)
$$
  
\n
$$
\Delta \tau_{//} = \Delta \sigma \cdot \cos (\beta) \cdot \sin (\beta)
$$
 (5.6.2)

Il codice IIW[1] suggerisce poi di adottare specifiche procedure per considerare carichi multiassiali ad ampiezza variabile nella stima della vita a fatica dei giunti saldati. In particolare, suggeriscono l'adozione di un'equazione del tipo:

$$
\left(\frac{\Delta \sigma_{\text{L,eq}}}{\Delta \sigma_{\text{R,IIW}}}\right)^2 + \left(\frac{\Delta \tau_{//,\text{eq}}}{\Delta \tau_{\text{R,IIW}}}\right)^2 \le CV
$$
\n(5.6.3)

Dalla quale possiamo ricavare una tensione nominale equivalente monoassiale del tipo:

$$
\Delta \sigma_{\text{eq,IIW}} = \frac{1}{\sqrt{CV}} \sqrt{\Delta \sigma_{\text{L,eq}}^2 + \left(\frac{\Delta \sigma_{\text{R,IIW}}}{\Delta \tau_{\text{R,IIW}}}\right)^2 \Delta \tau_{//\text{eq}}^2}
$$
\n(5.6.4)

dove  $\Delta\sigma_{\rm R,IIW}$  e  $\Delta\tau_{\rm R,IIW}$  sono le FAT class sotto sforzo normale e di taglio delle curve di [Figura 5.6.1](#page-75-0) e Figura [5.6.2,](#page-75-1) rispettivamente, e CV è un parametro chiamato valore di confronto, che è 1 per carichi proporzionali e 0,5 per carichi non proporzionali. Gli intervalli di sollecitazione equivalenti Δσ<sub>⊥,eq</sub> e Δτ<sub>//,eq</sub> sono valutati sfruttando l'equazione [\( 5.6.1\)](#page-76-1) già introdotta per il caso monoassiale ad ampiezza variabile riarrangiata come:

$$
\Delta \sigma_{\perp, \text{eq}} = \sqrt[k]{\frac{\sum n_i \cdot \Delta \sigma_{\perp, \text{eq}, i}^k}{\sum n_i}}
$$

$$
\Delta \tau_{//, \text{eq}} = \sqrt[k]{\frac{\sum n_i \cdot \Delta \tau_{//, \text{eq}, i}^k}{\sum n_i}}
$$
(5.6.5)

I dati di fatica così riscritti in termini di tensioni nominali equivalenti sono stati plottati in [Figura 5.6.4](#page-78-0) e rappresentati i[n Tabella 5.6.2.](#page-78-1)

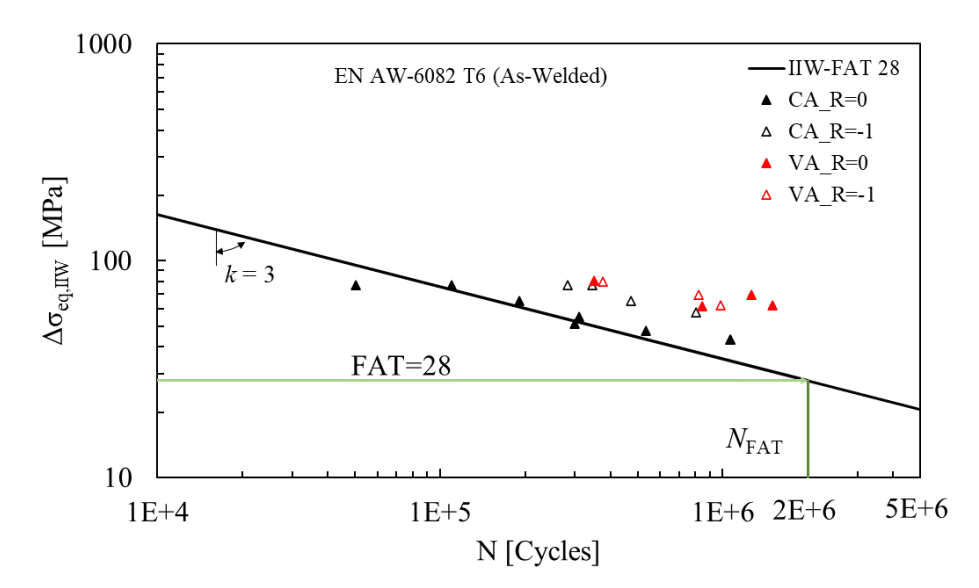

<span id="page-78-0"></span>*Figura 5.6.4: Dati espressi in Δσeq,IIW (IIW*[1]) *contro numero di cicli a fatica confrontati con la curva di progetto IIW-FAT 28 a 97.7%.*

Si può notare che i dati sperimentali corretti secondo le IIW [1] dei dati ad ampiezza costante CA stanno sulla curva a 97.7% indicando anche in questo caso una scarsa previsione del fenomeno da parte della norma.

<span id="page-78-1"></span>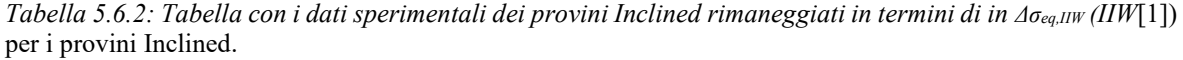

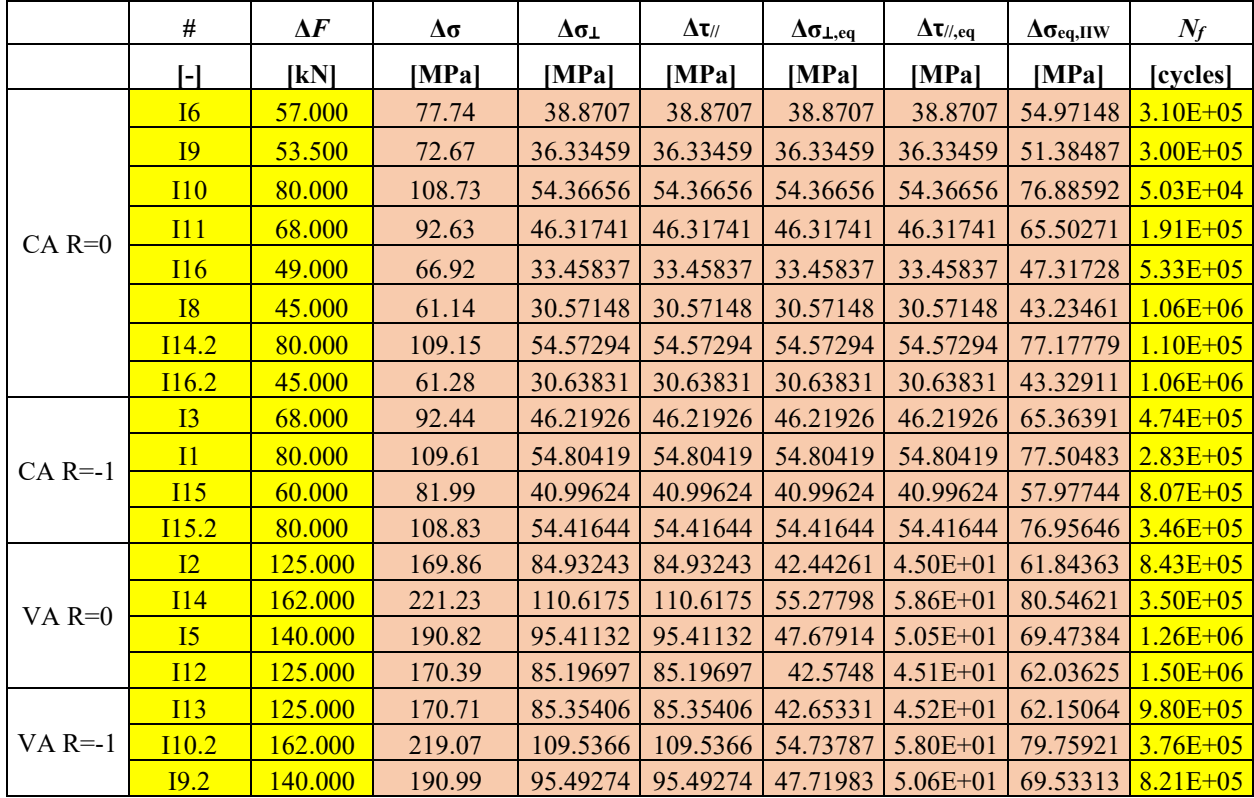

# **6 Capitolo 6: Meccanismi di danneggiamento**

In questo capitolo analizzeremo le superfici di frattura e i diversi meccanismi di cedimento riscontrati nei vari provini.

## **6.1 Provini Transverse**

Per i provini a T si è riscontrato il medesimo meccanismo di cedimento in tutti i provini indipendentemente dal tipo di carico applicato. Il meccanismo consiste in inneschi multipli al piede cordone che coalescono brevemente in un unico fronte di cricca, il quale rapidamente propaga portando a cedimento il provino. Un esempio di questa superficie di frattura è rappresentato in [Figura 6.1.1](#page-79-0)

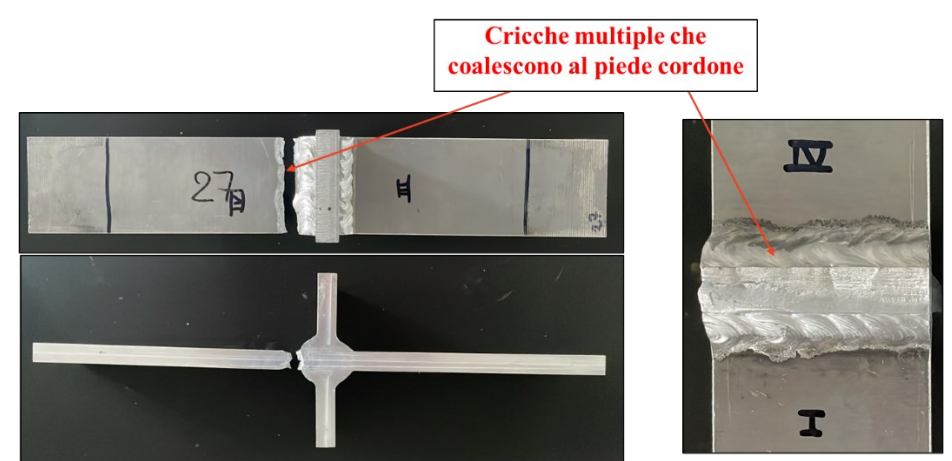

*Figura 6.1.1: Esempio di superficie di frattira per i provini a T. Provino T27 CA, R=0,*  $\Delta F = 74.1$ *kN.* 

## <span id="page-79-0"></span>**6.2 Provini Inclined**

Per i provini Inclined i meccanismi di danneggiamento invece sono molteplici ma si è riscontrato un certo andamento delle superfici di frattura rispetto alla tipologia di carico applicato.

Guardando prima i provini ad ampiezza variabile (VA) questi presentano inneschi multipli lungo tutto il piede cordone e non solo sul punto più critico identificato dal PSM, indipendentemente dal rapporto di ciclo applicato. L'unica variabile è la cricca critica che porta a cedimento il provino in questo caso si sono riscontrati 2 casi principali:

1. La cricca critica che porta a cedimento è quella che parte dal punto critico identificato dal PSM e che propaga nel piatto nonostante la formazione di cricche multiple su tutto il resto del cordone. Esempio di [Figura 6.2.1.](#page-79-1)

<span id="page-79-1"></span>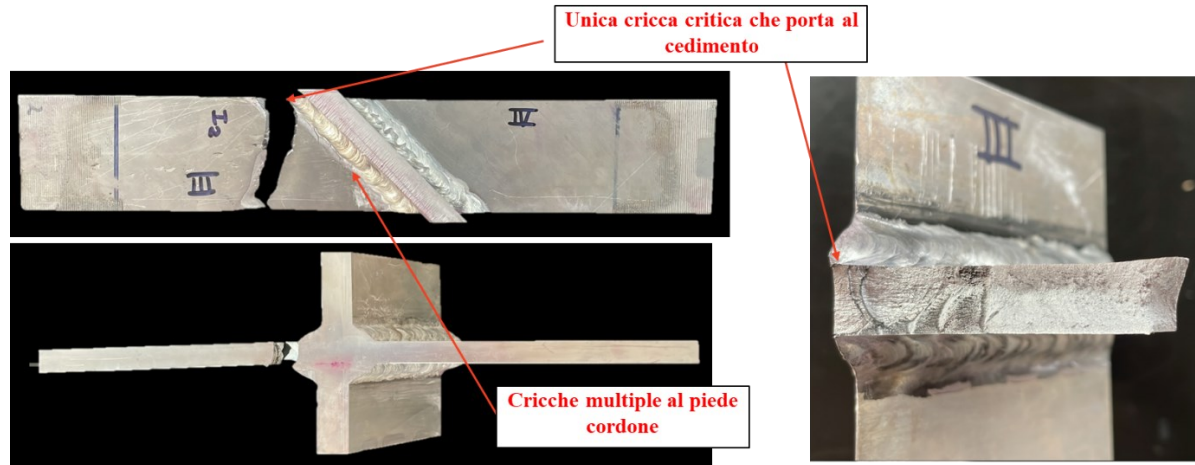

*Figura 6.2.1: Esempio di cricca critica che porta al cedimento per i provini Inclined VA dove sinotano gli inneschi multipli al piede cordone. Provino I2 VA, R=0,*  $\Delta F_{max} = 125kN$ .

2. Le cricche multiple formatesi al piede cordone coalescono e portano il provino a cedere lungo la linea del piede cordone. Un esempio di questo meccanismo è rappresentato in [Figura 6.2.2](#page-80-0)

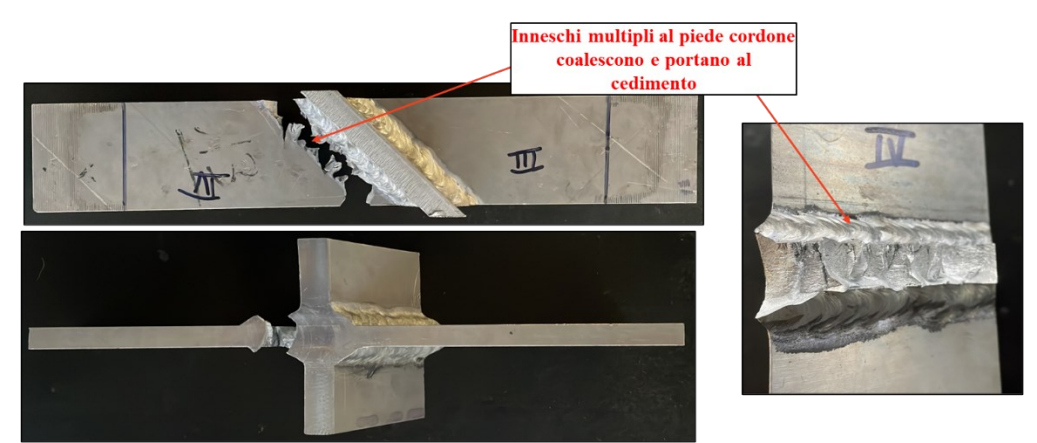

*Figura 6.2.2: Esempio di inneschi multipli lungo il cordone che coalescono e portano a cedimento il provino. Provino I13 VA, R=-1,*  $\Delta F_{max} = 125kN$ .

<span id="page-80-0"></span>Guardando ora ai provini sollecitati ad ampiezza costante abbiamo due meccanismi di cedimento che si incontrano:

1. Presenza di un'unica cricca nel punto critico identificato dal PSM la quale propaga all'interno del piatto e porta a cedimento il provino [\(Figura 6.2.3\)](#page-80-1)

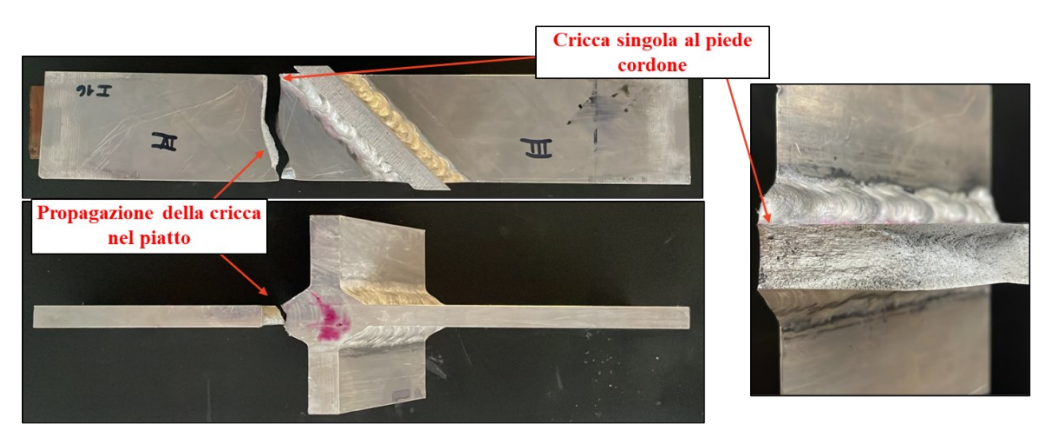

*Figura 6.2.3: Esempio di unico innesco che porta al cedimento per i provini Inclined CA propagando nel piatto. Provino I16 CA,*  $R=0$ ,  $\Delta F = 49kN$ .

<span id="page-80-1"></span>2. Meccanismo simile a quello evidenziato nei provini testati a VA con inneschi multipli lungo il cordone che coalescono e portano a cedimento.

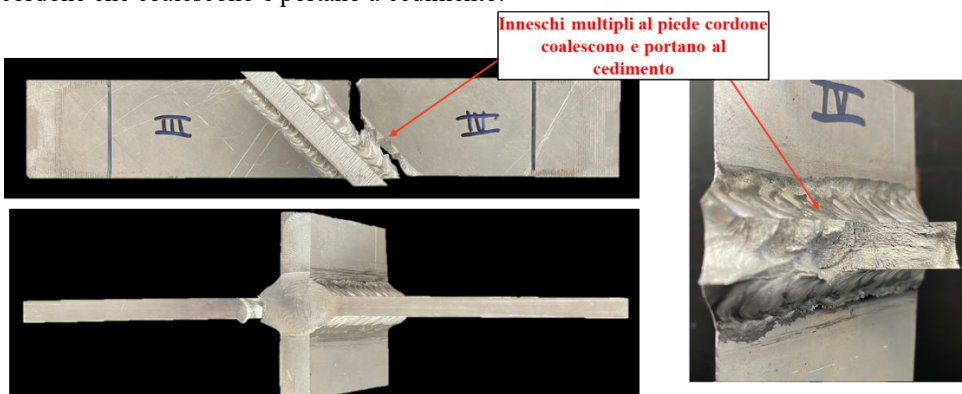

*Figura 6.2.4: Esempio cedimento per i provini Inclined CA con cricche multiple. Provino I15.2 CA, R=-1,*  $\Delta F = 80kN$ .

E' importante evidenziare che di questi due meccanismi il primo risulta più probabile del secondo all'87.5% (7 provini su 8 testati) per i provini testati a CA, R=0. Invece, per i provini testati a CA R=-1 abbiamo riscontrato una probabilità del 50% (2 su 4 testati).

## **7 Capitolo 7: Analisi PSM**

In questo capitolo ci occuperemo delle analisi FEM per ricavare la tensione di picco in corrispondenza dei piedi cordoni.

#### <span id="page-83-3"></span>**7.1 Analisi FEM per i provini Transverse**

Il problema del provino transverse (T) sollecitato a trazione è un problema piano; quindi, il modello utilizzato è un modello 2D della sezione media del provino. Come si vede in [Figura 7.1.1](#page-83-0) è stato modellato solo ¼ del giunto, sfruttando le sue simmetrie e radice e cordone sono stati modellati come intagli a "V" a spigolo vivo (*ρ* = 0). I parametri geometrici utilizzati sono quelli medi derivanti dalla caratterizzazione geometrica (vedi capitolo 3) e sono riportati in [Tabella 7.1.1.](#page-83-1)

<span id="page-83-1"></span>*Tabella 7.1.1: valori geometrici medi derivanti dalla caratterizzazione geometrica, z = altezza piede cordone, 2l = lunghezza della radice, 2α = angolo di apertura del piede cordone, t = spessore del piatto e ts= spessore dell'irrigiditore.*

| ٠.   | 2α        |    |      | ıs   |
|------|-----------|----|------|------|
| [mm] | 701       | mm | [mm] | [mm] |
|      | 25<br>دد: | .  |      |      |

Sfruttando le indicazioni date per l'applicazione del metodo PSM (vedi paragrafo 2.3) è stata ricavata la dimensione di elemento massima da utilizzare nell'analisi e che riportiamo in [Tabella 7.1.2.](#page-83-2) Per fare questo si è considerato solo l'intaglio del piede cordone in quanto in questa analisi risulta il punto più gravoso e quindi non è necessario portare avanti l'analisi per stimare anche la tensione equivalente di picco alla radice. Da questa analisi è poi stata scelta una dimensione di elemento *d = 2 mm*.

<span id="page-83-2"></span>*Tabella 7.1.2: Valori utili per la scelta della dimensione di elemento massima dmax, per la valutazione del modo I al piede cordone (2α=135°) (vedi [Tabella 2.3.1\)](#page-23-0).*

| $(a/d)_{min}$ |      | $d_{max}$ | d <sub>scelto</sub> |  |  |
|---------------|------|-----------|---------------------|--|--|
|               | [mm] | [mm]      | [mm]                |  |  |
|               | 612  | 2.04      |                     |  |  |

Il materiale dei provini è alluminio quindi nell'analisi è stato inserito un materiale isotropo avente come modulo elastico  $E = 69000 \text{ MPa/mm}^2$  e come coefficiente di Poisson's  $v = 0.33$ .

La mesh è stata generata usando il tool di generazione di mesh di tipo Free di Ansys® sfruttando elementi PLANE 182 con K-option 1 settata su 3 e inserendo una dimensione di elemento globale di *2 mm* scelta in precedenza ed è visibile i[n Figura 7.1.1.](#page-83-0) Come si può vedere rispetta le indicazioni del PSM in quanto presenta 2 elementi condivisi all'apice del piede cordone.

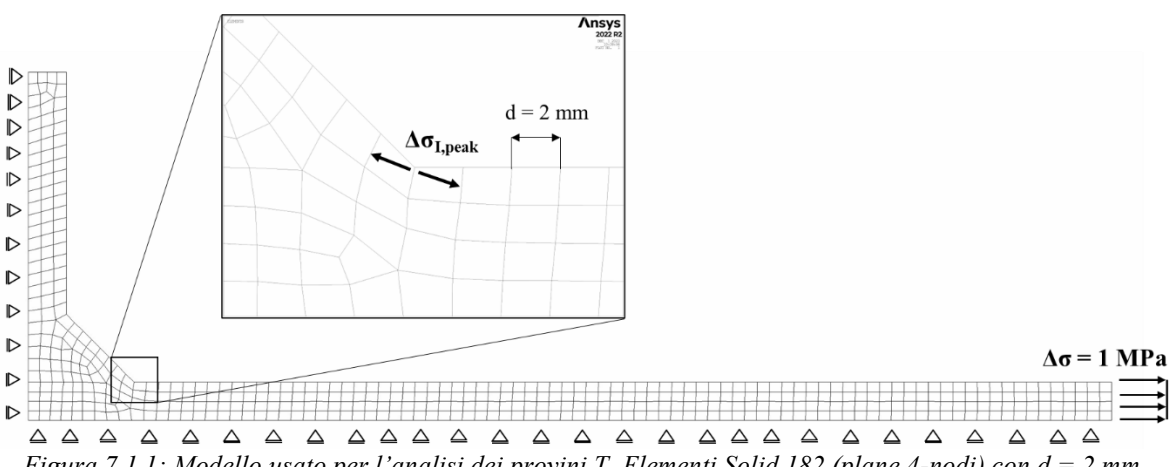

<span id="page-83-0"></span>*Figura 7.1.1: Modello usato per l'analisi dei provini T. Elementi Solid 182 (plane 4-nodi) con d = 2 mm.*

Come vincoli sono stati inseriti solo vincoli di simmetria in modo da modellare il giunto nella sua interezza. Come carico è stata inserita una pressione di trazione di *1 MPa* ved[i Figura 7.1.1.](#page-83-0)

La soluzione del modello ha portato ad ottenere una tensione *ΔσI,peak*, e in post processing usando un foglio di calcolo è stato calcolato anche il coefficiente  $f_{w1}$  sfruttando le equazioni (2.3.6) introdotte al capitolo [2.3.1.](#page-21-0) Si riportano i parametri del PSM i[n Tabella 7.1.3.](#page-84-0)

| 17*<br>K FE | e <sub>1</sub> | ΛI    | Iw1 | $\Delta \sigma$ I, peak |
|-------------|----------------|-------|-----|-------------------------|
|             |                |       |     | [MPa]                   |
| 1.38        | 113            | 5.674 |     | 1.5.                    |

<span id="page-84-0"></span>*Tabella 7.1.3: Coefficienti utili per l'applicazione del PSM* 

A questo punto sono stati ricavati tutti gli strumenti che permetteranno l'applicazione del PSM alle prove sperimentali in quanto il coefficiente  $c_{w1} = 1$  per strutture saldate As-welded.

#### <span id="page-84-3"></span>*7.1.1* **Calcolo Coefficienti** *fs,i*

Le prove ad ampiezza variabile sono state effettuate usando uno spettro di carico del tipo p0.25 a gradini già introdotto nel capitolo precedente. Lo spettro di carico è stato applicato al controllo di forza della macchina e quindi per la linearità del problema (carico è proporzionale alla tensione equivalente di picco) è stato applicato alla tensione equivalente di picco presente all'intaglio ed è definito in [Figura 7.1.2.](#page-84-1)

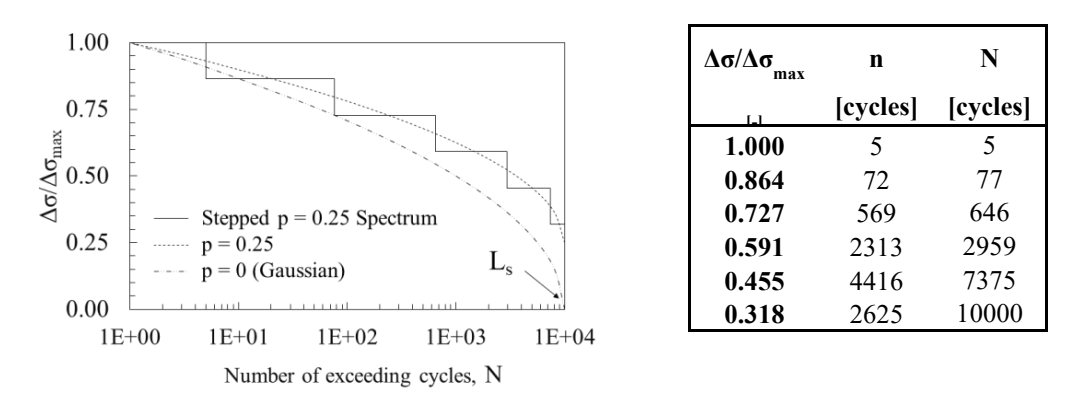

*Figura 7.1.2: spettro di carico applicato durante le prove sperimentali*

<span id="page-84-1"></span>Dove *n* è il numero di cicli a cui uno step di carico dell'intero blocco di carico è applicato, *N* è il numero di cicli totali fatti alla fine dello step di carico considerato. Quindi un blocco di carico in totale dura per 10000 cicli e questa è anche detta lunghezza dello spettro *Ls*.

Per il calcolo del coefficiente  $f_{s1}$ , unico da tenere in considerazione in quanto siamo in presenza di solo modo I, è stata utilizzata l'equazione [\( 2.3.12\)](#page-33-0) del paragraf[o 2.3.3.](#page-31-0) considerando solo un blocco di carico e non l'intera storia di carico. Quindi a *N<sup>0</sup>* (numero di cicli totali applicati al provino) si è sostituito la lunghezza dello spettro di carico *L<sup>s</sup>* e sono stati sommati solo i fattori di danneggiamento relativi ad un blocco di carico. Questa approssimazione è possibile perché il blocco di carico viene ripetuto uguale durante tutta la prova fino a cedimento del provino, anche se questo non dovesse aver effettuato un intero blocco di carico arrivato al cedimento l'ultimo blocco di carico risulta trascurabile in termini di danno rispetto a quello dei blocchi di carico precedenti. Quindi l'equazione diventa quella rappresentata in [\( 7.1.1\).](#page-84-2)

$$
f_{s,1} = \left[\sum_{i=1}^{q_1} \frac{n_i}{L_s} \cdot \left(\frac{\Delta \sigma_{\theta\theta,\theta=0,peak,i}}{\Delta \sigma_{\theta\theta,\theta=0,peak,max}}\right)^{k_1}\right]^{\frac{1}{k_1}} = 0.512
$$
\n(7.1.1)

<span id="page-84-2"></span>Dove  $k_3 = 3.8$  è la pendenza della curva PSM relativa a solo modo I ( $\lambda = 0$ ).

### <span id="page-85-2"></span>**7.2 Analisi FEM per i provini Inclined**

Come già accennato il provino Inclind (I) permette di effettuare prove multiassiali utilizzando una semplice macchina di prova a trazione. Infatti, l'inclinazione dell'irrigiditore a 45° rispetto all'asse del piatto permette di avere localmente al piede cordone due modi di tensione modo I+III come si vede in [Figura 7.2.1.](#page-85-0)

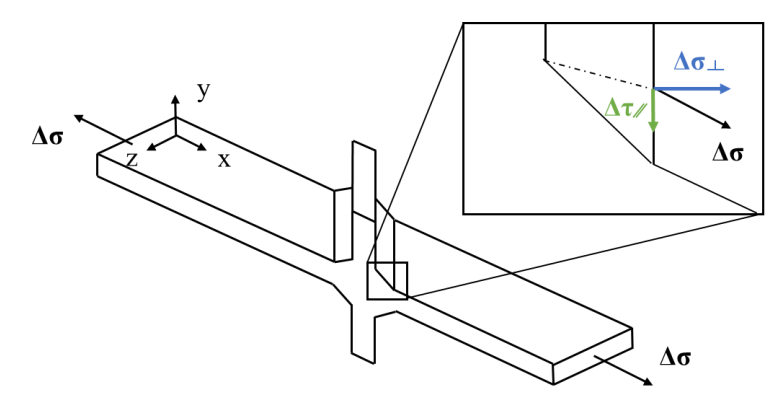

<span id="page-85-0"></span>*Figura 7.2.1: Rappresentazione della scomposizione della tensione di trazione a ridosso del piede cordone*  dove è presente modo I identificato dalle ∆ $\sigma_\perp$  e modo III identificato dalle ∆ $\tau_\parallel$ .

Difatto la tensione di trazione effettuata dalla macchina a ridosso del piede cordone si scompongono in una componente  $\Delta\sigma_{\perp}$  ortogonale alla linea del piede cordone e  $\Delta\tau_{\parallel}$  parallela alla linea del piede cordone. La prima genera sollecitazione di apertura (modo I) mentre la seconda genera una sollecitazione di tipo strappo (modo III).

Per questo motivo prima di andare avanti con l'analisi bisogna ricavare la dimensione di elemento massima applicabile sia per il modo I che per il modo III a ridosso del piede cordone utilizzando le tabelle [Tabella 2.3.1](#page-23-0) e [Tabella 2.3.3](#page-24-0), sapendo che l'analisi è stata fatta utilizzando elementi tetra 10-nodi. Questo perché, analogamente ai provini Transverse, il punto critico di questi giunti risulta essere il piede cordone e quindi si vuole valutare la tensione equivalente di picco a ridosso della radice.

I risultati per modo I e modo III sono riportati in [Tabella 7.1.1.](#page-83-1)

*Tabella 7.2.1: dimensione di elemento massime utilizzabili per modo I e modo III rispettivamente con elementi Tetra 10-nodi al piede cordone (2α=135°). Vedi tabella* 

|                 |               | <b>MODO III</b> |         |    |               | <b>MODO</b> I          |                              |
|-----------------|---------------|-----------------|---------|----|---------------|------------------------|------------------------------|
| a               | (a/d)<br>'min | max             | `scelto | a  | (a/d)<br>'min | max                    | $\mathbf{L}_{\text{scelto}}$ |
| mm <sub>l</sub> |               | mm              | mm      | mm |               | $\lfloor$ mm $\rfloor$ | mm                           |
| 6.12            |               | 2.04            |         |    |               |                        |                              |

A questo punto è stata scelta una dimensione di elemento che fosse più piccola della minima d<sub>max</sub> ricavata per modo I e modo III.

Il modello geometrico è stato creato utilizzando i parametri medi risultati dalla caratterizzazione geometrica di tutti i provini Inclined (capitolo 3.2) e i parametri sono riportati in [Tabella 7.2.2.](#page-85-1) Sia radice che piede cordone sono stati modellati come intagli a "V" a spigolo vivo (*ρ* = 0).

<span id="page-85-1"></span>*Tabella 7.2.2: Parametri geometrici medi dei provini I usati per l'analisi FEM*

| ∼    | 2α  |                      |      | ıs   |
|------|-----|----------------------|------|------|
| [mm] | 707 | $\lfloor mm \rfloor$ | [mm] | [mm] |
| 10.  | LOJ | 9.5                  |      |      |

Il provino è stato modellato per metà sfruttando l'unica geometria possibile come si vede in [Figura 7.2.2,](#page-86-0) per questo l'analisi è 3D e portata avanti con elementi Tetra 10-nodi.

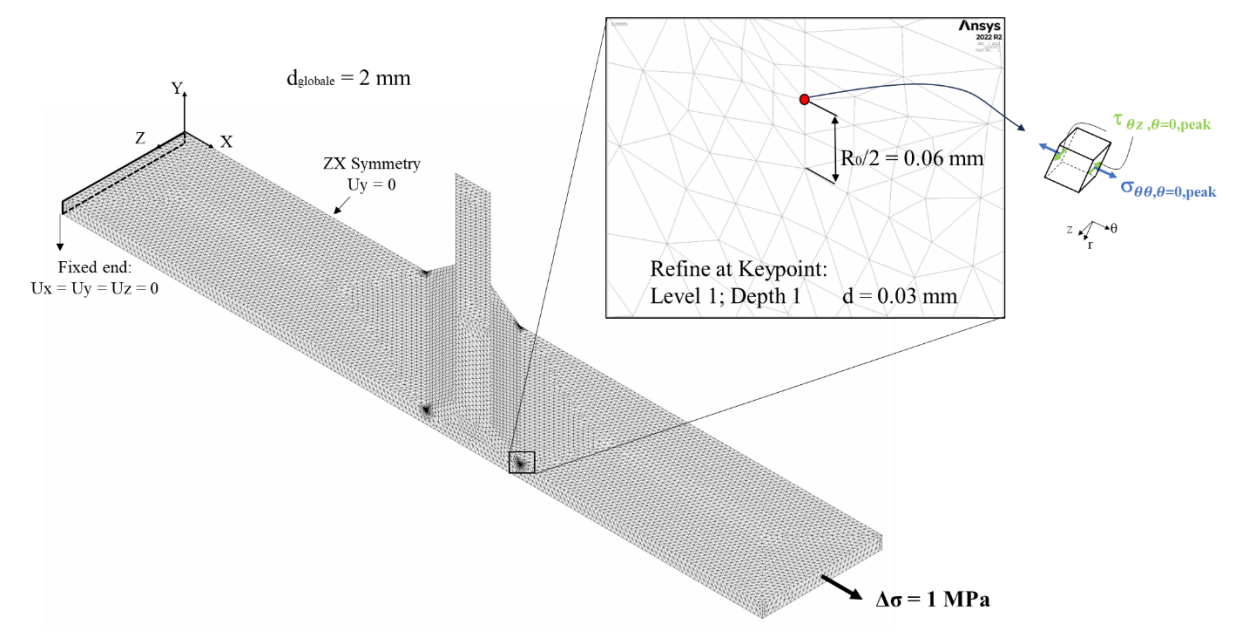

<span id="page-86-0"></span>*Figura 7.2.2: Modello usato per l'analisi dei provini I. Elementi Solid 187 (Tetra 10-nodi) con dglobale = 2 mm.*

Come materiale è stato usato un materiale isotropo avente come modulo elastico *E = 69000 MPa/mm<sup>2</sup>* e come coefficiente di Poisson's ν = *0.33*, essendo il provino di alluminio.

La mesh è stata generata è stata creata usando il tool di generazione di mesh tipo Free di Ansys® con dimensione di elemento globale *d = 2 mm*. Successivamente la Mesh è stata raffinata a ridosso degli apici del piede cordone presenti sulle superfici esterne del modello come si vede i[n Figura 7.2.2.](#page-86-0) Come già effettuato in [25] per provini in acciaio la mesh è stata infittita in corrispondenza dei nodi esterni del piede cordone. Tale infittimento è stato effettuato con il tool presente in Ansys® di "Refinment at point" usando come Level of refinment 1 e come Depth of refinement 1, ripetuto fino ad ottenere una dimensione di mesh locale  $d = 0.03$ mm. La necessità di questo risiede nel fatto che in questo tipo di geometria analizzata con mesh più grossolane, si è osservato che la distribuzione delle tensioni di picco equivalenti lungo la linea del cordone di saldatura mostrava un forte gradiente nei punti A e B del cordone di saldatura posti alle estremità del giunto. Quindi, prendendo a riferimento il criterio SED implementato nel PSM, le tensioni di picco equivalenti per i giunti saldati in acciaio devono essere valutate al centro di un volume strutturale circolare di raggio *R<sup>0</sup>* (pari a 0,12 mm per l'alluminio). Da qui la necessità di avere il primo nodo utile per l'applicazione del PSM posto *R0/2* come mostrato nell'ingrandimento di [Figura 7.2.2](#page-86-0) per valutare la tensione di picco in modo accurato anche nei punti A e B. Nel caso di analisi con elementi Tetra 10-nodi come già accennato nel paragrafo [2.3.1](#page-21-0) la mesh non è regolare ed è necessario mediare la tensione di picco su tre nodi, e a ridosso delle superfici esterne il primo nodo utile è il terzo in quanto i nodi esterni non possono essere considerati nella media. Per questo la dimensione di mesh locale a ridosso dei nodi esterni del cordone è stata scelta di *0.03 mm.* I vincoli e i carichi inseriti sono quelli rappresentati in [Figura 7.2.2.](#page-86-0)

A questo punto è stato possibile risolvere il modello e ricavare le tensioni di picco relative ai nodi relativi al piede cordone. Questo è stato possibile sfruttando un codice APDL che genera automaticamente il sistema di riferimento locale associato ad ogni nodo ed estrapola le tensioni di picco scrivendole all'interno di un file ecxel. Nello stesso vengono anche salvate le coordinate relative ai nodi in esame.

A questo punto è necessario fare un lavoro di Post-Processing all'interno di un foglio di calcolo. Prima bisogna ricavare la distanza nodale dei nodi considerati e per fare questo è stata usata una semplice formula:

$$
d_i = \sqrt{(x_i - x_{i-1})^2 + (z_i - z_{i-1})^2}
$$
\n(7.2.1)

Dove  $i$  = indica il nodo di riferimento e  $d_i$  indica la dimensione di elemento relativa al nodo i-esimo. A questo punto per tutti i nodi considerati a partire dal terzo rispetto alle superfici esterne, è stato possibile calcolare una tensione di picco mediata e una dimensione di elemento mediata associata sfruttando le equazioni:

$$
d_{mean} = \frac{d_i + d_{i+1}}{2}
$$

$$
\Delta \sigma_{\theta\theta,\theta=0,peak,mean} = \left| \frac{\Delta \sigma_{\theta\theta,\theta=0,peak,i-1} + \Delta \sigma_{\theta\theta,\theta=0,peak,i} + \Delta \sigma_{\theta\theta,\theta=0,peak,i+1}}{3} \right|
$$
  
\n
$$
\Delta \tau_{\theta z,\theta=0,peak,mean} = \left| \frac{\Delta \tau_{\theta z,\theta=0,peak,i-1} + \Delta \tau_{\theta z,\theta=0,peak,i} + \Delta \tau_{\theta z,\theta=0,peak,i+1}}{3} \right|
$$
\n(7.2.3)

*( 7.2.2)*

La dimensione di elemento media  $d_{mean}$  è necessaria per il calcolo dei coefficienti  $f_{w1}$  e  $f_{w3}$  necessari al calcolo della tensione equivalente di picco.

A questo punto è stato possibile sfruttare le equazione [\( 2.3.5\)](#page-22-1) del paragrafo [2.3.1](#page-21-0) per ricavare l'andamento delle tensioni equivalenti nel caso di ampiezza di carico unitaria e costante. Tali valori sono riportati in [Figura](#page-87-0)  [7.2.3.](#page-87-0)

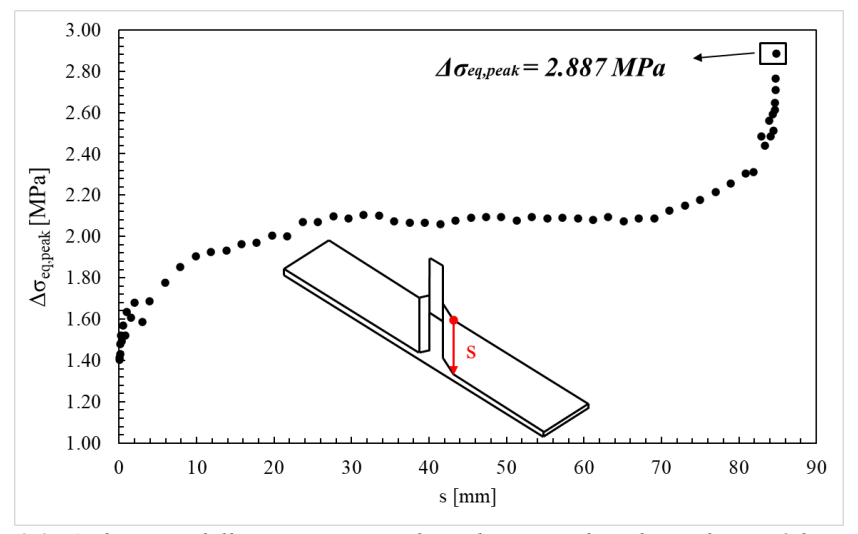

<span id="page-87-0"></span>*Figura 7.2.3: Andamento delle tensioni equivalenti di picco sul piede cordone. s è la coordinata rappresentata nell'immagine che ha origine nel punto del piede cordone più distante dall'afferraggio.*

Da questo grafico si può notare che il punto più critico in termini di tensioni equivalenti di picco risulta essere il punto del cordone più vicino agli afferraggi.

Inoltre, lungo il piede cordone è stato valutato l'andamento del fattore  $\lambda$  che stabilisce il rapporto tra il modo I e il modo II+III, ovvero valuta la multiassialità del problema. Se  $\lambda = 0$  siamo in puro modo 1 mentre, se  $\lambda > 0$ siamo in un caso dove modo II+III sono comparabili al modo I, se  $\lambda \to \infty$  il modo I è nullo. L'andamento è rappresentato i[n Figura 7.2.4.](#page-87-1)

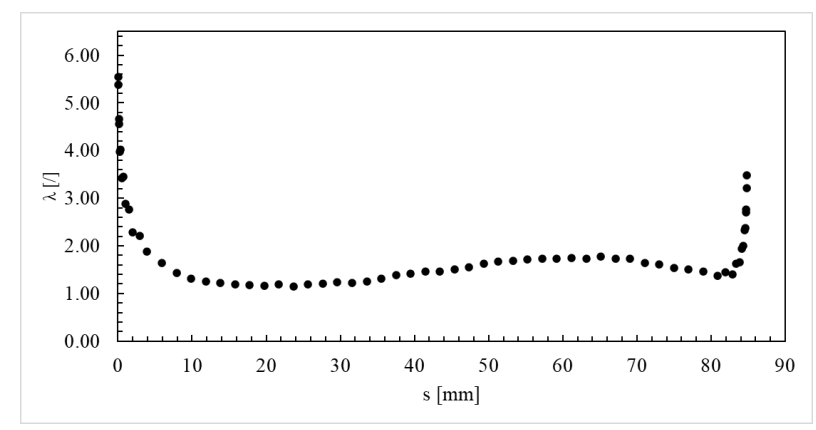

<span id="page-87-1"></span>*Figura 7.2.4: Andamento del coefficiente sul piede cordone. s è la coordinata rappresentata in [Figura](#page-87-0)  [7.2.3](#page-87-0) che ha origine nel punto del piede cordone più distante dall'afferraggio.* 

Da questo grafico si può notare come in tutti i punti del piede cordone sono presenti carichi multiassiali in quanto  $\lambda$  risulta maggiore di zero.

È stata anche valutata una eventuale sensibilità della tensione equivalente di picco rispetto alla dimensione della zona in cui la mesh è stata raffinata, Per fare questo è stata effettuata una analisi identica a quella appena descritta, ma i parametri relativi al "Refinment at point" sono stati cambiati in: Level of refinment 2 e Depth of refinement 2. La mesh raffinata risultante è rappresentata in [Figura 7.2.5.](#page-88-0)

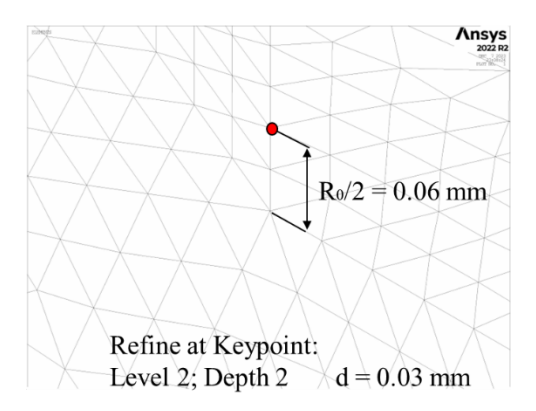

<span id="page-88-0"></span>*Figura 7.2.5: Mesh raffinata con "Refinment at point" Level of refinment 2 e Depth of refinement 2*

Poi è stato ricavato il nuovo andamento delle tensioni equivalenti di picco e confrontato con l'andamento dell'analisi precedente. Come si può notare da [Figura 7.2.6](#page-88-1) gli andamenti coincidono, quindi non c'è una sensibilità della tensione equivalente di picco alla dimensione del refinement.

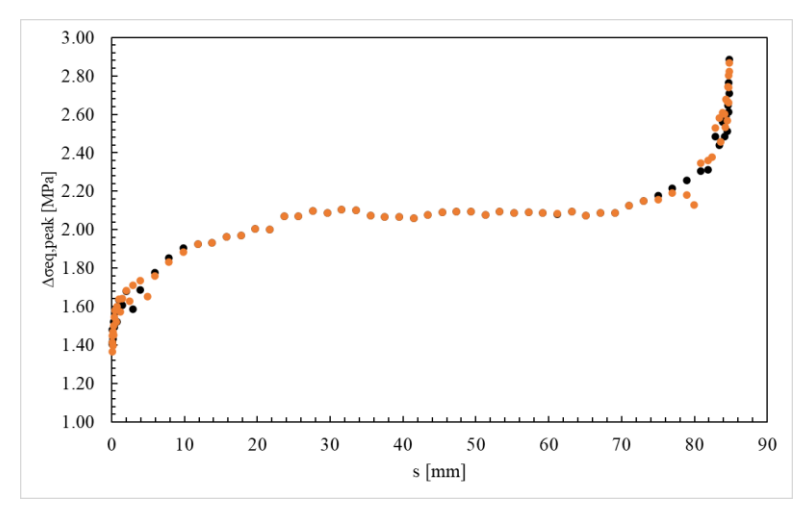

<span id="page-88-1"></span>*Figura 7.2.6: Confronto tra il campo di tensione con "Refinment at point" Level of refinment 1 e Depth of refinement 1 (colore nero) e quello con "Refinment at point" Level of refinment 2 e Depth of refinement 2 (colore arancione).*

#### <span id="page-88-2"></span>**7.2.1 Calcolo Coefficienti** *fsi*

Come già introdotto nel paragrafo [7.1.1,](#page-84-3) lo spettro di carico è stato applicato al controllo di forza della macchina. Siccome il modo I e il modo III applicati al piede cordone del provino derivano dalla scomposizione del carico di trazione in due componenti (vedi paragrafo [7.2\)](#page-85-2) lo spettro di carico è applicato ugualmente ad entrambi i modi. Lo spettro è definito in [Figura 7.1.2.](#page-84-1)

Per il calcolo dei coefficienti vale lo stesso ragionamento fatto nel paragrafo [7.1.1](#page-84-3) e quindi il danno verrà calcolato prendendo a riferimento il singolo blocco di carico.

Il calcolo di  $f_{s,1}$  risulta il medesimo del paragrafo [7.1.1](#page-84-3) mentre il coefficiente  $f_{s,3}$  relativo al modo III viene calcolato analogamente con l'equazione

$$
f_{s,3} = \left[ \sum_{i=1}^{q_{III}} \frac{n_i}{L_s} \cdot \left( \frac{\Delta \tau_{\theta z, \theta=0, peak, i}}{\Delta \tau_{\theta z, \theta=0, peak, max}} \right)^{k_3} \right]^{\frac{1}{k_3}} = 0.551
$$
 (7.2.4)

Dove  $k_3 = 6.5$  è la pendenza della curva PSM relativa a carichi multiassiali ( $\lambda > 0$ ).

#### **7.3 Risultati prove sperimentali con applicato PSM**

Sfruttando la linearità del problema le analisi fatte per ricavare le tensioni di picco al piede cordone utilizzando un carico di tensione nominale di 1MPa possono essere utilizzate per ricavare la tensione di picco relativa a qualsiasi altro carico applicato semplicemente scalando le varie tensioni.

A questo punto i risultati delle prove di fatica sono stati riportati in termini di tensioni equivalenti di picco sfruttando i dati ricavati dalle analisi precedenti e riportati all'interno delle curve di progetto del PSM relative all'alluminio presentate nel paragrafo [2.3.1.](#page-21-0)

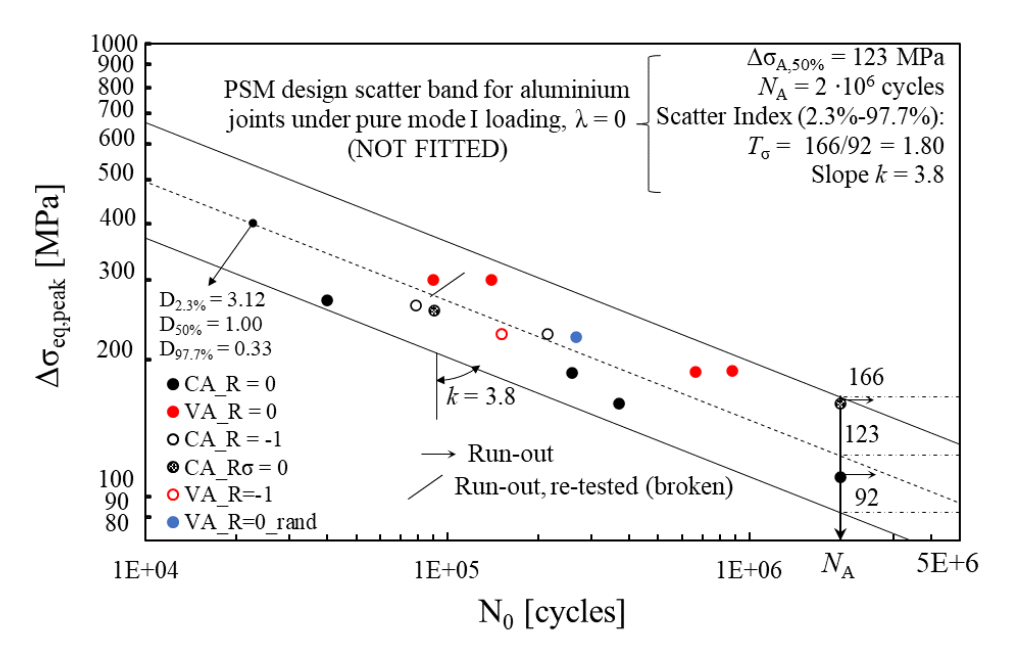

*Figura 7.3.1: Dati delle prove di fatica dei provini Transverse (T) riportati all'interno della curva di progetto del PSM relativa all'alluminio relativa a solo modo I*  $(\lambda = 0)$ *. La curva non è fittata sui dati.* 

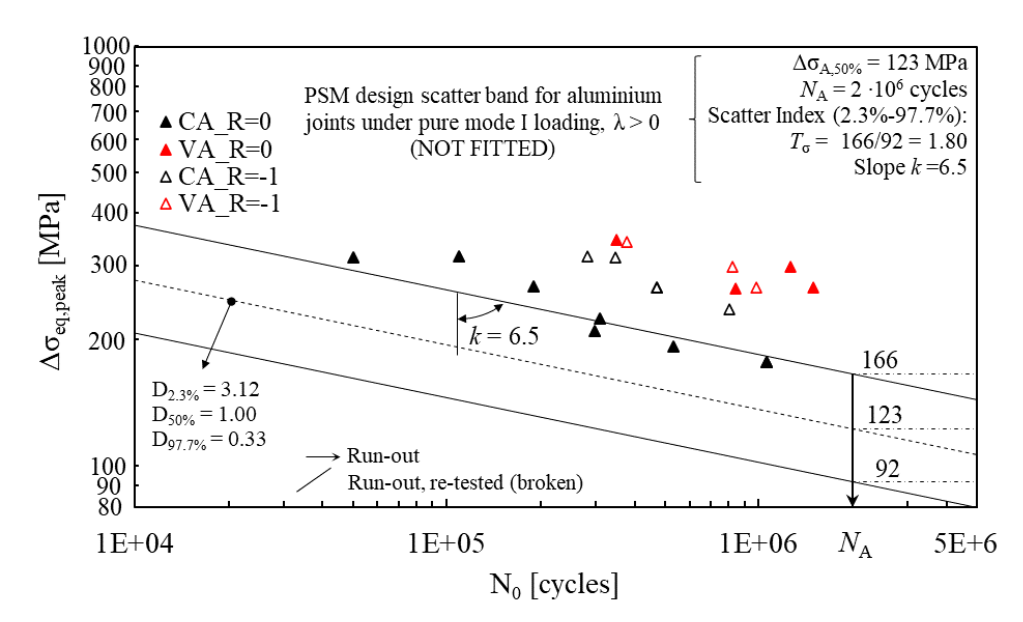

*Figura 7.3.2: Dati delle prove di fatica dei provini Inclined (I) riportati all'interno della curva di progetto del PSM relativa all'alluminio per carichi multiassiali* ( > 0)*. La curva non è fittata sui dati.*

Si può notare come per i provini *T* il PSM sia in grado di cogliere il fenomeno medio, infatti, i punti cadono tutti all'interno della banda. Si può notare anche che, come da ipotesi per i giunti saldati As-Welded (AW), non c'è dipendenza della rottura dalla tensione media, infatti, le prove effettuate a CA R=0 e CA R=-1 con il medesimo carico cadono all'incirca nello stesso punto della banda la stessa cosa vale per le prove VA R=0 e R=-1 testate con il medesimo carico.

Nei risultati dei provini *T* nonostante i punti sperimentali cadano all'interno della banda si può notare però un certo scarto tra la dispersione dei dati ad ampiezza costante e la dispersione dei dati ad ampiezza variabile. Da questa considerazione è nata l'ipotesi che all'interno dello spettro di carico ad ampiezza variabile ci fossero dei carichi non danneggianti. Questo è stato studiato nel capitolo 6 utilizzando il metodo del DCPD per monitorare lo stato di avanzamento della cricca all'interno del provino.

Per quanto riguarda i provini *I*, invece, i dati non cadono all'interno della banda PSM, in particolare la stima della curva di fatica PSM è sempre in favore di sicurezza. Si può anche notare che c'è uno scarto tra i punti sperimentali ad ampiezza costante testati R=0 e quelli testati a R=-1. Quindi i dati sembrano suggerire una dipendenza dalla tensione media diversa da zero per le prove ad ampiezza costante. Mentre tra i punti sperimentali ad ampiezza variabile testati R=0 e a R=-1 non sembra esserci uno scarto. Anche nel caso dei provini *I* è stata valutata la presenza di carichi non danneggianti all'interno dello spettro di carico (vedi capitolo 6).

### **7.4 Analisi FEM con geometrie locali provini T**

In questo paragrafo sono state analizzate le tensioni equivalenti di picco considerando le geometrie locali del cordone al quale è avvenuto il cedimento per fatica.

La geometria locale è stata modellata in Ansys variando nel codice APDL solo l'angolo di apertura dell'intaglio, senza variare gli altri parametri geometrici per una questione di semplicità. Questo è stato giustificato da una analisi di sensibilità della tensione di picco ai parametri geometrici del cordone. L'analisi di sensibilità è stata portata avanti variando 1 parametro geometrico alla volta all'interno del codice APDL (vedi Appendice B.1) usato per l'analisi FEM del paragrafo [7.1.](#page-83-3)

#### *Influenza parametro z:*

L'influenza del parametro *z* è stata indagata cambiando *z* da 11 mm (parametro medio) a *z*=8 mm e *z*=10 mm. Sono state poi risolte le analisi e ricavate le tensioni di picco all'apice intaglio per confrontarle con la tensione di picco della geometria media. I valori trovati e gli errori percentuali sono riportati in [Tabella 7.4.1.](#page-90-0)

<span id="page-90-0"></span>*Tabella 7.4.1: Valori usati per il calcolo della tensione equivalente di picco variando il parametro z e l'errore percentuale tra l'usare la geometria media del provino e z diversi.*

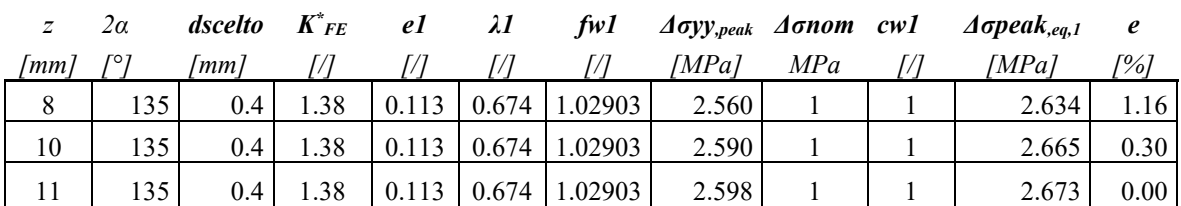

Dalla tabella si può notare che il massimo errore percentuale riscontrato è dell'1.16%, questo ci permette di affermare che la sensibilità di questo parametro è estremamente bassa sapendo che il metodo PSM in se ha un errore del ±3%.

#### *Influenza parametro 2α:*

L'influenza del parametro *2α* è stata indagata cambiando *2α* da 135° (parametro medio) a *2α* =120° e *2α* =145°. Sono state poi risolte le analisi e ricavate le tensioni di picco all'apice intaglio per poter confrontare la gravosità degli intagli è stato necessario ricavare le tensioni equivalenti di picco. Per farlo sono state sfruttate le relazioni presenti in [12], che danno i coefficienti K<sub>FE</sub>, K<sub>FE</sub> e K<sub>FE</sub> in funzione dell'angolo di apertura 2*α* e del tipo di elemento utilizzato. In questo caso c'è solo presenza di modo I quindi è stato inserito in [Figura 7.4.1](#page-91-0) solo l'andamento di  $K_{FE}^*$ , utilizzato per gli scopi di questa analisi.

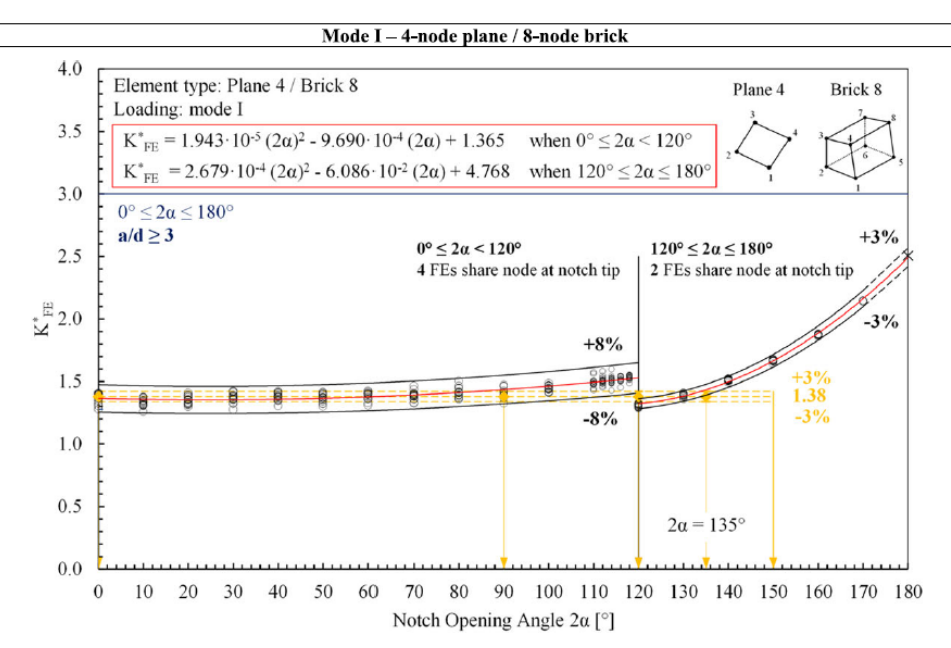

*Figura 7.4.1: Andamento*  <sup>∗</sup> *per Plane 4-nodi in funzione di 2α* [12].

<span id="page-91-0"></span>Inoltre, sono state sfruttate le equazioni introdotte nel capitolo 2 per ricavare i coefficienti  $e_1 \cdot e_1 - \lambda_1$  al variare di *2α.* I coefficienti ricavati per l'analisi e le tensioni di picco ricavate sono rappresentate in [Tabella 7.4.2.](#page-91-1)

<span id="page-91-1"></span>Tabella 7.4.2: Valori usati per il calcolo della tensione equivalente di picco variando il parametro *2α* e l'errore percentuale tra l'usare la geometria media del provino e *2α* diversi.

|    | $2\alpha$ | dscelto | K*FE el | 1-21          |                                |       |     | fwl Abyy,peak Abnom cwl Abpeak,eq,1 | $\mathbf{e}$ |
|----|-----------|---------|---------|---------------|--------------------------------|-------|-----|-------------------------------------|--------------|
| mm |           | mm I    |         |               |                                | [MPa] | MPa | [MPa]                               | [%]          |
|    | 125       | 0.4     | 1.35    |               | $0.120 \mid 0.368 \mid 1.0864$ | 2.665 |     | 2.895                               | 22.21        |
| 11 | 135       | 0.4     | 1.38    |               | $0.113 \mid 0.674 \mid 1.0290$ | 2.598 |     | 2.673                               | 0.00         |
|    | 145       | 0.4     | 1.58    | $0.105$ 0.277 | 1.0700                         | 2.180 |     | 2.333                               | 34.06        |

Dalla tabella possiamo notare invece errori massimi dalla variazione di ±10° dell'angolo *2α* del 34% , questo indica una sensibilità elevata della tensione equivalente di picco alla variazione dell'angolo di apertura del piede cordone.

Per questo motivo nelle analisi successive ci si è concentrati di cogliere al meglio l'andamento locale dell'angolo *2α*.

Le geometrie locali che sono state riscontrate nei provini e che sono state modellate sono essenzialmente di 2 tipologie e sono stati rappresentati in [Figura 7.4.3](#page-92-0) e [Figura 7.4.2.](#page-92-1) Per la prima tipologia la geometria globale del cordone non cambia ma viaria solo l'angolo di apertura *2α.* Per la seconda tipologia invece la geometria globale del cordone cambia ed è generalmente approssimabile da 2 rette come si vede in [Figura 7.4.3](#page-92-0) (c).

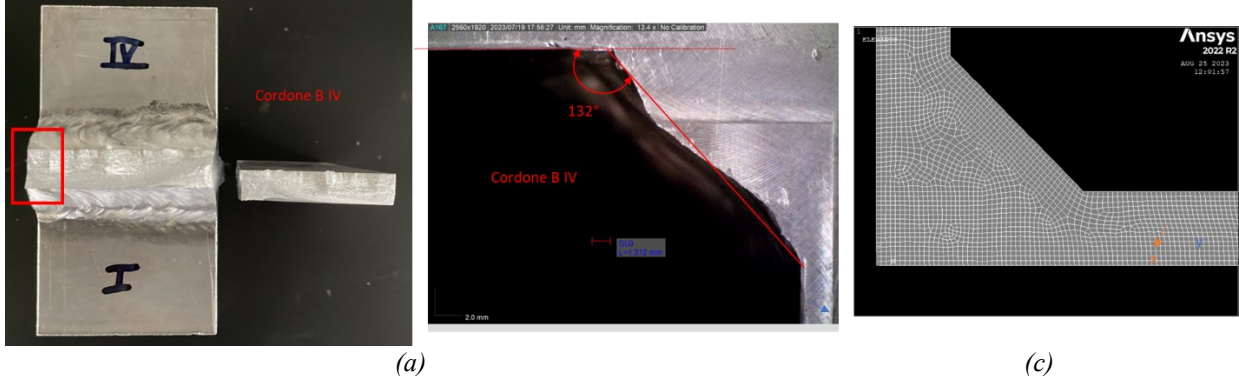

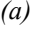

*Figura 7.4.2: Esempio 1 di Analisi FEM sulla geometria locale del provino T28.*

<span id="page-92-1"></span>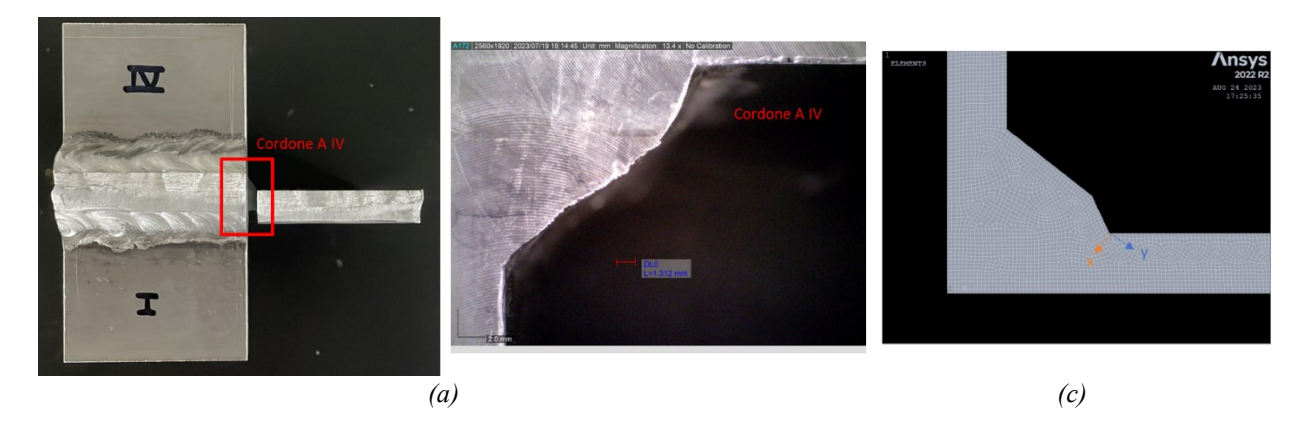

*Figura 7.4.3: Esempio 2 di Analisi FEM sulla geometria locale del provino T27.*

<span id="page-92-0"></span>Le analisi sulla geometria locale sono state portate avanti per diversi provini e i risultati sono rappresentati in [Figura 7.4.4.](#page-92-2)

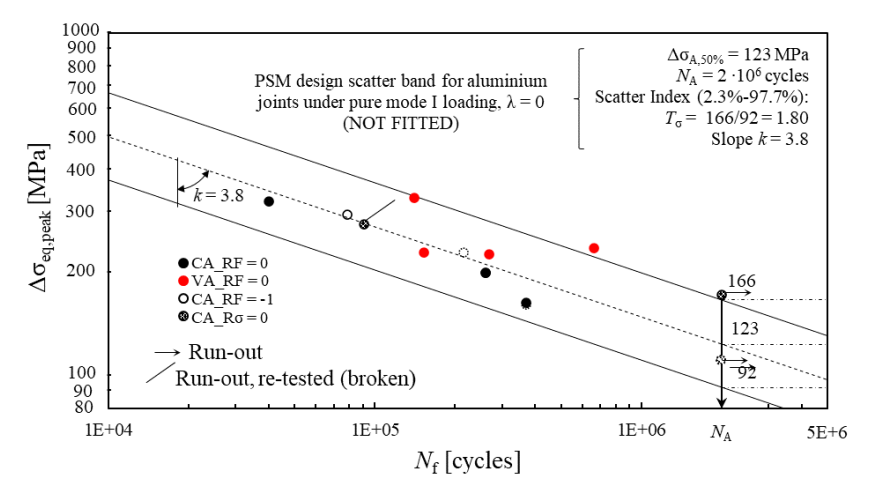

<span id="page-92-2"></span>*Figura 7.4.4: Analisi PSM sfruttando la geometria locale del cordone di cedimento per provini T rappresentate nella banda PSM.*

Si può notare dai risultati ottenuti come l'utilizzo della geometria locale permette in alcuni casi permetta di migliorare l'accordo tra dati sperimentali e la banda di progetto PSM. Il grado di miglioramento dei dati però non è abbastanza importante da giustificare lo sforzo computazionale richiesto per l'analisi. Quindi l'analisi è stata abbandonata sfruttando solo la geometria media dei provini.

## **8 CAPITOLO 8: Prove DCPD**

In questo capitolo verranno spiegate delle prove aggiuntive fatte utilizzando il DCPD che sono state implementate per cercare di arrivare a determinare in modo sperimentale un limite di fatica per i nostri giunti caricati ad ampiezza variabile (VA). La necessità di fare queste prove è nata dalla volontà di capire se all'interno delle storie di carico applicate al provino in ampiezza variabile, usando un blocco di carico di tipo p=0.25, sono presenti blocchi di carico non danneggianti. Questo al fine di riconsiderare i punti sperimentali delle prove ad ampiezza variabile ricalcolando il coefficiente "fs" di danneggiamento e considerando come numero di cicli a rottura solo i cicli danneggianti  $(N_{f}$ <sub>n</sub>).

#### <span id="page-93-3"></span>**8.1 Introduzione al metodo DCPD**

DCPD sta per Direct Corrent Potential Drop ed è un metodo che permette di misurare l'avanzamento delle cricche all'interno di componenti sfruttando una correlazione tra aumento della dimensione di cricca e la variazione di potenziale elettrico letto da un lato all'altro della cricca stessa. L'utilizzo del DCPD permette misure molto accurate delle dimensioni di cricca se calibrato correttamente, tanto che viene utilizzato anche per la costruzione di curve R-cicliche (curve che identificano il limite di fatica per cricche corte).

In questa sede però il metodo verrà utilizzato senza una calibrazione accurata in quanto non è di interesse misurare la lunghezza della cricca ma solo controllare durante la prova se questa propaga o meno, ovvero se un blocco di carico è o meno danneggiante. Per questo motivo viene solo introdotto il semplice concetto che sta alla base della relazione tra potenziale e avanzamento di cricca.

In questo metodo, infatti, viene fatta circolare all'interno del componente una corrente costante questo, integro, avrà una certa resistenza elettrica, che darà quindi un valore iniziale di potenziale elettrico dalla relazione nota [\( 8.1.1](#page-93-0) ).

$$
V = R \cdot I \tag{8.1.1}
$$

<span id="page-93-0"></span>All'avanzare della cricca la sezione resistente diminuisce e la resistenza elettrica del materiale aumenta come si può vedere dalla nota relazion[e \( 8.1.2](#page-93-1) ).

$$
R = \rho \cdot \frac{L}{A} \tag{8.1.2}
$$

<span id="page-93-1"></span>Dove  $\rho$  è l resistiva del materiale (proprietà del materiale), L è la lunghezza percorsa dalla corrente nel componente e A la sezione di passaggio della corrente (coincidente con la sezione resistente). Vedi [Figura](#page-93-2)  [8.1.1.](#page-93-2)

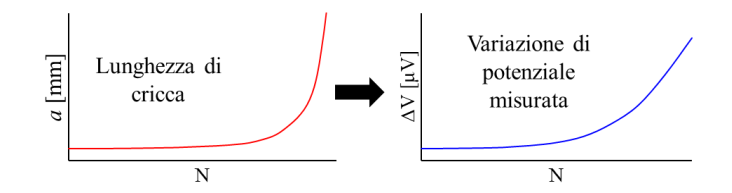

*Figura 8.1.1:Rappresentazione del principio alla base del metodo del DCPD.*

<span id="page-93-2"></span>E' importante però sottolineare che la resistenza elettrica del materiale può variare anche per un effetto termico, in particolare aumenta all'aumentare della temperatura (T). Per questo motivo durante tali prove è necessario calibrare anche la relazione tra la resistenza e la temperatura monitorando la variazione di potenziale al variare della temperatura a provino scarico usando una termocoppia. In questo modo sarà possibile, in fase di post processing, pulire il segnale di potenziale da eventuali effetti dovuti alla temperatura.

Ciò che ci si aspetta dalle prove condotte è di avere un andamento del segnale DCPD del tipo di [Figura 8.1.2.](#page-94-0) Dove ai carichi più alti il potenziale ai lati della cricca cresce con una certa velocità che diminuisce al diminuire del carico. Questo a causa dell'abbassamento degli NSIF's all'apice della cricca che abbassa la velocità di propagazione della cricca stessa. Ai carichi più bassi ci si aspetta che la cricca non avanzi e quindi che ci sia nel segnale DCPD un segnale costante che indica che i carichi non sono danneggianti. Inoltre, ci si aspetta che all'aumentare della lunghezza di cricca i carichi non danneggianti diminuiscano di numero essendo che gli NSIF's dipendono dalla lunghezza di cricca e in particolare, aumentano all'aumentare di questa.

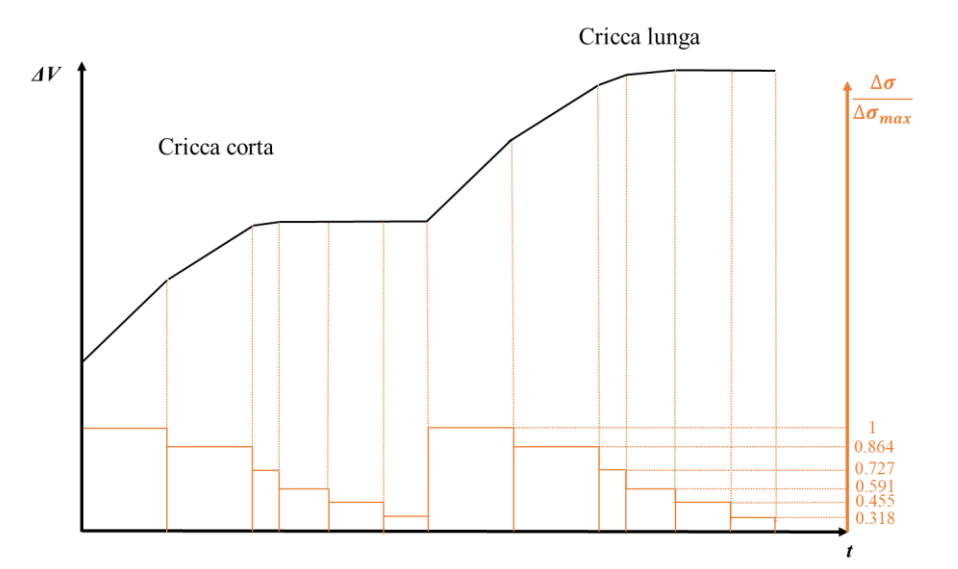

<span id="page-94-0"></span>*Figura 8.1.2: Andamento qualitativo del segnale DCPD atteso durante le prove ad ampiezza variabile VA.*

## **8.2 Set-Up Prove**

Per effettuare tali prove ci siamo avvalsi della macchina MATELECT, che ci permette sia di immettere corrente all'interno del provino in modo controllato attraverso due cavi di corrente, sia di misurare la differenza di potenziale a cavallo della cricca tramite due cavi che presentano su uno dei due lembi 2 pin per ciascuno che saranno a contatto con il provino ai due lati della cricca.

Sappiamo da esperienza fatta sulle prove precedenti che la rottura avviene sempre sul lato in trazione per effetto della presa in macchina e di quella tensione di flessione parassita indotta dal disallineamento dei provini di cui abbiamo già parlato nel capitolo 4.1 vedi [Figura 8.2.1.](#page-94-1)

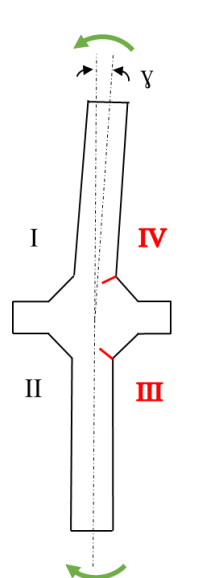

<span id="page-94-1"></span>*Figura 8.2.1: Provino disallineato afferrato in macchina. Lato in trazione III e IV è il lato da cui partono le cricche che portano a cedimento.*

Quindi sono stati monitorati durante la prova solamente i cordoni III e IV che portano al cedimento ma in modo diverso a seconda della tipologia di provino considerata (Transverse o Inclined).

#### **8.3 Provini Transverse**

Il provino è stato prima preparato facendo con un bulino due solchi, uno dalla parte del piatto a circa 1mm dal piede cordone e l'altro sul cordone alla medesima distanza e in mezzeria al giunto, questo per entrambi i cordoni da monitorare [\(Figura 8.3.1\)](#page-95-0).

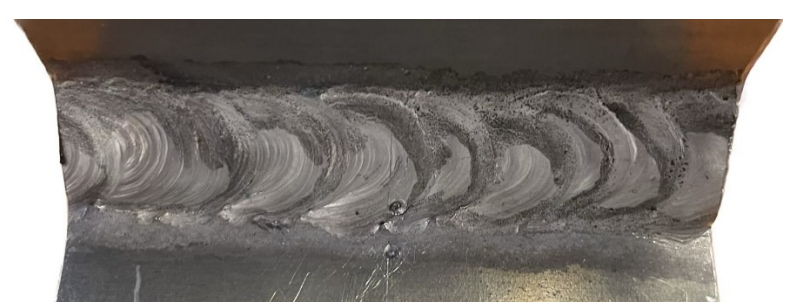

*Figura 8.3.1: Esempio di solchi effettuati sul provino come invito dei pin per la misura della differenza di potenziale, Transverse*

<span id="page-95-0"></span>Tali solchi saranno l'invito all'ingresso di 4 pin, 2 per cordone, che misureranno la differenza di potenziale all'avanzare delle cricche che partono dal piede cordone ([Figura 8.3.2\)](#page-95-1).

Al provino sono stati poi attaccati due cavi di che saranno i responsabili del passaggio di corrente all'interno del provino [\(Figura 8.3.2](#page-95-1) ).

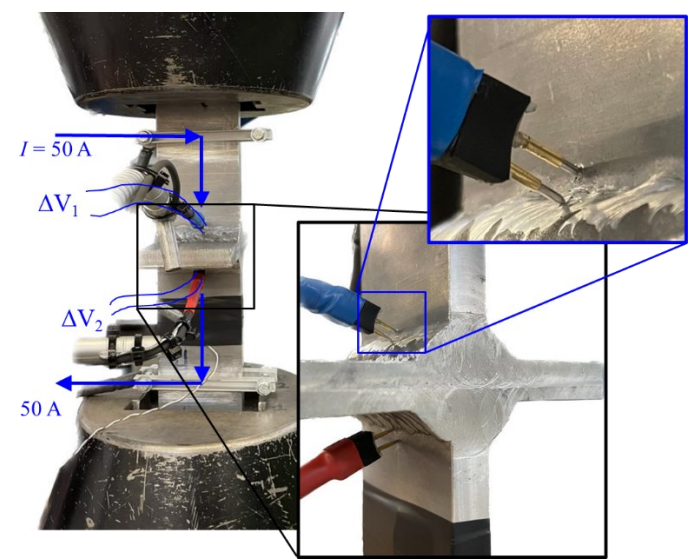

*Figura 8.3.2: Rappresentazione del set-up del provino T in macchina per le misure DCPD con rappresentazione dello schema elettrico.*

<span id="page-95-1"></span>Per questo motivo il collegamento dei cavi al provino deve garantire il contatto elettrico tra questo e i cavi, per fare in modo che questa condizione sia verificata sono state usate due guide di alluminio che sono state forate per permetterne il serraggio a pacco sul provino con viti e dadi M5. Inoltre con l'ausilio di un dado aggiuntivo è stato possibile serrare anche il cavo su uno delle due guide in modo da garantire un contatto elettrico con il cavo (fig…).

Per il serraggio a pacco delle guide sul provino è necessario evidenziare che i dadi non sono stati stretti al massimo ma in modo tale che le guide rimanessero in posizione creando però un contatto con la superficie del provino che fosse il più ampio possibile (senza imbarcarsi).

Questa configurazione è stata ripetuta per due volte in modo da avere due cavi di corrente posti ai due lati della lunghezza del provino.

I due cavi sono stati poi collegati alla MATELECT e gli è stato imposto di far scorrere una corrente costante  $I = 50A$ .

A questo punto è possibile afferrare il provino in macchina.

Successivamente sono stati posizionati i due cavi contenenti i pin in modo che questi potessero facilmente entrare nei solchi precedentemente fatti sul provino, in modo da generare contatto resistendo anche al movimento del provino stesso dovuto all'applicazione dei carichi da parte della MFL (vedi ingrandimento di [Figura 8.3.2](#page-95-1) a))Figura 8.3.2: [Rappresentazione del set-up del provino T in macchina per le misure DCPD con](#page-95-1)  [rappresentazione dello schema elettrico.](#page-95-1) Per fare questo è stata usata un'unica basetta magnetica a cui sono stati attaccati due bracci, uno mobile e l'altro rigido, questa è stata poi posizionata sulla colonna sinistra della traversa della MFL.

Ogni coppia di pin è stata poi collegata tramite il cavo a un segnale di ingresso all'interno della MATELECT, in particolare i pin denotati dal colore blu saranno riferiti al canale X della MATELECT e i pin denotati dal colore rosso saranno riferiti al canale Y.

L'ultimo passaggio da effettuare prima dell'avvio della prova è il collegamento della termocoppia che viene incollata sulla superficie del provino tramite l'utilizzo di un nastro isolante come si vede in [Figura 8.3.2](#page-95-1) a), anche questa viene poi collegata alla mattelect che sarà poi in grado di acquisire in parallelo alla differenza di potenziale anche la temperatura. Questo per permettere come accennato nel paragrafo [8.1](#page-93-3) di pulire il segnale di potenziale dall'effetto della temperatura.

## **8.4 Provini Inclined**

Per i provini Inclined il set-up è lo stesso dei Transverse discusso in precedenza per quanto riguarda il collegamento dei cavi al provino e della termocoppia, ciò che cambia è la posizione dei pin di misura del potenziale. Questo perché il meccanismo di rotture tra i due provini è diverso; Nei provini Inclined le cricche che portano a cedimento partono dai lati A III e B IV se ci rifacciamo alla nomenclatura già introdotta per questi provini. Per questo motivo i solchi sul provino che ospiteranno i pin sono stati effettuati a ridosso dei lati critici come si vede in [Figura 8.4.1.](#page-96-0)

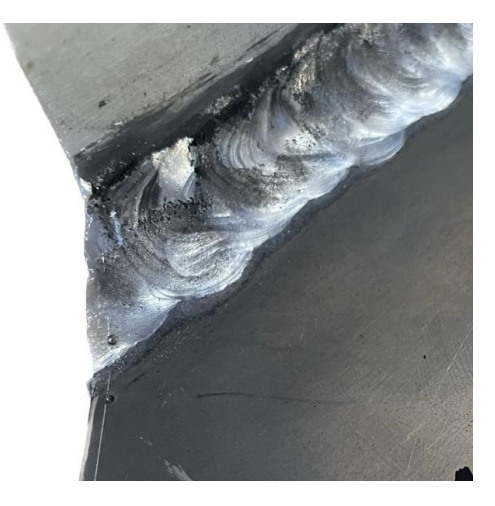

*Figura 8.4.1: Esempio di solchi effettuati sul provino come invito dei pin per la misura della differenza di potenziale, Inclined*

<span id="page-96-0"></span>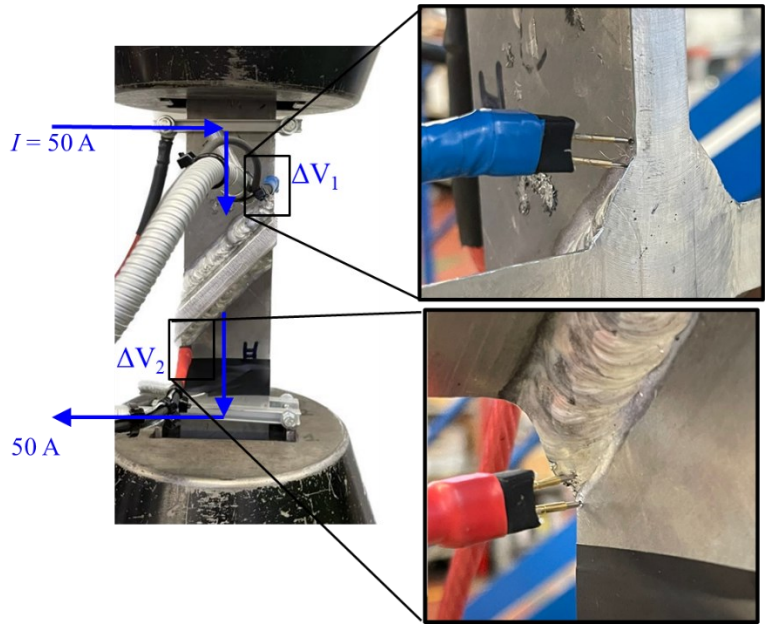

<span id="page-96-1"></span>*Figura 8.4.2: Rappresentazione del set-up del provino I in macchina per le misure DCPD con rappresentazione dello schema elettrico.*

La configurazione finale per le prove è rappresentata in [Figura 8.4.2.](#page-96-1)

### **8.5 Risultati delle prove**

A prove ultimate si hanno disponibili 2 file di acquisizione per provino il primo derivante dalla MFL dove in funzione del numero di alternanza da indietro il valore di picco e di valle applicate dalla macchina e il secondo derivante dalla Matelect che da il valore di potenziale per i canali X e Y in funzione del tempo in secondi. Dal primo file è possibile controllare che durante la prova i carichi applicati dalla MFL fossero corretti. Il secondo permette invece di valutare se ci sono carichi non danneggianti.

Un esempio di segnale ricavato dalle prove sperimentali è rappresentato in [Figura 8.5.1.](#page-97-0)

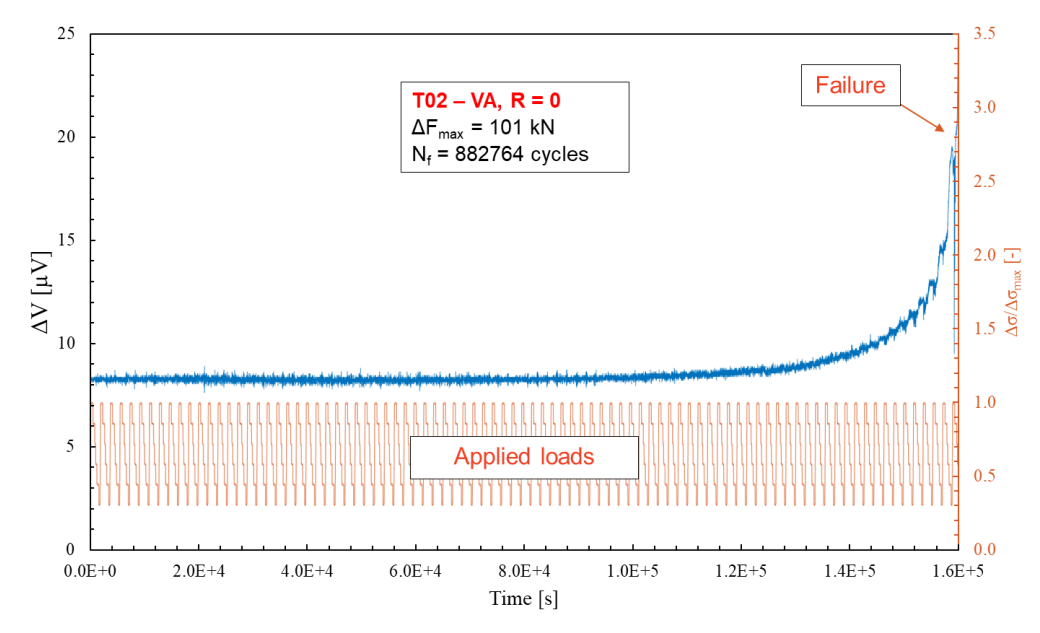

<span id="page-97-0"></span>*Figura 8.5.1: Segnale di potenziale ricavato da una prova ad ampiezza variabile su provino Transverse (T02) Testato a R=0 con carico massimo*  $\Delta F_{max}$  = 101kN *(curva blu). Rottura al piede IV corrispondete al Canale X della Matelect. Segnale di carico normalizzato al carico massimo corrispondente al segnale di potenziale (curva arancione).*

Per analizzare i carichi non danneggianti è stato effettuato uno zoom localizzato del segnale che vediamo in [Figura 8.5.2.](#page-97-1)

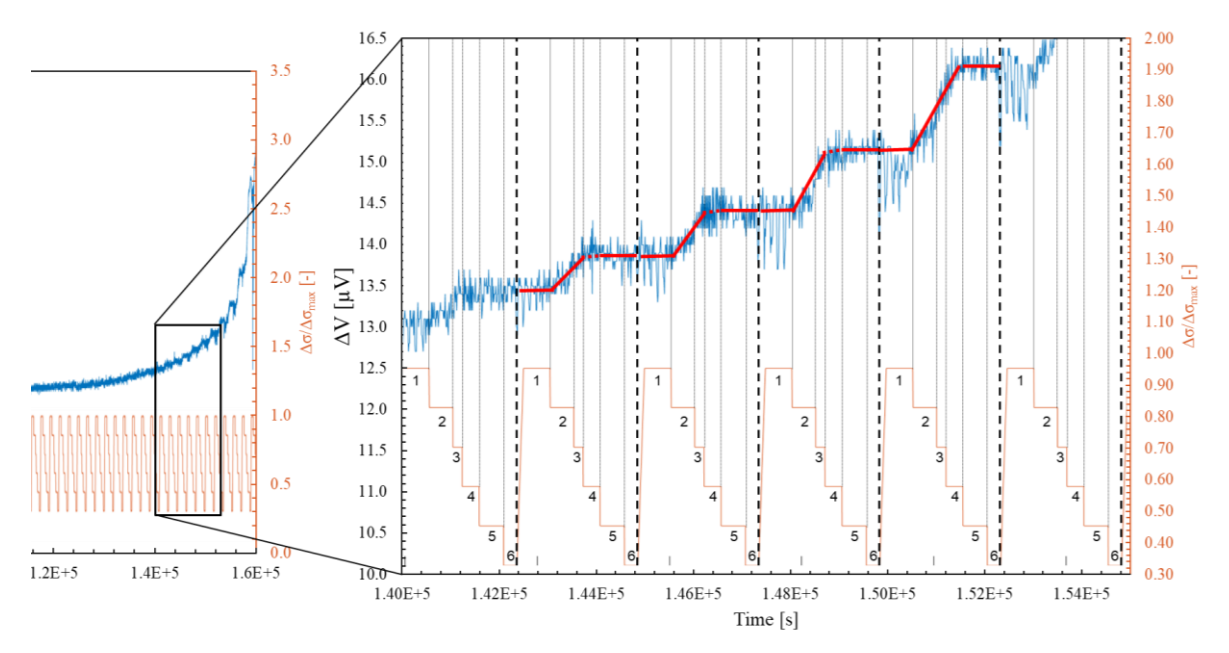

<span id="page-97-1"></span>*Figura 8.5.2: Zoom locale del segnale d[i Figura 8.5.1.](#page-97-0)*

Dall'analisi del segnale si nota che i carichi non danneggianti sembrano essere il 4, 5, 6 dove come si vede in [Figura 8.5.2](#page-97-1) il segnale di potenziale rimane costante. Guardando l'ultimo blocco di carico dove la cricca è più lunga si vede come lo step di carico 4 sembra diventare danneggiante, come era stato ipotizzato.

Si nota anche che il primo carico, quello più alto, sembra non essere danneggiante. L'ipotesi che è stata fatta è che questo sia dovuto ad un effetto di dilatazione del segnale dato dal plot del segnale in funzione del tempo invece che in funzione del numero di cicli. Infatti, il primo carico viene applicato per soli 5 cicli ma ad una frequenza di *0.01 Hz*, quindi per un tempo elevato durante il blocco di carico. Essendo il carico immediatamente successivo danneggiante si suppone che anche il carico massimo lo sia.

Questo tipo di analisi è stato fatto anche per altre prove ad ampiezza variabile sia per provini *T* che per provini *I* in particolare sono state monitorate le prove ai carichi e rapporti di ciclo di [Tabella 8.5.1.](#page-98-0)

<span id="page-98-0"></span>*Tabella 8.5.1: Prove ad ampiezza variabile discendente monitorate al DCPD per i provini Transverse a) e Inclined b).*

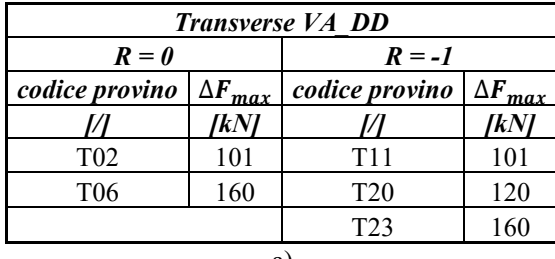

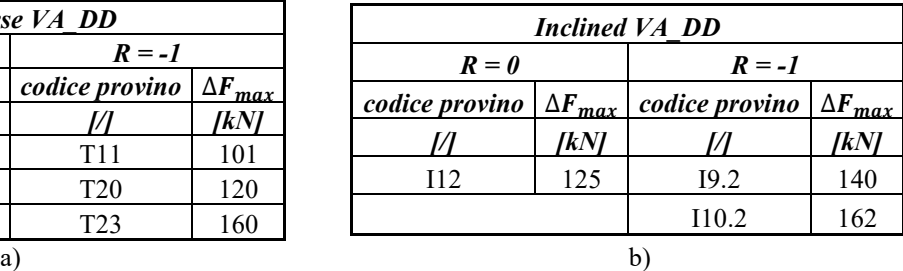

I segnali relativi a queste prove sono riportati i[n 13.](#page-123-0) Dopo la valutazione di questi segnali si è arrivati a definire quali fossero i carichi danneggianti per ogni carico testato e sono stati riportati in [Tabella 8.5.2](#page-98-1) per i provini *T*, e in [Tabella](#page-98-2) *8.5*.*3* per i provini *I*.

<span id="page-98-1"></span>*Tabella 8.5.2: Provini Transverse, carichi non danneggianti espressi in tensioni nominale b) e in tensioni equivalenti di picco a). Colore verde carichi danneggianti, colore rosso carichi non danneggianti e carichi arancioni carichi che a cricca corta non danneggiano e a cricca lunga danneggino.*

|   | $R = 0$              |                   |                      | $R = -1$          |  |  |  |
|---|----------------------|-------------------|----------------------|-------------------|--|--|--|
|   | $\Delta F_{\rm max}$ | $AF_{\text{max}}$ | $\Delta F_{\rm max}$ | $AF_{\text{max}}$ |  |  |  |
|   | [KN]                 | IKNI              | [KN]                 | [KN]              |  |  |  |
|   | 160                  | 101               | 160                  | 101               |  |  |  |
|   | $\Delta$ oeq,peak    | $\Delta$ oeq,peak | $\Delta$ oeq,peak    | $\Delta$ oeq,peak |  |  |  |
|   | [MPa]                | [MPa]             | [MPa]                | [MPa]             |  |  |  |
| 1 | 594.031              | 374.982           | 594.031              | 374.982           |  |  |  |
| 2 | 513.243              | 323.985           | 513.243              | 323.985           |  |  |  |
| 3 | 431.861              | 272.612           | 431.861              | 272.612           |  |  |  |
| 4 | 351.073              | 221.615           | 351.073              | 221.615           |  |  |  |
| 5 | 270.284              | 170.617           | 270.284              | 170.617           |  |  |  |
| 6 | 188.902              | 119.244           | 188.902              | 119.244           |  |  |  |

|                | $R = 0$              |                      | $R = -1$             |                      |  |
|----------------|----------------------|----------------------|----------------------|----------------------|--|
|                | $\Delta F_{\rm max}$ | $\Delta F_{\rm max}$ | $\Delta F_{\rm max}$ | $\Delta F_{\rm max}$ |  |
|                | [KN]                 | [KN]                 | [KN]                 | [KN]                 |  |
|                | 160                  | 101                  | 160                  | 101                  |  |
|                | $\Delta \sigma$      | $\Delta \sigma$      | $\Delta \sigma$      | $\Delta \sigma$      |  |
|                | [MPa]                | [MPa]                | [MPa]                | [MPa]                |  |
|                | 222.22               | 140.28               | 222.22               | 140.28               |  |
| $\overline{2}$ | 192.00               | 121.20               | 192.00               | 121.20               |  |
| 3              | 161.56               | 101.98               | 161.56               | 101.98               |  |
| $\overline{4}$ | 131.33               | 82.90                | 131.33               | 82.90                |  |
| 5              | 101.11               | 63.83                | 101.11               | 63.83                |  |
| 6              | 70.67                | 44.61                | 70.67                | 44.61                |  |

<span id="page-98-2"></span>a) b) Tabella 8.5.3: *Provini Inclined, carichi non danneggianti espressi in tensioni nominale a) e in tensioni equivalenti di picco b). Colore verde carichi danneggianti, colore rosso carichi non danneggianti.*

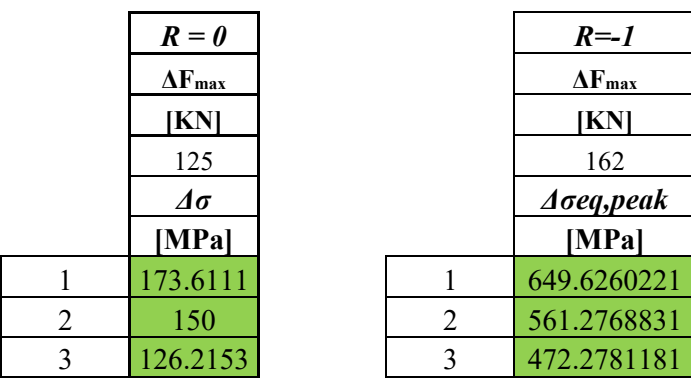

|     | 102.6042 |  | 383.9289791 |
|-----|----------|--|-------------|
|     | 78.99306 |  | 295.5798401 |
|     | 55.20833 |  | 206.581075  |
| a l |          |  | b           |

Al netto dei risultati delle analisi DCPD si sono corretti i punti sperimentali in termini di tensione equivalente di picco tenendo conto dei carichi non danneggianti. La correzione è stata applicata sia al coefficiente  $f_s$  che al numero di cicli a rottura del provino. Per la correzione dei coefficienti  $f_s$  si è usata le medesime formule usate nel paragrafo [7.1.1](#page-84-3) [7.2.1](#page-88-2) (6.1.1) e (6.2.4), ma considerando uno spettro di carico ridotto al netto dei carichi non danneggianti. Quindi si è passati a una formula del tipo [\( 8.5.1](#page-99-0) ).

$$
f_{s,1,D} = \left[ \sum_{i=1}^{q_{I,D}} \frac{n_{i,D}}{L_{s,D}} \cdot \left( \frac{\Delta \sigma_{\theta\theta,\theta=0,peak,i}}{\Delta \sigma_{\theta\theta,\theta=0,peak,max}} \right)^{k_1} \right]^{\frac{1}{k_1}}
$$

$$
f_{s,3,D} = \left[ \sum_{i=1}^{q_{II,D}} \frac{n_{i,D}}{L_{s,D}} \cdot \left( \frac{\Delta \tau_{\theta z,\theta=0,peak,i}}{\Delta \tau_{\theta z,\theta=0,peak,max}} \right)^{k_3} \right]^{\frac{1}{k_3}}
$$

$$
(8.5.1)
$$

<span id="page-99-0"></span>Con  $L_{S,D} = L_S - \sum n_{ND}$  = lunghezza dello spettro danneggiante,  $q_{I,D} = q_I - q_{I,ND}$  = numero di step di carico danneggianti per modo I,  $q_{III,D} = q_{III} - q_{III,ND} =$  numero di step di carico danneggianti per modo III.

Per correggere il numero di cicli che il provino ha effettuato effettivamente in macchina bisogna eliminare i numeri di cicli complessivi relativi ai carichi non danneggianti dello spettro di carico. Infatti, se il carico non è danneggiante è come se il provino fosse rimasto in macchina non sollecitato per tutti i cicli in cui il carico è stato applicato. Per fare questo in modo semplice sono stati contati i blocchi di carico interamente applicati come:

$$
N_{BC} = N_0 / L_s \tag{8.5.2}
$$

Dove  $N_0$  è il numero di cicli a completa separazione del provino. Successivamente sono stati moltiplicati i numeri di cicli non danneggianti di un blocco di carico ( $\sum n_{ND}$ ) per numero di blocchi di carico applicati e infine è stato trovato il nuovo numero di cicli a rottura come:

$$
N_{0,D} = N_0 - N_{BC} \cdot \sum n_{ND}
$$
\n(8.5.3)

Queste correzioni fanno spostare i punti sperimentali in alto a sinistra nella curva PSM [\(Figura 8.5.3\)](#page-99-1), in quanto  $f_{s,D} > f_s$  e  $N_{0,D} < N_0$ .

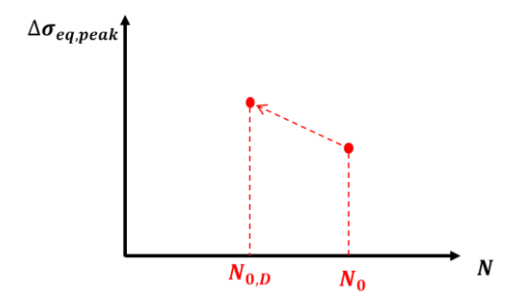

*Figura 8.5.3: Rappresentazione di un punto sperimentale corretto nella curva PSM.*

<span id="page-99-1"></span>I punti sperimentali corretti sono stati riportati in [Figura 8.5.4](#page-100-0) e *[Figura 8.5.5](#page-100-1)*. Tutte le correzioni sono state effettuate eliminando i carichi sicuramente danneggianti (carichi rossi d[i Tabella 8.5.2](#page-98-1) [e Tabella](#page-98-2) *8.5*.*3*). Inoltre, sono stati corretti anche i dati relativi a carichi intermedi non monitorati. Questo perché essendo i carichi non

danneggianti i medesimi ai carichi alti e ai carichi bassi si è presupposto che nei carichi intermedi i carichi non danneggianti fossero i medesimi.

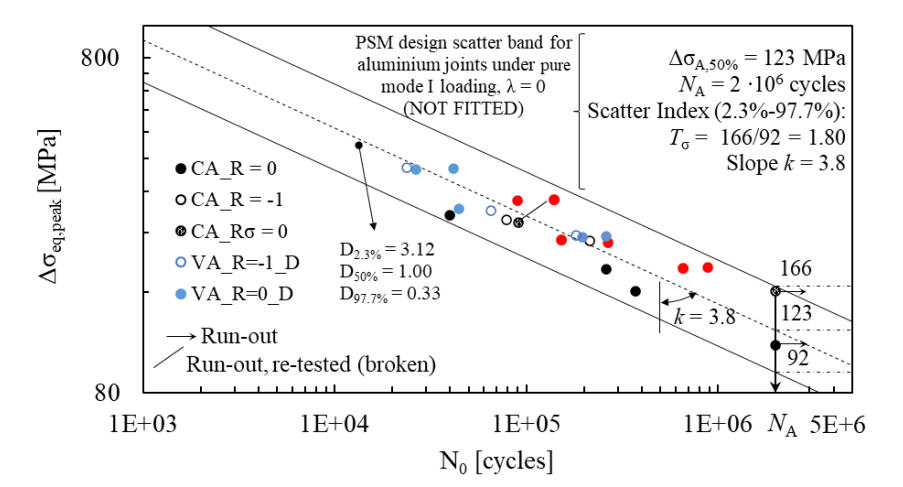

<span id="page-100-0"></span>*Figura 8.5.4: Dati corretti delle prove di fatica dei provini Transverse (T) riportati all'interno della curva di progetto del PSM relativa all'alluminio relativa a solo modo I (* $\lambda = 0$ *). La curva non è fittata sui dati.* 

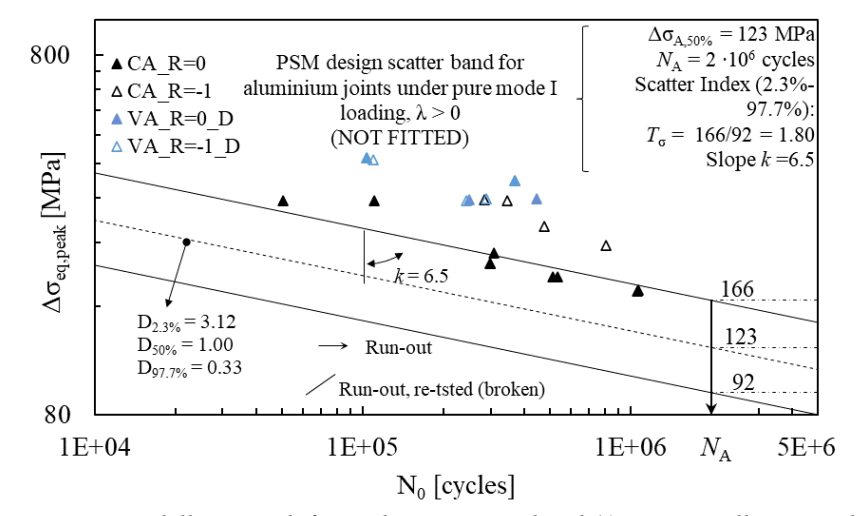

<span id="page-100-1"></span>*Figura 8.5.5: Dati corretti delle prove di fatica dei provini Inclined (I) riportati all'interno della curva di progetto del PSM relativa all'alluminio per carichi multiassiali* ( > 0)*. La curva non è fittata sui dati.*

Guardando [Figura 8.5.4](#page-100-0) si nota come i dati ad ampiezza variabile tendono ad avvicinarsi alla dispersione dei dati ad ampiezza costante.

## **9 Conclusioni**

Per la validazione delle bande di progetto PSM sono stati usati due tipologie di provini: Transverse e Inclined. Il primo, sollecitato a trazione, presenta solo modo I al piede cordone e permette di validare la banda a puro modo I. Il secondo sollecitato a trazione, invece, presenta sia modo I che modo III all'apice del piede cordone e permette quindi la validazione della banda PSM di modo misto (modo I+II+III).

Analizzando i risultati sperimentali delle prove fatte sui provini Transverse sfruttando il metodo PSM è emerso che i dati cadono all'interno della banda di progetto PSM. Quindi il PSM nel caso monoassiale di puro modo I risulta validato. Mentre se si guardano ai dati sperimentali analizzati secondo le correzioni IIW i dati sono schiacciati sulla curva di progetto IIW al 97.7% che indica una scarsa rappresentazione del fenomeno da parte della normativa.

Per quanto riguarda i dati sperimentali delle prove fatte sui provini Inclined, con il metodo PSM si vede che i dati non cadono all'interno della banda, in particolare il PSM si pone sempre molto in favore di sicurezza rispetto ai dati sperimentali. Questo andamento dei dati sperimentali potrebbe essere dovuto ad una importante fase di propagazione della cricca rispetto al numero di cicli a rottura. Infatti, il criterio di cedimento usato è stato quello di completa separazione del provino ed è da valutare se usando invece un criterio di cedimento basato sull'innesco di cricca i punti sperimentali possano tornare all'interno della banda PSM. Questo perché il PSM è comunque un approccio locale che valuta quindi l'innesco di cricca e che vale anche a completa separazione del provino solo in condizioni in cui la fase di propagazione della cricca è trascurabile rispetto a quella di innesco.

Guardando sempre ai risultati PSM dei provini Inclined si è notata una deriva tra i dati CA R=0 e i dati CA R=-1, che sembra quindi indicare una sensibilità del cedimento alla tensione media nonostante i provini siano AW i quali non dovrebbero essere influenzati dalla variazione del rapporto di ciclo a causa delle tensioni residue. In futuro sarà da analizzare se questo effetto potrebbe essere dovuto alla fase di propagazione della cricca, la quale avviene all'interno del piatto dove non c'è una zona termicamente alterata (ZTA). Invece, per i dati ad ampiezza variabile questa sensibilità alla tensione media non è stata riscontrata. Questa differenza di comportamento potrebbe essere dovuta al diverso meccanismo di rottura di questi provini, che mediamente presentano inneschi multipli al piede cordone invece di una cricca unica che propaga all'interno del piatto.

Dalle analisi effettuate con il metodo del DCPD sulle prove VA si è riscontrata la presenza di carichi non danneggianti nello spettro di carico, i quali hanno range di tensioni nominali ben superiori rispetto al ginocchio di fatica proposto da IIW per l'alluminio. Questo permette di affermare che in futuro sarà necessario cercare un limite di fatica ad ampiezza variabile per l'alluminio. Dagli step di carico non danneggianti è stato possibile effettuare una correzione ai dati di fatica del PSM che hanno riportati i dati VA più vicini alla dispersione dei dati CA.

## **10 Appendice A: WPS**

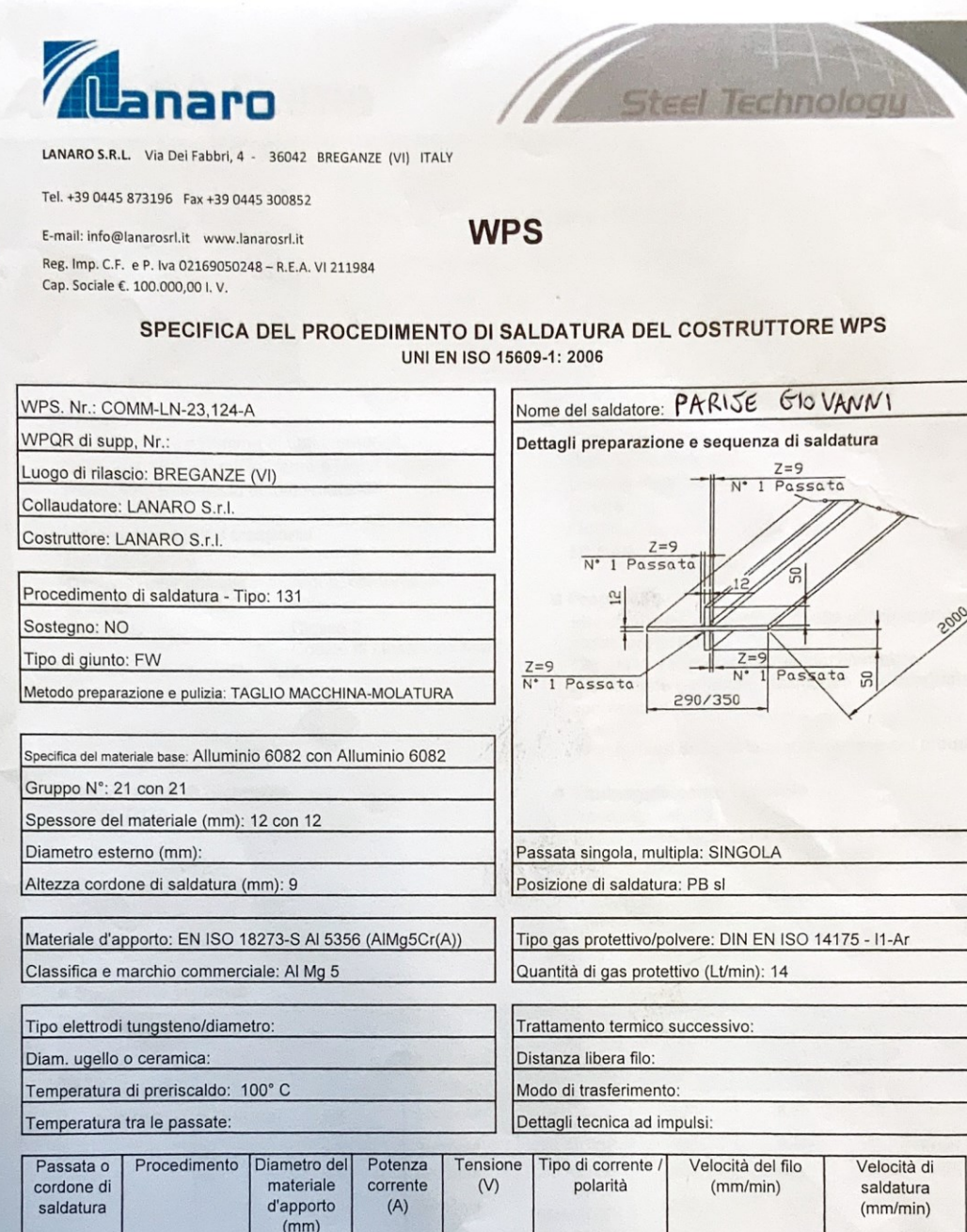

 $(mm)$  $\overline{135}$  $1,2$ 239 DP PULSE -DCEP  $24,4$ 15200

 $170428$ Data Nome e firma del rappresentante del costruttore

 $\overline{D}$ 

Data

Nome e firma del collaudatore

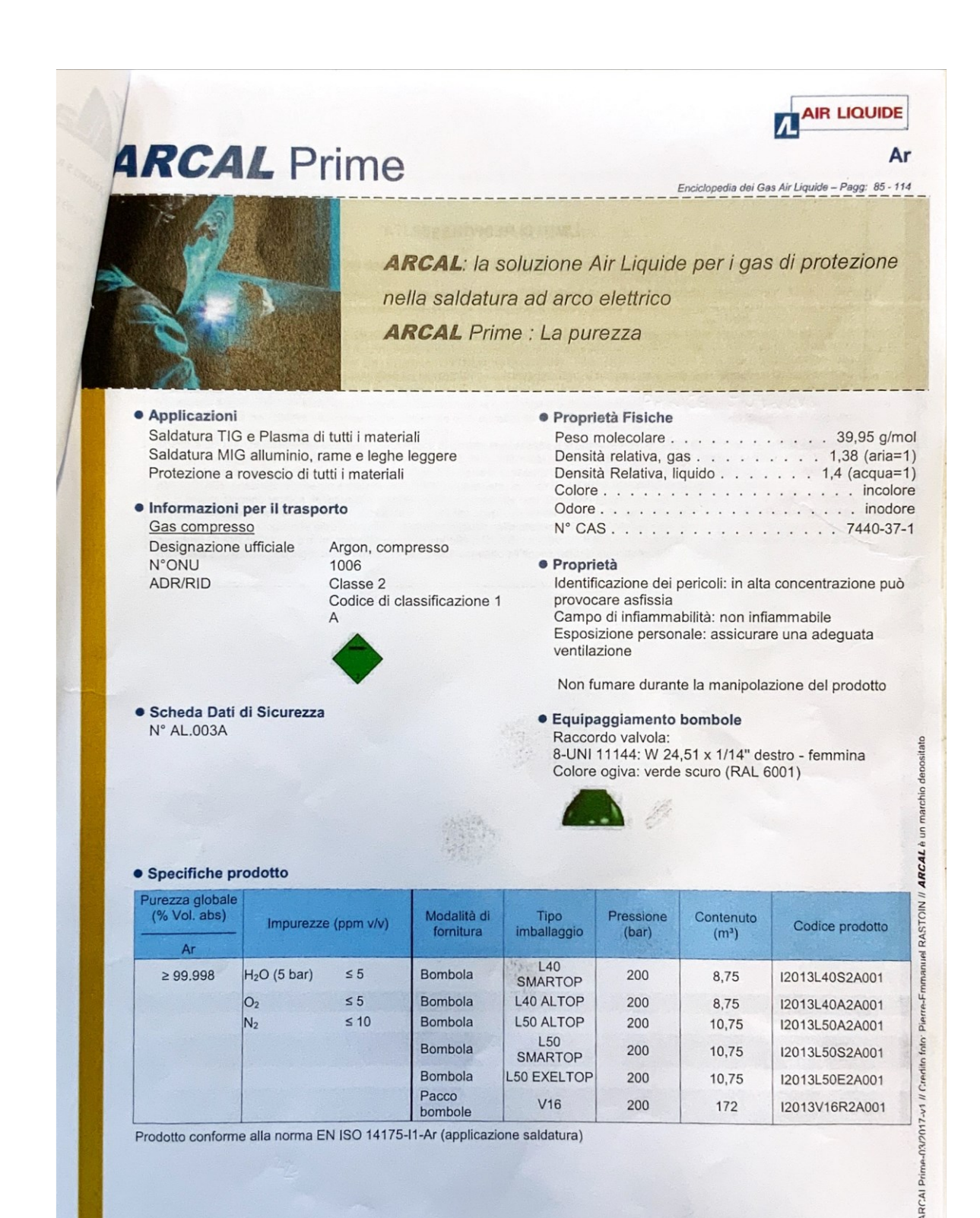

In assenza di un contratto di fornitura questa pagina è coperta dai limiti di responsabilità di pag.2

 $1/2$ 

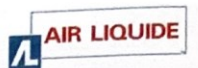

 $2/2$ 

#### **LIMITI DI RESPONSABILITA'**

AIR LIQUIDE ITALIA e/o le sue consociate (di seguito "AIR LIQUIDE") non sono responsabili dell'uso o delle conseguenze dell'uso delle<br>informazioni contenute nella presente Scheda tecnica.<br>AIR LIQUIDE non ha inteso raccoman ai suggerimenti ivi contenuti

ai suggerimenti ivi contenuti.<br>AIR LIQUIDE non assume alcun impegno, né fornisce alcuna garanzia, circa la completezza del presente documento e NON DÀ ALCUNA<br>AIR LIQUIDE non assume alcun impegno, né fornisce alcuna garanzi

LA GARANZIA DI IDONEITÀ PER UN DETERMINATO UTILIZZO O SCOPO.<br>Le informazioni contenute nella presente Scheda tecnica si basano su informazioni ed esperienza tecniche attualmente disponibili presso AIR<br>LIQUIDE LIQUIDE.

LIQUIDE.<br>Il presente documento non deve essere confuso con normative (nazionali o europee), requisiti o codici assicurativi. Inoltre, non si deve dare<br>per scontato che nel presente documento sia contenuta ogni accettabile

per scontato che nel presente documento sia contenuta ogni accettabile classificazione locale, test o procedura o metodo di sicurezza,<br>precauzione, attrezzatura/apparecchiatura o dispositivo.<br>Spetta a chi utilizza il prese

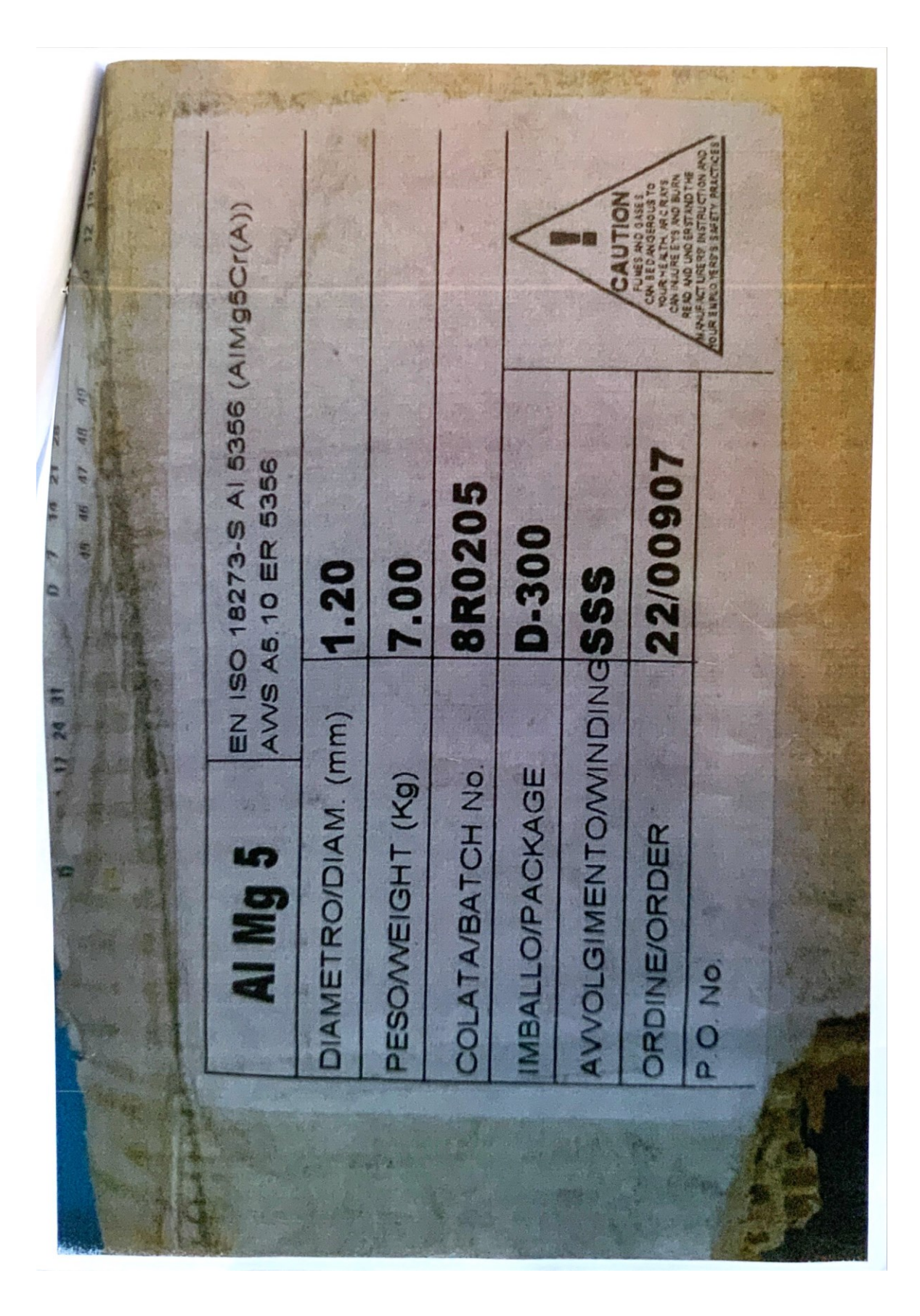

# **11 Appendice B**

## **11.1 B.1 risultati caratterizzazione geometrica**

*Tabella 11.1.1: Misure geometriche effettuate sui giunti Transverse provini dall'1 al 14*

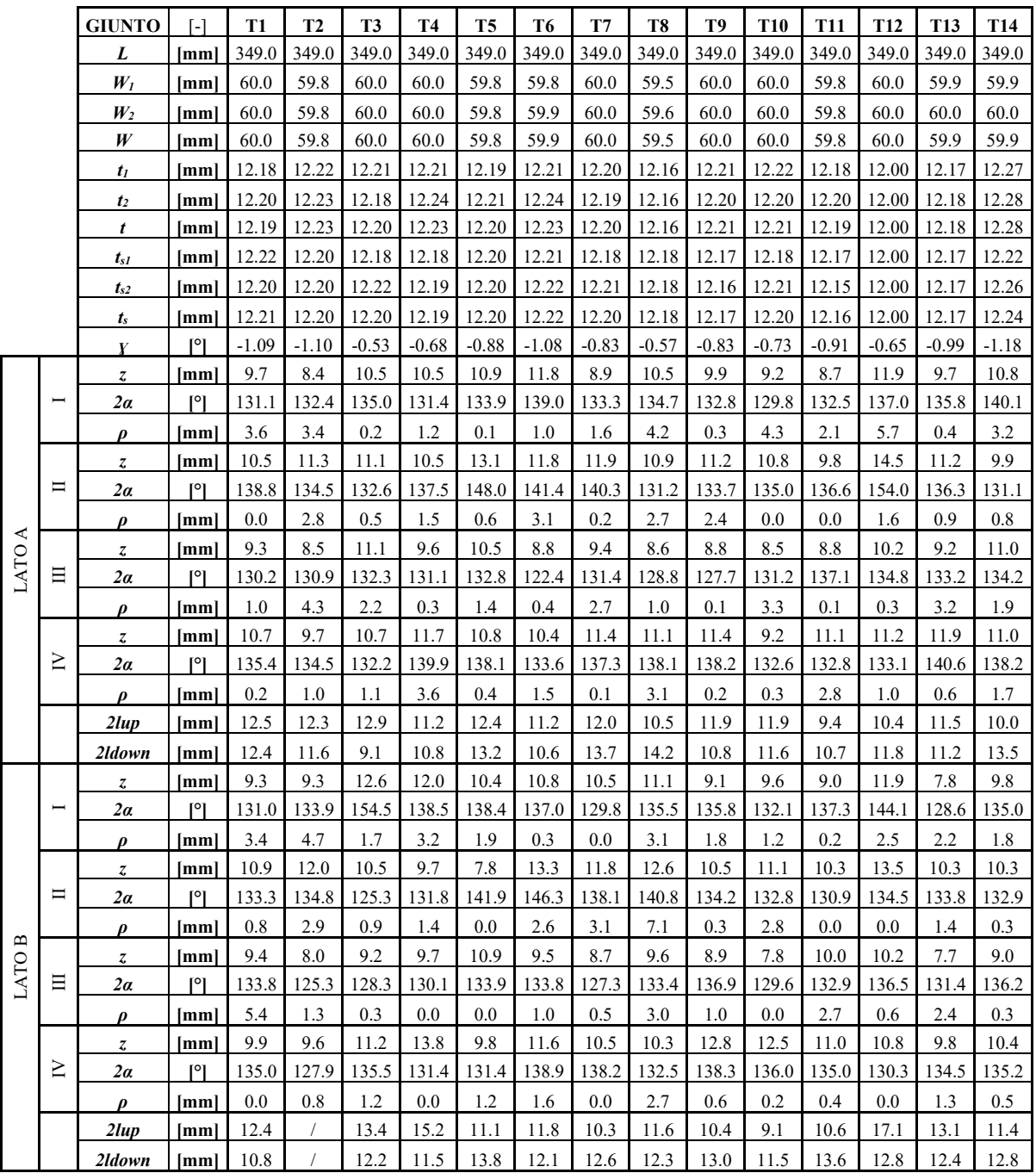
|                          |                | <b>GIUNTO</b>       | $\lceil - \rceil$    | T <sub>15</sub> | T <sub>16</sub> | T <sub>17</sub> | <b>T18</b> | T <sub>19</sub> | <b>T20</b> | <b>T21</b> | T <sub>22</sub> | T <sub>23</sub> | T <sub>24</sub> | T <sub>25</sub> | <b>T26</b> | T <sub>27</sub> | <b>T28</b> |
|--------------------------|----------------|---------------------|----------------------|-----------------|-----------------|-----------------|------------|-----------------|------------|------------|-----------------|-----------------|-----------------|-----------------|------------|-----------------|------------|
|                          |                | L                   | [mm]                 | 349.0           | 349.0           | 349.0           | 349.0      | 349.0           | 349.0      | 349.0      | 349.0           | 349.0           | 349.0           | 349.0           | 349.0      | 349.0           | 349.0      |
|                          |                | $W_I$               | [mm]                 | 60.1            | 60.1            | 59.6            | 59.7       | 60.0            | 60.0       | 59.8       | 59.4            | 60.0            | 60.0            | 59.9            | 60.0       | 60.0            | 60.0       |
|                          |                | W <sub>2</sub>      | [mm]                 | 60.1            | 60.2            | 59.6            | 59.9       | 60.0            | 60.0       | 59.7       | 59.4            | 60.0            | 60.0            | 59.9            | 60.0       | 60.0            | 60.0       |
|                          |                | W                   | [mm]                 | 60.1            | 60.1            | 59.6            | 59.8       | 60.0            | 60.0       | 59.7       | 59.4            | 59.3            | 60.0            | 59.9            | 60.0       | 60.0            | 60.0       |
|                          |                | $t_I$               | mm                   | 12.17           | 12.16           | 12.16           | 12.14      | 12.12           | 12.17      | 12.17      | 12.20           | 12.00           | 12.00           | 12.15           | 12.20      | 12.00           | 12.22      |
|                          |                | t <sub>2</sub>      | [mm]                 | 12.17           | 12.18           | 12.18           | 12.15      | 12.12           | 12.17      | 12.18      | 12.20           | 12.00           | 12.00           | 12.11           | 12.19      | 12.00           | 12.22      |
|                          |                | t                   | [mm]                 | 12.17           | 12.17           | 12.17           | 12.15      | 12.12           | 12.17      | 12.18      | 12.20           | 12.19           | 12.00           | 12.13           | 12.20      | 12.00           | 12.22      |
|                          |                | $t_{sI}$            | [mm]                 | 12.22           | 12.24           | 12.20           | 12.17      | 12.24           | 12.16      | 12.18      | 12.20           | 12.00           | 12.00           | 12.17           | 12.00      | 12.00           | 12.22      |
|                          |                | $t_{s2}$            | [mm]                 | 12.20           | 12.20           | 12.23           | 12.22      | 12.22           | 12.19      | 12.20      | 12.20           | 12.00           | 12.00           | 12.18           | 12.00      | 12.00           | 12.18      |
|                          |                | $t_{s}$             | [mm]                 | 12.21           | 12.22           | 12.22           | 12.20      | 12.23           | 12.18      | 12.19      | 12.20           | 12.00           | 12.00           | 12.18           | 12.00      | 12.00           | 12.20      |
|                          |                | $\boldsymbol{V}$    | $\mathsf{I}^{\circ}$ | $-1.16$         | $-1.30$         | $-1.32$         | $-1.31$    | $-1.07$         | $-1.20$    | $-1.20$    | $-1.53$         | $-1.31$         | $-1.45$         | $-1.47$         | $-1.69$    | $-1.66$         | $-1.56$    |
|                          |                | Z.                  | [mm]                 | 10.0            | 9.3             | 7.8             | 8.3        | 9.2             | 10.4       | 9.3        | 11.6            | 10.8            | 11.5            | 10.6            | 9.7        | 9.7             | 10.7       |
|                          | I              | 2a                  | ľ۹                   | 139.1           | 130.2           | 125.5           | 130.1      | 135.5           | 136.1      | 129.6      | 139.4           | 134.8           | 137.0           | 137.6           | 130.5      | 133.1           | 136.2      |
|                          |                | $\boldsymbol{\rho}$ | [mm]                 | 1.9             | 1.5             | 1.2             | 0.1        | 1.9             | 2.1        | 0.9        | 1.3             | 0.6             | 1.4             | 1.3             | 1.6        | 0.5             | 2.6        |
|                          |                | Z.                  | [mm]                 | 10.3            | 10.2            | 11.3            | 11.4       | 8.5             | 12.1       | 13.6       | 11.5            | 10.6            | 13.0            | 13.1            | 11.7       | 11.0            | 11.2       |
|                          | $\blacksquare$ | 2a                  | $\mathsf{I}^{\circ}$ | 138.2           | 132.0           | 139.1           | 136.2      | 127.7           | 141.9      | 147.6      | 140.9           | 136.7           | 143.1           | 139.8           | 138.7      | 133.5           | 131.0      |
| ⋖                        |                | $\rho$              | [mm]                 | 0.3             | 1.9             | 0.8             | 0.4        | 2.1             | 0.0        | 0.1        | 1.3             | 1.7             | 1.2             | 2.8             | 0.9        | 1.2             | 0.4        |
|                          | $\equiv$       | $\boldsymbol{z}$    | [mm]                 | 11.0            | 9.6             | 9.4             | 8.6        | 8.5             | 11.4       | 10.1       | 8.8             | 10.3            | 9.0             | 9.0             | 11.7       | 11.3            | 10.8       |
| LATO                     |                | 2a                  | ľ۹                   | 132.3           | 128.3           | 132.4           | 123.6      | 127.7           | 141.9      | 133.3      | 135.0           | 138.7           | 131.1           | 128.5           | 137.3      | 145.6           | 135.8      |
|                          |                | $\rho$              | [mm]                 | 0.6             | 2.9             | 1.0             | 0.9        | 2.1             | 0.2        | 1.5        | 0.6             | 1.8             | 0.9             | 1.0             | 1.3        | 0.9             | 1.6        |
|                          |                | Z,                  | mm                   | 9.7             | 11.5            | 9.7             | 11.0       | 10.1            | 10.2       | 11.2       | 11.4            | 10.7            | 10.8            | 11.9            | 11.7       | 10.6            | 11.0       |
|                          | $\geq$         | 2a                  | ľ۹                   | 134.8           | 135.9           | 132.8           | 134.6      | 135.6           | 136.0      | 133.7      | 140.8           | 135.0           | 133.9           | 137.6           | 134.4      | 134.3           | 137.3      |
|                          |                | $\boldsymbol{\rho}$ | [mm]                 | 0.9             | 0.0             | 1.4             | 1.1        | 0.2             | 0.8        | 0.1        | 1.7             | 0.9             | 0.9             | 1.4             | 0.8        | 0.4             | 1.3        |
|                          |                | 2lup                | [mm]                 | 10.3            | 11.9            | 12.2            | 14.6       | 9.7             | 10.9       | 10.4       | 11.4            | 11.2            | 11.1            | 10.6            | 13.0       | 9.7             | 10.1       |
|                          |                | 2ldown              | [mm]                 | 9.1             | 12.1            | 12.4            | 12.9       | 12.0            |            | 11.7       | 9.4             | 11.2            | 11.0            | 14.6            | 13.3       | 13.4            | 11.4       |
|                          |                | $\overline{z}$      | [mm]                 | 9.4             | 10.0            | 9.3             | 7.8        | 8.6             | 10.0       | 11.1       | 12.1            | 9.1             | 11.0            | 11.5            | 11.4       | 10.5            | 11.0       |
|                          | I              | 2a                  | ľ۹                   | 134.1           | 136.5           | 132.5           | 128.8      | 132.3           | 139.0      | 140.4      | 136.8           | 132.7           | 134.4           | 139.7           | 140.8      | 133.5           | 135.6      |
|                          |                | $\boldsymbol{\rho}$ | [mm]                 | 0.9             | 1.0             | 1.8             | 0.1        | 1.2             | 1.0        | 2.1        | 0.9             | 5.1             | 1.2             | 2.1             | 1.3        | 1.3             | 0.0        |
|                          |                | z.                  | [mm]                 | 12.1            | 10.1            | 10.9            | 10.8       | 12.6            | 12.7       | 12.7       | 12.6            | 12.6            | 12.5            | 12.4            | 13.8       | 10.7            | 11.7       |
|                          | $\blacksquare$ | 2a                  | ľ۹                   | 135.4           | 132.3           | 131.8           | 141.1      | 141.9           | 144.1      | 145.0      | 142.4           | 143.0           | 143.2           | 136.9           | 142.4      | 136.6           | 140.4      |
| $\mathbf{\underline{m}}$ |                | $\boldsymbol{\rho}$ | [mm]                 | 2.0             | 1.7             | 0.4             | 2.9        | 2.5             | 0.2        | 1.9        | 2.5             | 1.6             | 3.5             | 1.4             | 0.3        | 2.4             | 0.7        |
|                          |                | $\boldsymbol{z}$    | [mm]                 | 10.5            | 10.5            | 11.0            | 8.9        | 8.5             | 8.3        | 10.0       | 9.4             | 10.8            | 8.3             | 9.1             | 9.8        | 11.0            | 11.1       |
| LATO                     | $\equiv$       | 2a                  | ľ۱                   | 134.1           | 136.2           | 135.6           | 133.2      | 127.5           | 131.6      | 137.3      | 137.0           | 139.5           | 131.3           | 126.9           | 135.5      | 138.8           | 139.6      |
|                          |                | $\rho$              | [mm]                 | 3.4             | 0.3             | 8.1             | 0.9        | 0.6             | 0.2        | 0.4        | 1.0             | 0.7             | 1.4             | 1.5             | 1.0        | 1.9             | 1.5        |
|                          |                | z                   | mm                   | 14.4            | 10.0            | 11.2            | 11.2       | 12.0            | 11.1       | 14.8       | 11.7            | 11.5            | 11.2            | 10.6            | 12.1       | 11.6            | 10.3       |
|                          | $\geq$         | 2a                  | ľ۹                   | 140.1           | 130.0           | 130.4           | 136.4      | 136.3           | 140.6      | 135.0      | 137.2           | 135.1           | 137.3           | 135.9           | 138.6      | 134.8           | 132.3      |
|                          |                | $\boldsymbol{\rho}$ | [mm]                 | 1.1             | 0.4             | 4.8             | 0.9        | 0.2             | 1.3        | 1.7        | 1.3             | 2.5             | 3.5             | 0.0             | 3.0        | 0.9             | 0.4        |
|                          |                | 2 <i>l</i>          | [mm]                 | 6.1             | 13.5            |                 | $\prime$   | 11.8            | 10.9       | 12.2       | 12.5            | 10.9            | 12.2            | 10.7            | 13.4       | 12.4            | 9.5        |
|                          |                | 2ldown              | [mm]                 | 12.3            | 12.6            | 13.5            | 11.9       | 12.0            | 11.8       | 10.4       | 12.0            | 13.2            | 11.4            | 10.5            | 15.3       | 12.5            | 11.8       |

*Tabella 11.1.2: Misure geometriche effettuate sui giunti Transverse provini dall'15 al 28.*

| <b>GIUNTO</b><br>353.0<br>350.0<br>351.0<br>348.0<br>350.0<br>350.0<br>350.0<br>350.0<br>350.0<br>350.0<br>350.0<br>352.0<br>351.0<br>L<br>[mm]<br>W1<br>59.6<br>60.2<br>60.2<br>59.9<br>60.0<br>60.1<br>60.1<br>60.0<br>60.1<br>60.2<br>60.0<br>60.1<br>60.1<br>[mm] | 350.0   |         |         |         |
|----------------------------------------------------------------------------------------------------|---------|---------|---------|---------|
|                                                                                                    |         | 350.0   | 350.0   | 350.0   |
|                                                                                                    | 60.2    | 60.1    | 60.0    | 12.2    |
| 59.7<br>W <sub>2</sub><br>60.2<br>60.0<br>60.2<br>60.0<br>60.0<br>60.1<br>60.1<br>60.1<br>60.1<br>60.1<br>60.2<br>60.0<br>[mm]                                                                                                    | 60.1    | 60.1    | 60.1    | 12.2    |
| W<br>59.63<br>60.17<br>60.10<br>60.18<br>59.94<br>60.00<br>60.06<br>60.08<br>60.05<br>60.11<br>60.18<br>60.02<br>60.12<br>[mm]                                                                                                    | 60.14   | 60.08   | 60.07   | 6.10    |
| 12.20<br>12.24<br>12.24<br>12.29<br>12.25<br>12.26<br>12.24<br>12.19<br>12.22<br>t1<br>12.25<br>12.20<br>12.22<br>12.18<br>[mm]                                                                                                    | 12.17   | 12.18   | 12.18   | 12.20   |
| 12.28<br>12.25<br>t2<br>12.22<br>12.25<br>12.26<br>12.24<br>12.22<br>12.26<br>12.25<br>12.24<br>12.24<br>12.18<br>12.17<br>[mm                                                                                                    | 12.18   | 12.18   | 12.19   | 12.14   |
| 12.25<br>12.22<br>12.28<br>12.26<br>12.24<br>12.23<br>12.24<br>12.24<br>12.25<br>12.24<br>12.21<br>12.19<br>12.20<br>[mm]                                                                                                    | 12.18   | 12.18   | 12.19   | 12.17   |
| 12.25<br>12.20<br>12.15<br>12.18<br>12.14<br>12.17<br>12.20<br>12.25<br>12.25<br>12.26<br>12.23<br>12.24<br>12.21<br>ts 1<br>[mm]                                                                                                    | 12.22   | 12.21   | 12.23   | 12.22   |
| 12.20<br>12.25<br>12.25<br>12.23<br>12.20<br>12.20<br>12.15<br>12.14<br>12.18<br>12.17<br>12.26<br>12.26<br>12.23<br>ts2<br>[mm]                                                                                                    | 12.24   | 12.26   | 12.23   | 12.24   |
| 12.23<br>12.20<br>12.15<br>12.16<br>12.16<br>12.17<br>12.20<br>12.25<br>12.25<br>12.26<br>12.25<br>12.24<br>12.22<br>ts<br> mm                                                                                                    | 12.23   | 12.24   | 12.23   | 12.23   |
| $-0.73$<br>$-0.85$<br>$-0.78$<br>$-0.61$<br>$-0.80$<br>$-1.07$<br>$-1.19$<br>$-0.91$<br>$-0.98$<br>$-0.98$<br>$-0.91$<br>$-0.61$<br>ľ۱<br>$-0.66$                                                                                                    | $-0.83$ | $-0.74$ | $-0.91$ | $-0.84$ |
| 9.2<br>8.9<br>9.5<br>8.1<br>8.6<br>8.1<br>8.1<br>7.4<br>8.2<br>8.4<br>8.3<br>12.2<br>10.5<br>Z,<br>[mm]                                                                                                    | 12.1    | 11.7    | 10.7    | 11.7    |
| $\mathsf{P}$<br>131.2<br>131.8<br>132.9<br>132.9<br>132.5<br>136.5<br>125.5<br>129.2<br>131.7<br>127.0<br>2a<br>133.6<br>138.0<br>134.1                                                                                                    | 136.6   | 140.5   | 138.2   | 137.4   |
| 2.5<br>3.2<br>1.9<br>0.3<br>0.2<br>6.1<br>5.2<br>0.5<br>0.8<br>0.2<br>0.3<br>0.5<br>0.3<br>[mm]<br>D                                                                                                    | 0.2     | 0.2     | 0.5     | 0.2     |
| 9.9<br>9.8<br>9.9<br>10.0<br>10.5<br>10.5<br>9.4<br>10.8<br>12.8<br>11.6<br>11.4<br>10.9<br>z<br>[mm]                                                                                                    | 10.6    | 9.7     | 9.4     | 11.5    |
| $\equiv$<br>ľ۱<br>132.2<br>138.9<br>2a<br>134.8<br>135.1<br>132.7<br>136.2<br>136.2<br>134.0<br>136.3<br>147.3<br>142.9<br>138.8                                                                                                    | 140.8   | 134.1   | 134.8   | 140.9   |
| 1.4<br>1.9<br>11.7<br>1.9<br>4.3<br>0.7<br>2.3<br>0.3<br>0.5<br>1.1<br>1.4<br>1.0<br>0.3<br>[mm]<br>D                                                                                                    | 0.4     | 2.7     | 5.7     | 0.2     |
| ≺<br>11.2<br>11.9<br>10.2<br>$11.0\,$<br>8.9<br>$11.8\,$<br>13.3<br>11.1<br>11.2<br>11.1<br>11.3<br>11.4<br>11.7<br>Z,<br>[mm]                                                                                                    | 11.7    | 11.3    | 11.6    | 9.4     |
| <b>LATO</b><br>Ξ<br>2a<br>ľ۱<br>142.6<br>133.6<br>134.2<br>138.1<br>135.6<br>133.6<br>126.2<br>136.6<br>135.0<br>127.7<br>137.3<br>135.7<br>138.1                                                                                                    | 133.7   | 138.2   | 139.8   | 129.3   |
| 1.5<br>0.7<br>0.2<br>0.5<br>0.4<br>0.3<br>0.8<br>1.2<br>0.8<br>0.4<br>1.7<br>0.4<br>0.3<br>n<br> mm                                                                                                    | 0.3     | 1.5     | 0.3     | 0.2     |
| 9.7<br>12.2<br>11.2<br>10.8<br>11.1<br>10.6<br>9.4<br>9.8<br>10.0<br>12.1<br>10.2<br>9.4<br>[mm]<br>Z.                                                                                                    | 10.9    | 11.7    | 10.0    | 12.2    |
| Ν<br>132.6<br>140.6<br>132.8<br>ľ۱<br>134.6<br>137.5<br>136.6<br>130.4<br>137.3<br>137.2<br>131.9<br>135.1<br>135.2<br>2a                                                                                                    | 140.8   | 140.1   | 132.8   | 136.5   |
| 3.0<br>5.3<br>3.2<br>6.9<br>0.6<br>3.2<br>6.3<br>2.8<br>4.0<br>1.1<br>0.4<br>0.7<br>0.9<br>[mm]<br>D                                                                                                    | 0.2     | 6.3     | 0.2     | 0.3     |
| 9.8<br>2lup<br>10.0<br>6.3<br>11.3<br>9.1<br>8.1<br>9.0<br>8.1<br>11.0<br>10.3<br>10.6<br>7.4<br>10.4<br>[mm]                                                                                                    | 10.0    | 9.5     | 10.0    | 10.1    |
| 9.7<br>11.5<br>8.9<br>2ldown<br>10.3<br>8.0<br>8.3<br>10.1<br>8.5<br>10.3<br>9.0<br>9.4<br>9.3<br>10.4<br>[mm]                                                                                                    | 11.5    | 9.6     | 11.1    | 9.9     |
| 9.2<br>9.9<br>8.7<br>8.2<br>7.6<br>12.5<br>9.6<br>7.3<br>8.7<br>9.2<br>9.6<br>9.2<br>11.4<br>z<br>[mm]                                                                                                    | 11.2    | 11.1    | 11.3    | 12.3    |
| 2a<br>ľ۱<br>127.2<br>134.3<br>133.3<br>130.3<br>127.9<br>130.9<br>132.2<br>133.7<br>127.2<br>134.0<br>133.9<br>133.9<br>137.9                                                                                                    | 134.8   | 139.6   | 139.3   | 137.0   |
| 0.7<br>1.9<br>0.1<br>0.2<br>0.8<br>0.4<br>0.8<br>0.8<br>0.7<br>0.3<br>2.7<br>0.5<br>0.6<br> mm <br>D                                                                                                    | 0.3     | 3.7     | 0.3     | 0.2     |
| 9.4<br>11.8<br>8.8<br>10.0<br>9.4<br>10.8<br>12.3<br>10.6<br>10.8<br>11.1<br>10.4<br>10.8<br>Z,<br> mm                                                                                                    | 10.5    | 8.8     | 10.5    | 11.8    |
| ⊨<br>$\mathsf{P}$<br>138.1<br>133.6<br>134.7<br>136.4<br>139.2<br>142.6<br>134.8<br>134.6<br>134.3<br>139.2<br>140.1<br>132.6<br>2a                                                                                                    | 143.5   | 129.6   | 138.4   | 137.9   |
| 0.2<br>8.6<br>0.7<br>0.2<br>0.2<br>0.2<br>0.5<br>1.8<br>0.5<br>0.3<br>0.3<br>0.4<br>0.6<br>[mm]<br>$\boldsymbol{\rho}$                                                                                                    | 0.2     | 0.3     | 0.4     | 0.2     |
| $\mathbf{\Omega}$<br>10.8<br>12.1<br>9.8<br>10.9<br>10.8<br>z.<br>11.4<br>12.6<br>11.7<br>11.7<br>11.1<br>12.6<br>12.5<br>11.0<br>[mm]                                                                                                    | 11.5    | 11.2    | 12.5    | 9.7     |
| LATO<br>目<br>2a<br>ľ۱<br>137.0<br>140.1<br>137.6<br>136.3<br>140.7<br>138.2<br>131.9<br>139.6<br>133.5<br>141.6<br>138.5<br>138.7<br>141.5                                                                                                    | 138.3   | 134.3   | 139.1   | 134.1   |
| 0.7<br>7.5<br>2.4<br>4.3<br>11.1<br>8.2<br>0.9<br>4.6<br>2.3<br>0.8<br>0.3<br>2.9<br>6.7<br>[mm]<br>$\pmb{\rho}$                                                                                                    | 4.5     | 2.9     | 0.3     | 0.4     |
| 12.0<br>10.9<br>10.5<br>11.9<br>11.2<br>Z,<br>11.1<br>11.1<br>12.6<br>11.4<br>10.3<br>10.6<br>10.0<br>[mm]                                                                                                    | 11.1    | 10.9    | 10.0    | 10.5    |
| $\geq$<br>2a<br>ľ۱<br>138.8<br>139.0<br>136.9<br>143.8<br>138.7<br>134.8<br>137.4<br>140.8<br>135.8<br>136.0<br>138.1<br>136.6                                                                                                    | 138.8   | 136.6   | 131.7   | 136.1   |
| 4.2<br>6.9<br>0.2<br>0.8<br>0.5<br>1.2<br>0.3<br>6.9<br>0.3<br>0.2<br>0.3<br>6.6<br>[mm]                                                                                                    | 0.3     | 0.3     | 0.4     | 0.2     |
| 8.5<br>10.9<br>8.3<br>9.8<br>8.7<br>13.6<br>0.0<br>9.8<br>9.2<br>9.4<br>12.7<br>$2 l$ up<br>6.1<br>8.6<br> mm                                                                                                    | 10.0    | 8.2     | 10.0    | 9.2     |
| 7.9<br>10.1<br>9.5<br>9.3<br>9.0<br>9.5<br>11.8<br>8.8<br>12.5<br>8.1<br>10.1<br>9.6<br>7.7<br>2ldown<br>[mm]                                                                                                    | 7.7     | 8.3     | 12.8    | 9.3     |

*Tabella 11.1.3: Misure geometriche effettuate sui giunti Inclined piastra 1.*

### **11.2 B.2 risultati misure di disallineamento**

|   |      | T <sub>1</sub><br>     | T <sub>2</sub> | T3       | <b>T4</b> | T <sub>5</sub> | T <sub>6</sub> | T7           | T8      | T9      | <b>T10</b> | <b>T11</b> | <b>T12</b> | <b>T13</b> | T14           |
|---|------|------------------------|----------------|----------|-----------|----------------|----------------|--------------|---------|---------|------------|------------|------------|------------|---------------|
|   | x    |                        |                |          |           |                |                | $\mathbf{v}$ |         |         |            |            |            |            |               |
|   | [mm] | $\mathbf{m}\mathbf{m}$ | [mm]           | [mm]     | mm        | mm             | mm             | mm           | mm      | [mm     | mm         | mm         | mm         | mm         | $ \text{mm} $ |
| А | 30   |                        |                | $\theta$ | $\theta$  |                |                | 0            |         |         |            | $\Omega$   | $\theta$   | $\Omega$   | $\mathbf{0}$  |
| B | 75   | $-0.01$                | $-0.02$        | 0.01     | $-0.01$   | $-0.17$        | $-0.01$        | 0.01         | 0.05    | $-0.02$ | 0.01       | 0.03       | 0.02       | 0.02       | $-0.01$       |
|   | 130  | $-0.04$                | $-0.05$        | $-0.03$  | $-0.06$   | $-0.33$        | $-0.07$        | $-0.03$      | 0.04    | $-0.06$ | 0.02       | 0.02       | $\Omega$   | $\bf{0}$   | $-0.04$       |
| D | 220  | $-0.99$                | $-1.1$         | $-0.43$  | $-0.51$   | $-1.29$        | $-1.02$        | $-0.75$      | $-0.45$ | $-0.81$ | $-0.82$    | $-0.63$    | $-0.64$    | $-0.86$    | $-1.09$       |
| Е | 275  | $-2.06$                | $-2.09$        | $-0.92$  | $-1.18$   | $-2.28$        | $-2.09$        | $-1.58$      | $-0.95$ | $-1.62$ | $-1.4$     | $-1.46$    | $-1.24$    | $-1.82$    | $-2.27$       |
|   | 320  | $-2.93$                | $-3.07$        | $-1.39$  | $-1.75$   | $-3.16$        | $-2.97$        | $-2.23$      | $-1.41$ | $-2.31$ | $-2.07$    | $-2.2$     | $-1.77$    | $-2.59$    | $-3.19$       |

*Tabella 11.2.1: Misure grezze delle coordinate y sui giunti Transverse provini dall'1 al 28*

|        |              | <b>T15</b> | T16     | <b>T17</b> | <b>T18</b>   | <b>T19</b> | <b>T20</b>             | <b>T21</b> | <b>T22</b> | <b>T23</b> | <b>T24</b> | T25     | <b>T26</b> | T <sub>27</sub> | <b>T28</b> |
|--------|--------------|------------|---------|------------|--------------|------------|------------------------|------------|------------|------------|------------|---------|------------|-----------------|------------|
|        | $\mathbf{A}$ |            |         |            | $\mathbf{u}$ |            |                        |            |            |            |            |         |            |                 |            |
|        | mm           | mm         | [mm]    | mm         | mm           | mm         | $\mathbf{m}\mathbf{m}$ | mm         | lmm)       | mm         | mm         | lmml    | mm         | mm              | [mm]       |
| A      | 30           |            |         |            | $\theta$     |            |                        | 0          |            | $\theta$   |            |         |            |                 | 0          |
| в      | 75           | $-0.01$    | $-0.07$ | 0.02       | 0.08         | 0.1        | 0.08                   | 0.14       | 0.06       | 0.07       | 0.06       | 0.04    | 0.01       | 0.03            | 0.04       |
| ⌒<br>◟ | 130          | $-0.03$    | $-0.2$  | 0.06       | 0.2          | 0.25       | 0.24                   | 0.35       | 0.21       | 0.22       | 0.16       | 0.08    | 0.03       | 0.1             | 0.11       |
| D      | 220          | $-1.22$    | $-1.51$ | $-0.84$    | $-0.51$      | $-0.32$    | $-0.53$                | $-0.12$    | $-0.59$    | $-0.35$    | $-0.66$    | $-0.88$ | $-1.14$    | $-0.94$         | $-0.87$    |
| E      | 275          | $-2.36$    | $-2.93$ | $-2.12$    | $-1.69$      | $-1.24$    | $-1.55$                | $-1.1$     | $-1.96$    | $-1.48$    | $-2.01$    | $-2.27$ | $-2.77$    | $-2.54$         | $-2.31$    |
|        | 320          | $-3.28$    | $-3.98$ | $-3.09$    | $-2.59$      | $-1.93$    | $-2.39$                | $-1.87$    | $-3.05$    | $-2.42$    | $-3.04$    | $-3.36$ | $-4.06$    | $-3.73$         | $-3.48$    |

*Tabella 11.2.2: Misure grezze delle coordinate y sui giunti Transverse provini dall'1 al 17*

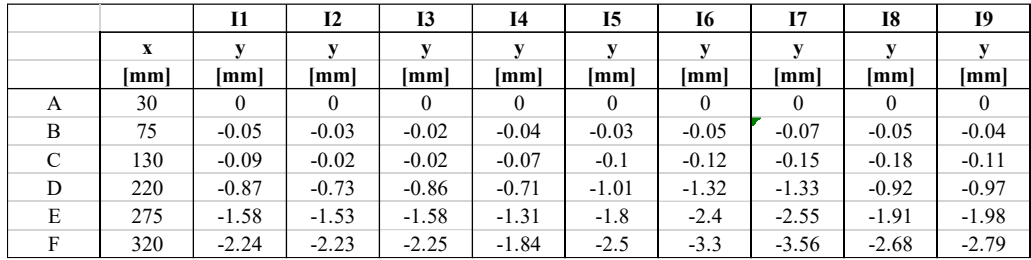

|   |      | <b>I10</b> | <b>I11</b> | I12      | <b>I13</b> | <b>I14</b>   | <b>I15</b> | <b>I16</b> | I17      |
|---|------|------------|------------|----------|------------|--------------|------------|------------|----------|
|   | X    | V          | V          |          | v          | y            | V          | v          |          |
|   | [mm] | [mm]       | [mm]       | [mm]     | [mm]       | ${\rm [mm]}$ | [mm]       | [mm]       | [mm]     |
| A | 30   | $\theta$   | $\Omega$   | $\theta$ | $\theta$   | $\theta$     | $\theta$   | $\theta$   | $\theta$ |
| B | 75   | $\theta$   | $-0.05$    | $-0.09$  | $-0.05$    | $-0.03$      | $-0.06$    | $-0.02$    | $-0.04$  |
| C | 130  | 0.01       | $-0.1$     | $-0.13$  | $-0.07$    | $-0.02$      | $-0.06$    | $\theta$   | $-0.03$  |
| D | 220  | $-0.8$     | $-0.97$    | $-0.66$  | $-0.6$     | $-0.62$      | $-0.6$     | $-0.51$    | $-0.83$  |
| E | 275  | $-1.72$    | $-1.9$     | $-1.33$  | $-1.26$    | $-1.42$      | $-1.34$    | $-1.4$     | $-1.68$  |
| F | 320  | $-2.5$     | $-2.65$    | $-1.86$  | $-1.82$    | $-2.09$      | $-1.96$    | $-2.09$    | $-2.32$  |

*Tabella 11.2.3: Misure corrette dall'errore dovuto all'afferraggio delle coordinate y sui giunti Transverse provini dall'1 al 28*

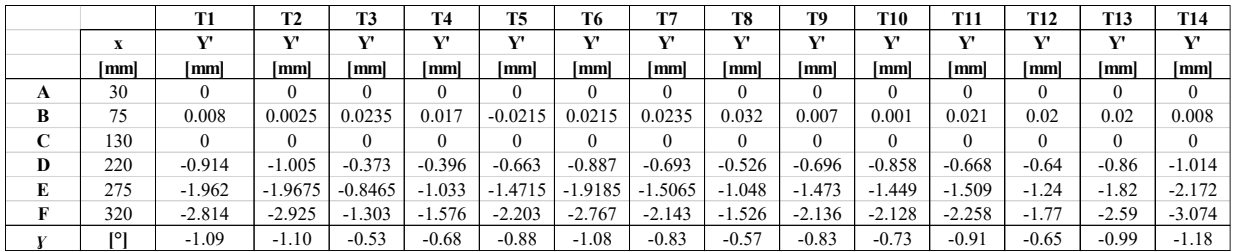

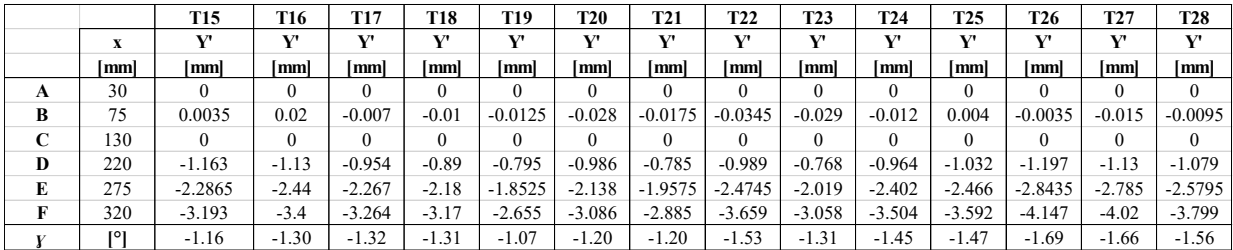

|               |              | 11                    | 12                   | <b>I3</b>  | <b>I4</b>      | 15         | 16             | 17             | <b>I8</b>      | <b>I9</b>  |
|---------------|--------------|-----------------------|----------------------|------------|----------------|------------|----------------|----------------|----------------|------------|
|               | $\mathbf{x}$ | $\mathbf{Y}^{\prime}$ | Y'                   | ${\bf Y}'$ | ${\bf Y'}$     | ${\bf Y}'$ | ${\bf Y'}$     | ${\bf Y}'$     | ${\bf Y'}$     | ${\bf Y}'$ |
|               | [mm]         | [mm]                  | $\lceil$ mm $\rceil$ | [mm]       | [mm]           | [mm]       | [mm]           | [mm]           | [mm]           | [mm]       |
| A             | 30           | $\theta$              | $\theta$             | $\theta$   | $\theta$       | $\theta$   | $\theta$       | $\theta$       | $\theta$       | $\theta$   |
| B             | 75           | $-0.0095$             | $-0.021$             | $-0.011$   | $-0.0085$      | 0.015      | 0.004          | $-0.0025$      | 0.031          | 0.0095     |
| $\mathcal{C}$ | 130          | $\theta$              | $\theta$             | $\theta$   | $\theta$       | $\theta$   | $\theta$       | $\theta$       | $\theta$       | $\theta$   |
| D             | 220          | $-0.699$              | $-0.692$             | $-0.822$   | $-0.577$       | $-0.82$    | $-1.092$       | $-1.045$       | $-0.578$       | $-0.761$   |
| E             | 275          | $-1.3595$             | $-1.481$             | $-1.531$   | $-1.1385$      | $-1.555$   | $-2.106$       | $-2.1825$      | $-1.469$       | $-1.7105$  |
| F             | 320          | $-1.979$              | $-2.172$             | $-2.192$   | $-1.637$       | $-2.21$    | $-2.952$       | $-3.125$       | $-2.158$       | $-2.471$   |
| Y             | [°]          | $-0.73$               | $-0.85$              | $-0.78$    | $-0.61$        | $-0.80$    | $-1.07$        | $-1.19$        | $-0.91$        | $-0.98$    |
|               |              |                       |                      |            |                |            |                |                |                |            |
|               |              |                       |                      |            |                |            |                |                |                |            |
|               |              | <b>I10</b>            | <b>I11</b>           | 112        | I13            | <b>I14</b> | <b>I15</b>     | I16            | I17            |            |
|               | $\mathbf{x}$ | Y'                    | ${\bf Y'}$           | Y'         | ${\bf Y'}$     | Y'         | ${\bf Y'}$     | ${\bf Y'}$     | Y'             |            |
|               | [mm]         | [mm]                  | [mm]                 | [mm]       | [mm]           | [mm]       | [mm]           | [mm]           | [mm]           |            |
| A             | 30           | $\overline{0}$        | $\theta$             | $\theta$   | $\overline{0}$ | $\theta$   | $\overline{0}$ | $\overline{0}$ | $\overline{0}$ |            |
| B             | 75           | $-0.0045$             | $-0.005$             | $-0.0315$  | $-0.0185$      | $-0.021$   | $-0.033$       | $-0.02$        | $-0.0265$      |            |
| $\mathcal{C}$ | 130          | $\Omega$              | $\theta$             | $\theta$   | $\theta$       | $\theta$   | $\theta$       | $\theta$       | $\Omega$       |            |
| D             | 220          | $-0.819$              | $-0.78$              | $-0.413$   | $-0.467$       | $-0.582$   | $-0.486$       | $-0.51$        | $-0.773$       |            |
| E             | 275          | $-1.7445$             | $-1.655$             | $-1.0115$  | $-1.0885$      | $-1.371$   | $-1.193$       | $-1.4$         | $-1.6065$      |            |
| F             | 320          | $-2.529$              | $-2.36$              | $-1.483$   | $-1.617$       | $-2.032$   | $-1.786$       | $-2.09$        | $-2.233$       |            |

*Tabella 11.2.4: Misure corrette dall'errore dovuto all'afferraggio delle coordinate y sui giunti Inclined, provini dall'1 al 17*

# **12 Appendice C: Codici APDL**

## **12.1 C.1 Modello FEM giunto pinzato in macchina**

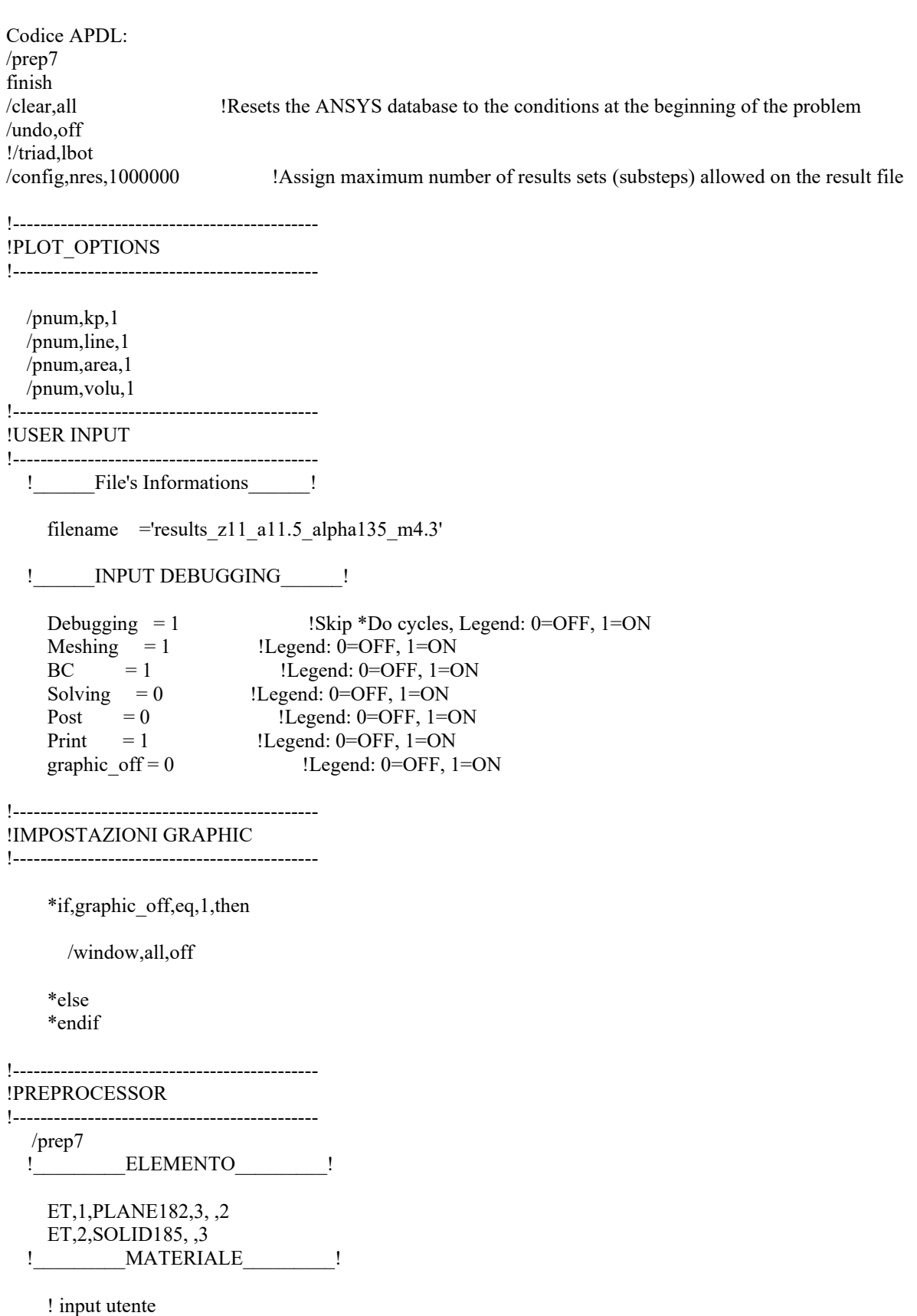

young = 69000  $poisson = 0.33$ ! MP,EX,1,young MP,PRXY,1,poisson

! GEOMETRIA !

! parametri geometrici input\_!  $\bar{L}$ =350 W=60  $t=12.24$ ts=12.24  $a=11.5$ z\_piede=8 !2alpha=135 !\_\_coordinate punti\_\_!  $\overline{x}1 = 0$  $y1 = 0$  $x2 = x1$  $y2 = t/2$  $x3 = a/2$  $y3 = y2$  $x4 = x1$  $y4 = y2+0.001$  $x5 = x1$  $y5 = t/2+50$  $x6 = ts/2$  $y6 = y5$  $x7 = x6$  $y7 = t/2+z$  piede  $x8 = ts/2+z$  piede  $y8 = t/2$  $x9 = L/2$  $y9 = t/2$  $x10 = x9$  $y10 = y1$  $x11 = a/2+3$  $y11 = y1$  $x12 = x11$  $y12 = y2$  $x13 = L/2-50$  $y13 = t/2$  $x14 = x13$  $y14 = y1$ ! keypoin ! k,1,x1,y1 k,2,x2,y2  $k, 3, x3, y3$ k,4,x4,y4  $k, 5, x5, y5$ k,6,x6,y6 k,7,x7,y7 k,8,x8,y8 k,9,x9,y9 k,10,x10,y10

```
!_linee e aree_!
    *do,index, 1,9
      l,index,index+1
    *enddo
    l,10,1
  ! area !
    al,all
    k,11,x11,y11
    k,12,x12,y12
    k,13,x13,y13
    k,14,x14,y14
    l,3,12
    l,11,12
    l,13,14
    asbl,all,all
  ! mesh area !
      Mesh_Size_1 = 1 ! per valutare anche la radice
      *if,Meshing,eq,1,then
         /prep7
         mshkey,2 !0=Free Meshing, 1=Mapped 2=use mapped if possible
         type, 1 !Assign Element Number
         esize,Mesh_Size_1
         asel,s, loc, z, 0
         amesh,all
         allsel
        finish
      *else
      *endif
  /prep7
  ! volume !
    type,2
    vext,all, , ,0,0,W/2
!_________VINCOLI_________!
  asel,s,loc,x,0
  da,all,symm
  asel,all
  asel,s,loc,y,0
  da,all,symm
  asel,all
  asel,s,loc,z,0
  da,all,symm
  asel,all
! CARICHI !
  if,BC,eq,1,then
    /prep7
    ! parametri input_!
      sigma = 1
```

```
! applicazione trazione !
          asel,r,loc,x,x10
          sfa,all, ,pres,-sigma
       allsel
       finish
     *else
     *endif
!---------------------------------------------
!SOLVE
!---------------------------------------------
  *if,Solving,eq,1,then
     allsel
     finish
     eqslv,pcg
     /solve
     solve
     finish
  *else
  *endif
!---------------------------------------------
!POSTPROCESSING
!---------------------------------------------
  *if,Post,eq,1,then
       /post1
     ! Path
       path,sigmax,2,\overline{30,170}ppath,1, ,14.12,6.12,0, ,2,175,6.12,0
       pdef,
```
#### **12.2 C.2 Modello FEM per PSM**

Il codice APDL è stato pensato per fare in modo che potesse facilmente replicare le varie geometrie locali dei giunti Transverse, quindi oltre ad essere parametrizzati secondo i valori della dimensione della radice, del parametro z, e dell'angolo di apertura 2α presente a piede cordone è stato aggiunto un quarto parametro , in particolare un secondo angolo chiamato beta\_2. Questo per poter coprire anche la gamma di geometrie particolare del cordone che potevano essere approssimati dall'introduzione di una seconda retta che approssimasse al meglio la geometria e dunque ipotizzando che il parametro z<sub>s</sub> (dimensione del cordone dalla parte dell'irrigitore) fosse svincolato completamente dal parametro z e da 2α. Questa tipologia di geometria è rappresentata nella Fig.B.2….

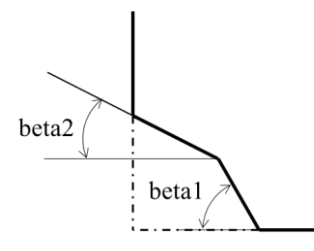

Fig.B.2..: Esempio di geometrie di cordoni particolari schematizzati nel modello FEM

Codice APDL:

/prep7 finish /clear,all !Resets the ANSYS database to the conditions at the beginning of the problem /undo,off !/triad,lbot /config,nres,1000000 !Assign maximum number of results sets (substeps) allowed on the result file !--------------------------------------------- !PLOT\_OPTIONS !--------------------------------------------- /pnum,kp,1 /pnum,line,1 /pnum,area,1 /pnum,volu,1 !--------------------------------------------- !USER INPUT !--------------------------------------------- ! File's Informations ! filename ='results T27 115' !\_\_\_\_\_\_INPUT DEBUGGING\_\_\_\_\_\_! Debugging  $= 1$   $\qquad \qquad$   $\qquad$   $\qquad$  $0=$ OFF,  $1=$ ON Meshing  $= 1$   $|Legend: 0=OFF, 1=ON$  BC = 1 !Legend: 0=OFF, 1=ON<br>Solving  $= 1$  !Legend: 0=OFF, 1=ON  $Post$  = 1  $I$  $1=ON$ Print  $= 1$  ! Legend:  $0 = \text{OFF}, 1 = \text{ON}$  graphic\_off = 0 !Legend: 0=OFF, 1=ON !--------------------------------------------- !IMPOSTAZIONI GRAPHIC !--------------------------------------------- \*if,graphic\_off,eq,1,then /window,all,off \*else \*endif !--------------------------------------------- !DEFINE RESULT FILE !--------------------------------------------- \*if,Print,eq,1,then \*cfopen,filename,'csv',,append \*vwrite ,'esize' ,'NN\_toe' ,'x\_toe' ,'y\_toe' ,'z\_toe' ,'syy\_toe' ,'txy\_toe'<br>'tyz\_toe' ,'NN\_root' ,'x\_root' ,'y\_root' ,'z\_root' ,'syy\_root' .'txv\_root' ,'tyz\_toe' ,'NN\_root' ,'x\_root' ,'y\_root' ,'z\_root' ,'syy\_root' ,'txy\_root' ,'tyz\_root'  $(15(a8')')$  \*vwrite ,'[mm]' ,'[-]' ,'[mm]' ,'[mm]' ,'[mm]' ,'[MPa]' ,'[MPa]' ,'[MPa]' ,'[-]' ,'[mm]' ,'[mm]' ,'[mm]','[MPa]','[MPa]','[MPa]'

 $(15(a8,))$ \*cfclos

 $\rm ^*else$ \*endif

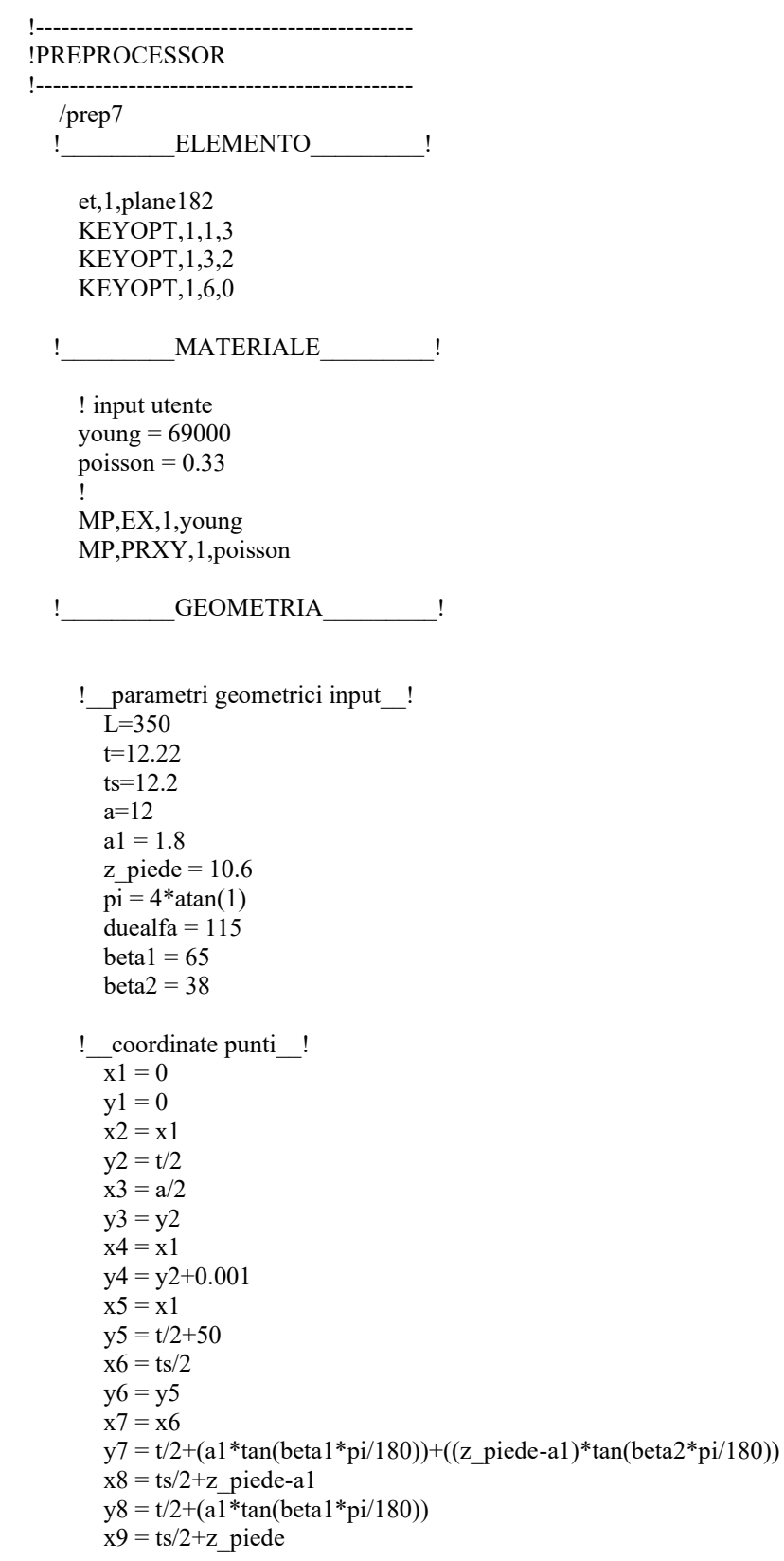

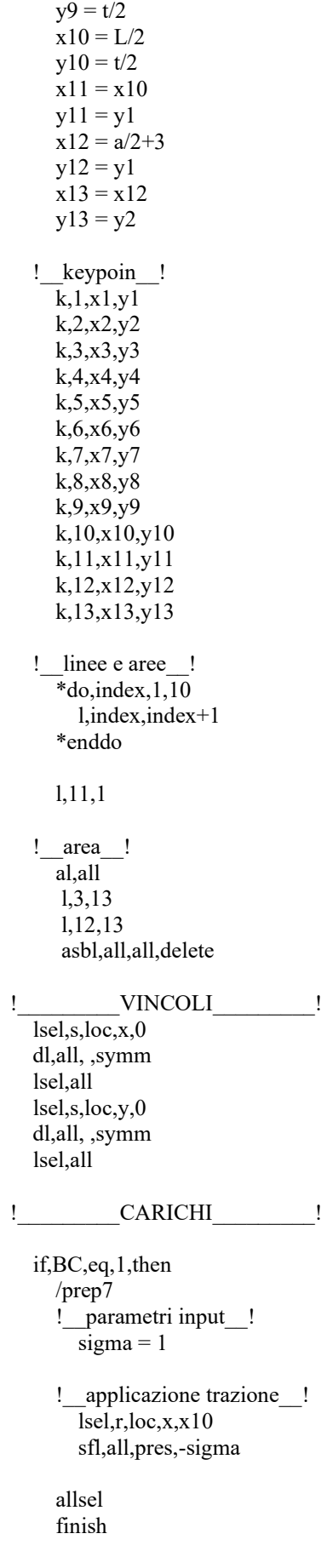

\*else \*endif

MESH !  $\mathbf{I}$  and  $\mathbf{I}$ 

Mesh\_Size\_ $1 = 1$  ! per valutare anche la radice

\*if,Meshing,eq,1,then

/ $prep7$ 

```
mshkey,2
type,1
esize, Mesh Size 1
amesh, all
```
!0=Free Meshing, 1=Mapped 2=use mapped if possible !Assign Element Number

finish \*else \*endif

allsel

!SOLVE 

\*if,Solving,eq,1,then

allsel finish eqslv,pcg

/solve

solve finish

\*else \*endif

!---------------------!POSTPROCESSING

\*if,Post,eq,1,then

 $\prime$ post $1$ 

PIEDE CORDONE !  $\mathbf{I}$  $ksel,s,,9$ nslk,s ! estraggo posizione nodo per traslare il WP \*get, NN toe  $\qquad$ , node  $\qquad$ , 0 ,num .min  $*<sub>get</sub> x <sub>toe</sub>$ ,node ,NN toe,loc  $, x$ ,node \*get,y toe ,NN toe,loc  $, y$ \*get,z\_toe ,node ,NN toe,loc  $, z$ wpave,x\_toe,y\_toe,z toe !traslo wp !ruoto il WP duealpha\_piede=-(180-duealfa/2) wprota, duealpha\_piede, 0,0

```
 !defiisco il coordinate system
       cswpla,11,0
                                            !Definisco un nuovo sistema di coordinate locale 
coincidente con il WP appena modificato
       rsys,11
       !Estraggo i risultati dal sistema di riferimento ruotato
       *get,syy_toe ,node ,NN_toe ,s ,y !MODO I: Prendere 
come riferimento sempre la tensione normale alla bisettrice, non la massima principale (yy, non 11)<br>* set.txy toe .node .NN toe s .xy .xy .MODO II
       *get,txy_toe ,node ,NN_toe ,s ,xy !MODO II
      *get,tyz toe ,node ,NN toe ,s ,yz
       !Torno al sistema di riferimento principale per passare al nodo successivo
                  wpcsys,1,0
       rsys,0
       csys,0
       !csdele,all
             RADICE CORDONE \qquad !
       ksel,s,,,3
                  nslk,s
       ! estraggo posizione nodo per traslare il WP
      *get,NN root ,node ,0 ,num ,min
      *get,x_root ,node ,NN_root ,loc ,x
      *get,y_root ,node ,NN_root ,loc ,y
      *get,z_root ,node ,NN_root ,loc ,z
      wpave,x_root,y_root,z_root ltraslo wp
       !ruoto il WP
      duealpha_radice=0
       wprota,duealpha_radice,0,0
       !defiisco il coordinate system
       cswpla,12,0
                                            !Definisco un nuovo sistema di coordinate locale 
coincidente con il WP appena modificato
       rsys,12
       !Estraggo i risultati dal sistema di riferimento ruotato
       *get,syy_root ,node ,NN_root ,s ,y !MODO I: 
Prendere come riferimento sempre la tensione normale alla bisettrice, non la massima principale (yy, non 11)
       *get,txy_root ,node ,NN_root ,s ,xy !MODO II
       *get,tyz_root ,node ,NN_root ,s ,yz !MODO III
       !Torno al sistema di riferimento principale per passare al nodo successivo
                  wpcsys,1,0
       rsys,0
       csys,0
       !csdele,all
   *else
       *endif
!---------------------------------------------
!WRITE RESULTS
!---------------------------------------------
       *if,Print,eq,1,then
```

```
 *cfopen,filename,'csv',,append
 *vwrite
        ,Mesh_Size_1,NN_toe,x_toe,y_toe,z_toe,syy_toe,txy_toe,tyz_toe,NN_root,x_root,y_root,z_root,syy
_root,txy_root,tyz_root
(15(e15.7')') *cfclos
       *else
        *endif
  finish
```
allsel

### **13 Appendice D: segnali DCPD**

#### **13.1 Provini Transverse**

#### **13.1.1 Provino T06**

La rottura è avvenuta al piede cordone IV, canale X del DCPD, per questo è stato preso a riferimento questo segnale per l'analisi.

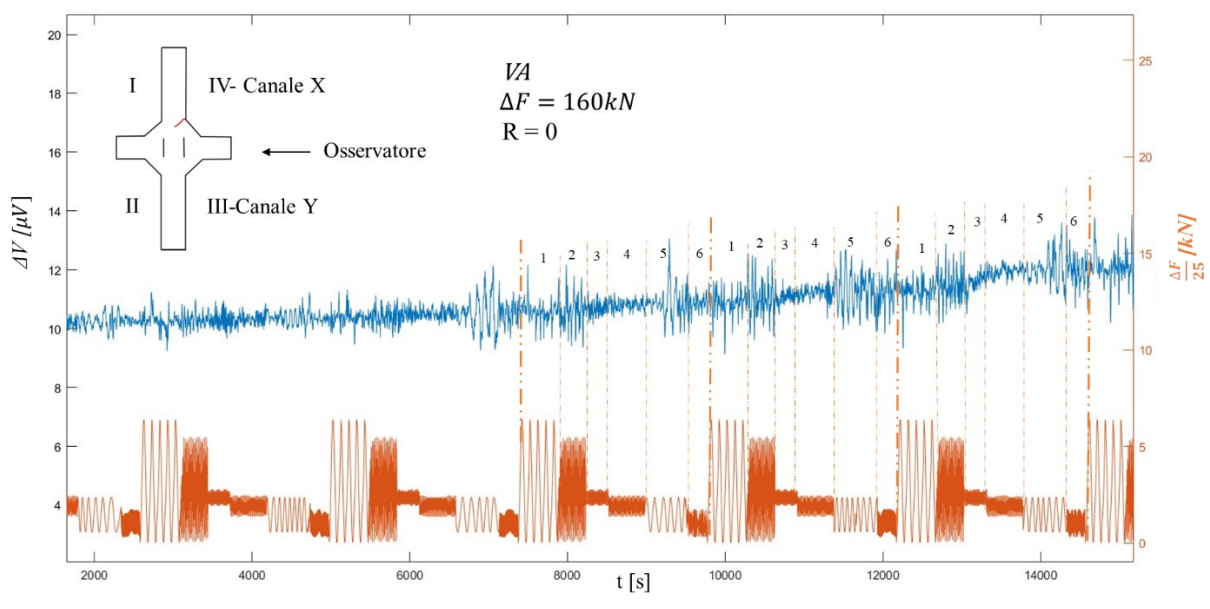

Figura 13.1.1:Zoom segnale DCPD provino T06 testato a VA\_DD  $\Delta F_{max} = 160kN \text{ R} = 0$ 

Nonostante il segnale rumoroso si nota che nella maggior parte dei blocchi di carico gli step di carico 5 e 6 non sono danneggianti

#### **13.1.2 Provino T23**

La rottura è avvenuta al piede cordone IV, canale X del DCPD, per questo è stato preso a riferimento questo segnale per l'analisi.

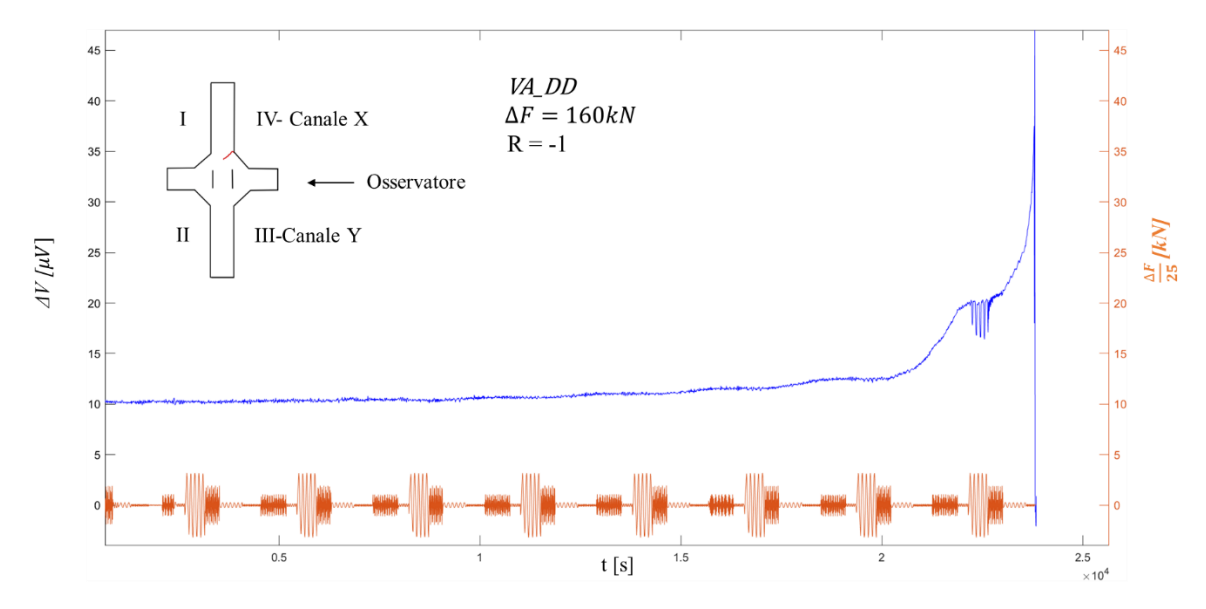

*Figura 13.1.2:Segnale DCPD provino T23 testato a VA\_DD*  $\Delta F_{max} = 160 kN R = -1$ 

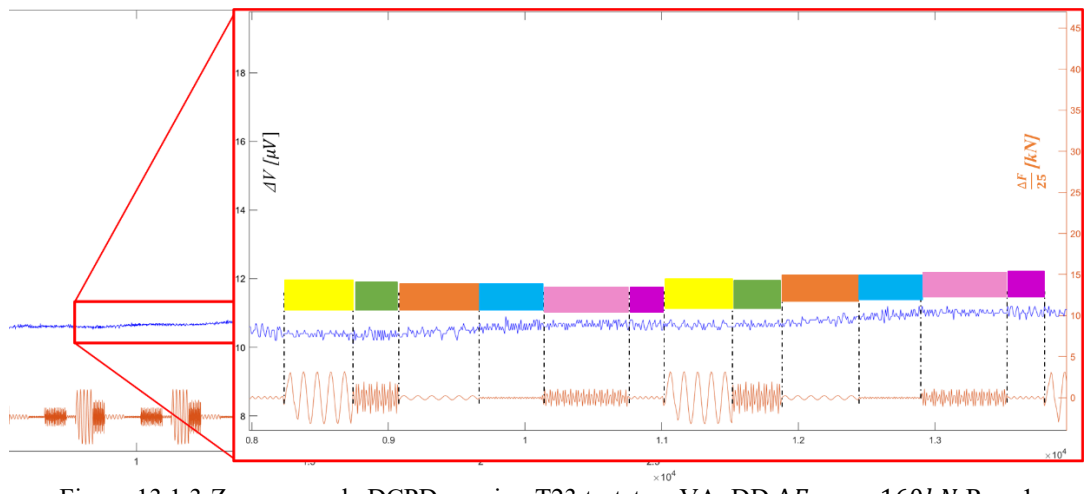

Figura 13.1.3:Zoom segnale DCPD provino T23 testato a VA\_DD  $\Delta F_{max} = 160kN \text{ R} = -1$ 

Si nota come il segnale indica chiaramente che gli step 5 e 6 del blocco di carico non siano danneggianti.

#### **13.2 Provini Inclined**

#### **13.2.1 Provino I12**

In questa prova si vede il segnale che a circa 2.7\*10^5 secondi decresce. Questo è dovuto al fatto che oltre alla cricca al piede cordone si è formata successivamente una seconda cricca al di sotto che è diventata critica [\(Figura 13.2.1\)](#page-124-0). In quel momento la cricca secondaria è diventata più critica di quella a piede cordone che si è arrestata. Questo ha fatto sì che il potenziale a ridosso di un pin rimanesse costante mentre il potenziale del pin compreso tra le due cricche continuasse ad aumentare per via dell'avanzare della cricca secondaria portando la differenza di potenziale letta decresce.

<span id="page-124-0"></span>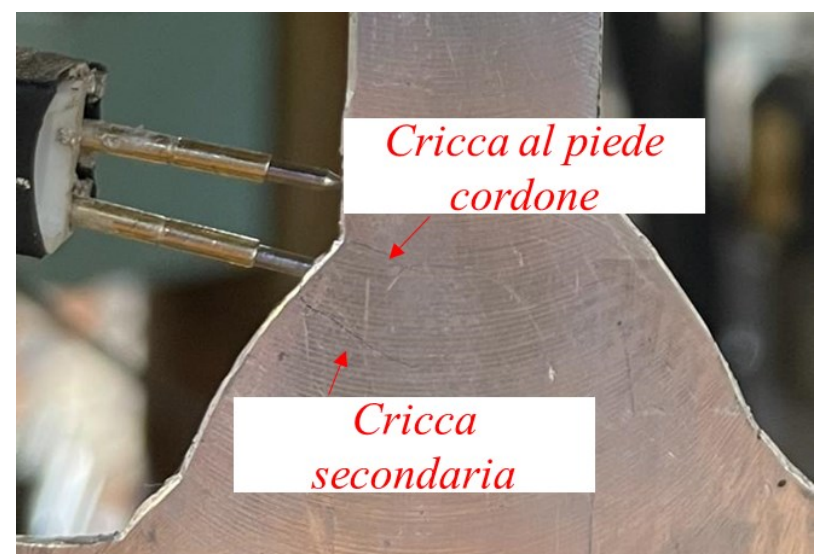

*Figura 13.2.1: Immagine del piede cordone IV dove è avvenuta la rottura, con presenza di 2 cricche una al piede e la seconda all'interno del cordone.*

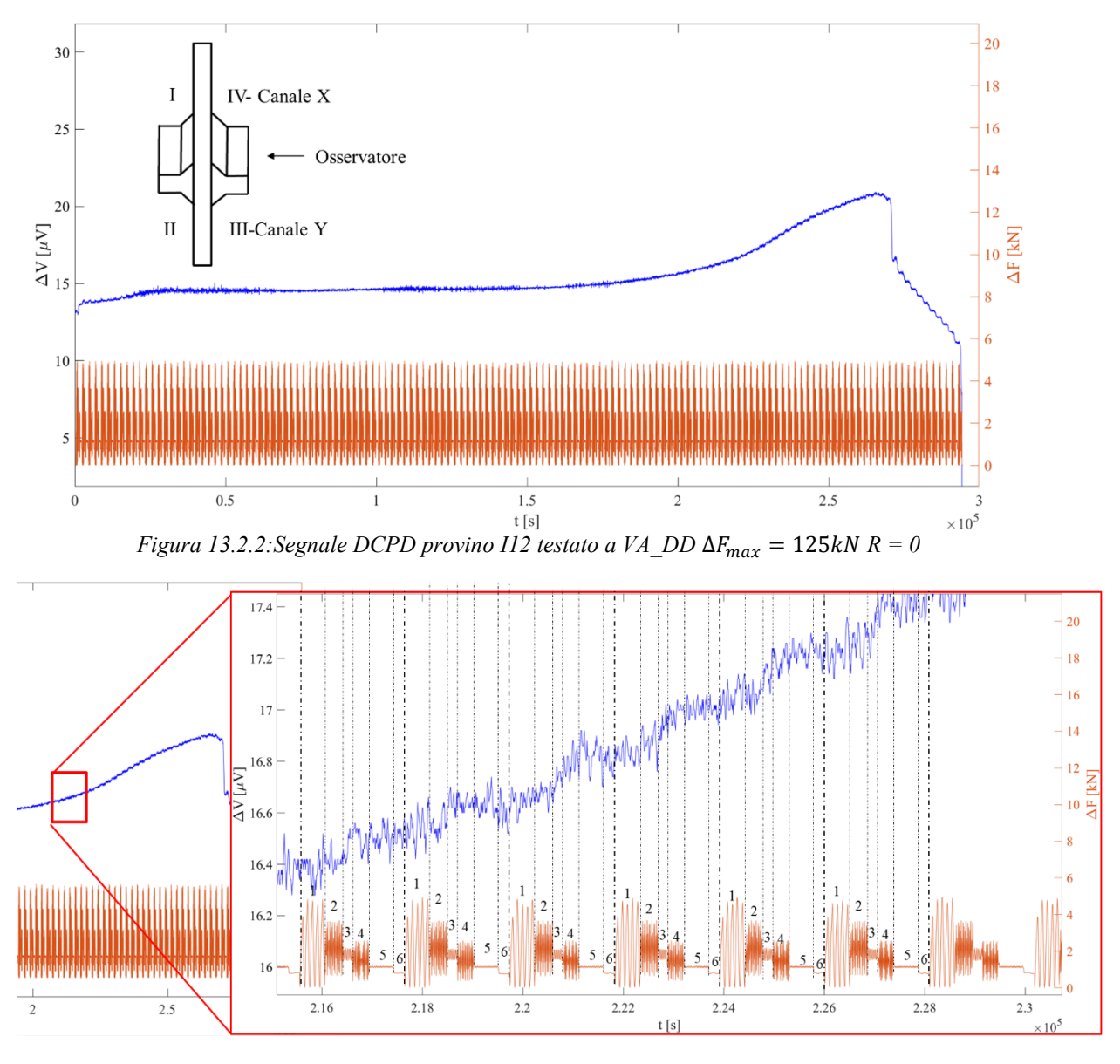

*Figura 13.2.3:Zoom segnale DCPD provino I12 testato a VA\_DD*  $\Delta F_{max} = 125$ *kN*  $R = 0$ 

Si nota come nella maggioranza dei casi il segnale indica che gli step 5 e 6 del blocco di carico non siano danneggianti.

#### **13.2.2 Provino I10.2**

La rottura è avvenuta al piede cordone III, canale Y del DCPD, per questo è stato preso a riferimento questo segnale per l'analisi.

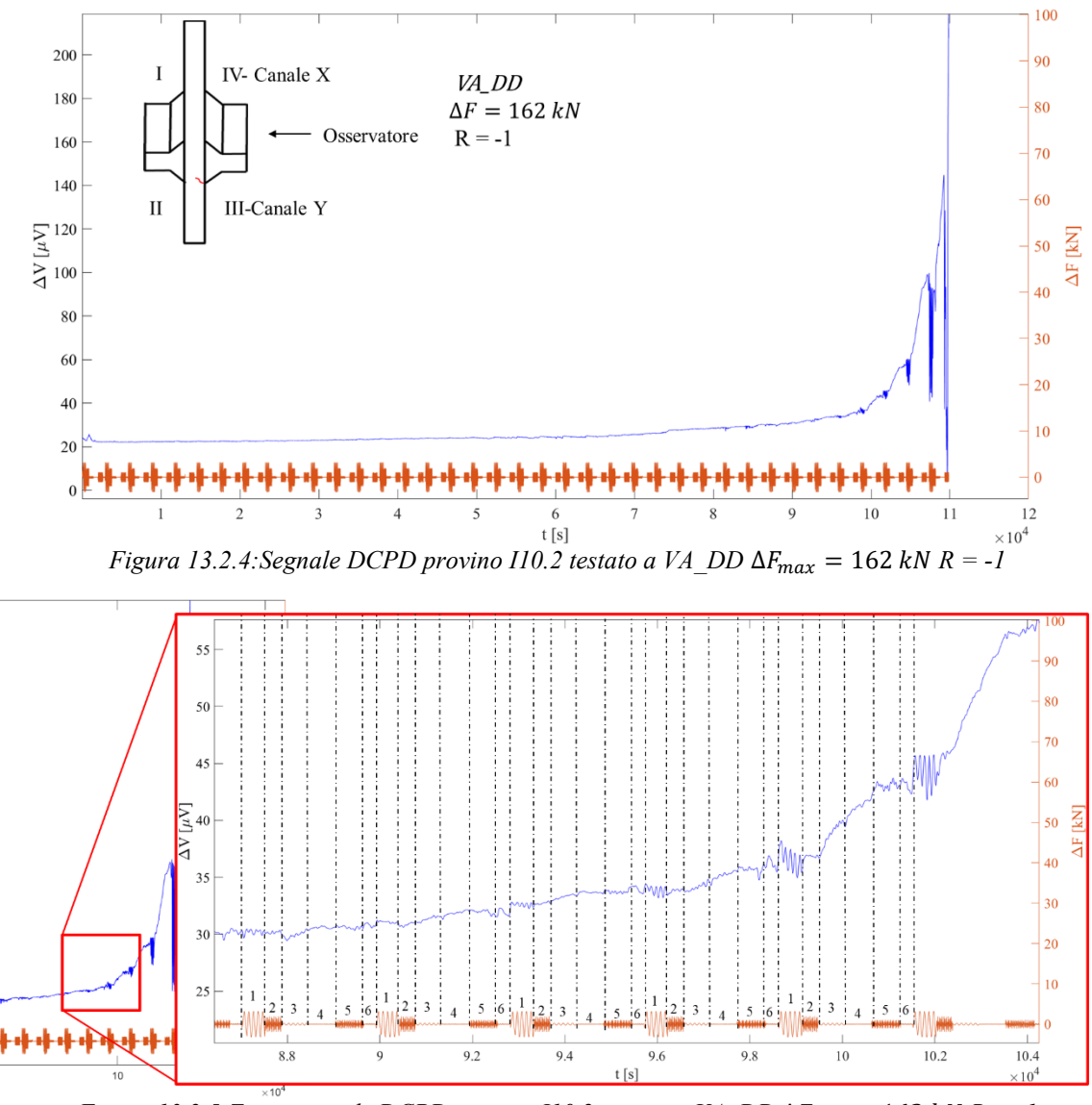

*Figura 13.2.5:Zoom segnale DCPD provino I10.2 testato a VA\_DD*  $\Delta F_{max} = 162$  *kN R = -1* 

Si nota come nella maggioranza dei casi il segnale indica che gli step 5 e 6 del blocco di carico non siano danneggianti.

# **14 Appendice E: Dati PSM Inclined**

*Tabella 13.3.1: Tabella dei dati ricavati dall'analisi FEM sui provini Inclined. Sono presenti: il codice relativo al nodo considerato con le rispettive coordinate x e z, la dimensione di elemento d, la dimensione di elemento media e i dati per l'utilizzo del PSM a modo I (a). In (b) invece i dati relativi all'utilizzo del PSM sul modo III e il calcolo delle tensioni equivalenti di picco e dei λ.*

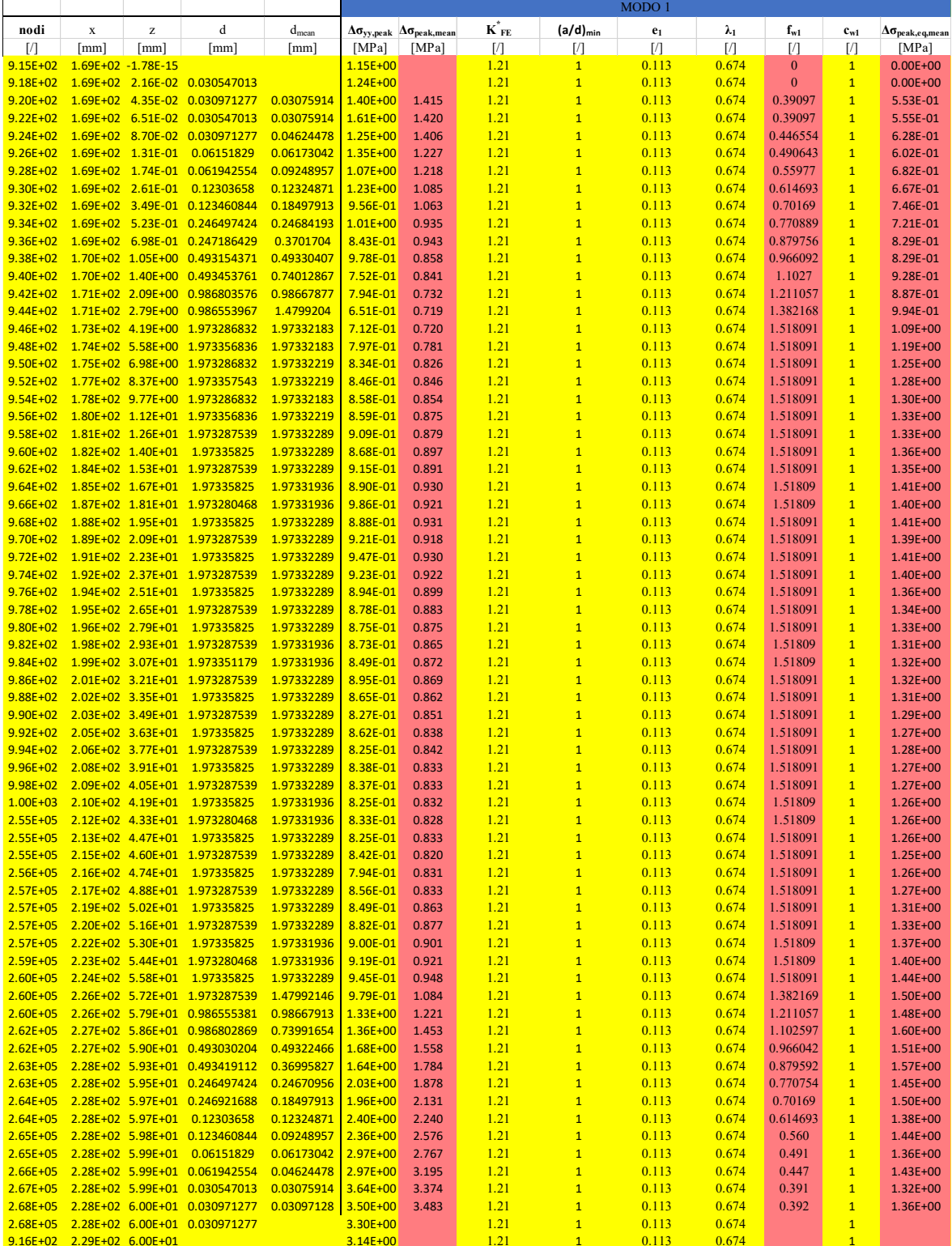

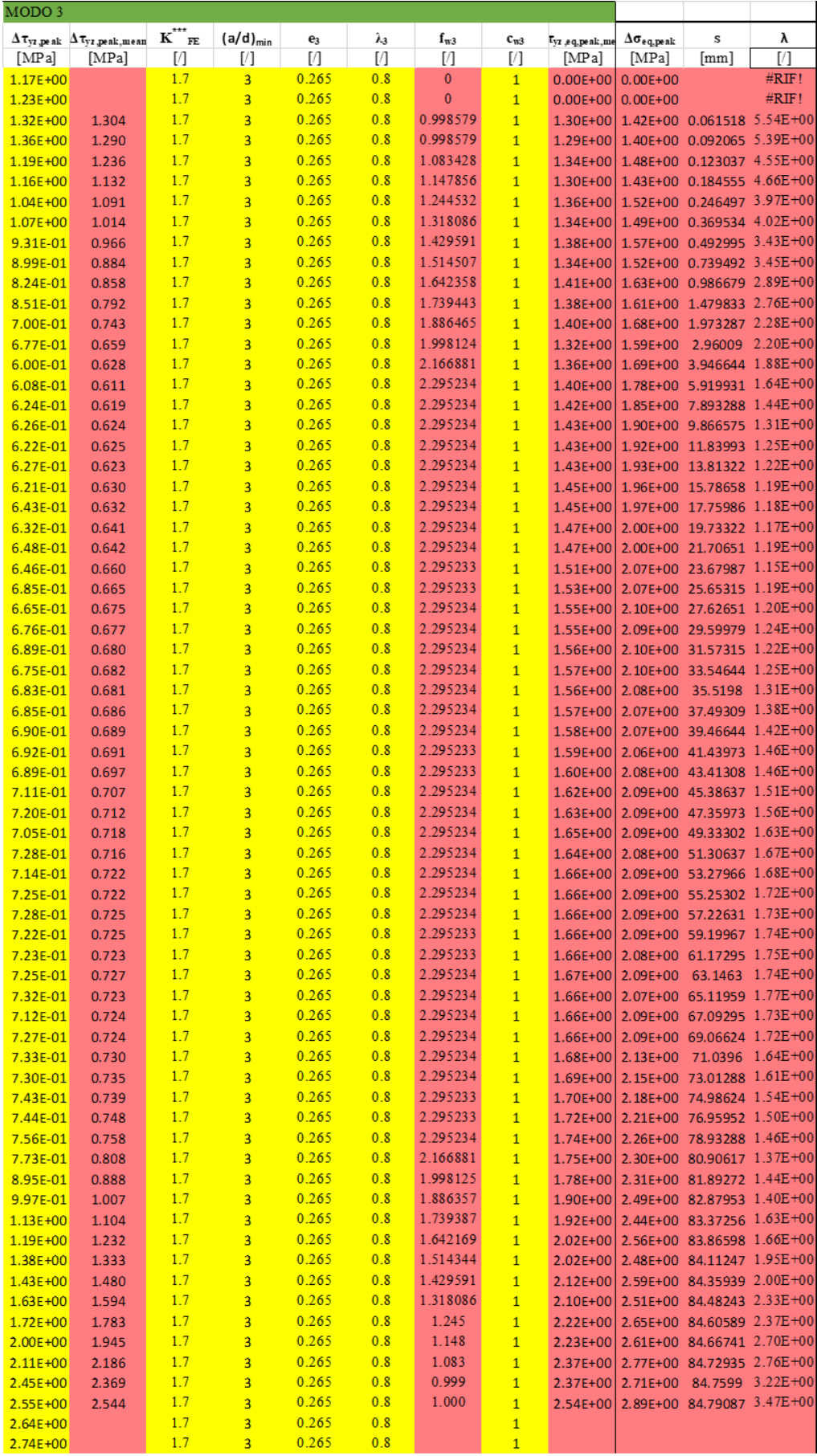

 $\overline{(b)}$ 

### **15 Appendice F: codici matlab**

Codice matlab per plottare i segliali DCPD

```
close all
clear all
clc
%% User INPUT
filename_matelect = 'I10.2_VADD_R-1_DCPD.csv';
filename_temp = 'I10.2_CA_R0_Temp.xlsx';
T0 = 25.38; % Calpha = 0;
fi = [0.01 0.2 2 5 8 11]';
DN = [5 72 569 2313 4416 2625]';
Fi = [1 0.864 0.727 0.591 0.455 0.318]';
%% Import data
DCPD = importfile matelect(filename matelect);
time = datetime(DCPD.date + timeofday(DCPD.time));
time = datevec(time);
t = time(:,1)*365*24*3600+time(:,2)*30*24*3600+time(:,3)*24*3600 +
time(:,4)*3600 + time(:,5)*60 + time(:,6);t = t - t(1);t = table(t);DCPD = [DCPD t];DCPD.Y = movmean(DCPD.Y, 3);t0 = DCPD.t(63);Temp = importfile temp(filename temp);
time = datevec(Temp.time);
t_T = time(:,1)*365*24*3600+time(:,2)*30*24*3600+time(:,3)*24*3600 +time(:,4)*3600 + time(:,5)*60 + time(:,6);t_T = t_T - t_T(1);t_T = table(t_T);Temp = [Temp t T];%% Compensate temperature effect
% T = interp1(Temp.t_T,Temp.temp,DCPD.t);
% T = table(T);% T = [DCPD T];T(any(ismissing(T),2),:) = [];
XC = T.X./(1+a1pha.*(T.T-T0));Yc = T.Y./(1+a1pha.*(T.T-T0));
```

```
Yc2 = movmean(Yc, 5);Xc1 = movmean(Xc, 3);Xc2 = movmean(Xc, 5);
```
 $Yc1 = movmean(Yc, 3);$ 

```
load = [Dt F];load = repmat(load, 200, 1);load(:,1) = cumsum(load(:,1));load(:,1) = load(:,1) + t0;%%
figure(1)
plot(T.t,Xc2,'b')
ylim([12 20])
hold on
ylabel('\DeltaV [\muV]')
yyaxis right
plot(T.t,T.F)
%%%%%%%%%% Copy and Paste in every graph %%%%%%%%%%%%%%%%%%%%%%%%
xlabel('t [s]') %,fontname='times');
ylabel('\DeltaF [kN]') %,fontname='times');
set(gca,fontname='times', fontsize=15); % default = 11
```
### **16 Blibliografia**

- [1] A. F. Hobbacher, "IIW Collection Recommendations for Fatigue Design of Welded Joints and Components." [Online]. Available: http://www.springer.com/series/13906
- [2] P. Livieri and P. Lazzarin, "Fatigue strength of steel and aluminium welded joints based on generalised stress intensity factors and local strain energy values," *Int J Fract*, vol. 133, no. 3, pp. 247–276, Jun. 2005, doi: 10.1007/s10704-005-4043-3.
- [3] B. G. R Irwin, "Analysis of Stresses and Strains Near the End of a Crack Traversing a Plate," 1957. [Online]. Available: http://asmedigitalcollection.asme.org/appliedmechanics/articlepdf/24/3/361/6750462/361\_1.pdf
- [4] R. O. Ritchie and D. Liu, "Linear-elastic fracture mechanics (LEFM)," in *Introduction to Fracture Mechanics*, Elsevier, 2021, pp. 11–48. doi: 10.1016/b978-0-323-89822-5.00007-4.
- [5] J. Masounave, J. P. Baïlon, and J. I. Dickson, "Fatigue Crack Growth Laws," in *Fatigue of Materials and Structures: Fundamentals*, John Wiley and Sons, 2013, pp. 231–267. doi: 10.1002/9781118623435.ch6.
- [6] B. H. M Westergaard, "Bearing Pressures and Cracks: Bearing Pressures Through a Slightly Waved Surface or Through a Nearly Flat Part of a Cylinder, and Related Problems of Cracks," 1939. [Online]. Available: http://asmedigitalcollection.asme.org/appliedmechanics/articlepdf/6/2/A49/6742651/a49\_1.pdf
- [7] M. L. Williams and C. Pasadena, "On the Stress Distribution at the Base of a Stationary Crack 1," 1957. [Online]. Available: http://asmedigitalcollection.asme.org/appliedmechanics/articlepdf/24/1/109/6750074/109\_1.pdf
- [8] A. Mendelson, "Plane Elastostatic Analysis of V-Notched Plates," 1972.
- [9] J. Qian and N. Hasebe, "PROPERTY OF EIGENVALUES AND EIGENFUNCTIONS FOR AN INTERFACE V-NOTCH IN ANTIPLANE ELASTICITY," 1997.
- [10] M. L. Williams and C. Pasadena, "Stress Singularities Resulting From Vari-ous Boundary Conditions in Angular Corners of Plates in Extension," 1952. [Online]. Available: http://asmedigitalcollection.asme.org/appliedmechanics/article-pdf/19/4/526/6747693/526\_1.pdf
- [11] J. Qian and N. Hasebe, "PROPERTY OF EIGENVALUES AND EIGENFUNCTIONS FOR AN INTERFACE V-NOTCH IN ANTIPLANE ELASTICITY," 1997.
- [12] A. Visentin, A. Campagnolo, and G. Meneghetti, "Analytical expressions to estimate rapidly the notch stress intensity factors at V-notch tips using the Peak Stress Method," *Fatigue Fract Eng Mater Struct*, vol. 46, no. 4, pp. 1572–1595, Apr. 2023, doi: 10.1111/ffe.13912.
- [13] P. Lazzarin and R. Tovo, "A NOTCH INTENSITY FACTOR APPROACH TO THE STRESS ANALYSIS OF WELDS," 1998.
- [14] P. Lazzarin and R. Zambardi, "A finite-volume-energy based approach to predict the static and fatigue behavior of components with sharp V-shaped notches," 2001.
- [15] P. Lazzarin, P. Livieri, F. Berto, and M. Zappalorto, "Local strain energy density and fatigue strength of welded joints under uniaxial and multiaxial loading," *Eng Fract Mech*, vol. 75, no. 7, pp. 1875– 1889, May 2008, doi: 10.1016/j.engfracmech.2006.10.019.
- [16] P. Lazzarin, F. Berto, and M. Zappalorto, "Rapid calculations of notch stress intensity factors based on averaged strain energy density from coarse meshes: Theoretical bases and applications," *Int J Fatigue*, vol. 32, no. 10, pp. 1559–1567, Oct. 2010, doi: 10.1016/j.ijfatigue.2010.02.017.
- [17] G. Meneghetti and P. Lazzarin, "Significance of the elastic peak stress evaluated by FE analyses at the point of singularity of sharp V-notched components," *Fatigue Fract Eng Mater Struct*, vol. 30, no. 2, pp. 95–106, Feb. 2007, doi: 10.1111/j.1460-2695.2006.01084.x.
- [18] G. Meneghetti, "The use of peak stresses for fatigue strength assessments of welded lap joints and cover plates with toe and root failures," *Eng Fract Mech*, vol. 89, pp. 40–51, Jul. 2012, doi: 10.1016/j.engfracmech.2012.04.007.
- [19] G. Meneghetti, "The peak stress method for fatigue strength assessment of tube-to-flange welded joints under torsion loading," *Welding in the World*, vol. 57, no. 2, pp. 265–275, Mar. 2013, doi: 10.1007/s40194-013-0022-x.
- [20] G. Meneghetti and A. Campagnolo, "State-of-the-art review of peak stress method for fatigue strength assessment of welded joints," *Int J Fatigue*, vol. 139, Oct. 2020, doi: 10.1016/j.ijfatigue.2020.105705.
- [21] G. Meneghetti, C. Guzzella, and B. Atzori, "The peak stress method combined with 3D finite element models for fatigue assessment of toe and root cracking in steel welded joints subjected to axial or bending loading," in *Fatigue and Fracture of Engineering Materials and Structures*, Blackwell Publishing Ltd, 2014, pp. 722–739. doi: 10.1111/ffe.12171.
- [22] A. Campagnolo, L. Vecchiato, and G. Meneghetti, "Multiaxial variable amplitude fatigue strength assessment of steel welded joints using the peak stress method," *Int J Fatigue*, vol. 163, Oct. 2022, doi: 10.1016/j.ijfatigue.2022.107089.
- [23] "Standard Test Method for Microindentation Hardness of Materials 1", doi: 10.1520/E0384-17.
- [24] L. Vecchiato, A. Campagnolo, and G. Meneghetti, "The Peak Stress Method for fatigue lifetime assessment of fillet-welded attachments in steel subjected to variable amplitude in-phase multiaxial local stresses," *Int J Fatigue*, vol. 169, Apr. 2023, doi: 10.1016/j.ijfatigue.2022.107482.
- [25] L. Vecchiato, A. Campagnolo, and G. Meneghetti, "The Peak Stress Method for fatigue lifetime assessment of fillet-welded attachments in steel subjected to variable amplitude in-phase multiaxial local stresses," *Int J Fatigue*, vol. 169, Apr. 2023, doi: 10.1016/j.ijfatigue.2022.107482.